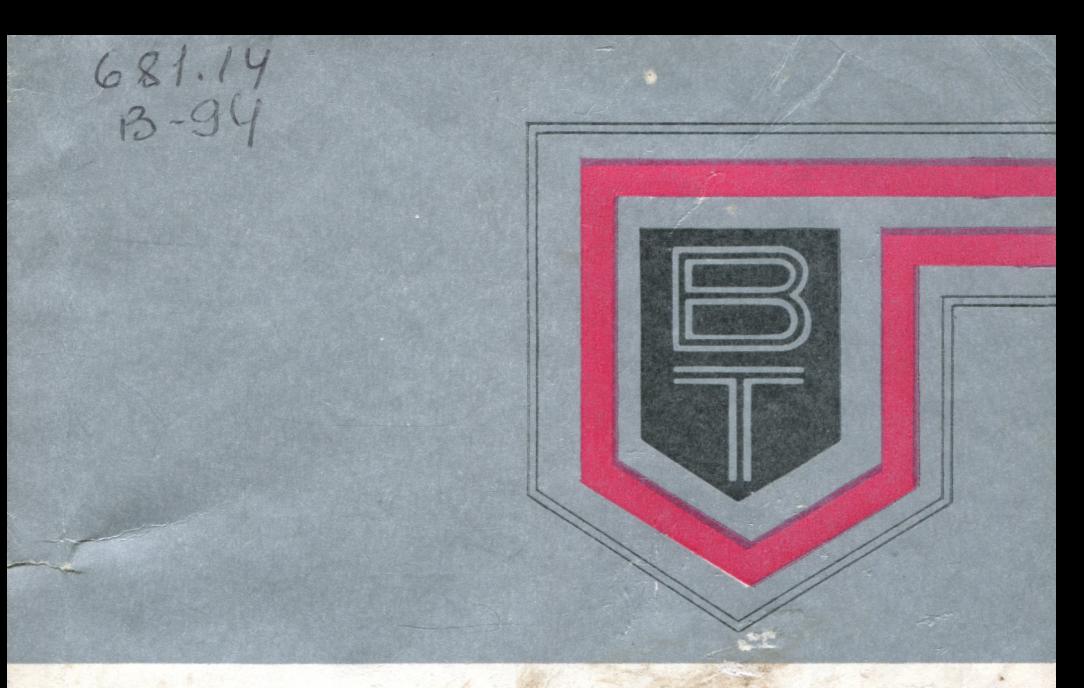

# **ВЫЧИСЛИТЕЛЬНАЯ ТЕХНИКА СОЦИАЛИСТИЧЕСКИХ CTPAH**

Межправительственная комиссия по сотрудничеству социалистических стран в области вычислительной техники

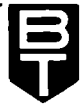

## **ВЫЧИСЛИТЕЛЬНАЯ ТЕХНИКА** СОЦИАЛИСТИЧЕСКИХ **CTPAH**

Сборник статей

Издается с 1977 г.

Выпуск 17

Под общей редакцией доктора технических наук, профессора И. А. Данильченко

OldPC.su

5050

музей політиргеора

MOCKBA ФИНАНСЫ И СТАТИСТИКА 1985

Редакционная коллегия сборника: И. А. Данильченкоглавный редактор (Координационный центр МПК), Л. Варга (ВНР), Н. В. Горшков (Совет по комплексному обслуживанию СВТ), И. Корж (ЧССР), Е. Н. Мельникова - ответственнию СВТ), И. Корж (ЧССР), Е. Н. Мельникова - ответственный центр МПК), Н. Л. Прохоров (Совет главных конструкторов СМ ЭВМ), С. Пашев (НРБ), С. Пашковский (ПНР), В. В. Пржиялковский (Совет главных конструкторов ЕС ЭВМ), Б. Г. Сенянинов (Совет по применению ВТ), А. Е. Фатеев (СССР), Х. Чоппе (ГДР).

Широко освещаются различные аспекты организации и создания на базе средств ЕС ЭВМ и СМ ЭВМ вычислительных центров коллективного пользования (ВЦКП) в странах участницах сотрудничества в области вычислительной техники. Представлены материалы по новым техническим средствам телеобработки, описаны формы обслуживания потребителей через ВЦКП.

Для пользователей вычислительной техники, работников ВЦКП, специалистов по обработке данных.

2405000000-073 R  $105 - 85$  $010(01)-85$ 

÷

## Вопросы организации ВЦКП и сетей ЭВМ

УДК 681.324

#### ПРЕОБРАЗОВАНИЕ ВЫЧИСЛИТЕЛЬНЫХ ЦЕНТРОВ КОЛЛЕКТИВНОГО ПОЛЬЗОВАНИЯ В НАЦИОНАЛЬНУЮ СЕТЬ ЭВМ

Д. Майтени, инженер (ВНР)

В 1971 г. в ВНР разработана правительственная программа развития вычислительной техники, которая затрагивает вопросы вычислительных центров развития коллективного пользования (ВЦКП). Программа определила направление развития региональных ВЦ коллективного пользования и задачи ВЦ отраслевых министерств. Особого внимания заслуживает одно из положений правительственной программы: превратить совокупность региональных центров коллективного пользования в вычислительную сеть коммунальных ЭВМ.

ЦСУ ВНР и Предприятие по ВТ и организации делопроизводства (крупнейшая в ВНР региональная организация), предоставляющие услуги по обработке данных, разработали и уточнили планы создания сети ВЦКП, определили характеристики ВЦ, относящиеся к этой сети.

Эти вычислительные центры осуществляют следующие функции:

предоставляют вычислительные мощности для обработки данных каждому предприятию и учреждению независимо от ведомственной принадлежности:

работают по единой системе тарифов;

предоставляют свои услуги согласно единым стандартам;

осуществляют обработку конфиденциальной информации (защита данных, программ, документации);

наряду с массовыми запросами способны удовлетворять требования и самого высокого уровня;

преобразуются в сети ЭВМ, связанные линиями связи и построенные по единой архитектуре.

В соответствии с правительственной программой в начале 80-х годов в 17 из 19 географических областей были созданы ВЦКП. примерно соответствующие первоначальным представлениям них, что позволило сконцентрировать усилия на качественном развитии.

ВЦ отраслевых министерств в соответствии с замыслами иногда функционируют в тесном сотрудничестве с региональными ВЦ. иногда конкурируют с ними.

Обсудим современное состояние в области обработки данных и наблюдаемые тенденции.

Техническая база ВЦКП состоит из больших, малых и микро-ЭВМ. Доля средних ЭВМ относительно снижается. Необходимо учитывать все большее возрастание показателя производительность/стоимость. Интегрирование средств связи и вычислительной техники, как ожидается, качественно приведет к созданию сети ЭВМ. Все большее значение приобретает надежность обработки ланных. Намечается широкое использование ВТ и в быту. На предприятиях станет обычным создание распределенных систем, которые будут базироваться на распределенных банках данных. Более широкое распространение получат типовые решения в прикладных системах. Почти в каждом направлении развития ВТ и техники передачи данных будут существовать единые международные стандарты и рекомендации. Подготовка и сбор данных будут большей частью локализованы в местах возникновения информации и основаны на использовании современной техники (например, оптическое считывание).

Уровни применения ВТ в различных отраслях народного хозяйства будут выравнены.

В последующее десятилетие ожидается развитие следующих услуг ВЦКП:

предоставление пользователю возможности разработки, тестирования и эксплуатации собственных программ (через терминалы и линин связи). Эти услуги обеспечиваются современным, удобным базовым программным обеспечением (операционная система, мони тор удаленной обработки данных, программы-утилиты и т.д.). ВЦКП предоставляют пользователям широкие возможности программ-трансляторов, программ-генераторов, СУБД;

в распоряжение пользователей передаются пакеты прикладных программ (ППП), пригодные для общего использования;

обеспечивается возможность хранения, ведения и использования (запроса) собственных данных при организации должной защиты информации;

в распоряжение пользователей предоставляются ведущиеся централизованно наборы данных, причем либо сама вычислительная сеть коллективного пользования создает эти наборы, либо она только соединяет фактического пользователя с базой данных ВЦ, функционирующего вне вычислительной сети;

пользователи обеспечиваются учебными программами, проводятся консультации;

в связи с увеличением личного использования сети ВЦКП ожидается преобразование ее в так называемую сеть информатики. Она при использовании линий связи будет предоставлять абонентам информацию, хранимую регионально и централизованно (например, программа культурных мероприятий, учебные материалы, прогноз погоды, новости и т. д.);

в соответствии с сегодняшней практикой еще в течение долгого времени разработку, проектирование и создание программных систем будет осуществлять аппарат проектировщиков и программистов. работающих в рамках ВЦКП. Однако их количество может быть, по-видимому, уменьшено и в основном они будут работать в самостоятельных организациях. Проектировщики и программисты ВЦКП будут заниматься в первую очередь предоставлением консультаний:

пакетная обработка данных еще долго будет оставаться наиболее важной услугой ВЦКП.

Распределение труда между ВЦКП и конечным пользователем будет зависеть от экономической эффективности: задачи, которые можно решить на персональных малых ЭВМ, будут выполняться на местах, и только для процедур, требующих централизованных массивов информации либо больших ЭВМ, будут подключаться машины ВЦКП.

На ВЦКП будут использоваться большие ЭВМ, имеющие высокую скорость работы, большую емкость оперативной и внешней памяти. Большие ЭВМ позволяют обслуживать большое количество терминалов различной производительности с малым временем реакции.

Большие ЭВМ в двухпроцессорной конфигурации, работающие с высокой надежностью, подключаются к сети передачи данных. Крупные пользователи, имеющие техническое оборудование, могут рассчитывать на линин связи большой пропускной способности (9600—48000 бит/с). Большинство терминалов, подключаемых в ВЦКП, будут иметь скорость 1200-2400 бод.

Последовательный ввод данных, а также возвращение по частям результатов расчета снижает требования к мощностям линий, поэтому в таких случаях достаточны и линии с малой скоростью передачи. Управление ресурсами, специализация внутри сетей, состоящих из ВЦКП, и между ВЦКП требуют передачи большого объема данных (минимум 48 кбод).

Можно допустить, что к началу нового тысячелетия среди многих нынешних методов передачи данных (по коммутируемым линиям, по выделенным каналам, по сетям коммутации сообщений и коммутации пакетов) будут преобладать один-два; возможно, что одним из них будет подключение узлов. Судя по опыту стран, уже нспользовавших эту технику, можно предположить, что тарифная система передачи данных в отличие от нынешней практики связи будет независима от расстояний либо зависима в малой степени. Таким образом, удаленные ресурсы (мощности специализированных ВЦКП) могут быть за небольшую плату доступны пользователям. Выравнивание загрузки также станет разрешимой проблемой. Ход обработки на ЭВМ будет, вероятно, изменен вследствие распространения массовых дешевых накопителей, которые в большинстве случаев заменят магнитные ленты.

Наряду с алфавитно-цифровыми видеотерминальными устройствами появится множество графических цветных терминалов. Удаленные программируемые терминалы будут обеспечивать также функции персональной ЭВМ и персонального использования с терминала удаленной вычислительной сети.

Новые технические решения будут направлены в первую очередь на увеличение производительности (например, лазерные АЦПУ) и будут способствовать использованию массовых вычислительных результатов (СОМ - Computer Output Microfishe) и т. д. Эти возможности большей частью на практике уже находят применение, однако их повсеместное распространение требует более длительного времени.

Более развитые операционные системы, программное обеспечение связи позволяют сделать более простым использование терминалов. Система передачи данных будет работать с большой надежностью (выделение и использование альтернативных путей. гарантирование последовательности данных, автоматическое исправление ошибок и т. д.).

Пользователям необходимо, чтобы сеть передачи данных была простой. Виртуальные операционные системы и виртуальные ЭВМ позволят предоставить пользователям конфигурацию, отвечающую их запросам. Большая степень стандартизации операционных систем, систем передачи данных, служебных программ и т. д. облегчит их использование.

Количество индивидуальных решений будет снижаться; задачи новых областей будут решаться гибкими программными системами, созданными с учетом требований универсальности.  $Hx$ широкий выбор будут предоставлять своим клиентам ВЦКП.

Несмотря на значительные улучшения отношения производительность/стоимость, цена ЭВМ большой производительности стабилизировалась на относительно высоком уровне. Эти большие машины целесообразно использовать только в крупных хозяйственных или управленческих организациях. Средние и малые предприятия не могут производительно использовать мощность такой ЭВМ. Их целесообразнее оснащать средними и малыми ЭВМ.

Однако некоторые задачи нельзя решить на мини- и микроЭВМ. Для решения отдельных задач необходимы созданные и ведомые другими ЭВМ гигантские массивы данных либо большие программные системы. Возможность их совместного использования способны гарантировать лишь сети ЭВМ, базирующиеся на больших машинах.

Это означает концентрацию вычислительных мощностей на ВЦ. обладающих большими ЭВМ. В то же время массовое распространение мини- и микроЭВМ свидетельствует о децентрализации средств вычислительной техники (ВТ). В развитых странах сегодня наблюдаются обе тенденции, к тому же в виде процессов, дополняющих один другой, а не взаимоисключающих.

В области применения ВТ отдельные отрасли (например, промышленность, оптовая торговля) находились в числе передовых, Широкое распространение сетей связи в большей мере способствует применению ЭВМ в таких отраслях, как, например, сельское хозяйство, строительство). Однако до середины 90-х годов основной будет, вероятно, оставаться традиционная пакетная обработка данных.

Расширяется личное, «домашнее» применение ВТ. Резкое улучшение отношения производительность/стоимость сегодня позволяет электронной промышленности (принимая в учет запросы частных лиц) производить массовым тиражом простые и дешевые терминалы, предоставляющие особые услуги. Венгерская промышленность изготовила небольшие партии таких терминалов и с 1981 г. представляет их на промышленных ярмарках. В Венгрии 4-5 организаций занимаются идеей внедрения системы Viewdata. Естественно. эти попытки могут быть реализованы только в тесном контакте с органами связи. Услуги такого рода по своей значимости приближаются (в информационном аспекте) к телевидению, а также к газетам (в отличие от газет обеспечивается «поминутно актуальная» информация). В данной области уже появился запрос передачи высококачественного изображения.

В соответствии с оригинальной концепцией ЭВМ система Viewdata подготовлена для частных абонентов. Возможности же ее применения имеют более широкие границы. Ее широкое использование ожидается особенно в обучении, культурной жизни. Наибольшее значение систем типа Viewdata состоит в том, что они позволяют работать с ЭВМ людям, не имеющим никаких познаний в области ВТ. Уже в начале 70-х годов на конференции, посвященной сетям ЭВМ, было сформулировано утверждение о том, что эти сети надо рассматривать как часть государственной инфраструктуры. Они станут одним из наиболее важных ее факторов (как, например, государственная сеть дорог), позволят снизить капитальные вложения [7].

Социалистические страны возремя поняли народнохозяйственное значение вычислительных сетей. B. рамках сотрудничества МПК несколько стран решило проводить исследования услуг ВЦКП, возможной технической базы, архитектуры технических систем, их развития. Исследование, начавшееся с анализа ВЦКП, дошло до идеи Национальной вычислительной сети как наиболее правильного решения для народного хозяйства.

#### ЛИТЕРАТУРА

- 1. Trends in Japan's Computer Service Industry. Jipdec Report, No 48, Japan.<br>2. Remote Computing Services. DATAPRO Research Corporation, June 1983, USA.<br>3. The Quik Online System. Jipdec Report, No 54, Japan.
- 
- 4. Речь председателя Госплана Лайоша Фалувеги на конференции, организованной ЦСУ ВНР: Место и задачи применения ВТ в ВНР: Статистический обзор. 1983. июль.
- 5. IBM Information Network.- DATAPRO Research Corporation. April 1983. USA.
- 6. Пешти Лайош. Результаты выполнения Центральной программы развития ВТ: Статистический обзор, 1978, декабрь.
- 7. Computing Networking IEEE Press/The Institute of Electrical and Electronic Engineering.-Inc. New York, 1976.

#### ВЫЧИСЛИТЕЛЬНЫЕ ЦЕНТРЫ КОЛЛЕКТИВНОГО ПОЛЬЗОВАНИЯ -БАЗА ДЛЯ СОЗДАНИЯ ЕДИНОЙ СИСТЕМЫ СОЦИАЛЬНОЙ ИНФОРМАЦИИ В НАРОДНОЙ РЕСПУБЛИКЕ БОЛГАРИИ

Ст. Димитров, канд. техн. наук, Ю. Атанасов, канд. техн. паук (НРБ)

Основной целью разрабатываемой в НРБ Единой системы социальной информации является комплексное информационное обслуживание и обмен информацией органов управления на всех уровнях, а в будущем - информационное обслуживание всего населения на промышленной основе.

В качестве основного технологического звена информационной промышленности можно рассматривать вычислительные центры коллективного пользования (ВЦКП). При соответствующей концентрации средств обработки и хранения информации, а также общих информационных ресурсов данной территории создаются условия для повышения производительности труда людей, занятых эксплуатацией, обслуживанием ВЦ и информационным обеспечением. Такая концентрация достигается путем создания ВЦКП. По пашему мнению, сущность ВЦКП заключается в качестве обслуживания потребителей, которое можно оценивать степенью удовлетворения их требований в отношении видов предоставляемых услуг, удобств ввода заявок и вывода результатов, времени выполнения различных видов услуг. ВЦКП можно рассматривать как единство трех элементов: собственно ВЦКП, связи потребителей с ВЦКП, сети ВЦКП.

«Собственно ВЦКП» включает в себя все программные и аппаратные средства вычислительного центра, предназначенные для хранения и обработки информации. Эти средства должны решать три основные проблемы: управление ВЦКП, управление базами данных ВЦКП и обработку сохраняемых в этих базах данных, обеспечение разработок программ и программных систем.

«Связь потребителей с ВЦКП» включает в себя все средства и процедуры, относящиеся к вводу заявок пользователями на различные виды услуг, к вводу информации пользователями и предоставлению им результатов, ознакомлению пользователей с набором предоставляемых услуг, возможностями отдельных услуг и способами их использования, частичному или полному выполнению заданной услуги аппаратными и программными средствами пользователя, управлению процессами ввода или вывода информации и контролю.

Процессы ввода заявок, вывода результатов, а в некоторых случаях частичное или полное выполнение заявок вынесены за пределы вычислительного центра, ближе к пользователям. При этом обеспечивается непосредственная связь с «собственно ВЦКП». Такое распределение процессов обслуживания требует наличия у пользователя определенных анпаратных средств или создания пунктов

связи пользователей с вычислительным центром (абонентских пунктов ВЦКП).

Создание и функционирование таких пунктов подчиняется единым организационным принципам работы вычислительного центра. Поставка аппаратных средств, разработка программного обеспечения и обслуживание этих пунктов выполняются специализирован-

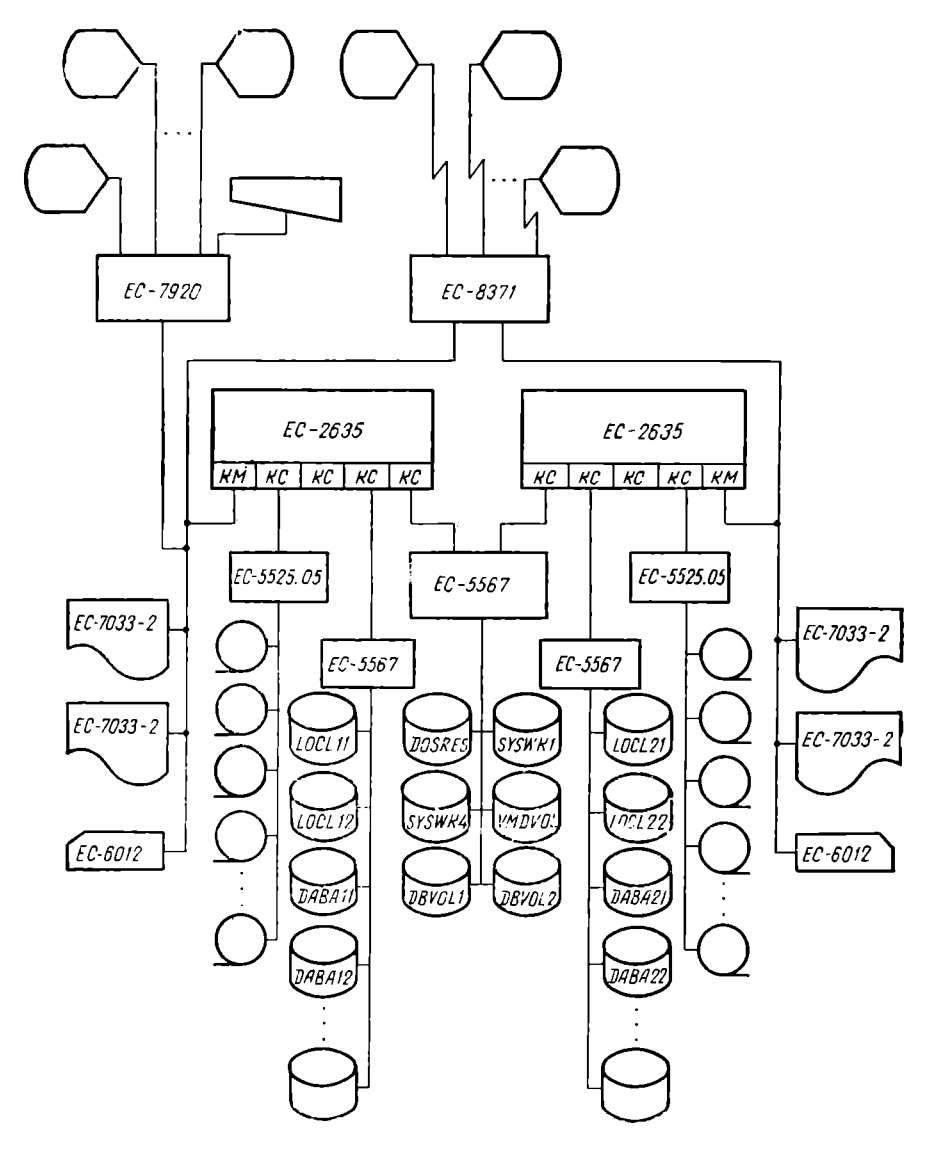

Рис. 1. Типовая конфигурация технических средств ВЦКП

ными коллективами вычислительного центра. Таким образом осуществляется оптимальное сочетание преимуществ концентрации при разработке, эксплуатации и обслуживании автоматизированных систем с преимуществами, которые предоставляет пользователям распределенная обработка.

Элемент «сеть ВЦКП» включает в себя все аппаратные и программные средства, необходимые для обмена информацией между отдельными ВЦКП, а также для подключения к сетям ЭВМ более высокого уровня.

ВЦКП в качестве основного звена Единой системы социальной информации НРБ реализуются на базе развития и усовершенствования существующих территориальных информационно-вычислительных центров (ТИВЦ), которые функционируют в каждом из 28 административных округов страны и предназначены для информационного обслуживания территориальных органов управления. Предусматривается поэтапный переход ТИВЦ в ВЦКП. На первом этапе ТИВЦ оборудуются ЭВМ ЕС «Ряд-2», в основном ЕС-1035 с местной терминальной системой ЕС-7920. Типовая конфигурация, состоящая из двух ЕС-1035 с общим полем дисковой памяти, представлена на рисунке (с. 9).

Разработано базовое программное обеспечение, позволяющее эффективно использовать малые и средние модели «Рял- $2$ »: ЕС-1035, ЕС-1045 и ЕС-1055. Разработаны модули для управления работой двух процессоров с общим полем дисковой памяти, в которой сохраняется операционная система и коммуникационный монитор, а также наиболее часто используемые базы данных (например, базы данных «население», «промышленное производство» и др.).

Использование двухпроцессорной конфигурации с общим полем дисковой памяти позволяет заметно повысить надежность и пропускную способность ВЦКП. Использование общих копий резидентных программ операционной системы и баз данных увеличивает свободное дисковое пространство.

Разработанная совокупность программных продуктов предназначена для удовлетворения потребностей различных групп специалистов ВЦКП: системных программистов, прикладных программистов, специалистов по оформлению документации, технологического персонала, руководящего персонала. Эту совокупность программных продуктов можно разделить на две основные группы: система управления базами данных и группа технологических продуктов. Связующим звеном между ними служит система диалоговой обработки и управления заданиями (ДОУЗ), которая предоставляет системным программистам все возможности управления системой с определенного терминала, а также ряд удобств прикладным программистам для отладки программ в интерактивном режиме.

Основой для работы с базами данных является диалоговоориентированная реляционная информационная система (ДОРИС). обеспечивающая одновременный доступ к большим объемам данных, структурированных в различных базах данных, и их последующую обработку. Вспомогательные средства системы ДОРИС включают словарь данных, систему извлечения и редактирования данных, язык запросов в интерактивном режиме, язык манипулирования данными.

Группа технологических продуктов состоит из системы обслуживания библиотек, системы учета использованных ресурсов ЭВМ, системы управления магнитными лентами, системы диалоговой обработки текстовой информации, справочной системы информационных услуг.

Параллельно с решениями для элемента «собственно ВЦКП» разрабатываются и внедряются решения для элемента «связь потребителей с ВЦКП». Он состоит из четырех подэлементов: аппаратные и программные средства вычислительного центра, предназначенные для связи с абонентскими пунктами; абонентские пункты на базе непрограммируемых терминалов; абонентские пункты на базе микроЭВМ; абонентские пункты на базе мини-ЭВМ.

На первом этапе реализуются абонентские пункты базе на мици- и микроЭВМ, и тем самым решаются наиболее острые проблемы автоматизации работ отдельных пользователей или групп пользователей. Связь этих абонентских пунктов с вычислительным центром осуществляется при помощи магнитных лент или гибких магнитных дисков. На втором этапе в ТИВЦ монтируется процессор телеобработки ЕС-8371, с помощью линий связи подсоединяются уже созданные абонентские пункты на базе мини- и микро-ЭВМ и создаются новые абонентские пункты на базе терминалов.

Абонентские пункты на базе мини-ЭВМ оборудуются машинами СМ-4 производства СССР или НРБ. Типовая конфигурация включает центральный процессор, оперативную память емкостью 128 Кслов, контроллер с двумя накопителями на магнитной ленте, контроллер с двумя накопителями на магнитных дисках 29 Мбайт (форматированных 20 Мбайт), пультовое устройство управления, печатающее устройство, мультиплексор (от 8 до 16 терминалов СМ-1604). Разработаны аппаратные и программные средства, обеспечивающие работу СМ-4 в качестве терминала ЕС ЭВМ.

Абонентские пункты на базе микроЭВМ на настоящем этапе строятся на основе разработанных в НРБ микроЭВМ «Правец», предусматривается использование и других микроЭВМ. В конфигурацию «Правец» входят процессор, два накопителя на гибких магнитных дисках емкостью 256 Кбайт (143 Кбайта форматированных), печатающее устройство, дисплей (возможно подключение к бытовому телевизионному приемнику). Разработана связь микро-ЭВМ «Правец» с накопителем на магнитной ленте СМ-5300.01, а также аппаратный и программный модули для осуществления связи между микроЭВМ «Правец», СМ-4 и ЕС ЭВМ по асинхронному протоколу. Абонентские пункты оборудуются терминалами EC-8501M, H3OT-7925, CM-1604, EC-8566.

Связующим средством между абонентскими пунктами, ВЦКП и пользователями является разработанная Комитетом социальной

информации диалогово-ориентированная непрограммируемая информационная система (ДИОНИС) - мощное, легко усваиваемое потребителями-неспециалистами средство для создания и эксплуатации интерактивных информационных систем. ДИОНИС обеспечивает возможности ввода-вывода и контроля информации. Разработаны три варианта системы ДИОНИС: для ЕСЭВМ, ДИОНИСмини для СМ-4 и ДИОНИС-микро для микроЭВМ «Правец».

Разработка и внедрение проекта ВЦКП осуществляются Комитетом по единой системе социальной информации, в ведении которого находятся территориальные вычислительные центры в административных округах НРБ.

Коллективное использование ЕС ЭВМ обеспечивает более высокие экономические показатели. Анализ статистических данных показывает, что в среднем на одну подсистему АСУ в ВЦКП приходится в 1,6 раза меньше персонала, а стоимость обработки в 2.35 раза меньше, чем в ведомственных вычислительных центрах. Необходимые затраты для удовлетворения потребностей в обработке информации одного административного округа при создании ВЦКП в 2,2 раза меньше, чем при создании ведомственных центров. Экономическая выгода от создания ВЦКП будет возрастать с возрастанием мощности ЭВМ.

### Технические средства вычислительной техники

УДК 681.3278

#### ПАРАМЕТРЫ ПРОПУСКНОЙ СПОСОБНОСТИ ПРОЦЕССОРОВ ТЕЛЕОБРАБОТКИ ДАННЫХ

В. И. Уткин, канд. техн. наук (СССР)

В архитектуре современных сетей телеобработки процессоры телеобработки данных (ПТД) выполчяют функции промежуточных, или коммуникационных, узлов, которые через каналы сети связи или сети передачи данных осуществляют информационный обмен между удаленными ЭВМ и абонентскими пунктами [1, 2].

Так как ПТД являются узловыми элементами сети телеобработки, их технические параметры оказывают значительное влияние на технические характеристики отдельных звеньев и всей сети. Напболее общим параметром, характеризующим технические возможности ПТД в сети, является его пропускная способность величина суммарного потока информации, передаваемой через ПТД по всем подключаемым к нему каналам передачи данных.

Пропускная способность ПТД определяется тремя основными факторами: объемом логической обработки информации, проводимой ПТД: величиной его внутренних ресурсов и техническими характеристиками подключаемых звеньев сети. Последнее означает. что при оценке пропускной способности ПТД необходимо учитывать не только его собственные характеристики, но и условия  $ero$ функционирования в сети. В связи с этим целесообразно рассматривать два параметра пропускной способности ПТД: предельную пропускную способность  $(T_n)$  и эффективную пропускную способность  $(T_3)$ .

Предельная пропускная способность определяет величину максимального потока информации, которая передается через ПТД по всем звеньям сети, функционирующим в условиях отсутствия помех и временных задержек при распространении сигналов в каналах связи. Параметр эффективной пропускной способности характеризует средний поток информации, передаваемой через ПТД в реальной сети телеобработки. Таким образом, если параметр Тп характеризует внутренние возможности ПТД, то параметр  $T_3$  — его возможности в конкретной сети телеобработки.

Полный объем логических функций, выполняемых ПТД. **BO** многом определяется архитектурой сети телеобработки, в которой он используется. Так, состав логических функций ПТД ЕС ЭВМ определяется архитектурой открытых систем сетевой телеобработки (ОССТ) ЕС ЭВМ [3]. В соответствии с архитектурой ОССТ ЕС ЭВМ ПТД должен реализовывать следующие основные сетевые уровни управления: уровень управления звеном данных, уровень управления маршрутами и уровень управления передачей.

Многоуровневая логическая обработка данных проводится ПТД в каждом подключаемом звене сети. Учитывая большие объемы логической обработки передаваемых данных и, как правило, большое количество одновременно обрабатываемых потоков данных. предъявляют высокие требования к величине ресурсов ПТД.

Ресурсы ПТД обеспечивают темповую реализацию функций управления, обработки и передачи данных, определенных логической структурой конкретной сети телеобработки.

Величина ресурсов ПТД определяется принципами его структурной организации и техническими параметрами его структурных элементов. В настоящее время широко используются два основных принципа построения ПТД: на базе специализированных процессоров, структура и система команд которых ориентированы на функции телеобработки, и на базе универсальных мини- или микро-ЭВМ. Разработка и применение того или иного типа ПТД в сетях телеобработки определяется различными факторами, в том числе местом ПТД в физической конфигурации сети, типами используемых сетевых протоколов управления, требуемыми параметрами пропускной способности, а также конкретными целями и условиями эксплуатации.

В общем случае независимо от структурной организации Deсурсы ПТД можно разбить на две составляющие: программные ресурсы и аппаратные ресурсы. Пропускная способность ПТД определяется техническими характеристиками его программных аппаратных ресурсов, а также особенностями их взаимодействия.

Характеристики программных ресурсов ПТД зависят от используемой системы команд, принципов организации системы прерывания в процессорных устройствах, их быстродействия, параметров оперативной памяти и от эффективности применяемой программы управления сетью (ПУС), являющейся операционной системой птд.

Значительное влияние на величину пропускной способности ПТД оказывают его аппаратные ресурсы. Увеличение объема логической обработки информации аппаратными ресурсами ведет к снижению загрузки программных ресурсов и, следовательно, дает возможность повышать общую пропускную способность ПТД. Анализ особенностей функционирования ПТД в сети телеобработки показывает, что наибольшая нагрузка на его ресурсы связана с обработкой передаваемых данных на уровне управления звеном данных. В связи с этим в большинстве современных ПТД широко используются аппаратные средства, обеспечивающие частичную или

полную обработку данных по протоколам управления звеном дан-HHX.

В ПТД в качестве аппаратных ресурсов используются линейные адаптеры и групповые устройства управления. К линейным адаптерам относятся адаптеры канала ввода-вывода и адаптеры связи. которые служат для логического и физического сопряжения ПТД с интерфейсом ввода-вывода ЭВМ и каналами передачи данных соответственно.

К групповым устройствам относятся сканеры, выполняющие частниную обработку информации, передаваемой по каналам связи, и отличающиеся друг от друга объемом проводимой обработки неры типа 1, ведущие обработку данных на уровне отдельных бит информации, сканеры типа 2, ведущие обработку данных на уровне байт, и сканеры типа 3, обрабатывающие данные на уровне отдельных пакетов информации. Максимальное снижение загрузки программных ресурсов ПТД при реализации протоколов управления звеном данных будет иметь место при использовании сканеров типа 3.

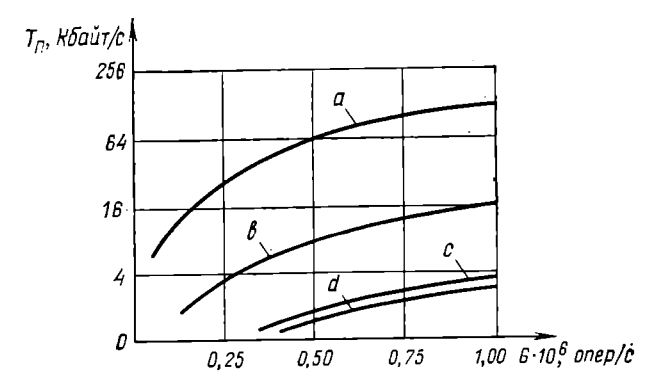

Рис. 1. График зависимости пропускной способности ПТД от параметра G

Величина суммарного ресурса ПТД и требуемые объемы логической обработки передаваемых данных непосредственно определяют параметр его предельной пропускной способности. При этом следует отметить, что при сбалансированном распределении функций телеобработки между программными и аппаратными ресурсами ПТД роль последних в обеспечении высокой пропускной способности является определяющей. В качестве примера на рис. 1 приведен график зависимости предельной пропускной способности ПТД, реализующего сетевые функции архитектуры ОССТ ЕС ЭВМ, от параметров быстродействия его процессорного устройства  $(G)$ . На графике даны кривые зависимостей для случаев использования

в ПТД различных типов сканеров: типа  $3 - (a)$ , типа 2 (в) и типа  $1 - (c)$ .

 $\overline{\text{A}}$ ля сравнения на графике приведена зависимость (Тп) пропускной способности ПТД, построенного на базе мини-или микроЭВМ, использующей в качестве средства сопряжения с каналами передачи данных связные адаптеры или мультиплексор с побитной обработкой данных. График показывает, что при реализации однотипных функций телеобработки специализированные<br>ПТД имеют более высокие параметры пропускной способности.

Знание параметра предельной пропускной способности позволяет определить максимальную конфигурацию ПТД для работы с различными каналами передачи данных. Максимальное количество звеньев сети  $(N_M)$ , подключаемых к ПТД и обслуживаемых в режиме отсутствия ограничений потока данных, может быть определено из зависимости

$$
\sum_{i=1}^{N_{\rm M}} V_{\rm HX} \leqslant T_{\rm H}.\tag{1}
$$

в которой  $V_{n\pi_{\ell}}$  - скорость передачи данных по отдельным звеньям сети (бит/с).

Оценка параметров предельной пропускной способности ПТД ведется на основе предположения, что информация передается через каналы связи с максимальной скоростью и в процессе передачи не подвергается искажениям и задержкам. Однако в реальных системах и сетях телеобработки мы сталкиваемся с ситуацией, когда эффективная скорость передачи данных в звеньях системы или сети значительно ниже максимальной, определяемой типом используемой аппаратуры передачи данных. Как известно, снижение скорости передачи данных в звеньях сети происходит из-за проведения процедур переспроса пакетов информации при их искажении в канале связи, из-за протокольной избыточности передаваемой информации, а также наличия временных задержек, возникающих в процессе передачи информации.

Учитывая вышеуказанное, эффективная пропускная способность ПТД в конкретной сети телеобработки определяется практически как

$$
T_{\rm a} = \sum_{i=1}^{N_{\rm M}} C_{\rm o_i} V_{\rm u, \rm a_i}.
$$
 (2)

В данном равенстве  $C_0$ , - относительная пропускная способность отдельных звеньев сети, подключаемых к ПТД [4]. Величина  $C_0$  определяется типом используемого протокола управления звеном данных, качеством канала связи и величиной временных задержек, возникающих при передаче информации в звене сети.

Так, если в сети телеобработки применяются каналы связи, характеризующиеся коэффициентом ошибок по битам порядка  $10^{-3}$ . то при использовании в сети протоколов управления звеном данных

типа HDLC или SDLC в режиме нормального ответа значение параметра  $C_0$  не превысит величним 0,6. Следовательно, и эффективная пропускная способность ПТД, работающего с указанными звеньями сети, будет определяться величиной 0,6 Тп. Такое уменьшение пропускной способности в реальной сети связано с тем, что большая часть ресурсов ПТД используется для реализации процедур управления передачей данных, защиты информации от ошибок, восстановления и других, связанных с протоколом управления звеном данных.

Следует отметить, что уравнение (2) определяет эффективную пропускную способность ПТД при наличии в звеньях сети максимального трафика данных. Если величину потока данных в звене сети выразить через величину средней полезной загрузки канала связи —  $K_{\tau}$ , то максимальный поток данных в звене сети будет иметь место в случае, когда  $K_{\tau} = C_{\circ}$ .

В общем случае Кт определяется как

$$
K_{\tau} = \frac{n_{\mu\tau} \cdot \lambda a}{V_{\mu\tau}},\tag{3}
$$

где п<sub>ил</sub> — количество передаваемых данных в звене сети за одни логический сеанс связи (в битах), а  $\lambda_a$  - средняя частота проведения сеансов связи (1/с).

В реальных звеньях сети телеобработки величина потока данных редко достигает максимального значения. Для таких звеньев справедливо условие

$$
K_{\tau} \leq C_{\circ}
$$

При наличии в звеньях сети невысокого трафика данных снижается и средний суммарный поток информации, передаваемый через ПТД. В этом случае для повышения эффективности использования оборудования ПТД можно дополнительно расширить его конфигурацию за счет увеличения количества обслуживаемых направлений. Однако при любом расширении конфигурации ПТД необходимо соблюдать условие

$$
\sum_{i=1}^{N} V_{n\mathbf{x}_i} \cdot K_{\mathrm{T}_i} \leq \mathrm{T}_{\mathrm{s}},\tag{4}
$$

где  $N$  — число подключаемых к ПТД звеньев сети.

При расширенни конфигурации ПТД в моменты одновременной передачи данных по более чем  $N_M$  направлениям будут возникать ситуации временного ограничения потока данных в отдельных звеньях сети, что ведет к некоторому увеличению системного параметра «время ответа» и необходимо учитывать при анализе параметров конкретной сети.

Оценка параметров пропускной способности средств системной телеобработки, как правило, проводилась в процессе их испытаний в составе системы телеобработки при работе по реальным каналам связи. При достаточно простом алгоритмическом взаимодействии технических средств системной телеобработки такая проверка пол-

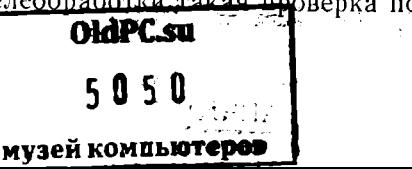

 $17$ 

ностью себя оправдала. Однако при значительном усложнении алгоритмов взаимодействия при использовании сетевых протоколов управления указанная проверка становится недостаточной.

Учитывая особенности функционирования ПТД в сети телеобработки, проверку нараметров его пропускной способности нелесообразно проводить в несколько этапов, включая: проверку полноты реализации протоколов управления звеном данных, проверку параметров предельной пропускной способности, проверку достоверности передачи данных, проверку эффективной пропускной способности.

Важным моментом испытаний ПТД является всесторонняя проверка полноты реализации процедур протоколов управления звеном данных. Основным методом такой проверки является проверка функционирования ПТД, работающего под управлением ПУС, в условиях детерминированных помех, формируемых в канале связи.

Проверка функционирования ПТД в условиях детерминированных помех может быть осуществлена в технологическом звене сети, организованном по схеме, приведенной на рис. 2. В качестве источника детерминированных помех может служить имитатор телеобработки, построенный на основе мини- или микроЭВМ. На имитатор

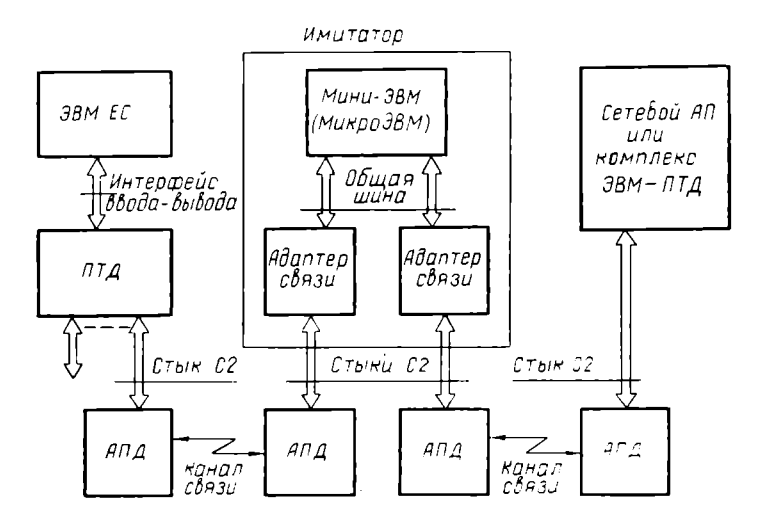

Рис. 2. Схема технологического звена сети телеобработки

возлагаются функции ретрансляции всей передаваемой  $\overline{B}$ звене информации, проведения ее протокольной расшифровки и введения в поток данных детерминированных помех, т. е. проведения ориентированного искажения управляющих, контрольных и информационных символов. Данный вид проверок позволяет  $\overline{B}$ полном объеме исследовать функционирование ПТД по протоколам управления звеном данных, но требует значительного времени  $\mathbf{H}$  $3a$ трат.

$$
18 \t\t\t 18 \t\t 18
$$

Второй этап проверки ПТД — проверку его предельной пропускной способности - также достаточно сложно осуществить при работе с реальными средствами сетевой телеобработки. В связи с этим данная проверка может быть проведена путем шлейфования выходов ПТД по стыкам С2 и прогона в звене ЭВМ - ПТД тестовой программы, которая обеспечивает одновременную передачу информации по всем подключаемым направлениям. Результаты такой проверки достаточно полно отражают значения параметров  $T<sub>n</sub>$  и  $N<sub>M</sub>$ . Следует отметить, что предельная пропускная способность ПТД должна проверяться не менее чем для двух вариантов конфигурации ПТД: для варианта подключения максимального количетуре сливалов передачи данных, определяемого возможнос<br>физической конфигурации ПТД, и варианта подключения возможностями максимального количества высокоскоростных каналов перелачи ланных.

Так как параметры пропускной способности ПТД определяют его возможности по передаче только достоверной информации, одним из этапов испытаний ПТД должна быть проверка обеспечиваемой им достоверности передачи данных. Указанная проверка проводится в процессе функционирования ПТД в условиях возникновения случайных помех в подключаемых каналах связи, и для ее проведения также может быть использовано технологическое звено сети с имитатором телеобработки. Основная задача имитатора в данной проверке - наложение на передаваемую информацию определенной гаммы ошибок с заданными параметрами. В качестве модели ошибок могут быть использованы как экспериментальные данные — результаты регистрации ошибок, снятые на реальных каналах связи, так и различные модели распределения ошибок, полученные теоретическим путем. Применяемый в ПТД ЕС ЭВМ сетевой протокол синхронного управления звеном данных (СУЗД), непользующий циклическое помехозащитное кодирование информации с образующим полиномом 16-й степени, должен позволять передавать данные через ПТД с вероятностью появления ошибок не более чем 10<sup>-6</sup> на каждый байт данных, при вероятности возникновения ошибок в канале связи не более чем  $10^{-3}$  на один бит.

Завершающим этапом проверки ПТД является оценка эффективности его пропускной способности. При этом возможны проверка по тестовым программам и проверка в процессе опытной эксплуатации. Первый метод проверки позволяет достаточно быстро оценить нати горяда проворить посвоится дестите и совернительного<br>нараметры ПТД, однако требует создания экспериментального<br>узла сети телеобработки, а также комплекса тестовых и измерительных программ. Второй метод проверки предполагает проведение оценки параметра эффективности пропускной способности ПТД в процессе его работы в сети телеобработки, в составе реальным АП и каналами связи. При этом основной проблемой остастся разработка служебной программы измерения параметров пропускной способности ПТД в процессе его функционирования.

Разрабатываемые в ЕС ЭВМ процессоры телеобработки данных рассчитаны на использование в системах и сетях телеобработки<br>различной производительности и конфигурации. В связи с этим ПТД ЕС ЭВМ имеют модульную структуру, позволяющую использовать ПТД в различных комплектациях. Модификации ПТД отличаются как составом входящих блоков и, следовательно, общей стоимостью, так и параметрами предельной пропускной способности: от 10 Кбайт/с — для ПТД, укомплектованных сканерами типа<br>2, до 100 Кбайт/с — для ПТД, укомплектованных сканерами типа

Выбор конкретного типа ПТД для построения узлов сети телеобработки зависит от многих системных параметров, основным из которых является величина потоков данных, передаваемых через эти узлы сети. В свою очередь указанный параметр зависит от эффективной пропускной способности ПТД. Вот почему важным этапом в комплексе работ по сетевой телеобработке является создание единой методики и эталонных тестовых программ для оценки параметров пропускной способности ПТД.

#### ЛИТЕРАТУРА

- 1. Сипсер Р. Архитектура связи в распределенных системах.— М.: Мир. т. 1. 2.  $1981 - 744$  c.
- 2. Якубайтис Э. А. Архитектура вычислительных сетей.-М.: Статистика,  $1980 - 279$  c.
- 13. Богданов В. М., Данилочкин В. П. Принципы организации средств сетевой телеобработки данных ЕС ЭВМ.— В кн.: Вычисл. техника соц. стран. Вып. 10.— М.: Финансы и статистика, 1981, с. 19—26.
- 4. Уткин В. И. Анализ пропускной способности звеньев систем телеобработки ка. 1978. с. 131-138.

УДК 681.327.8

#### ОПЫТ СОЗДАНИЯ И ПЕРСПЕКТИВЫ РАЗВИТИЯ СЕТИ ТЕЛЕОБРАБОТКИ ДАННЫХ НИИ

Г. П. Лопато, д-р техн. наук, профессор, чл.-корр. АН СССР.

Н. К. Карачун, инженер,

И. М. Васильев, инженер (СССР)

Применение вычислительной техники при разработке средств вычислительной техники (СВТ) и программного обеспечения (ПО) расширяется с каждым годом. В НИИ ЭВМ (г. Минск) вычислительная техника в настоящее время используется для решения следующих задач:

автоматизированного просктирования СВТ и получения конструкторской документации:

проектирования систем программного и микропрограммного обеспечения:

автоматизации эксперимента и испытаний СВТ;

автоматизированной системы управления разрабатывающим предприятием (АСУРП);

информационного обеспечения сотрудников научно-технической и справочно-нормативной информацией.

Расширение использования вычислительной техники осуществляется в направлениях:

расширения вариантных оптимизационных решений при логическом проектировании СВТ:

дальнейшего развития диалогового проектирования режима СВТ и ПО:

дальнейшего развития системы информационного обеспечения всех сотрудников института.

Расширение использования СВТ требует наращивания вычислительных мощностей. Однако данные ряда работ [1-3], результаты исследования направлений развития вычислительного центра института показали, что эффективное решение перечисленных задач можно обеспечить не столько простым наращиванием вычислительных мощностей, сколько совершенствованием режима коллективного использования СВТ с созданием и использованием развитой сети телеобработки.

Архитектура и структура сети. Сеть телеобработки данных создается поэтапно. На первом этапе при разработке архитектуры сети учитывались следующие основные требования:

создание сети должно базироваться на максимальном использовании серийных технических и программных средств ЕС ЭВМ и  $CM$   $\partial BM:$ 

связь между узлами сети должна обеспечиваться посредством коммутационных устройств, между узлами сети производится статическое распределение ресурсов [1];

в узлах сети должен обеспечиваться доступ локальных и удаленных пользователей к ресурсам любой ЭВМ;

базовое ПО сети должно обеспечивать преемственность ПО. использовавшегося на отдельных ЭВМ, вошедших в сеть;

создание сети должно базироваться на использовании принципов единой архитектуры открытых систем телеобработки [4].

Физическая структура сети приведена на рис. 1. Сеть является неоднородной по составу и распределенной по территориальному признаку [1]. В сеть объединены одиннадцать различных ЭВМ. Сеть состоит из трех узлов, к которым подключено более 80 локальных и удаленных терминалов. Узел 1 расположен на расстоянии около 3,5 км от узлов 2 и 3. Узлы 2 и 3 расположены на расстоянии около 150 м. Учитывая небольшое расстояние между узлами и то, что основной объем информации, обрабатываемой в сети, используется внутри института, ее можно классифицировать как многоузловую локальную вычислительную сеть [5-6].

Передача данных между узлом 1 и узлами 2 и 3 осуществляется со скоростью 19200 бит/с через выделенные каналы. Установление связи (коммутация канала) между узлами проводится оператором сети с помощью разработанных для этой цели коммутационных устройств. Передача данных между узлами 2 и 3 осуществляется

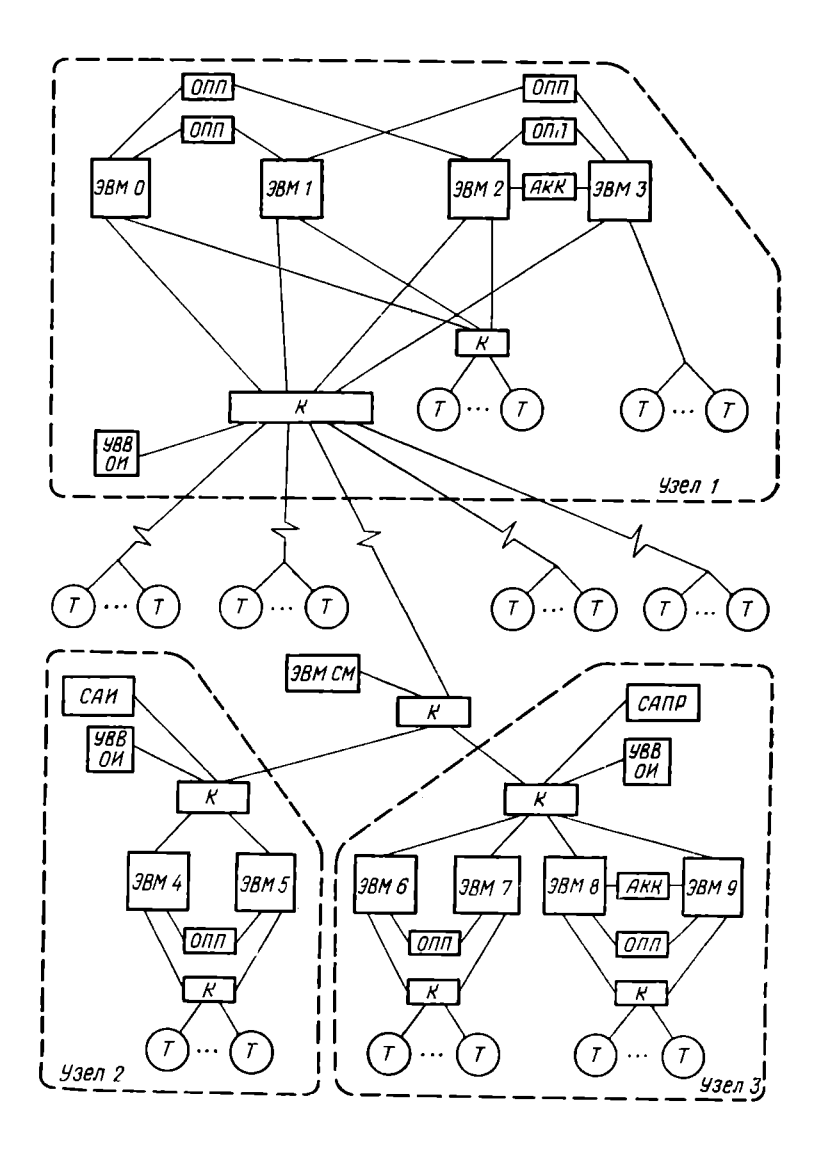

Рис. 1. Физическая структура сети телеобработки данных:

ОПП - общее поле внешней памяти; АКК - адаптер «канал - канал», К - ком-<br>мутатор; УВВ ОИ - УВВ общего использования; САП - средства автоматизи-<br>рованных испытаний; САПР - средства автоматизации проектирования; Т - терминал.

через интерфейс ввода-вывода с помощью адаптера «канал-канал»  $(AKK)$ .

Удаленные терминалы подключены к ЭВМ узлов через выделен-<br>• каналы которые передают данные со скоростью 2400 и ные каналы, которые передают данные со скоростью 4800 бит/с. Применение в сети только выделенных каналов передачи данных оправдано тем, что только они обеспечивают высокую достоверность передаваемых данных (интенсивность появления ошибок не болес 1·10<sup>-в</sup>), а при небольшой длине стоят недорого.

Каждый узел представляет собой многомашинный комплекс [7]. Комплексирование ЭВМ проведено через общие поля внешней памяти на магнитных дисках (ОПП), АКК и устройства ввода-вывода общего использования (УВВ ОИ). В состав УВВ ОИ входят редко используемые и резервные УВВ: печатающие, перфокарточные и др. Таким образом, перечисленные устройства, а также магнитные ленты включены в состав узлов в минимальном количестве. Отличительной особенностью структуры каждого узла является возможность его оперативной реконфигурации, которая обеспечивается<br>подключением локальных, удаленных терминалов и УВВ ОИ к подключением локальных, удаленных терминалов и УВВ любой ЭВМ узла посредством коммутационных устройств.

Узел I объединяет три ЭВМ ЕС-1035, одну ЭВМ ЕС-1060, локальные и удаленные средства телеобработки. Узел 2 объединяет две ЭВМ ЕС-1035 и локальные средства телеобработки. Узел 3 объединяет три ЭВМ ЕС-1035, одну ЕС-1060, локальные средства телеобработки, графические дисплеи, графопостроители, автоматизированные рабочие места конструктора и другое оборудование САПР.

Терминальная система сети включает локальные и удаленные комплексы ЕС-7920 с устройствами отображения ЕС-7927 и печатающими устройствами ЕС-7934, мультиплексоры передачи данных ЕС-8403, модем ЕС-8010, модем 600/19200 и др.

На базе ЭВМ СМ-4 построена административная система сети, на которую возлагаются функции сбора и обработки данных работе, загрузке СВТ сети и использовании ее вычислительных ресурсов, обработки данных системных журналов, выдачи отчетов т. д.

Логическая структура сети приведена на рис. 2. Программные и информационные ресурсы распределены по узлам сети в соответствии со специализацией узлов. Системное программное обеспечение, включающее операционные системы и пакеты прикладных программ, расширяющие их возможности, имеется на каждой ЭВМ всех узлов. Причем в узлах 1 и 2 используется СВМ ЕС с ОС ЕС (в среде виртуальных машин), а в узле  $3-OC$  EC. Специальное программное обеспечение (прикладные программы) и данные пользователей распределены по узлам сети следующим образом:

узел 1 — проектирование систем программного и микропрограммного обеспечения;

узел 2 — автоматизация эксперимента и испытаний СВТ, АСУРП, информационно-поисковая система;

.<br>узел 3 — система автоматизированного проектирования СВТ.

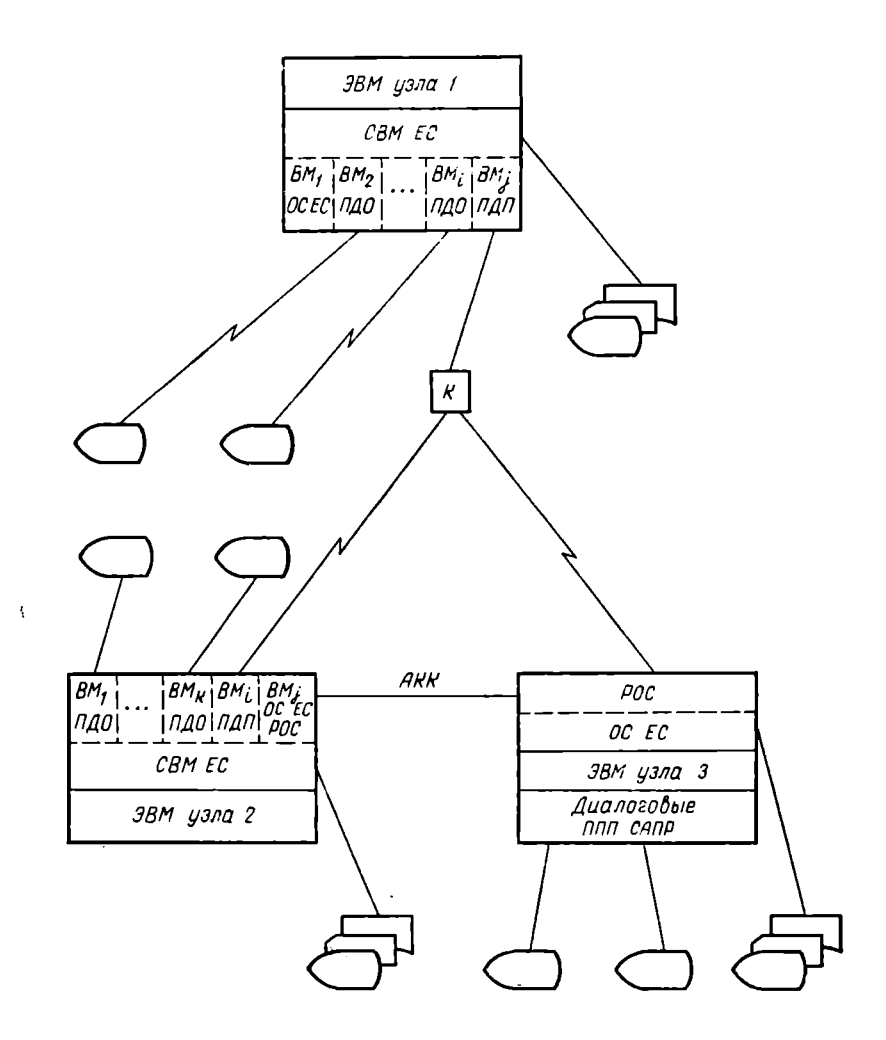

Рис. 2. Логическая структура сети: ВМ — виртуальная машина: ПДП — подсистема дистанционной передачи файлов; ПДО — подсистема диало-<br>говой обработки данных; ППП — пакет прикладных программ.

Рассмотрим две группы функций, которые связаны с работой сети - взаимодействие между ресурсами узлов и взаимодействие пользователей с ресурсами узлов.

Все функции по обработке данных реализуются в узлах, внутреннее функционирование которых не зависит друг от друга. Так как в архитектуре отсутствует какой-либо компонент, осуществляюший координацию взаимодействия узлов, то его функции - образование связи между узлами в реально действующей сети на первом этапе - выполняются оператором сети. Обмен дашными между

узлами и ЭВМ внутри узлов осуществляется под управлением подсистемы дистанционной передачи данных (ПДП) СВМ ЕС и ППП РОС в ОС ЕС. Взаимодействие узла 1 с узлом 2 осуществляется на равноправной основе посредством одной из виртуальных машин (ВМ) и ПДП. Поток заданий передается от узла с загруженными ресурсами к узлу с менее загруженными или свободными ресурсами, например от виртуальной машины ВМ узла 2 к виртуальной машине ВМ узла 1. В узле 1 задания поступают на обработку на виртуальную машину ВМ. Виртуальная машина ВМ, работает под управлением ОС ЕС и осуществляет пакетную обработку заданий, поступающих от других виртуальных машин через систему накопления файлов СВМ ЕС или через реальные устройства ввода-вывода. Результаты выполнения заданий могут выдаваться через реальные устройства ввода-вывода или же направляться обратно внртуальной машине ВМ.

Следует отметить, что с целью экономии машинных ресурсов в виртуальных машинах используется сокращенный по сравнению с используемым на реальных ЭВМ вариант ОС ЕС. Кроме того, при диалоговом режиме работы (в первую и вторую смену) количество виртуальных машин, работающих под управлением ОС ЕС, ограничивается.

Связь между узлами 2 и 3 - неравноправная. ЭВМ узла 2 является управляющей, а ЭВМ узла 3-рабочей. Виртуальная машина ВМ работает под управлением операционной системы ОС ЕС и пакета прикладных программ (ППП) РОС, который запускается как задание ОС ЕС. При этом управляющая ЭВМ принимает входной поток заданий от локальных и удаленных устройств пославные и общую очередь заданий, осуществляет диспетчи-<br>рование их выполнения на рабочей ЭВМ, обеспечивает возврат результатов либо их вывод на устройства ввода-вывода рабочей ЭВМ. В дальнейшем после включения в СВМ ЕС средства поддержки АҚҚ обмен данными узлами 2 и 3 будет осуществляться пол управлением ПДП.

Обмен данными между узлами 1 и 3 осуществляется под управлением виртуальной машины ВМ с ПДП узла 1 и ППП РОС узла 3. При этом ЭВМ узла 1 инициируют ввод заданий, ко-<br>торые выполняются ЭВМ узла 3. Результаты выполнения возвращаобратно либо выводятся на устройства ются ввода-вывода узла 3.

Доступ пользователей к вычислительным ресурсам осуществляется в диалоговом и пакетном режимах. Пользователи взаимодействуют с ресурсами ЭВМ узлов 1 и 2 со своих локальных и удаленных терминалов через предоставленные в их распоряжение виртуальные машлны и подсистемы диалоговой обработки данных (ПДО). Каждый пользователь работает на терминале со своей виртуальной машиной. Независимость виртуальных машин друг от друга обеспечивает высокую степень защиты и надежность обработки данных. Эти свойства СВМ ЕС делают ее особенно удобной

для диалоговой отладки ПО, работы с различными операционными системами, перехода на новые версии операционных систем.

Количество активных виртуальных машин на ЭВМ зависит от ее производительности и конфигурации. Для примера сообщим, что на ЭВМ ЕС-1035, которая имеет оперативную память емкостью 2 Мбайта, внешнюю память на магнитных лисках емкостью 800 Мбайт, восемь удаленных и шесть локальных терминалов ЕС-7927, в активном состоянии находится от 16 до 20 виртуальных машин. При этом среднее время ответа на запрос пользователя составляет 3-4 с.

В узле 3 пользователи имеют доступ к ресурсам ЭВМ со своих алфавитно-цифровых и графических дисплеев, используя ППП САПР - «Примус», «Монитор» и другие, которые запускаются как задание ОС ЕС. Кроме того, в узле осуществляется пакетная мультипрограммная обработка заданий.

Обслуживание СВТ сети. Территориальная распределенность СВТ сети потребовала применения системы комплексного централизованного обслуживания. В архитектуре сети заложены некоторые решения, повышающие надежность ее функционирования:

наличие в конфигурации сети резервных устройств - накопителей на магнитных дисках, дисплейных консолей оператора, устройств ввода-вывода, мультиплексоров передачи данных, каналов передачи, модемов, терминалов;

использование трехуровневой системы коммутации, которая обеспечивает оперативное подключение резервных устройств взамен отказавших - «скользящее» резервирование;

использование только выделенных каналов передачи данных. Организация обслуживания базируется на концепции предупредительного обслуживания СВТ. С этой целью на всех ЭВМ сети осуществляется сбор и накопление статистической информации о работе CBT (статистики) в системных журналах SYSLOGREC. Накопление статистики осуществляется на магнитных дисках, магнитных лентах. Далее системной группой, в которую входят высококвалифицированные специалисты по обслуживанию СВТ и сопровождению СПО, проводится ежедневный анализ статистики. СВТ. работающие неустойчиво, подвергаются внеплановому обслуживанию или ремонту, а взамен их подключаются резервные СВТ.

Для обеспечения удобства работы и оперативности специалисты по обслуживанию имеют в своем распоряжении виртуальные машины на ЭВМ узлов 1 и 2, активизация которых и доступ к ресурсам ЭВМ узлов осуществляется с локальных или удаленных дисплейных терминалов. Кроме того, используя виртуальные машины, специалисты по обслуживанию могут проводить с локальных и удаленных терминалов тестирование незадействованных CBT.

В узле 3 для тестирования используется система оперативного тестирования (СОТ).

Наиболее трудоемкой и сложной является процедура локализации ощибок в удаленных средствах телеобработки. Это объясняется

тем, что системное программное обеспечение (СПО) не всегла позволяет определить источник ошибок в звене, состоящем из мультиплексора, модемов, канала передачи, группового устройства управления и терминалов, а программные тесты удаленных средств телеобработки построены несколько иначе, чем в операционных системах, и поэтому не выявляют всех ошибок. В этих обстоятельствах важную помощь может оказать динамическое отображение трафика канала передачи на дисплей-мониторе, в качестве которого нспользуется доработанное для этих целей устройство отображения ЕС-7927. Как показывает практика, использование дисплей-монитора существенно облегчает процедуру локализации ошибок.

Эффективность использования СВТ. Широкое применение СВТ в НИИ придает особую актуальность проблеме повышения эффективности их использования. Повышение эффективности использования СВТ сети достигается за счет:

оптимизации использования ресурсов ЭВМ. Этот фактор является одним из основных в повышении эффективности использования СВТ [9]. Проведенные на ЭВМ ЕС-1035 измерения показали. что при работе 14 локальных и удаленных терминалов в активном состоянии находилось до 20 виртуальных машин, а загрузка процессора достигала 90% и выше по сравнению с  $20-25$ % при мультипрограммной пакетной обработке. Количество одновременно работающих виртуальных машин может превышать количество подключенных терминалов, так как отдельные виртуальные машины работают в режиме с отсоединенным терминалом:

специализации узлов по отдельным видам работ, при которой обеспечивается более высокий уровень обслуживания пользователей за счет лучшего обеспечения ресурсами, ППП, специализированными устройствами;

распределения вычислительной нагрузки между узлами сети. Количественная оценка эффекта в данном случае не проводилась, но следует отметить, что такая организация работ дала возможность ликвидировать простои одних ЭВМ из-за отсутствия заданий, во время пиковых загрузок на других ЭВМ сети;

внедрения и использования системы комплексного централизованного обслужнвания СВТ;

внедрения безбумажной технологии проектирования и сокращения расхода бумажных носителей. Промежуточные этапы проектирования осуществляются в диалоге «пользователь - ЭВМ» без вывода результатов на бумажные носители. Только конечные результаты проектирования выводятся на магнитную ленту  $\mathbf{u}$ при необходимости на бумажные носители.

Направления развития сети. Сеть постоянно развивается. Добавляются новые пользователи и задачи, увеличиваются количество терминалов и вычислительные мощности, обновляются версии операционных систем и ППП. Дальнейшее развитие сети планируется проводить в направлениях, которые обеспечат повышение уровня обслуживания локальных и удаленных пользователей и повышение эффективности управления сетью.

В дальнейшем будет осуществляться поэтапный переход к архитектуре открытых систем сетевой телеобработки. При этом планируется обеспечить динамическое распределение вычислительной нагрузки между узлами сети, а также доступ пользователей к ресурсам любой ЭВМ. Повышение уровня обслуживания булет достигнуто за счет освобождения пользователей от выполнения многих функций, связанных с управлением передачей данных  $\mathbf{H}$ обеспечением эффективного распределения ресурсов между отдельными компонентами сети.

Кроме того, планируется разработать и внедрить комплекс измерительных программ, позволяющий проводить в реальном времени оценку параметров сети, связанных с обслуживанием пользователей. Это позволит улучшить сбалансированность компонентов сети.

Для уменьшения времени ответа на запросы пользователей будет осуществлен переход на более высокоскоростные каналы передачи ланных.

Повышение эффективности управления сетью может быть достигнуто за счет создания и использования административной системы сети и комплекса программ сбора и обработки статистической информации о работе сети. Это позволит автоматизировать работы по планированию и учету ресурсов, по контролю за работой СВТ сети, по планированию, проведению и учету профилактик СВТ, по учету изменений конфигурации сети, по ведению архивов и вылаче отчетов.

Для обеспечения передачи конструкторской документации на предприятия-изготовители СВТ непосредственно по каналам связи планнруется подключение сети телеобработки данных НИИ к регнональной сети.

#### ЛИТЕРАТУРА

- 1. Глушков В. М. и др. Сети ЭВМ. М.: Связь, 1977. 278 с.
- 1. 1 лучшенно Н. И. Тенденции применения средств вычислительной техники<br>в народном хозяйстве социалистических стран.— В кн.: Вычисл. техника соц.<br>стран. Вып. 11.— М.: Финансы и статистика, 1982, с. 3—8.<br>3. Бутрименко А. В
- и статистика, 1981 255 с.
- 4. Богданов В. М. и др. Сетевая телеобработка данных ЕС ЭВМ и тенленции ее развития.— М.: АН СССР, 1982.— 67 с.<br>5. Якубайтис Э. А. Архитектура вычислительных сетей.— М.: Статистика,
- $1980 300$  c.
- 6. Якубайтис Э. А. Архитектура локальных вычислительных сетей. Автоматика и вычислительная техника, 1983, № 2, с. 3-20.
- 7. Мультипроцессорные системы и параллельные вычисления/Под ред. Ф. Г. Энслоу.— М.: Мир, 1976.— 383 с.
- 8. Ковалевич Э. В. и др. Основные концепции операционной системы СВМ ЕС.— Вопросы радиоэлектроники, 1982, вып. 13, с. 3-9.
- 9. Ильин Л. И., Яицкий Б. Т. Система комплексного централизованного обслуживания средств вычислительной техники. Основные направления повышения эффективности их использования. - В кн.: Вычисл, техника соц. стран. Вып. 12.— М.: Финансы и статистика, 1982, с. 104—111.

#### КОНЦЕПЦИЯ ПРИМЕНЕНИЯ И РЕАЛИЗАЦИИ НЕОДНОРОДНОЙ ЛОКАЛЬНОЙ СЕТИ ЭВМ

К. Гарбе, д-р экон. наук, профессор (ГДР)

Сравнительно недавно появился повый тип сопряжения средств вычислительной техники «локальная сеть ЭВМ». Как и другие сети ЭВМ, локальная сеть состоит из следующих основных частей:

множества рабочих ЭВМ и/или терминалов, которые **MOLAT** быть различными по структуре и производительности;

относительно самостоятельной системы связи с достаточно универсальными возможностями для установления связи между рабочнми ЭВМ и/или терминалами, с одной стороны, и программнотехническими процессами - с другой.

Разницу между локальной и глобальной сетями ЭВМ можно показать по характеристикам системы связи. Локальные сети имеют следующие характеристики системы связи:

расстояние от 100 м до 10 км (приблизительно);

скорость передачи (приблизительно .<br>высокую  $10<sup>5</sup>$ **OT** ло  $5.10^7$  бит/с);

высокую надежность;

отсутствие устройств коммутации и модемов (в условнях простой передачи данных в области базовой полосы частот);

использование специальных передающих средств: витых двухпроводных линий, коаксиального кабеля и световодов.

ведини инши, из несления сетей ЭВМ, в которых преобладают смешанные топологии с подструктурами типа «звезда», локальные сети ЭВМ нередко характеризуются наличием однородной топологии, например, кольцевого или линейного типа. Для локальных сетей разработаны специфические способы обращения к средству передачи данных, которые отличаются от принятых для обычной связи.

Областями применения локальных сетей ЭВМ прежде всего являются:

автоматизация производственных процессов или подобных им распределенных материальных или энергетических процессов;

автоматизация конторских работ с целью создания интегрированных систем коммутации данных, речи и изображений;

создание комплексных систем выделения вычислительных ресурсов для проведения научно-исследовательских и опытно-конструкторских работ или в учебных целях.

Традиционные формы коллективного пользования вычислительной техникой основаны главным образом на иерархических системах телеобработки данных с использованием в первую очередь простых терминалов. Локальные сети ЭВМ отличаются от них в основном следующими признаками:

они позволяют осуществлять произвольную связь для прямого обмена данными между любыми процессами;

предоставляют пользователю универсальные услуги передачи данных, которые могут быть применены для самых разных целей; позволяют оптимально использовать ресурсы путем применения распределенной обработки и сопряжения ресурсов;

позволяют осуществлять быструю и надежную передачу больших массивов данных.

Вычислительный центр Дрезденского высшего инженерного училища располагает большим набором ЭВМ различной производительности и архитектуры (ЕС-1022, СМ-3, СМ4-10, конторские ЭВМ разных типов и др.). Упомянутые ЭВМ имеют терминалы разного типа, если сами не являются интеллектуальными терминалами. Вычислительный центр служит в первую очередь для обучения студентов в областях обработки информации и информационной техники. Кроме TOFO, сотрудники-исследователи также вычислительной техники. Частично обеспечиваются ресурсами автоматизированы процессы планирования и бухгалтерского учета в вузе.

Предполагается поэтапно объединять все эти аппаратные средства в неоднородную локальную сеть ЭВМ с тем, чтобы удовлетворять возрастающим требованиям и задачам учебного процесса и научно-исследовательских работ. При этом в основном требуется обходиться выпускаемыми промышленностью средствами сопряжения.

В качестве оконечных систем применяются ЕС-1022, СМ4-10 и конторские ЭВМ robotron A 5110 и robotron A 5120. Подключение их осуществляется таким образом, чтобы сохранить возможность независимой от сети работы или использования в сети только части их ресурсов. Терминалы непосредственно к сети не подключаются, а присосдиняются к оконечным системам обычным образом.

Для физической связи выбрана шинная структура. В качестве линии связи на первом этапе использован коаксиальный кабель по станларту ГДР ТГЛ 200-1579.

В целях создания единого интерфейса для неоднородных оконечных систем на возможно высоком уровне и разгрузки оконечных систем от операций передачи данных все оконечные системы подключаются через узловые ЭВМ типа СМ-1620.

Узловые ЭВМ подключаются к коаксиальному кабелю пассивно через устройства управления для последовательного межблочного интерфейса ZUSE. Используемый интерфейс СМ ЭВМ IFSS позволяет в данном случае иметь скорость передачи данных в 5.105 бит/с. Устройство управления ZUSE обеспечивает передачу и прием блоков передачи, распознавание их границ, прозрачность для полезных данных, распознавание целевого адреса и защиту передачи с помощью циклического избыточного кода.

Использование шины узловыми ЭВМ обеспечивается отдельной микроЭВМ, которая является центром управления шиной. Этот центр определяет по соответствующему алгоритму узловую ЭВМ, которой выдается разрешение на передачу, осуществляет контроль работы на шине и принимает меры в случае появления ошибок и неисправностей или выхода из строя узловой ЭВМ, которой разрешена передача.

Для подключения оконечных систем к узловым ЭВМ в настоящее время единых, соответствующих требованиям локальных сетей ЭВМ, возможностей пока еще нет. На рис. 1 показаны некоторые возможности с использованием существующих интерфейсов.

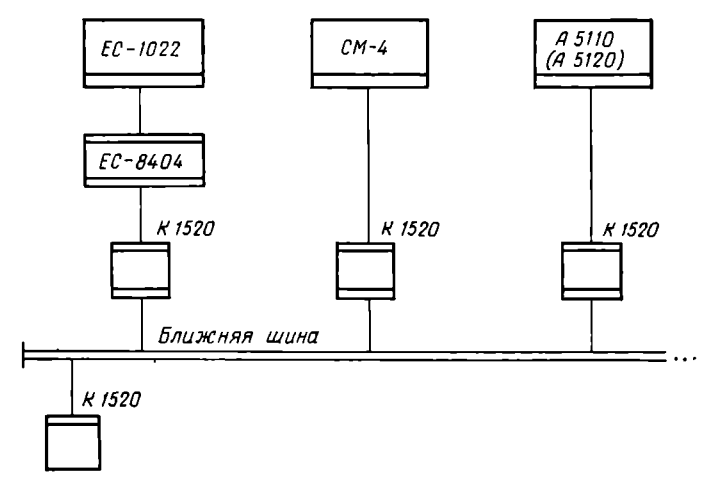

Рис. 1. Возможный базисный вариант локальной сети ЭВМ

Оконечная система ЕС-1022 подключается к узловой ЭВМ через мультиплексор ЕС-8404. При использовании показанных на рис. 1 устройств управления и специальной управляющей программы. выполняемой на ЕС-8404, могут быть достигнуты максимальные скорости передачи данных 15.104 байт/с.

Модели СМ ЭВМ могут быть подключены к сети через устройства управления ADS-4 (мини-ЭВМ) и ASS (в узловой ЭВМ). При работе через интерфейс IFSS в данном случае могут быть достигнуты максимальные скорости передачи данных 9.6-10<sup>3</sup> бит/с. Канцелярские ЭВМ можно подключить через устройства (контрол-леры) ASV (robotron K 8021) с интерфейсом V24 или через ASS (robotron K8025) с интерфейсом IFSS, причем скорости **MOLVI**  $\ddot{\text{C}}$ ыть также до 9.6  $\cdot$  10<sup>3</sup> бит/с.

Работа подключенных оконечных систем осуществляется под управлением операционных систем ОС/ЕС: МГТ (для  $EC-1022$ ).  $OC/PB$  (для  $CM4-10$ ), SIOS или BROS (для канцелярских ЭВМ).

Исходя из пространственного размещения зданий Дрезденского высшего инженерного училища локальная сеть ЭВМ в перспективе будет иметь в своем составе несколько сопряженных подсетей (рис. 2), причем встречаются три типа сопряжения:

подсеть у ближней шины на расстоянии до 100 м при подключении максимально 20 узловых ЭВМ (1);

подсеть у дальней шины на расстоянии до 3 км при подключенин максимально 60 узловых ЭВМ (2);

подсеть типа ближней шины, связываемая через средства обычной передачи данных (3).

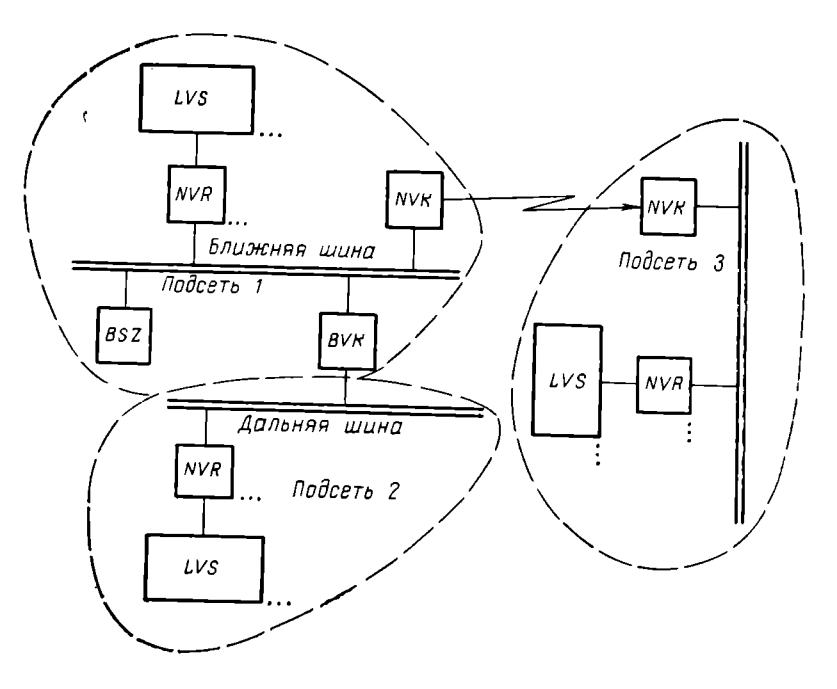

Рис. 2. Устройство локальной сети ЭВМ, состоящей из подсетей: LVS - локальная обрабатывающая система; NVR - ЭВМ для обмена информа-<br>цией; BSZ - центр управления шиной; BVK - узел коммутации шины; NVK -<br>узел коммутации сети

Исходя из международного опыта и модели Международной организации по стандартизации (ИСО) программно-техническая база создается по принципам многоуровневой архитектуры [1].

По сравнению с многоуровневой архитектурой глобальных сетей ЭВМ локальные сети имеют ряд особенностей, которые проявляются:

на низших уровнях в связи со спецификой физической передаюшей среды и обусловленными ею способами обращения:

на высших уровнях в связи с ограниченным по сравнению с глобальными сетями спектром применения, а также возможностями реализации режимов, типичных для многопроцессорных или многомашинных систем, сопряженных через внутрисистемные связи.

Самым пизшим уровнем является физический уровень.

Уровень связи подразделяется на два подуровня. Подуровень, расположенный над физическим уровнем, предназначен для управления использованием шины (подуровень обращения к средам). Над подуровнем обращения к средам находится подуровень управления логическими связями между двумя узловыми ЭВМ.

Третьим уровнем является сетевой уровень. Если реализована только одна подсеть, то он не нужен. При наличии двух или больше подсетей сетевой уровень должен обеспечить переход от олной полсети к другой.

Уровень передачи данных организует передачу данных от одной оконечной системы к другой. Другая функция уровня передачи ланных заключается в элементарном управлении потоками, для того чтобы согласовать скорости передачи и приема. В рассматриваемом случае уровень передачи данных может быть подразделен на два подуровня:

верхний подуровень помещается на оконечной системе. Он выполняет сегментацию/реассемблирование и передачу формируемых таким образом интерфейсных элементов данных к узловой ЭВМ;

нижний подуровень реализует протокол передачи.

Такое разделение преследует прежде всего две цели: разгрузить малопроизводительные оконечные системы от операций, связанных с передачей данных; осуществить единую реализацию возможно большего числа функций, необходимых для передачи данных, на узловых ЭВМ, с тем чтобы снизить трудоемкость реализации этих функций на оконечных системах разного типа.

Задача сессионного уровня заключается в обеспечении логических связей между прикладными процессами. В первой модификации предусматривается реализовать службы, аналогичные уровню передачи данных. Позже они будут дополняться функциями управления разрешением на передачу и синхронизацию, необходимыми для переменных дуплексных коммуникационных процессов.

Шестым уровнем является уровень представления. Основная его задача - дать партнерам по локальной сети ЭВМ соглашение о синтаксисе передаваемых данных. Поэтому этот уровень в неоднородной сети ЭВМ имеет особое значение. Руководствуясь стандартом ЕСМА-84 [2], выбрали следующий подход:

между комплексами программ на уровне представления в обеих участвующих в соединении оконечных системах происходит обмен информацией о типах данных, обрабатываемых обоими партнерами, а также о кодировании этих типов при передаче;

между передатчиком и приемником на седьмом уровне согласуются данные о структуре передаваемых блоков полезных данных. Эти описания представления данных указывают на возникновение разных типов данных в пределах блока полезных данных. Описание представления данных передатчиком или приемником nepeдается к комплексу программ уровня представления, находящемуся в соответствующей оконечной системе. В пределах уровня представления осуществляется автоматическое преобразование полезных

данных в блоках передачи в соответствии с принятыми соглашениями

Седьмой уровень - это прикладной уровень. Он содержит компоненты систем прикладных программ, которые используются службами локальной сети ЭВМ непосредственно. На прикладном уровне имеются также и подуровни, которые предоставляют комплексные услуги сети, используемые всеми. К числу этих используемых услуг сети относятся следующие.

Служба передачи файлов предназначена для полной или частичной передачи файлов, помещенных на внешних носителях данных, от одной оконечной системы к другой. Кроме того, служба передачи файлов включает выполнение таких функций управления, как, например, формирование, стирание и переименование файлов, также создание и анализ списков. Важной целью службы передачи файлов является использование оконечных систем с большой внешней памятью в качестве дополнительных средств хранения данных для оконечных систем, имеющих небольшую внешнюю память (например, канцелярские ЭВМ).

Служба обращения к распределенным банкам данных. Более высокой формой управления данными в локальной сети ЭВМ является распределенный банк данных. Для формирования распределенного банка данных из банков данных, помещенных изолированно в некоторых оконечных системах, требуется на прикладном уровне каждой оконечной системы использовать резидентные, так называемые диспетчерские компоненты, связанные через специфический протокол. Диспетчеры располагают каталогами, из которых можно взять сведения о локализации всех файлов, входящих  $\mathbf{B}$ состав распределенного банка данных. Они организуют передачу запросов в адресуемые оконечные системы и обратную передачу результатов. Актуализацию банков данных предполагается осуществлять только локально.

Локальная сеть ЭВМ Дрезденского высшего инженерного училища выполняет следующие комплексные функции.

Система интерактивного составления программ предназначена для обучения и для обслуживания научных сотрудников вычислительной техникой. С помощью командного языка, единого для всех оконечных систем, осуществляются ввод и правка ланных редакторами, работающими единым образом, управление библиотеками программ, контроль синтаксиса языков программирования и управления, формирование потоков заданий (для ЕС-1022) и файлов косвенных команд (для СМ4-10), а также передача их к оконечным системам, контроль и управление обработкой заданий, включая управление потоками результатов.

Распределенная система для автоматизации процессов материально-технического снабжения как частной задачи обработки экономической информации. Для этой цели предусмотрено оптимизированное по ресурсам применение оконечных систем типов СМ4-10 и ЕС-1022. Хранение, ввод и вывод массовых данных, a также трудоемкие функции обработки, как, например, сортировка,

предполагается осуществлять на более производительных оконечных системах, причем для передачи данных должны использоваться уже рассмотренные общие службы управления данными. предоставляемые локальной сетью ЭВМ. Все другие функции реализуются на рабочих местах на канцелярских ЭВМ.

#### ЛИТЕРАТУРА

- 1. Draft Proposal ISO/DP 7498. Open Systems Interconnection Basic Reference Model. February 1982.
- 2. Standard ECMA-84. Data Presentation Protocol. Geneva, September 1982.

УДК 681.324

#### СЛУЖБА ПЕРЕДАЧИ ФАЙЛОВ - ПЕРВАЯ КОММЕРЧЕСКАЯ СЕТЕВАЯ СЛУЖБА В ГДР НАРОДНОГО ПРЕДПРИЯТИЯ -КОМБИНАТА «ОБРАБОТКА ДАННЫХ»

Х. Ильзе, инженер,

П. Визе, инженер (ГДР)

В связи с дальнейшим развитием процессов управления и планирования все большее значение приобретают аспект времени и рост объема информации и возрастание количества связей между ее различными видами. Работа народного предприятия — комбината «Обработка данных» должна отвечать этим народнохозяйственным требованиям. Его 16 вычислительных центров (ВЦ) сосредоточивают более 20% вычислительного потенциала больших ЭВМ ГДР. Важную роль играют сбор и обработка информации на базе новой технологии, которая позволяет преодолеть расстояние между основным технологическим процессом и процессом обработки информации; между потребителями, нуждающимися в информации, и информацией  $\overline{M}$ между информацией и информацией. Такая технология предоставляется сетью ЭВМ, причем под сетью понимают систему взаимосвязанных ЭВМ, разделенных в пространстве и соединенных между собой посредством устройств передачи данных.

Служба передачи файлов. Народное предприятие-комбинат «Обработка данных» (н/п КОД) создало к началу 1983 г. на основе имеющихся технических средств ЕС и отечественных служб данных службу передачи файлов (СПФ), которая используется во **BCCX** областных городах ГДР. СПФ технически реализуется на основе сети. В нее включены ЭВМ Единой системы всех ВЦ н/п КОД. СПФ обеспечивает машиноуправляемую передачу файлов между ЭВМ сети КОД или другими подключенными к сети КОД вычислительными машинами ЕС ЭВМ и СМ ЭВМ. В качестве систем, обслу-
живаемых СПФ, можно назвать: Информационную систему Центрального статистического управления (ИСС), Центральную информационную и справочную систему Министерства торговли и снабжения (ЦИСС), систему управления промышленными предприятиями (АСУ предприятием), центральную диспетчерскую службу междугородного грузового транспорта.

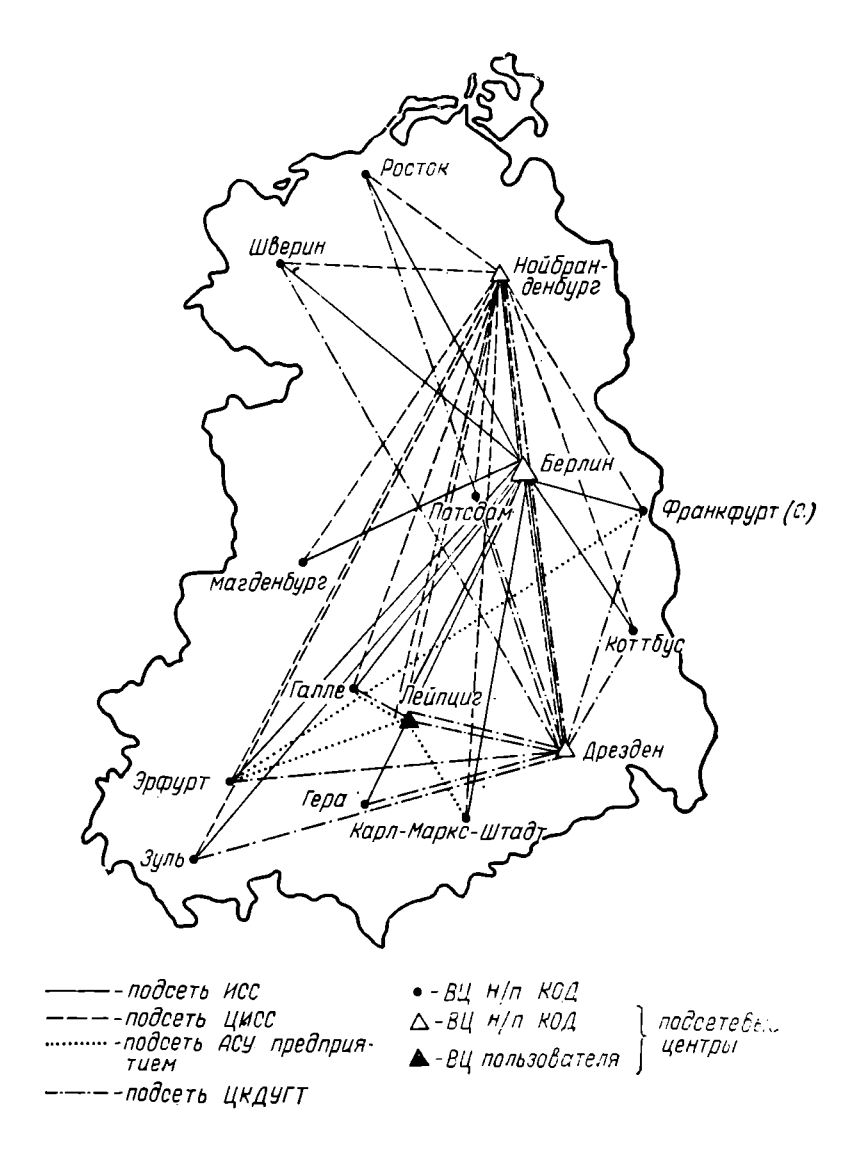

Рис. 1. Логические подсети сети ЭВМ н/п КОД согласно информационным связям между ВЦ

По информационным потокам эти системы образуют оверлейные подсети (рис. 1). Предусмотрено использование СПФ на других промышленных предприятиях и в других отраслях народного хозяйства.

Основой СПФ является концепция сетевого файла, состоящая в следующем:

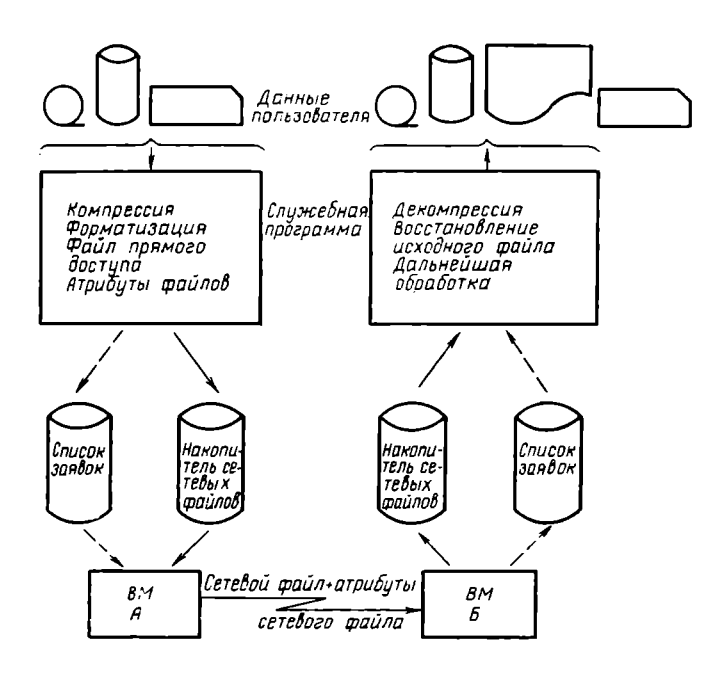

Рис. 2. Концепция сетевого файла

в определении единого структурированного «виртуального» файла (сетевой файл);

преобразовании всех подлежащих передаче файлов пользователя в сетевые файлы внутри систем с помощью ЭВМ или непосредственно пользователем при помощи служебной программы;

в выполнении всех операций передачи исключительно с сетевыми файлами.

Принципиальная схема концепции сетевого файла представлена на рис. 2. Преимущества концепции сетевого файла состоят в том. что преобразование файла пользователя в сетевой файл и наоборот может производиться в пакетном режиме (т. е. в режиме OFFLINE по отношению к сети). Сосредоточение сетевых файлов создает благоприятные условия для организации оптимальной технологии обработки на ВЦ. Ограничение одним типом файла значительно упрощает операции, необходимые для передачи файлов.

Среди проблем, решаемых с помощью СПФ, можно назвать: предоставление данных для машинной обработки в системах,

например передача производственных данных от отдельных предприятий комбината на основное предприятие для центральной обработки в АСУ;

распределение результатов машинной обработки центральных систем, например межобластных заявок на перевозку в результате оптимизации/

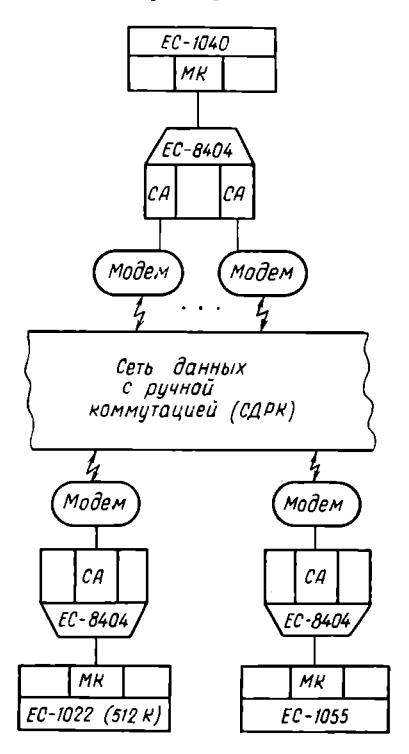

Рис. 3. Системная концепция техпических средств сеги вычислительных машин н/п КОД: МК - мультиплексный канал;  $CA$ синхронный адаптер

централизованной координации;

обмен ланными между центтерриториальными ральными  $\overline{M}$ банками данных:

создание новых форм распределенной обработки, например распределенной машинной обработки информации для оптимизации складского хозяйства.

Использование СПФ осуществляется на основе договора между ВП КОД и любым заинтересонароднохозяйственным ванным пользователем.

СПФ Использование может осуществляться путем ручной пемашиночитаемых редачи/приема посителей данных в BH КОД подключением ЭВМ пользователя к сети КОД. Оплата за использование СПФ производится исходя из объема передаваемых ланных.

Сеть вычислительных машин  $(BM)$   $H/\Pi$ **КОД** — техническая база службы передачи файлов. Сеть КОД представляет собой систему взаимосвязанных  $\Theta$ BM всех ВЦ н/п КОД. Она включает все технические и программные средства, а также средства пере-

дачи данных и средства организации работы сети.

При создании концепции сети вычислительных машин с целью быстрой реализации первой сетевой службы исходили из следуюmero:

все ВЦ н/п КОД раснолагают ЭВМ, работающими с операционной системой ОС ЕС (ЕС-1040, ЕС-1055, ЕС-1035 и ЕС-1022);

телсобработка данных реализуется в н/н КОД в ОС ЕС с использованием мультиплексора МПД-4 (ЕС-8404).

Сеть передачи данных с ручной коммутацией ГДР является в настоящее время единственной, включающей все области коммунальной службы связи со скоростью передачи данных до 2400 бит/с. Это означает, что представленная на рис. 3 конфигурация определяет техническую базу для сети вычислительных машин н/п КОД. Условия использования сети данных с ручной коммутанией обеспечивают возможность организации связи со всеми подключенными ЭВМ н/п КОД таким образом, что между ЭВМ требуется управление позиционными связями (также одновременно и независимо друг от друга), звездообразными связями и сложными структурами.

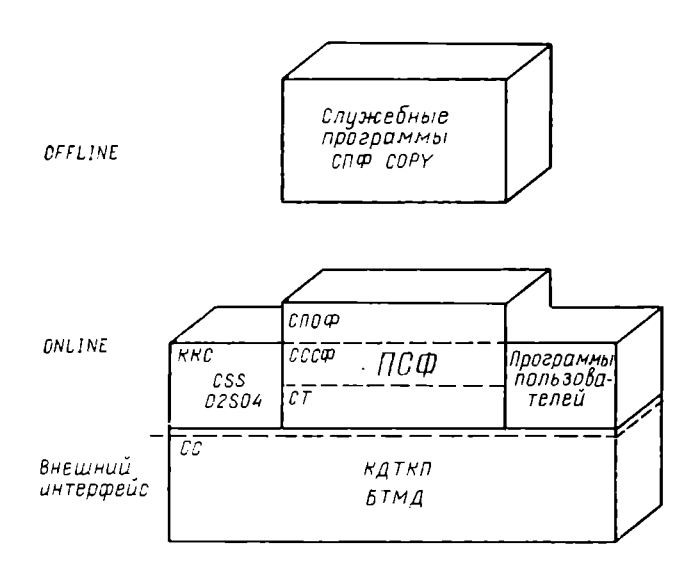

Рис. 4. Структура программного обеспечения передачи данных

Все эти задачи реализует программный пакет ККС, созданный в качестве программно-технической базы сети КОД. Структура программного пакета ККС, реализованная на ЭВМ Единой системы, представлена на рис. 4. Сетевое управление базируется на усовершенствованной версии программы управления передачей данных СDCP 1.2.

К управлению сетью СDCP в качестве подпрограмм ОС могут подключаться программы пользователя. В распоряжении имеются следующие стандартные программы пользователя:

операторская коммуникация CSS 02S04 для локальной и удаленной связи, которая реализуется с использованием приоритетов по отношению к передаче файлов:

<sup>&</sup>lt;sup>4</sup> CDCP - Communication and Datatransmission Control Program.

<sup>2</sup> См.: Гольник Д. и др. Управление передачей данных между звездообразными ЭВМ с дистанционным подключением Система программ<br>КДТКП, Вычислительная техника/обработка данных, вып. 18, № 3, Берлин, изд-во «Виртшафт», 1981.

поддержка сетевого файла (ПСФ) для реализации службы транспортировки (СТ), службы сеансов сетевых файлов (СССР) и службы передачи сетевых файлов (СПСФ) 1.

Служба транспортировки автоматически создает и аннулирует транспортные связи, управляет передачей данных на транспортной связи (проверка последовательности, управление потоком и т. д.) посуществляет восстановление транспортной связи в случае выхода ИЗ СТРОЯ СИСТЕМНЫХ КОМПОНЕНТ.

Служба сеансов связи сетевых файлов организует требуемые сеансы связи между сетевыми файлами согласно содержащимся в списке запросам передачи на соответствующей транспортной связи.

Служба передачи сетевых файлов реализует все функции, несбходимые для организованной и синхронизированной передачи сетевых файлов в установленные сеансы. Она включает также транзитную функцию, т. е. прием, буферизацию и передачу файлов на лоугие ЭВМ.

Сетевое управление (СDCP ВТАМ) и стандартные программы пользователя (ККС и ПСФ) образуют компоненту OFFLINE KKC, т. е. управляющую систему для сети КОД.

Служба передачи файлов комплектуется сервисной программой СПФ СОРУ в качестве компоненты OFFLINE ККС. Таким образом. достигается простая возможность организации сетевого файла в рамках систем при одновременной регистрации запроса передачи/приема в списке запросов. При этом обработка СПФ СОРУ к эксплуатации сети необязательна.

Опыт функционирования сети КОД показал, что при использовании машин ЕС ЭВМ первой очереди и сети данных с ручной коммутацией в качестве технической базы достигается достаточно стабильная организация новой службы передачи файлов. Основные проблемы для достижения стабильного предоставления услуг использования СПФ следующие:

1. Переход ВЦ (хотя бы одной ЭВМ) от «независимого режима обработки» к коллективному функционированию 16 ВЦ с целью обеспечения общей услуги СПФ. Имеется в виду своевременное предоставление вычислительных ресурсов и квалифицированное обслуживание вычислительных машин.

2. Недостаточное количество оборудования, выражающееся одного устройства управления телеобработкой наличии лишь ЕС-8404 (вначале даже без возможности переключения между двумя ЭВМ Единой системы) и только одного модема и одной линии связи к сети данных с ручной коммутацией (СДРК), приводит к временным сбоям в функционировании сети КОД.

3. Экономические проблемы, вытекающие из одновременной работы ЭВМ в сети и в режиме локальной пакетной обработки при учете эффективности работы СПФ в марках/Кбайт; неизбежности

<sup>1</sup> Разделение СПФ на службы производилось исключительно функционально. т. е. не в точном соответствии с моделью МСО для открытых систем.

времени ожидания отдельными ЭВМ и минимальной вычислительной мощности, требуемой для СПФ.

На рис. 5 представлена физическая структура КОД.

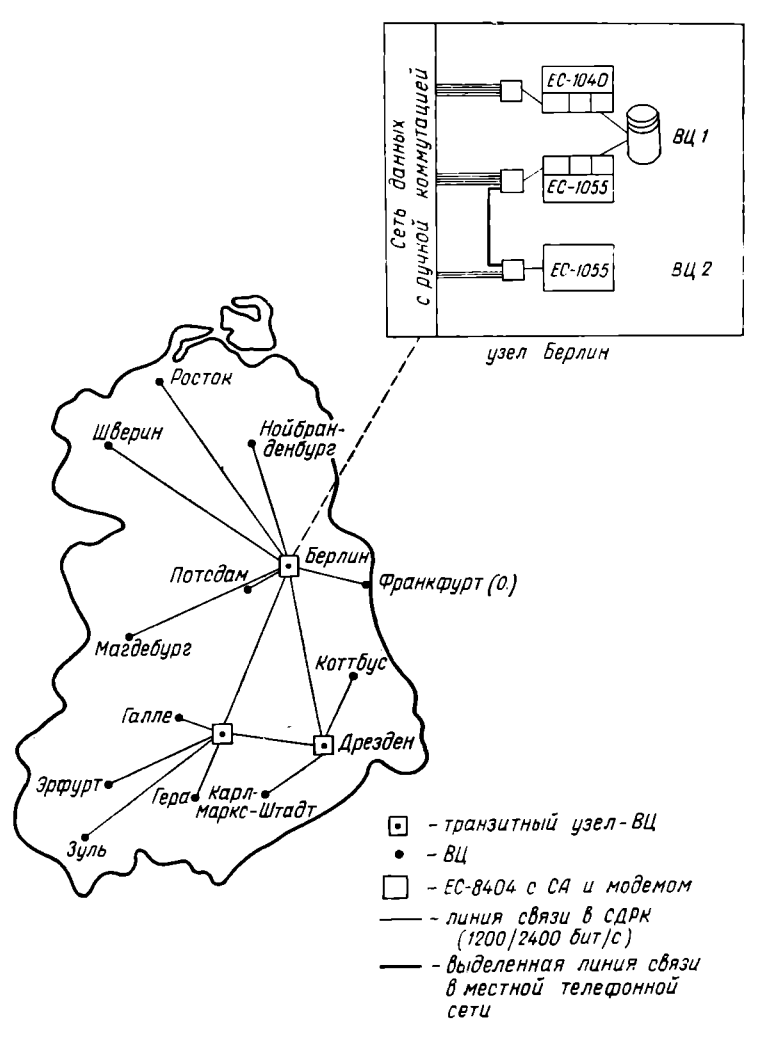

Рис. 5. Физическая структура сети вычислительных машин н/п КОД

Данная структура, единая для всех применений СПФ, оказалась на практике более эффективной, чем возможное прямое физическое отображение с помощью СДРК представленных на рис. 1 подсетей.

СПФ также успешно используется подключенными к сети КОД ЭВМ пользователей типа ЕС ЭВМ, К1630, СМ-4 и конторскими ВМ A5120/30.

Дальнейшее развитие сети вычислительных машин н/п КОД. Использование технических средств ЕС первой очереди и СДРК

накладывает ограничения на скорость передачи данных (2400 бит/с), передаваемые объемы массивов данных и количество подключаемых машин пользователей. Предполагается дальнейшее развитие сети КОД в качестве универсальной сети ЭВМ для различных сфер применения. Первой предпосылкой этого является утверждение МПК по ВТ классов интерфейсов транспортной службы и создание «Совместной секции специалистов по вычислительным сетям ЕС ЭВМ и СМ (СС СВМ)». Транспортная служба будет реализована на основе процессора телеобработки ЕС-8404М, предназначенного как для управления телеобработкой, так и для управления сетью ВМ. В результате ЭВМ Единой системы освобожлается от «транспортных функций и функций управления сетью», а обмен в системе передачи данных не затрагивает ЭВМ и может быть легко реализован путем замены соответствующих процессоров телеобработки данных.

Возможна также реализация функции межсетевого интерфейса в сети н/п КОД между поддерживаемым СДРК участком сети и участком сети, отвечающим требованиям ОСИ с помощью программируемой многопроцессорной структуры ЕС-8404М. Необходимость реализации такой функции следует из того, что новая автоматизированная сеть данных, охватывающая территорию всей ГДР, может создаваться только постепенно, но сеть ЭВМ КОД должна предлагать сетевые службы всей ГДР долгосрочно.

Ведутся разработки более эффективных служб связи с базами ланных и транспортировки заданий. В настоящее время проводятся исследования по созданию народнохозяйственных информационных служб, например банков резервов сырья и материалов.

УДК 681.323

## УПРАВЛЯЮЩИЙ КОМПЛЕКС НЕВА 1М - КОММУТАЦИОННАЯ ЭВМ ДЛЯ КВАЗИЭЛЕКТРОННЫХ И АВТОМАТИЧЕСКИХ ГОРОДСКИХ И МЕЖДУГОРОДНЫХ ТЕЛЕФОННЫХ СТАНЦИЙ И УЗЛОВ АВТОМАТИЧЕСКОЙ КОММУТАНИИ

А. Г. Кухарчук, канд. техн. наук (СССР) л. Хермсдорф, д-р техн. наук (ГДР)

Управляющий комплекс (УК) НЕ-ВА 1М является совместной разработкой специалистов СССР и ГДР и серийно выпускается комбинатом Роботрон (ГДР). Успешное сотрудничество специалистов СССР и ГДР позволило создать управляющую систему для хозяйства связи СССР, обладающую высокой надежностью. Комплекс предназначен для использования в качестве централизованного устройства управления коммутационных систем связи:

квазиэлектронных и электронных городских и междугородных автоматических телефонных станций и узлов (АМТС емкостью до  $8000\times2$  каналов и линий при пагрузке до 0.8 эрл. на каждую линию; АТС емкостью до 40000 номеров при нагрузке до 0,15 эрл. на каждую линию);

центров коммутации сообщений и служит для программного управления процессами телефонной коммутации и для автоматизированной обработки административно-учетной информации, такой, как размер телефонной платы, сбор статистических данных, планово-экономические расчеты.

УК НЕВА состоит из двух специализированных машин (СУМ) НЕВА 1М и периферийных устройств из номенклатуры ЕС ЭВМ (перфоленточные устройства, устройства на магнитной ленте и др.), сбъем которых определяется на основе требований конкретной коммутационной системы.

Двухмашинный управляющий комплекс НЕВА 1М представляет собой специализированную ЭВМ, логико-функциональная и конструктивно-технологическая кошепции которой определяются следующими требованиями:

управление коммутационными процессами должно проходить в реальном масштабе времени;

одновременное обслуживание большого количества запросов; высокая надежность работы:

автоматический, централизованный контроль  $\mathbf{H}$ лиагностика всего оборудования и узлов коммутации в целом.

Лвухмашинный управляющий комплекс НЕВА 1М сконструирован по принципу двухпроцессорного комплекса и состоит из двух идентичных, синхронно работающих специализированных управляющих машин СУМ 0 и СУМ 1. В состав каждой СУМ входят 5 функциональных блоков: центральный процессор (ЦПР), периферийный процессор (ППР), устройство сопряжения (УСЗУ) с запоминающим устройством (ЗУ), канальный блок (К) с одним мультиплексным и двумя селекторными каналами, пульт обслуживания (ПО). Каждый из этих функциональных блоков оснащен автономным устройством электропитания для подключения к источнику постоянного тока 60 В (аккумулятор). Все функциональные блоки СУМ, а также все функциональные блоки обеих СУМ связаны между собой узлами объединения шин: через систему, объединяющую функциональные блоки собственно СУМ с системой, объединяющей функциональные блоки собственно СУМ с функциональными блоками другой СУМ.

С целью обеспечения синхронной работы СУМ 0 и СУМ (а также функциональных блоков СУМ 0 и СУМ 1) иерархическая тактовая система двухмашинного управляющего комплекса НЕВА 1М построена таким образом, чтобы тактовые импульсы генератора основных тактов одной СУМ управляли тактовыми подцентрами всех функциональных блоков двухмашинного управляющего комплекса НЕВА 1М (следовательно, от СУМ 0 и от СУМ 1). При этом предоставляется возможность переключения на пассивный в данный момент времени генератор основных тактов другой СУМ.

Центральный процессор (ЦПР) предназначен для реализации функциональных задач при управлении процессом коммутации  $\mathbf{R}$  реальном масштабе времени. Логическая структура, операционная система, форматы данных и система прерываний спроектированы специально для управления коммутационными системами.

Операционная система охватывает 144 команды (учитывая возможные модификации) и содержит операции следующих типов: арифметические команды, логические команды, команды замены базисных регистров, команды ассоциативного поиска, команды внутримодульных переходов, команды межмодульных переходов. команды обмена с циклическими массивами, команды прямого управления, команды технического обслуживания системы прерываний и команды вспомогательных операций.

Форматами основных данных, при помощи которых выполняются команды, являются: двойное слово (64 байта), слово (32 бита), полуслово (16 бит), байт (8 бит), полубайт (4 бита) и слово с изменяемой длиной (от 1 до 32 бит).

Логическая структура ЦПР обеспечивает эффективную организацию его работы в мультипрограммном режиме. Для этой цели, в частности, служит разветвленная система переключений и программных средств. Она обладает аппаратным уровнем, который предназначен для анализа событий вне программы, и 16 программными приоритетными уровнями.

Периферийный процессор (ППР) осуществляет связь СУМ с телефонной аппаратурой междугородных центральных станций и узлов автоматической коммутации, а также предварительную обработку информации. ППР работает автономно и параллельно ЦПР в соответствии с командами, которые редактируются ЦПР. ППР состоит из следующих основных частей: устройства связи с машиной (УСМ), устройства обмена (УО), устройства связи периферией (УСП), устройства подключения кабелей периферии.

В зависимости от мощности и нагрузки сети можно использовать две модификации ППР, отличающиеся между собой по производительности. Первая модификация состоит из УСМ, двух VO. двух УСП, устройства подключения кабелей периферии и предназначена для применения в междугородных телефонных станциях и узлах автоматической коммутации большой мощности (4000 $\times2$  до  $8000\times2$  каналов и линий связи).

Вторая модификация состоит из УСМ, одного УО, одного УСП. устройства подключения кабелей периферии и предназначена для применения в междугородных телефонных станциях и узлах автоматической коммутации средней мощности (до 4000 х2 каналов и линий связи).

Запоминающее устройство (ЗУ) и устройство сопряжения с ЗУ (УСЗУ) образуют один автономный функциональный блок СУМ двухмашинного управляющего комплекса НЕВА 1М.

Полупроводниковое запоминающее устройство построено на базе МОП-БИС емкостью 16 Кбит. Емкость памяти набирается из блоков по 64 Кбайта. Максимальная емкость памяти составляет 1 Мбайт. Цикл памяти равен максимально 900 нс (в отладоч-

чом режиме для профилактических исследований двухмашинного управляющего комплекса НЕБА 1М в целом 800 нс). При каждой слерации записи или чтения обращение осуществляется к одному блоку. Этот блок может быть вызван, как минимум, через 900 нс (в отладочном режиме 800 нс), но любой другой блок можно запускать уже по прошествии половины времени цикла, т. е. через 450 нс (в отладочном режиме 400 нс).

Во время каждого цикла запоминания одно слово можно считать и записать. Кроме этого, 4 команды позволяют побайтовую информации. Предусмотрена возможность блокировки запись записи данных.

Управление регенерацией записанных данных в полупроводниковой памяти осуществляется при помощи УСЗУ. Посредством УСЗУ организуется связь ЗУ с другими функциональными блоками двухмашинного управляющего комплекса НЕВА 1М. УСЗУ обеспечивает обмен информацией с памятью как для функциональных блоков «собственной» машины (СУМ), так и для функциональных блоков «другой» машины.

Через каналы производится обмен информацией между СУМ и внешними устройствами периферии обработки ланных. «Медленвнешние устройства подключаются через мультиплексный ные» канал, а «быстрые» внешние устройства — через оба селекторных канала. Все каналы имеют стандартный интерфейс ЕС ЭВМ и позволяют использовать все внешние устройства из номенклатуры ЕС ЭВМ. Скорость передачи данных составляет 50 Кбайт/с для мультиплексного канала и 1 Мбайт/с - для селекторного.

Двухмашинный управляющий комплекс НЕВА 1М имеет лве идентичные панели обслуживания (ПО), по одной на каждую СУМ. ПО предусмотрена для управления двухмашинным управляющим комплексом НЕВА 1М в целом, для управления работой отдельных функциональных блоков, а также для выполнения некоторых других операций. Основные функции, реализуемые при помощи ПО: настройка рабочего режима УК НЕВА 1М и его конфигурации;

управление системой синхронизации;

осуществление прерываний оператором;

выполнение отладочных, проверочных и диагностических процедур.

Функциональные блоки одной из СУМ и функциональные блоки обенх СУМ соединены между собой посредством системы для передачи информации в виде данных и адресов, а также управляющей информации. Система стыковки обеих СУМ содержит помимо этого аппаратуру, осуществляющую совместно с программными средствами контроль достоверности передаваемой информации и правильности обработки этой информации в двухмашинном управляющем комплексе НЕВА 1М.

На вход функционального блока через систему шин попадает информация с выходов обоих одноименных передающих функциональных блоков СУМ 0 и СУМ 1. Если поступающая от одноимейных функциональных блоков информация на входе какого-либо функционального блока не идентична, посредством сигнала прерывания запращивается программа, которая устанавливает, какой из блоков дефектен. При помощи других аппаратных и программных средств осуществляется автоматическое исключение дефектного функционального блока из рабочего процесса с обеспечением полной работоспособности УК НЕВА 1М. После подключения автоматической диагностики и локализации ошибок в выведенном из рабочего процесса дефектном блоке он снова подключается к работе

Общее программное обеспечение предоставляет возможность эффективной и надежной работы УК НЕВА 1М и служит для рационального программирования и тестирования программ. Программное обеспечение обеспечивает гарантию выполнения основных функциональных задач в реальном масштабе времени, связь с оператором и протоколирование вычислительного процесса, повышение надежности комплекса, решение некритических с точки зрения времени задач в фоновом режиме, управление данными на внешних носителях данных.

В состав программного обеспечения входят: набор функциональных и диагностических тестов; супервизор; система управления данными; система тестирования задач в реальном масштабе времени;

монитор для решения задач в фоновом режиме;

система программирования.

Система программирования обеспечивает эффективное  $\overline{100}$ граммирование, включая документирование и тестирование. Система программирования базируется на языке ассемблера, который позволяет использование всех возможностей структуры УК НЕВА  $1M<sub>1</sub>$ 

## Основные технические характеристики комплекса

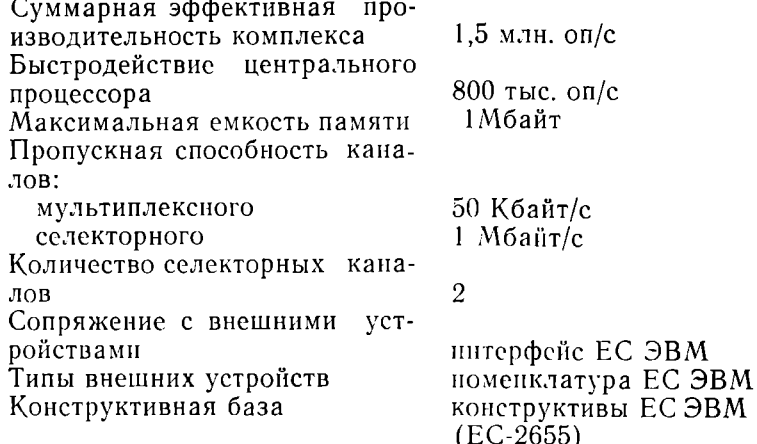

M

# показатели производительности и эффективности эвм В СОСТАВЕ ВЦКП

Г. И. Новиков, д-р техн. наук,<br>Б. Д. Тимченко, канд. техн. наук (СССР)

В режиме коллективного пользования эксилуатируется широкий парк ЭВМ общего назначения, значительную долю которого составляют ЭВМ ЕС. Для оценки и анализа эффективности использования ЭВМ, работающих в составе ВЦКП, выбора рациональных режимов системной и технической эксплуатации ЭВМ, технико-экономического обоснования направлений развития ЭВМ необходимо располагать системой показателей функционирования ЭВМ, работающих в мультипрограммном режиме, методами и средствами их оценки. Ниже излагается один из возможных подходов к решению этих вопросов, развиваемый в рамках работ по методам оценки эффективности и выбора конфигураций ЭВМ ЕС.

К настоящему времени еще не определилась система показателей и методов оценки производительности ЭВМ, пригодных для всевозможных применений [1, 2]. Основная причина этого - отсутствие общепринятой единицы для измерения количества вычислительной работы. Применительно к потребностям и возможностям сложившейся практики эксплуатации ЭВМ в составе ВЦКП производительность целесообразно оценивать количеством вычислительной работы, выполняемой ЭВМ в единицу времени, и связывать в первую очередь с загрузкой устройств ЭВМ: процессора, внешних запоминающих устройств и устройств ввода-вывода. Влияние на производительность других факторов — емкости оперативной памяти и внешних запоминающих устройств, режима обработки задач и т. д. - проявляется через показатели загрузки устройств ЭВМ. За счет этого удается оценивать производительность ЭВМ с помощью наиболее экономичных измерительных средств, в частности системной мониторной программы, и характеризовать эффективность режима эксплуатации ЭВМ степенью использования потенциальных возможностей ЭВМ, определяемых в отношении действующей рабочей нагрузки.

Показатели функционирования ЭВМ. Применительно к задачам оценки производительности и эффективности ЭВМ целесообразно выделить три класса объектов, в отношении которых проявляется функционирование ЭВМ: 1) работы, представляющие собой законченные акты обслуживания пользователей; 2) ресурсы ЭВМ - устройства памяти, наборы данных и программы; 3) пользователи.

Работа характеризуется трудоемкостью - объемом ресурсов, используемых при ее выполнении на ЭВМ. Трудоемкость работы  $J_k$  ( $k=1, ..., K$ ) представляется набором значений ( $\tau_{1k}, ..., \tau_{Nk}$ ), определяющих объем ресурсов  $R_1, ..., R_N$ , используемых при выполнении работы  $J_k$ . Работа выполняется в ЭВМ как прикладной процесс, который поддерживается системными процессами - процессами управления заданиями, задачами и данными. С учетом этого составляющие трудоемкости представляют собой сумму двух/компонентов: трудоемкости прикладного процесса  $P_{nk}$ , связаниого с каждой работой  $J_k$  и трудоемкости системных процессов, поддерживающих прикладной процесс. Последние существуют иа протяжениц всего периода работы ЭВМ и могут быть оценены только в отношении всей совокупности работ  $W = \{J_1, ..., J_K\}$  /как трудоемкость  $(Q_1, ..., Q_N)$  всех системных процессов. Поэтому трудоемкость отдельных работ  $J_h$  удается характеризовать только в части соответствующих им прикладных процессов, а системные процессы выступают как особый класс процессов, обеспечивающих всю совокупность работ W.

В дальнейшем производительность ЭВМ будем связывать  $\mathbb{C}$ . функционированием устройств и под ресурсами  $R_1$ , ...,  $R_N$  понимать только устройства ЭВМ.

Множество работ  $W = \{J_1, ..., J_K\}$ , определяющее рабочую нагрузку ЭВМ [1], можно интерпретировать как однородную смесь работ, трудоемкость каждой из которых

$$
\mathbf{v} = (\mathbf{v}_1, \dots, \mathbf{v}_N), \tag{1}
$$

где v<sub>1</sub>, ..., v<sub>N</sub> - средняя трудоемкость работ в отношении ресурсов  $R_1$ , ...,  $R_N$ . Применительно к задачам учета работ, выполняемых ЭВМ, и расчета с пользователями рабочая нагрузка должна определяться с точностью до отдельных работ  $J_1$ , ...,  $J_K$ . Для решения задач системного обслуживания ЭВМ - выбора режимов обработки, генерации и параметрической настройки ОС - нагрузки предболее компактной форме - совокупность классов ставляют в  $C_1$ , ...,  $C_9$  работ. Класс — подмножество работ, обладающих общими свойствами. Разбиение рабочей нагрузки на классы может производиться по функциональным свойствам - принадлежности работ к задачам определенного типа, в зависимости от типа пользователей, режима обработки и т. д., или по ресурсным свойствам составу и объему используемых ресурсов.

При разбиении нагрузки на классы по ресурсным свойствам работ в один класс включаются работы, которые выполняются одинаковым набором ресурсов, используемых работами в примерно одинаковых объемах.

Основной показатель использования ресурсов ЭВМ - загрузка устройств. Загрузка  $\rho_n$ , создаваемая множеством работ W для устройства  $R_n$   $(n=1, ..., N)$ , характеризует долю времени, в течение которого устройство  $R_n$  выполняет работу (не простаивает). Как и трудоемкость работ, загрузка устройства складывается из двух составляющих: нагрузки устройства от прикладных и системных процессов. Сумма загрузок устройств определяет загрузку ЭВМ:

$$
P = \sum_{n=1}^{N} \rho_n. \tag{2}
$$

При условни, что каждая работа выполняется в ЭВМ последовательно, используя в каждый момент не более одного устройства, значение Р определяет среднее количество работ, одновременно выполняемых ЭВМ, т. е. коэффициент мультипрограммирования. Если уровень мультипрограммирования, определяемый количеством задач (работ), образующих мультипрограммную смесь, равен М. то загрузка ЭВМ  $\dot{P} \leq M$  и значение  $(M - P)$  характеризуют среднее число задач, находящихся в состоянии ожидания.

Качество обслуживания пользователей характеризуется двумя показателями: средним временем ответа  $U$  (пребывание работы в ЭВМ) и стоимостью выполнения работы. Стоимость работы вычисляется обычно в зависимости от объема ресурсов, используемых прикладным процессом, порождаемым работой [3]. В настоящее время отсутствуют нормативные документы, регламентирующие порядок начисления стоимости работ. Поэтому в различных учетнобюджетных системах, разработанных для ЭВМ, стоимость работ начисляется исходя из различного набора характеристик трудоемкости работ. Как правило, при начислении стоимости работ предполагается, что стоимость использования ресурса пропорциональна. его цене и объем использования ресурса пропорционален трудоемкости прикладного процесса. Эти положения порождают следующий порядок расчета стоимости работы. Если  $C$  - нормативная цена часа машинного времени, то стоимость часа использования ресурса

 $c_n = C S_n / \Sigma S_i$ , где  $S_n$  — цена ресурса  $R_n$  и знаменатель равен сум $t = 1$ 

марной стоимости ресурсов  $R_1$ , ...,  $R_N$ , использование которых контролируется учетно-бюджетной системой. Стоимость использования единицы ресурса  $z_n = c_n T/\rho'_n$ , где  $\rho'_n$  — загрузка ресурса  $R_n$  от прикладных процессов. Исходя из этого стоимость работы  $J_k$ .

$$
J_k = \sum_{n=1}^{N} z_n p_{nk}, \ k = 1, \dots, K,
$$
 (3)

где  $p_{nk}$ — объем ресурса  $R_n$ , используемый работой  $J_h$ .

Важнейший показатель эффективности организации обработки данных - производительность ЭВМ, опениваемая количеством вычислительной работы, выполняемой ЭВМ за единицу времени. Для оценки производительности используется широкий спектр показателей [1, 3]. Производительность конкретной ЭВМ оценивается числом работ, выполняемых ЭВМ за единицу времени  $\lambda = K/T$ , где  $K$  — количество работ, выполненных за время  $T$ . Оценка производительности работ в единицу времени информативна только для конкретной ЭВМ, работающей с конкретной нагрузкой *W.* Она чувствительна к изменению конфигурации ЭВМ и режима обработки задач, однако теряет информативность при изменении рабочей нагрузки — состава работ, выполняемых ЭВМ.

Взаимосвязь показателей функционирования ЭВМ. Ввиду отсутствия единицы вычислительной работы производительность и эффективность ЭВМ, функционирующей в мультипрограммном режнме, приходится оценивать в относительных единицах по отнопению к соответствующим показателям однопрограммного режима. Среднее время выполнения работы в однопрограммном режиме

$$
U_1 = \sum_{n=1}^{N} \gamma_n \tag{4}
$$

и производительность ЭВМ  $\lambda_1 = 1/U_1$ . Производительность  $\lambda_M$  $\lambda_1$  соответственно в  $M$ - и однопрограммном режиме связаны между собой и с загрузками  $\rho_n^{(M)}$  и  $\rho_n^{(1)}$  устройств  $R_n$ ,  $n = 1$ , ...,  $N$  в этих же режимах следующим образом:

$$
\lambda_M = \lambda_1 P_M; \ \lambda_M = \lambda_1 \frac{\rho_n^{(M)}}{\rho_n^{(1)}}.
$$
 (5)

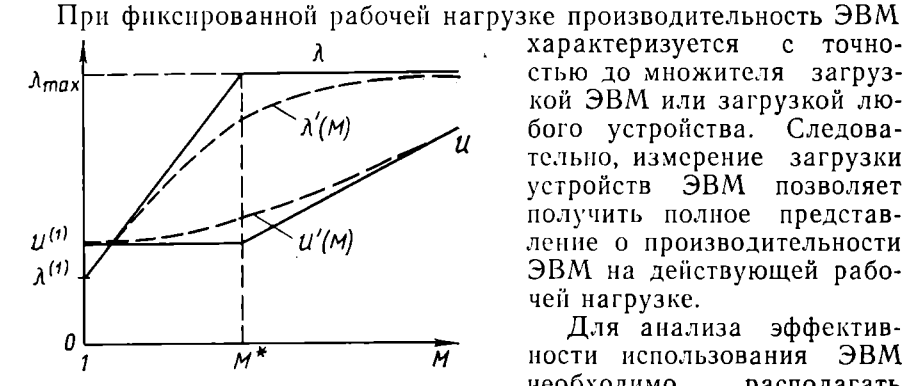

Рис. 1. Зависимость производительности и времени ответа от уровня мультипрограммирования

характеризуется  $\mathbf{c}$ точностью до множителя загрузкой ЭВМ или загрузкой любого устройства. Следовательно, измерение загрузки устройств ЭВМ позволяет получить полное представление о производительности ЭВМ на действующей рабочей нагрузке.

Для анализа эффектив- $\Theta$ RM ности использования необходимо располагать оценками предельной производительности ЭВМ на действующей рабочей нагруз- $\Theta$ BM  $\alpha$ 

ке. Чтобы точно оценить предельную производительность учетом ее конфигурации, оперативной и внешней памяти, набора параметров ОС и т. д., необходимо располагать сложными молелями функционирования ЭВМ на системном уровне. Построение таких моделей в каждом случае выливается в достаточно сложную исследовательскую работу и сопряжено со значительными затратами труда и времени. Простые и приемлемые по точности оценки предельной производительности ЭВМ можно получить с помощью асимптотических методов теории массового обслуживания [4]. При этом зависимость производительности ЭВМ  $\lambda$  и среднего времени ответа  $U$  от уровня мультипрограммирования  $M^*$  представляется в виде рис. 1. Уровень мультипрограммирования  $M^*$  называется уровнем насыщения. Область  $1 \leq M \leq M^*$  соответствует ненасыщенному режиму работы ЭВМ, для которого принимается, что среднее время ответа  $U$  сохраняет постоянное значение  $U = U_1$ . При этом производительность  $\lambda$  линейно возрастает при увеличении мультипрограммирования  $M: \lambda = M/U$ . В точке  $M = M^*$ **УРОВНЯ** 

производительность достигает предельного значения  $\lambda_{\text{max}}$ . Область  $\dot{M} \ge M^*$  соответствует насыщенному режиму работы ЭВМ, для которого производительность  $\lambda = \lambda_{\text{max}}$  при любых  $M \geq M^*$ , а среднее время ответа линейно возрастает при увеличении уровня мультипрограммирования М:  $U = M/\lambda_{\text{max}}$ . На рис. 1 штриховыми линиями представлены реальные зависимости  $\lambda'(M)$  и  $\dot{U}'(M)$  производительности и среднего времени ответа от уровня мультипрограммирования М. Асимптотические оценки производительности  $\lambda$  и среднего времени ответа U являются соответственно верхними и нижними оценками реальных значений  $\lambda'$  и U'. Представленные зависимости позволяют получить следующую оценку предельной  $\overline{u}$ DOизводительности ЭВМ:  $\lambda_{\text{max}} = \min(1/\vartheta_1, ..., 1/\vartheta_N)$ , где  $\vartheta_1, ..., \vartheta_N$  составляющие средней трудоемкости работ, определяемые  $(1).$ Уровень насыщения ЭВМ  $M^* = \lambda_{\text{max}} U_1$ , где  $U_1$  - среднее время выполнения работы, определяемое (4). Поскольку значение  $\lambda_1 =$  $=1/U_1$  характеризует производительность ЭВМ в однопрограммном режиме,  $\dot{M}^* = \lambda_{\text{max}}/\lambda_1$ . В точке  $M^*$  загрузки устройств принимают максимальные возможные значения при данной рабочей нагрузке и по крайней мере одно устройство имеет загрузку  $\rho_n = 1$ . При этом загрузка ЭВМ принимает максимальное возможное значение.

Полученные предельные оценки  $\lambda_{\text{max}}$ ,  $M^*$  используются для анализа эффективности функционирования ЭВМ следующим образом. Если в течение интервала времени Т ЭВМ функционирует в стационарном режиме, то отношения  $\lambda_{\text{max}}/\lambda$ , 1/max ( $\rho_1$ , ...,  $\rho_N$ ) в одинаковой мере показывают степень отклонения текущей производительности ЭВМ от потенциально достижимой. При наличии резерва емкости оперативной памяти производительность ЭВМ может быть повышена до значений, близких к  $\lambda_{\text{max}}$ , за счет увеличения уровня мультипрограммирования.

Таким образом, для действующей рабочей нагрузки можно оценить предельную производительность ЭВМ и сопоставляя ее с наблюдаемой производительностью, принимать меры по совершенствованию режима обработки задач в рамках возможностей ОС и комплектации ЭВМ.

Близость значений загрузок  $\rho_1$ , ...,  $\rho_N$  основных устройств ЭВМ - процессора, НМД, системных устройств ввода и вывода свидетельствует о сбалансированности конфигурации ЭВМ с рабочей нагрузкой. Если загрузка одного из устройств значительно превосходит загрузку остальных устройств, это свидетельствует о несбалансированности конфигурации ЭВМ с рабочей нагрузкой. Наиболее загруженное устройство является узким местом в ЭВМ, из-за которого исдоиспользуются возможности других устройств.

Организация оценивания функционирования ЭВМ ЕС. Для определения показателей производительности и эффективности ЭВМ необходимо располагать: средствами измерений и регистрации функционирования ЭВМ: методами и программными средствами обработки первичных данных о функционировании ЭВМ, обеспечивающими вычисление установленного набора показателей; методиками, устанавливающими порядок использования средств e o pa первичных данных и вычисления показателей функционирования.

Применительно к ВЦКП целесообразно выделять измерения. контроль и управление производительностью, прогнозирование И технико экономические обоснования в особую категорию обеспечивающих работ. Для эффективного решения этих задач системному и административному персоналу должен быть предоставлен соответствующий инструментарий - программные средства и методики оценки функционирования ЭВМ на рабочей нагрузке.

К средствам оценивания предъявляются следующие основные требования:

полноты системы показателей функционирования (достаточности их для решения указанного набора задач), обеспечиваемой возможностью любой детализации оценок в отношении ресурсов ЭВМ и многообразием форм представления оценок, включая абсолютные и средние значения дисперсии оцениваемых величин, гистограммы и временные ряды;

эффективности средств оценивания, определяемой затратами ресурсов ЭВМ на получение оценок и характеризуемой долей загрузки основных ресурсов ЭВМ, создаваемой средствами оценивания, в общей загрузке этих ресурсов:

технологичности средств оценивания, проявляющейся в удобстве использования программных средств измерения и регистрации первичных данных, надежности и устойчивости этих средств в отношении сбоев ЭВМ и ошибок персонала:

функциональной гибкости средств оценивания - приспособленности к настройке на условия конкретного применения, обеспечиваемой за счет открытости программных средств оценивания для их расширения и модификации.

В настоящее время вопрос обеспечения административного  $\mathbf{H}$ системного персонала ЭВМ ЕС апробированными, достаточно гибкими и, что особенно важно, аттестованными и централизованно тиражируемыми средствами оценивания нельзя считать удовлетворительно решенным. В практике работы ВЦКП используются различные программные средства оценивания - чисто учетно-бюджетные, а также измерительные, ориентированные на обеспечение задач системной эксплуатации ЭВМ. Для примера укажем на учетно-бюджетную систему ОРГВЫЦ и диалоговую систему наблюдения и контроля функционирования ЭВМ СНК. Основная трудность состоит в том, что задачи учетно-бюджетного характера и анализа функционирования в этих и подобных им системах решаются в отрыве друг от друга, а возможности анализа нагрузки, прогнозирования и обеспечения моделирования либо отсутствуют, либо ограничены. Это влечет за собой необходимость эксплуатации нескольких учетно-измерительных систем одновременно. что ограничивает использование этих средств.

В рамках работ по созданию методов и средств оценки производительности ЭВМ ЕС выполнена разработка многоцелевой системы оценивания функционирования (СОФ) ЭВМ ЕС (рис. 2).

интегрированной системы Нелью разработки явилось создание учета и оценивания функционирования, удовлетворяющей сформулированным выше требованиям. При разработке СОФ ЕС были приняты во внимание следующие основные источники данных  $\Omega$ функционировании; измерительные мониторы трассировочного типа в составе ОС ЕС, включая системную мониторную программу  $(YCT)$   $\mu$   $\mu$   $\mu$ (СМП), универсальное средство трассировки средства протоколирования работы вычислительной установки в составе ОС ЕС; измерительные средства лакетов прикладных про-

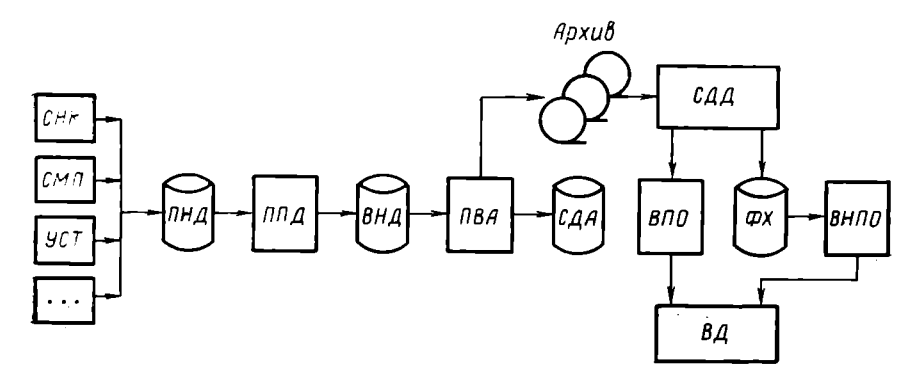

Рис. 2. Структура системы оценивания функционирования ЭВМ ЕС: СНК - система наблюдения и контроля; СМП - системная мониториая программа; УСТ - универсальное средство трассировки; ПНД - первичные наборы данных; ППД - программы преобразования данных; ВНД - вторичные наборы данных; ПВА

грамм; автономные по отношению к ОС ЕС средства измерений трассировочного и выборочного типа. Для использования нескольких источников данных при вычислении показателей функционирования предусмотрен способ совместного использования (комплексирования) данных различного происхождения  $\mathbf{B}$ программах обработки. В СОФ ЕС комплексирование первичных данных обеспечивается за счет унифицированного структурированного архивного представления данных различного происхождения.

Для обеспечения эффективности (экономичности) в СОФ ЕС в качестве постоянного источника данных используется СМП и периодически - любые другие источники данных. Архив данных  $\Omega$ функционировании ЭВМ создается на томах магнитной ленты. Принятый способ структурирования данных обеспечивает возможность получения большинства оценок за один просмотр архивного набора с минимальным использованием трудоемких операций сортировки. Эффективность обработки первичных данных о функциоипровании ЭВМ достигается в СОФ ЕС за счет генерации программ выборки данных по сложным логическим условиям. Технологичность средств оценивания связывается в основном с этапом получения первичных данных и обеспечивается автоматизацией дампирования первичных данных, преобразованием и контролем данных в процессе функционирования ЭВМ, а также необходимыми программными средствами поддержки архива.

Учетные средства СОФ ЕС обладают возможностью настройки на любую структуру учетной информации, а по функциональным возможностям близки к возможностям языков запросов СУБД. Программы вычисления показателей функционирования в СОФ ЕС подразделяются на типовые программы оценивания и программы. используемые при прогнозировании и параметрической идентифи-

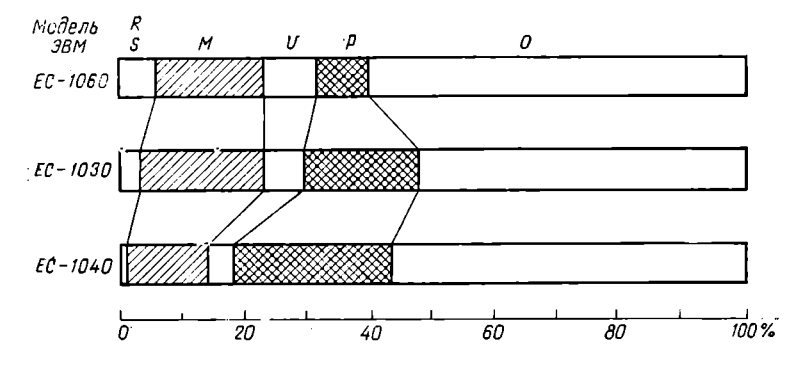

Рис. 3. Структура времени пребывания пакетных заданий:  $R$  — время системного ввода; S — время ожидания начала инициирования;  $M$  — ожидание распределения устройств; Р - процессорное время; О - ожидание процессора и ввода-вывода

кации моделей производительности. Типовые программы оценивания, работающие непосредственно с архивом СОФ ЕС, обеспечивают: определение показателей функционирования в отношении нагрузки в целом (в однородном представлении нагрузки); выделение ядра нагрузки программ и заданий, выполнение которых составляет главную (р-процентную) часть объема выполненных работ; определение показателей функционирования в отношении отдельных классов, выделенных в составе рабочей нагрузки (в неоднородном представлении нагрузки); оценку показателей функционирования во времени.

Имеется возможность предварительной выборки данных из архива СОФ ЕС в промежуточный набор - файл хранения. Данные в файле хранения имеют стандартную библиотечную организацию и могут быть обработаны любыми программами, как разработанными в составе СОФ ЕС, так и внешними по отношению к ней. Для расширения СОФ ЕС в части программ обработки предоставляются инструментальные программные средства в виде набора специализированных операторов для работы со структурированными архивными данными в языке ПЛ/1, а также совокупность сервисных средств.

Система оценки функционирования ЭВМ ЕС находится в опытной эксплуатации с начала 1983 г. на ЭВМ ЕС различных моделей. Ниже приводятся некоторые примеры оценок. Во всех примерах стображена пакетная составляющая нагрузки.

Структура времени пребывания пакетного задания для нескольких молелей ЭВМ ЕС показана на рис. 3. Профили построены на данных о 10 тыс. заданий для каждой ЭВМ. Нагрузке большинства ЭВМ обычно присуща значительная неоднородность, так что характеристика заданий и показатели обслуживания, полученные для пакстной нагрузки в целом и по отдельным классам заданий, могут существенно различаться. В СОФ ЕС для разбиения нагрузки на классы имеются гибкие возможности параметрического описания классов, обеспечивающие разбиение нагрузки как

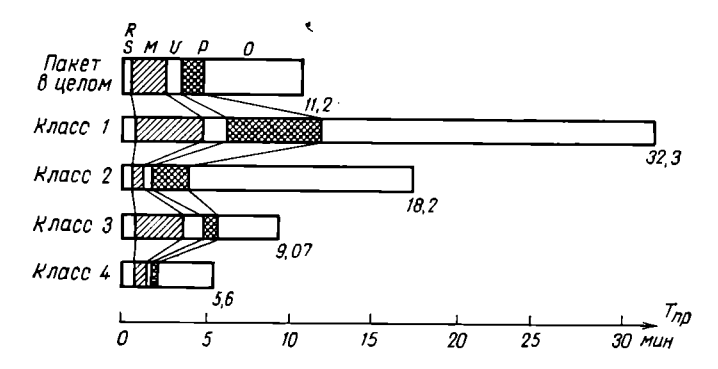

Рис. 4. Структура времени пребывания заданий различных классов (обозначения как на рис. 3)

на функциональной основе, так и с учетом ресурсных свойств заданий. На рис. 4 показана структура времени пребывания заданной пакетной нагрузки в целом и по каждому из четырех классов, определенных на основе ресурсных свойств заданий (процессорного времени и объема запрашиваемых разделов основной памяти).

Таким образом, к настоящему времени имеются апробированные на практике методики и программные средства, обеспечивающие учет вычислительных работ и оценку производительности и эффективности ЭВМ, функционирующих в режиме коллективного нспользования ресурсов. Для широкого внедрения средств объективного оценивания эффективности использования ЭВМ в составе ВЦКП необходимо узаконить состав показателей производительности и эффективности ЭВМ, комплектовать ЭВМ средствами оценивания функционирования, ввести нормативы на отчетность по использованию ЭВМ и обоснование конфигураций ЭВМ на основе принятых показателей и систем оценки функционирования ЭВ $\overline{M}$ .

#### ЛИТЕРАТУРА

- 1. Феррари Д. Оценка производительности вычислительных систем. М.: Мир. 1961, 576 с.
- 2. Драммонд М. Методы оценки и измерений дискретных вычислительных
- систем.— М.: Мир, 1977, 381 с.<br>3. Методы технико-экономической оценки средств вычислительной техники/<br>А. Е. Фатеев, Э. А. Петросян, Э. О. Меграбян, С. М. Пороцкий.— Ереван: Айтехники/ астан, 1983, 144 с.
- 4. Клейнрок А. Вычислительные системы с очередями.- М.: Мир. 1979.  $600c$

УДК 681.0.324

# РАЗВИТИЕ ЭВМ ЕС-1045 И ВЫЧИСЛИТЕЛЬНЫХ КОМПЛЕКСОВ **HA EE OCHOBE**

А. Т. Кучукян, д-р техн. наук,

Т. Е. Саркисян, канд. техн. наук,

В. А. Тер-Исраелян, инженер (СССР)

В последние годы разработаны  $\mathbf{H}$ освоены промышленностью новые интегральные схемы серии ИС500 информационной емкостью 4 Кбита в корпусе (565 РУ1Б) и 16 Кбит в корпусе (565 РУЗА), обеспечивающие достаточно высокие показатели быстродействия и надежности.

На базе этих микросхем взамен ферритовой оперативной памяти ЕС-3206 емкостью 1 Мбайт в стандартной стойке для ЭВМ ЕС-1045 [1] были разработаны два устройства - ЕС-3267 (1980 г.) и ЕС-3269 (1982 г.).

В зависимости от типа подключаемой к ЭВМ основной памяти (ЕС-3206, ЕС-3267 или ЕС-3269) изменяется шифр машины: ЕС-1045, ЕС-1045.01 или ЕС-1045.02 соответственно.

Конструктивно устройство ЕС-3267 оформлено в виде стандартной стойки с возможностью установки одной, двух или трех рам с информационной емкостью блока, размещаемого на одной раме, 1 Мбайт.

Основное исполнение ЭВМ ЕС-1045.01 комплектуется полупроводниковой оперативной памятью (ОП) емкостью 1 Мбайт, которая в виде отдельной рамы устанавливается в стойке питания.

Для наращивания емкости ОП до 4 Мбайт подключается дополнительная стойка с необходимым количеством рам.

ЭВМ ЕС-1045.02 комплектуется устройством ЕС-3269 емкостью 2 Мбайта или 4 Мбайта. В обоих исполнениях ЕС-3269 занимает одну стандартную раму, устанавливаемую в стойке пита<br>ЕС-1045.02. Емкость намяти может быть наращена до 8 Мбайт. питания

Применение полупроводниковой памяти в ЭВМ-1045 дало возможность без снижения производительности процессора и пропускной способности каналов ввода вывода улучшить основные технико-экономические показатели машины благодаря сокращению коли-

частью чества стандартных стоек, занимаемых центральнои  $($ табл. 1).

Таблина I

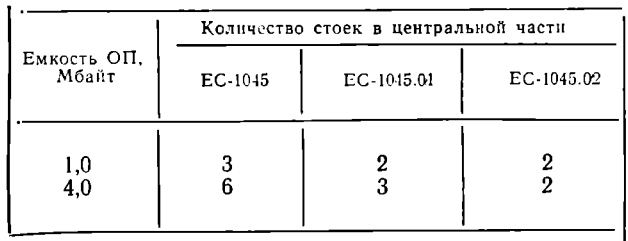

Система контроля и диагностики электропитания, размещенная в отдельной тумбе ЕС-1045, в ЭВМ ЕС-1045.01 и ЕС-1045.02 встроена в стойке питания, что улучшило компактность и удобство обслуживания машины. Использование загружаемой управляющей памяти и новых элементов повышенной интеграции во внутренней намяти ЭВМ значительно сократило количество ТЭЗ как в самой ЭВМ, так и в ее ЗИП.

все варианты ЭВМ-1045 дают возможность создавать на их основе двухпроцессорные и многомашинные комплексы, позволяюшне получить систему с более высокой надежностью и производительностью по сравнению с одномашинным вариантом.

В настоящее время разработаны и серийно выпускаются двухмашинные и двухпроцессорные комплексы ВК2М45 и ВК2П45 во всех исполнениях, структурные схемы которых (для исполнения 02) приведены на рис. 1 и рис. 2 соответственно.

Комплексирование двух ЭВМ ЕС-1045<sup>1</sup> в вычислительном комплексе ВК2М45 организовано на трех структурных уровнях, обеспечивающих обмен информацией между машинами и эффективную работу комплекса: на уровне процессоров - с помощью средств прямого управления; на уровне каналов ввода-вывода - с помощью адаптеров «канал - канал» и на уровне общего поля памяти.

Комплексирование на уровне процессоров обеспечивает обмен байтами функциональных состояний двух ЭВМ и обмен управляющей пнформацией. Связь двух комплексируемых ЭВМ ЕС-1045 осуществляется через пульт управления вычислительного комдвумя ЭВМ, а также между двумя ЭВМ и ПУВК осуществляется с помощью команд прямого управления ПРЯМАЯ ЗАПИСЬ и ПРЯМОЕ ЧТЕНИЕ и с помощью механизма внешних прерываний. предусмотренного в архитектуре ЕС ЭВМ.

Комплексирование на уровне каналов ввода-вывода организовано посредством двух адаптеров «канал - канал» и обеспечивает

<sup>4</sup> Далее по тексту ввиду общности описания индексы в шифре, указывающие на конкретное исполнение, будут опущены.

достаточно быстрый обмен данными между основной памятью комплексируемых ЭВМ (скорость обмена примерно 2,7 Мбайт/с).

Адаптеры «канал — канал» (как и в ЭВМ ЕС-1045) обеспечивают<br>выполнение программ для ЕС ЭВМ «Ряд-1» и для ЕС ЭВМ «Ряд-2». Для связи с другими ЭВМ и вычислительными комплексами в состав ВК2М45 включены два дополнительных адаптера «канал — канал».

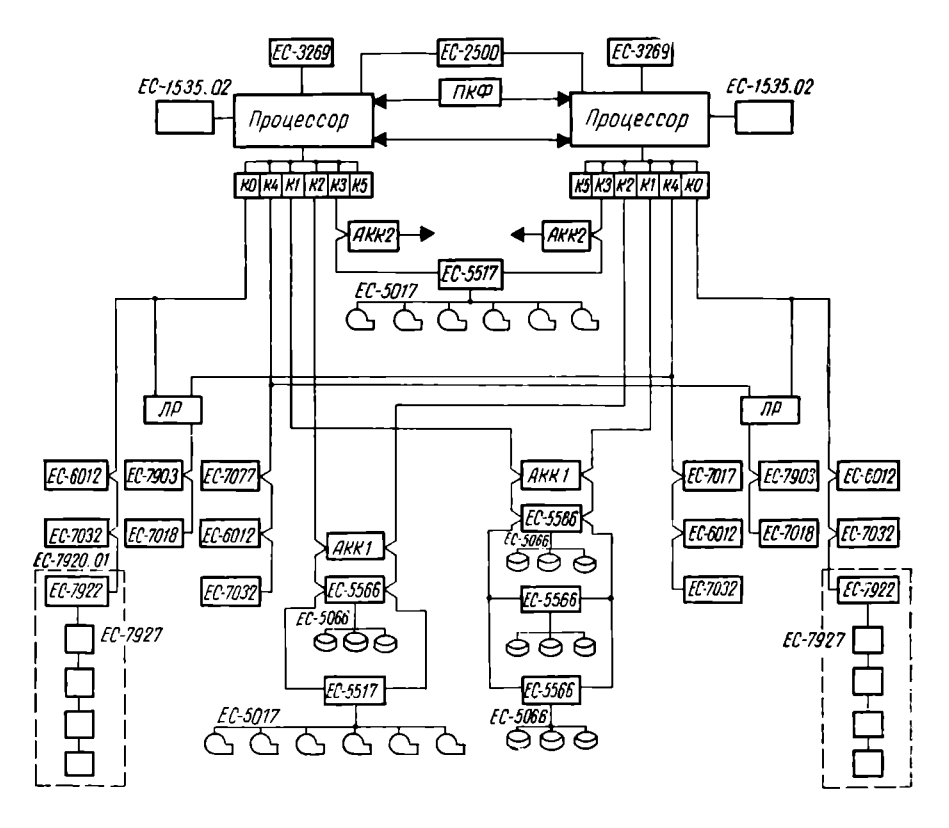

Рис. 1. Конфигурация ВК2М45.02:  $AKK = 3.135$ птер «канал — канал»: ЛР — логический ретранслятор.

Комплексирование на уровне общего поля внешних запоминающих устройств организовано с помощью устройств управления накопителями на магнитных дисках (УУ НМД) ЕС-5566 и устройств управления накопителями на магнитной ленте (УУ НМЛ) EC-5517. имеющих встроенные двухканальные переключатели. Это дает возможность увеличения объема или дублирования программной и числовой информации, доступной одновременно обенм ЭВМ. Кроме разделенных УУ НМЛ в состав комплекса введены два неразделенных УУ НМД (по одному для каждой из ЭВМ) для организации собственной внешней памяти каждой ЭВМ.

Вычислительный комплекс ВК2М45 управляется со специального пульта (ПУВК) ЕС-2500, обеспечивающего различные режимы работы комплекса, задаваемые вручную оператором или  $\pi$ poграммно от ЭВМ. С этой целью каждой ЭВМ выделено по лва однобайтных регистра для хранения информации нового и старого состояний. При несовпадении этих байт ПУВК выдает сигнал внешнего прерывания для изменения соответствующего функционального состояния. ПУВК может выполнять также некоторые функции

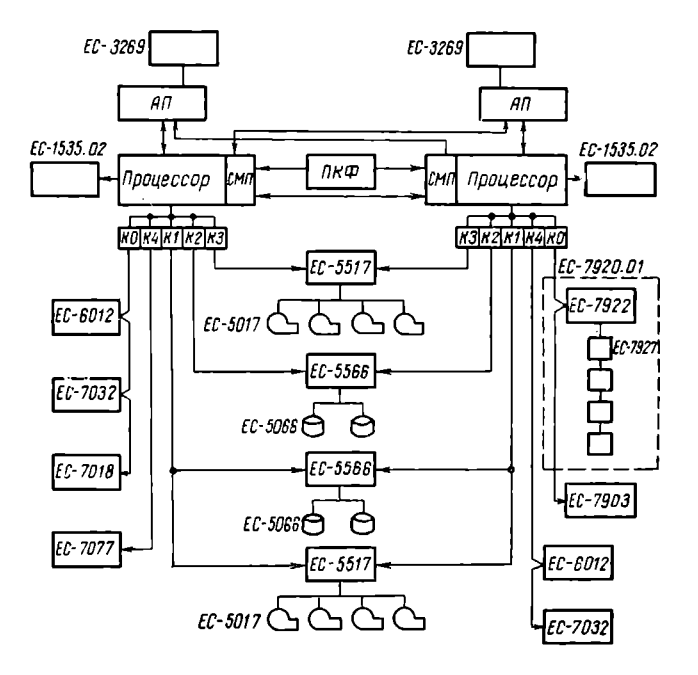

Рис. 2. Конфигурация ВК2П45.02: АП - адаптер намяти; СМП - средства мультипроцессирования; ЦП - центральный процессор; К - канал; ПКФ -- пульт конфигурации

пультов операторов комплексируемых ЭВМ (включение и отключение электропитания ЭВМ комплекса, начальная загрузка программы, установка часов и др.). ПУВК позволяет организовать работу комплекса в девяти различных режимах при поддержке соответствующими операционными системами (режимы дублирования, горячего резервирования, распределения задач и др.).

Основная цель разработки комплекса ВК2М45 — обеспечение надежной и непрерывной работы вычислительного комплекса достигается также тем, что в режиме дублирования имеется возможность организации ремонта на одной из ЭВМ или на отдельных внешних устройствах (продублированных в пределах одной ЭВМ) в процессе решения задачи второй ЭВМ или комплексом. Это достигается с помощью имеющихся неавтономных тестов проверки периферийных устройств, функционирующих под управлением ОС ЕС.

В комплексе ВК2М45 для повышения живучести системы  $\mathbf c$ помощью логического ретранслятора организовано также общее поле периферийных устройств, не задублированных пределах  $\mathbf{R}$ одной ЭВМ.

При одновременном возникновении неисправностей на резидентном диске одной из ЭВМ и в центральной части второй ЭВМ предусмотрена дополнительная возможность продолжения вычислительного процесса на первой ЭВМ с использованием резидентного диска второй.

Для уменьшения среднего времени восстановления комплексируемых ЭВМ в ВК2М45 помимо проверки состояния отдельных ЭВМ на тестах микродиагностики разработана система локального сервиса (СЛС), позволяющая проверять процессор неисправной ЭВМ комплекса путем выполнения тестов микродиагностики в многопрограммном режиме с помощью исправной ЭВМ, работающей под управлением конкретного варианта ОС 6.1 с соответствующей программной надстройкой. Это примерно в 7-8 раз сокрашает время обнаружения и локализации неисправности [2].

Вычислительный комплекс ВК2П45 предназначен для использования в системах с повышенной производительностью. Комплекс состоит из двух центральных процессоров ЭВМ ЕС-1045 со средствами мультипроцессирования и синхронизации: общего поля ОП объемом до 8 Мбайт; общего поля внешней памяти на накопителях на магнитных дисках и магнитных лентах и набора стандартных устройств ввода-вывода, обеспечивающего нормальное функционирование комплекса под управлением единой операционной системы OC EC.

Для эффективного управления двухпроцессорной системой предусмотрена аппаратная защита данных одного процессора от обращений другого процессора, возможность каждого процессора запускать другой процессор, возможность передать другому процессору сигнал прерывания для выполнения какой-либо функции ит. д.

Общее поле ОП обеспечивается введением перекрестных связей между процессорами с помощью двухвходовых адаптеров памяти. Для устранения конфликтных ситуаций при одновременном поступлении обращений от двух процессоров к одному адаптеру памяти предусмотрены схемы организации запросов. Процессоры не имеют взаимного доступа к устройствам буферной памяти. и при записи данных в ОП одного процессора другим процессором предусмотрена процедура коррекции признаков пригодности информации, находящейся в буферной памяти.

Реконфигурация двухпроцессорной системы производится  $co$ специального пульта конфигурации (ПКФ), позволяющего логически подключать любой из блоков ОП к любому из процессоров или к обоим процессорам, а также задавать любому блоку ОП

любой интервал адресов. ПКФ блокирует ввод конфигурации, если эна залана неправильно.

Переключатель режима работы ПКФ может задавать один из трех режимов работы: однопроцессорный, когда каждый процессор работает самостоятельно; мультипроцессорный, когда функционируют все двухпроцессорные связи; однопроцессорный расширенный, когда один из процессоров работает с общим полем ОП, а второй находится в состоянии ремонта или профилактики.

При аварии в одном из процессоров во второй процессор передается специальный сигнал внешнего прерывания. Имеется возможность сброса всей системы с одновременной установкой внутренних часов обеих ЭВМ для получения единого времени. Предусмотрен также специальный интерфейс синхронизации часов.

Межпроцессорная связь осуществляется специальной командой СИГНАЛ ПРОЦЕССОРУ, с помощью которой передаются приказы между процессорами, а также соответствующие байты состояний.

В комплексе ВК2П45 задублированы устройства управления накопителями на магнитных дисках и магнитных лентах, что вместе с общим полем внешней памяти, наличием ряда альтернативных устройств (ЕС-7077, ЕС-1535.02, ЕС-7920.01) и задублированных каналов ввода-вывода позволяет обеспечить живучесть системы в режиме распределения задач и высокую производительность при относительно небольшом увеличении ее стоимости.

Для локализации неисправностей в составе ВК2П45 имеется развитая система микродиагностических тестов. Для быстрого тестирования отказавшего процессора в ВК2П45, так же как и в ВК2М45, предусмотрена система локального сервиса (СЛС) [2].

В табл. 2 приведены некоторые характеристики комплексов ВК2М45 и ВК2П45 для основных режимов работы: режим распределения задач для ВК2П45 и режим дублирования или горячего резервирования для ВК2М45.

 $Ta6.50022$ 

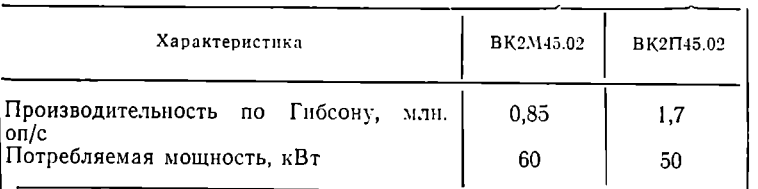

В выпускаемые в настоящее время двухмашинные вычислительные комплексы ВК2М45 включены также и средства организации двухпроцессорного варианта с пультом конфигурации. Это позволяет при незначительном увеличении стоимости ВК иметь большую универсальность и возможность работы в двухмашинном и двухпроцессорном режимах.

При всех исполнениях ЕС-1045 возможно подключение матричного процессора ЕС-2345, который позволяет повысить производительность системы на специальных задачах до 30 млн. оп/с [3].

Система программного обеспечения комплексов ВК2М45 и ВК2П45 состоит из комплекта программ технического обслуживания, комплекта неавтономных тестов устройств, комплекта средств микродиагностики и операционной системы ОС ЕС, а также ряда пакетов прикладных программ, предназначенных для расширения функций операционной системы ОС ЕС и решения различных классов прикладных задач.

Операционная система двухпроцессорного комплекса ВК2П45 представляет собой расширение операционной системы ОС ЕС путем добавления в нее режима мультипроцессирования (издание ОС 6.1-45), в котором оба процессора функционируют под управлением одной операционной системы, использующей общее поле ОП. Автоматическое распределение задач между двумя процессорами в режиме мультипроцессирования позволяет повысить производительность системы по Гибсону почти в два раза по сравнению с однопроцессорным режимом работы.

В зависимости от характера решаемых задач (интенсивность операций ввода-вывода, объем ОП и т. д.) эффективность комплекса ВК2П45 по сравнению с ЭВМ ЕС-1045 может повышаться в 1,5—2 раза.

Операционная система со средствами мультипроцессирования позволяет включать и исключать из ресурсов системы отдельный процессор, ОП, каналы ввода-вывода и внешние запоминающие устройства, обеспечивая тем самым высокую живучесть системы.

Операционная система двухмашниного комплекса ВК2М45 представляет собой расширение одномашниного варианта ОС ЕС путем добавления в нее программных средств комплексирования.

В зависимости от характера конкретных задач пользователь с помощью программных средств комплексирования может создать конкретный вариант операционной системы, обеспечивая требуемые режимы работы ВК2М45 (дублирование, горячее резервирование или распределение задач).

Таким образом, применение комплекта технических средств на основе ЭВМ ЕС-1045.01 и ЕС-1045.02 позволяет получать вычислительные системы повышенной надежности и повышенной производительности. Поскольку при этом не требуется перестройка серийно выпускаемых средств, наращивание общего объема оборудования может быть осуществлено у пользователя без особых затруднений.

#### ЛИТЕРАТУРА

- 1. Кучукян А. Т., Саркисян Т. Е., Мкртумян И. Б. Характерные особенности ЭВМ ЕС-1045.— В кн.: Вычисл. техника соц. стран. Вып. 9.-- М.: Финансы и статистика, 1981, с. 32-40.
- 2. Средства диагностики двухмашинного и двухпроцессорного комплексов на базе ЕС-1045./А. Т. Кучукян, И. Б. Мкртумян, Г. Е. Минасин и др. - В кн.: Вычисл. техника соц. стран. Вып. 14. - М.: Финансы и статистика, 1983, с. 43-46.
- 3. Налбандян Ж. С., Тер-Исраелян Ж. С., Авакова Л. М. Особенности системы программного обеспечения матричного процессора ЕС-2345.-В кн.: Вычисл. техника сон. стран. Вып. 13.—М.: Финансы и статистика, 1983, c.  $29 - 36$ .

УДК 681.3.06:656

## ПАКЕТ ПРИКЛАДНЫХ ПРОГРАММ ДИСКО-Т ДЛЯ РЕШЕНИЯ ТРАНСПОРТНЫХ ЗАДАЧ

Г. Вильденхайн, д-р экон. наук (ГДР)

Для решения транспортных задач на ЭВМ Единой системы (например, ЕС-1055, ЕС-1055.М, ЕС-1022, ЕС-1035) с операционной системой ОС ЕС Центром по исследованию и технике НП «Роботрон» разработаны пакеты прикладных<br>программ (ППП) ДИСКО-2 и ДИСКО-Т [1]. С помощью ППП ДИСКО-2 решаются обычные транспортные и маршрутные задачи, задачи коммивояжера, а ДИСКО-Т может быть применен для решения следующих задач.

Обычная транспортная задача с расширениями. Она состоит в определении оптимальных транспортных связей между множеством поставщиков и множеством потребителей. При этом план поставки грузов от отдельных поставщиков к потребителям следует составлять так, чтобы затраты, или суммарный путь в километрах, были наименьшими.

Примеры:

оптимизация доставки бетона от бетонных заводов на строительные плошалки:

определение зон обслуживания (круг заказчиков) для иентральных экспедиционных складов оптовой торговли или для производственных предприятий (например, молочных заводов) с целью снижения транспортных расходов.

Неоднородная транспортная задача. Решение ее требуется B том случае, когда необходимо перевезти один груз разных сортов или различные грузы от поставщиков к потребителям, причем сорта в определенном объеме взаимозаменяемы. Транспортные связи между поставщиками и потребителями или структуры предложения, перевозок и спроса (потребности) определяются так, чтобы затраты на транспортировку были наименьшими. Задача может включать учет транспортных расходов, пропорциональных объему перевозок, а также другие пропорциональные расходы, возникающие у поставщиков и потребителей.

Примеры :

оптимизация перевозки смесей минеральных веществ от предприятий к комбикормовым заводам;

оптимизация поставки цемента разных сортов от цементных чроизводств к бетонным заводам.

Перевозка с промежуточными пунктами. Данную задачу решают в случае, если необходимо перевезти однородные грузы от поставщиков к потребителям через промежуточные пункты, на которых эти грузы перегружают, хранят или обрабатывают (перерабатывают). В результате решения задачи минимизируются расходы, в том числе транспортные, расходы по перегрузке, а также денежные штрафы, связанные с неполным использованием мощностей (объема) промежуточных пунктов.

Приме ы:

оптимизация перевозок лесоматериалов от лесопильных заводов к мебельным фабрикам через промежуточные склады;

определение наиболее выгодного вида транспортировки (например, смешанная перевозка типа «автотранспорт - железнодорожный транспорт» или перевозка одним только автотранспортом).

Планирование размещения объектов и определение их мощности<br>(емкости, вместимости). У множества потребителей возникает У множества потребителей возникает потребность в продукции или услуге, которая может быть удовлетворена в разных местах размещения объектов, причем эта потребность на каждом месте может быть удовлетворена с дискретной градацией по категориям мощности (емкости, вместимости). В зависимости от этих категорий в каждом месте размещения возникают капитальные и эксплуатационные затраты, а также транспортные расходы.

При решении задачи определяются места размещения объектов и категории мощности (емкости, вместимости), а на этой основе и транспортные связи таким образом, чтобы имеющаяся потребность была удовлетворена, а возникающие затраты были наименьшими.

Примеры :

выбор наиболее выгодного размещения общественных учреждений (школ, предприятий бытового обслуживания и др.), а также определение их вместимости (мощности);

определение размещения и мощности производств (например, бетонных заводов пли гравийных карьеров) в зависимости от запросов данных потребителей.

Для решения указанных выше задач в ППП ДИСКО-Т имеется набор программ, требующих от пользователя только входной информации, которая описывает задачу (данные о задаче), а также операторы управления для операционной системы.

Программы организуют процесс обработки, например ввод данных и их запоминание в дисковых файлах и решают прикладные задачи. Для полного решения задачи (ввод данных, оптимизация, вывод результата) должно быть выполнено несколько программ пользователя. Данные между двумя программами передаются через файлы (дисковые файлы, организованные по единым принципам программных средств НП «Роботрон» для математических методов $[2]$ ).

Исходными данными программ пользователя для решения транспортной задачи служат данные о задаче (например, матрица тарифных расстояний, объем поставок и потребностей поставшиков и потребителей) в файлах EDO. Имеется возможность изменять и подготавливать, а также повторно применять записанные в файлы EDO данные и программы.

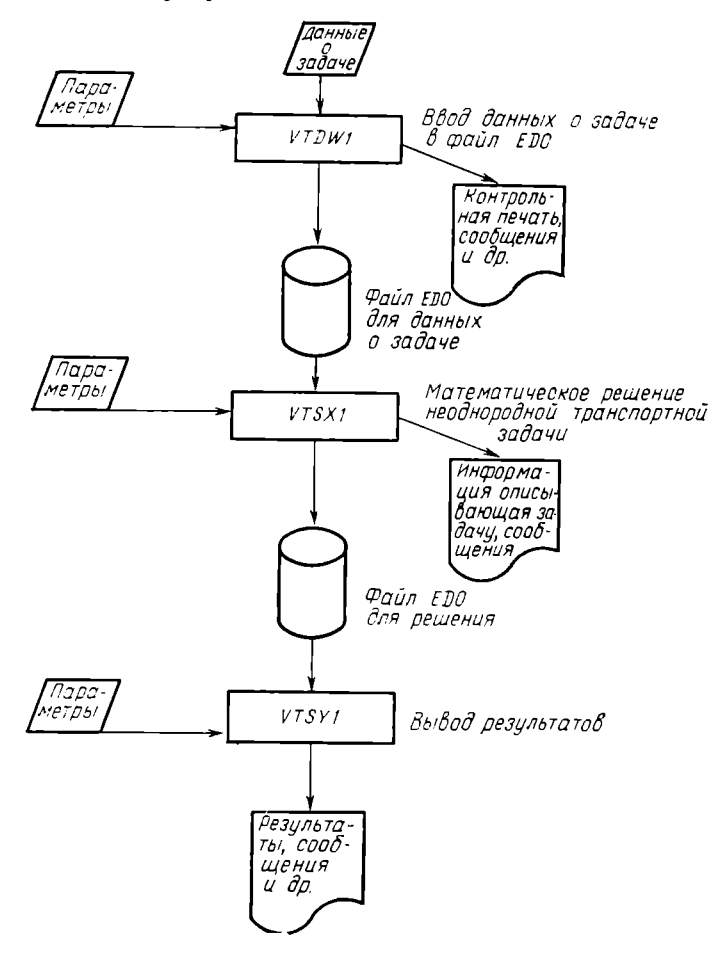

Схема решения неоднородной транспортной задачи с помощью ппп лиско т

Все программы пользователя требуют ввода параметров (ключевых параметров), причем для большинства параметров не нужен ввод значений, если не возникает отклонений от заданного пара- $3 - 1944$ 

метра. Посредством параметров происходит описание решаемой задачи и управление выполнением соответствующего алгоритма.

В случае если выполнение арифметической операции требует очень много времени, можно ограничить продолжительность работы программы, управляя тем самым завершением арифметических операций. Выполненные с таким заданным завершением арифметических операций приближенные решения являются допустимыми. Вычисления могут быть позднее продолжены с целью определения более точного или/и оптимального решения.

Вывод решения производится по выбору через печатающее устройство, лисплей или файлы EDO, причем возможен вывод содержащихся текстов по выбору на немецком или английском языке. Эти тексты легко заменяются пользователем произвольно составляемыми текстами, например для вывода на национальном языке. Объем вывода задается параметрами. Через файлы EDO программы пакета ДИСКО-Т можно выполнять совместно с другими программами, как со стороны ввода, так и со стороны вывода.

На рисунке приведен пример решения неоднородной транспортной задачи с помощью программ пользователя (VTDW1, VTSX1. VTSY1) ППП ДИСКО-Т.

ДИСКО-Т работает под управлением операционной системы ОС ЕС в режимах MFT, MVT и SVS; емкость основной памяти должна быть не менее 100 Кбайт.

Если имеется достаточно большая емкость основной памяти, нижеследующие условия (а) задают решаемые с помощью ППП ДИСКО-Т максимальные значения задачи. Продолжительность выполнения арифметических операций на ЭВМ ЕС-1055 приведена в пункте б.

Обычная транспортная задача

a) 
$$
(m+1)(n+1) \le 1733600
$$
,

где  $m$  - количество поставщиков;  $n$  - количество потребителей

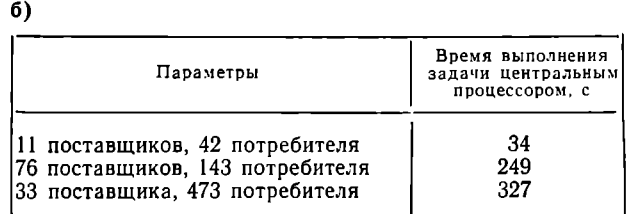

Неоднородная транспортная задача

a) 
$$
r \le 5
$$
  

$$
\sum_{i=1}^{m} m_i \sum_{j=1}^{n} n_j \le 1733600,
$$

где  $r$  - количество сортов;  $m$  - количество поставщиков;  $n$  - количество потребителей;  $m_i$  - количество сортов у поставщиков;  $n_j$  - количество сортов у потребителя

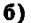

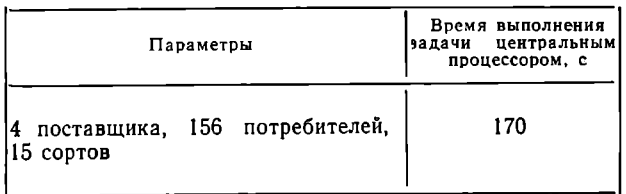

#### Перевозки с промежуточными пунктами

 $r < 4$  $a)$ 

$$
(m+l)(n+l)\leq 1733600,
$$

где  $r$  - количество уровней перевозки;  $m$  - количество поставщиков;  $n$  - количество потребителей;  $l$  - общее количество промежуточных пунктов всех уровней перевозки.

6)

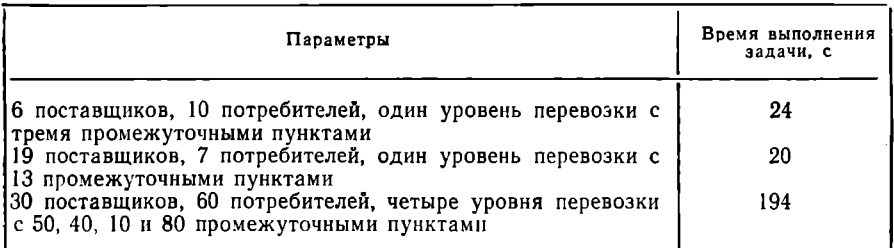

Планирование размещения объектов и определение их мощности

 $a)$  $r \leq 5$  $m (n + 1) \leq 114400$ .

где r - количество категорий мощности объекта на местах размещения; т - количество мест размещения; п - количество потребителей.

б) При 7 местах размещения с тремя категориями на каждое место и 28 потребителями задача решается центральным процессором за 37 с.

По сравнению с обычными методами транспортной оптимизации, как правило, достигается улучшение показателей на 5-20% по затратам или суммарному расстоянию в километрах. Стоимость подготовки данных и обработки на ЭВМ при использовании существующих программных средств составляет 0.5-5% установленного объема повышения эффективности.

В последние годы в ГДР задачи транспортной оптимизации ре-<br>шаются в основном на ЕС ЭВМ с помощью программных средств комбината «Роботрон» (ППП ДИСКО-2). В результате только в 1981-1982 гг. удалось сэкономить оптимизацией транспортных связей больше 3000 млн. ткм. В будущем заметно возрастет важность определения оптимальных транспортных связей между поставщиками и потребителями с учетом изменяющихся структур производства и спроса. Решение таких задач поддерживается ППП ДИСКО-Т.

#### ЛИТЕРАТУРА

- 1. Бэр Х., Шветлик С., Вильденхайн Г. Решение целочисленных линейных задач оптимизации - применение пакета программ ДИСКО-2. - Берлин, Ди Виртшафт, 1983.
- 2. Рихтер Б., Вернер Х. Единая организация файлов для пакетов программ и систем программирования математических методов. «Вычислительная техни-<br>ка — обработка данных», дополнение 4/77. — Берлин, Ди Виртшафт.

УДК 681.3.06

#### ПРОГРАММНАЯ СИСТЕМА ДЛЯ ОБРАБОТКИ ТЕКСТОВ ТОС-83 НА МИНИ-ЭВМ ТИПА СМ-4\*

#### И. Фортунов, инженер (НРБ)

Обработка текстов с помошью вычислительной техники до недавнего времени была редкостью. ЭВМ применялись главным образом для расчетов и обработки цифровой информации. Между тем установлено, что обработка данных составляет лишь 20% деятельности учреждения, остальные 80%<br>приходятся на создание, обработку, редактирование, обмен, содержание в архиве и поиск информации в текстовой форме, т. е. на обработку текстов.

На базе микропроцессоров разработано множество систем обработки текстов. Как правило, это автономные, специализированиые устройства, предназначенные исключительно для обработки и оформления текста. Однако эти системы не получают ожидаемого распространения: ограниченной емкости внешней памяти, достаточно сложного обслуживания и относительно высокой стоимости, они приемлемы лишь для специализированных учреждений и отделов. занимающихся исключительно обработкой большого объема текстовой информации. Поскольку речь идет о специализированных технических средствах, которые невозможно использовать для других целей, их применение оправдано лишь в случаях, когда обеспечена постоянная и равномерная загрузка этих устройств.

Другой путь автоматизации процесса подготовки, редактирования и оформления текстовой информации - создание программных систем, использующих ресурсы ЭВМ общего назначения. Повсеместное распространение вычислительной техники, ее всемерное

<sup>\*</sup> Рукопись настоящей статьи была полготовлена с помощью системы обработки текста ТОС-83.

приближение к конечному пользователю, с одной стороны, и наличие, по крайней мере в определенных моментах, некоторого резерва вычислительной мощности - с другой, делают этот путь в ряде случаев более приемлемым. Это особенно важно для организаций, в которых обработка текстов является лишь сопровождающей (хотя и со значительным удельным весом в общей трудоемкости) деятельностью, например для институтов, разрабатывающих программное обеспечение, где оформление эксплуатационной и сопровождающей документации - более трудоемкий процесс, чем собственно разработка программ. Многократное редактирование и перепечатывание документов вручную - анахронизм на фоне передовых метолов, применяющихся на остальных стадиях проектирования и реализации программных систем любого рода.

Примером программной системы для обработки текстов является разработанная в Комитете по единой системе социальной информации НРБ текстообрабатывающая система ТОС-83. Эта система выгодно отличается от известных аналогов зарубежных фирм возможностью обрабатывать смешанный текст на русском, болгарском и английском языках, осуществляя автоматический перенос слов. Отметим, что такая возможность часто отсутствует даже специализированных текстообрабатывающих машинах.

Система ТОС-83 работает на мини-ЭВМ типа СМ-4 под управлением операционных систем ДОС-РВ-Б (ОС-РВ) или ОКСП-Б (ОС-РВР). Относительно небольшой объем занимаемой оперативной памяти (14 Кслов) позволяет применять ее практически на любой конфигурации СМ-4. Система ТОС-83 использоможет вать любые совместимые с СМ-4 терминалы и печатающие VCTройства, существенно не влияя на параллельно выполняемые  $3a$ лания.

Ввод текста в ЭВМ осуществляется пользователем с помощью видеотерминала или другим способом. Для этой цели можно применять любую из системных программ-редакторов (EDI, EDT, TECO и т. д.). Таким образом, система ТОС-83 «не привязывает» пользователя к определенному (и часто непривычному) встроенному редактору, а дает возможность свободно выбирать из всего набора редакторов данной операционной системы - от простых в обращении и подходящих для начинающего до богатых функциями  $\mathbf{u}$ удобствами, но соответственно более сложных и требующих большей полготовки.

Текст вводится в свободной форме, пользователь не заботится об его оформлении по строкам и страницам - это делает за него система ТОС-83. Вместе с текстом вводятся и команды, указывающие желаемое оформление. После этого вызывается соответствующая программа ТОС, указывается файл с подготовленным для оформления текстом и определяется устройство для вывода готового документа. Обработанный текст можно выводить на печатающее устройство, на видеотерминал или хранить в виде файла ня любом устройстве внешней памяти (магнитный диск или лента) для последующего просмотра и печати. Выходной файл в любом

случае сохраняется. Прямо в командной строке для системы обработки текста можно указать некоторые параметры обработки: способ выделения символов в зависимости от типа печатающего устройства, автоматический перенос слов или выравнивание текста без переноса, спулирование вывода (при наличии спулинга в операционной системе), вывод только части текста и др.

Система ТОС-83 оформляет текст в соответствии с командами в форму желаемого документа со всеми заголовками, нумерацией страниц, глав и разделов и т. д. Один и тот же текст можно выводить на бумагу различного формата, с различным межстрочным интервалом и т. д.

Для корректировки текста с помощью текстового редактора вызывается сохраненный файл с входным текстом и командами. файл редактируется соответствующим образом (добавляются, перемещаются или удаляются буквы, слова, предложения или участки текста) и вновь подается для обработки системой ТОС-83. Поскольку все оформление текста - выравнивание справа, перенос слов, нумерация страниц, глав и разделов - осуществляется автоматически, при корректировках вносятся только изменения в тексте, а все переоформление документа осуществляется системой ТОС-83.

Ниже подробно рассматриваются основные функции системы TOC-83.

Заполнение и выравнивание. Текст оформляется в момент обработки. Текушая строка дополняется словами из следующей до нужной длины, а выравнивание справа достигается увеличением интервала между словами. Если нужно начать предложение с новой строки, перед ним пишется соответствующая команда. При этом предыдущая строка выводится без заполнения и выравнивания, а следующая начинается с новой строки. Заполнение и выравнивание - нормальный режим работы ТОС-83. Если необходимо вывести участок текста таким, какой есть во входном файле, без оформления, заполнение и выравнивание можно запретить соответствующими командами.

Перенос слов. При заполнении страницы конец строки приходится обычно на середину слова. Если указаны режим работы с переносом, переносимое слово подвергается грамматическому анализу для определения возможных точек переноса. Из них выбирается оптимальная, часть слова переносится на следующую строку, а данная строка выравнивается справа увеличением интервалов между словами. Особый интерес представляет возможность системы осуществлять перенос в смешанном тексте на болгарском, русском и английском языках.

Оформление текста. Благодаря богатому выбору команд можно указать желаемое оформление, можно оставлять определенное количество пустых строк, предусмотреть место для иллюстраций. При этом, если до конца страницы осталось меньше указанного количества строк, вывод текста продолжается, а свободное место оставляется на следующей странице.

В любом месте можно перейти на новую страницу. Переход может быть безусловным и условным (если на данной странице осталось меньше указанного в команде числа строк).

Данный текст можно автоматически расположить начиная  $\mathbf c$ середины строки, задать подчеркивание отдельных букв, слов или участков текста. Подстрочные примечания вводятся оператором прямо в основной текст вслед за словом, к которому относятся, а слежение за концом страницы и вывод примечания осуществляются системой автоматически.

Система ТОС-83 дает возможность создавать предметный указатель из имен и терминов, помеченных в тексте. В конце документа эти слова выводятся в алфавитном порядке, с указанием страниц, где они встречаются в основном тексте. Это очень удобно при создании с помощью системы разного рода учебных пособий и руководств, которые используются и в качестве справочников.

При оформлении текста на каждой странице автоматически выводятся ее номер и заглавные строки, содержимое которых можно указать в специальных командах «заголовок» и «подзаголовок». Вывод заголовка и номеря отраницы можно запретить командой. Можно также остановить нормальную нумерацию страниц и ввести страницы дополнения, которые имеют один и тот же номер с основной страницей, но различные добавления (например, 21A, 21B, 21С). При этом новый текст выводится на этих страницах без нарушения нумерации страниц в существующем документе.

Текст можно разделить на главы, разделы, подразделы и приложения. При этом их нумерация дается в момент оформления документа системой. Начало главы обозначается командой, в которой дается заголовок главы. Система автоматически переходит на новую страницу, оставляет определенное количество пустых строк сверху, записывает слово «глава» с ее очередным номером, под ним выводит заголовок главы и начинает оформление последующего текста. Аналогично указывается начало раздела, но кроме названия в команде «раздел» дается и номер его уровня. Например, в главе 2 можно иметь разделы 2.1, 2.2, 2.2.1 и 2.2.2. В этом случае первые два задаются как разделы уровня 1, а последние два уровня 2. Подсчет и вывод нужного номера осуществляются автоматически. Таким образом, если при редактировании нужно внести изменения в структуру документа (например, сделать из главы 3 раздел уровня 1 в главе 2), придется изменить одну команду в тексте, а все переоформление и перенумерацию сделает система **TOC-83.** 

Определение параметров и режима работы. Ряд команд системы позволяет задать переменные параметры. Важнейшие из них: команда «формат бумаги», которая задает размер страницы (число строк и количество символов в строке), «интервал» - указывающая межстрочный интервал, «ограничители» - определяющая позиции левого и правого ограничителя. С помощью этих команд один и тот же документ можно вывести в разных видах, не сделав никаких изменений во входном тексте. Командой «табуляция» можно ука-
зать значения, различные от начальных, через каждые восемь позиций. При указании режима «автоабзац» каждая строка, которая начинается пробелом, выводится как новый абзац. При этом не нужно писать никаких команд, и с помощью системы ТОС-83 можно оформлять текст, введенный в обычном машинописном формате. Это удобно при работе с документами на машинных носителях.

Из краткого описания системы ТОС-83 видно, что ее можно с успехом применять при подготовке программной и технической документации, докладов, таблиц и отчетов, деловой корреспонденции и рекламных материалов, документов любого вида на болгарском. русском и английском языках.

Наличие в системе ряда удобств и устранение необходимости многократного перепечатывания всего документа в процессе его полготовки значительно повышают производительность труда людей, занятых этой деятельностью.

УЛК 681.3.06:51.001.57

# МАТЕМАТИЧЕСКОЕ МОДЕЛИРОВАНИЕ В ПРОЦЕССЕ ТЕСТИРОВАНИЯ (ОТЛАДКИ) ПРОГРАММНОГО ОБЕСПЕЧЕНИЯ АСУ

Г. Конопацкий, д-р техн. наук (ПНР) К. Ворва, инженер (ПНР)

Наиболее употребляемым методом проверки надежности программного обеспечения является его тестирование (отладка), основная цель которого - обнаружение и устранение максимального количества ошибок, допущенных на предшествующих этапах создания данного программного изделия.

Тестирование программного изделия средней и большой сложности чаще всего включает в себя [1, 2] автономное и комплексное тестирование.

Автономное тестирование программного изделия по существу состоит в независимом тестировании составляющих его модулей, причем оно может выполняться одним или несколькими коллективами.

Комплексному тестированию подвергается все программное изделие либо его четко выделенные части, состоящие из определенного количества взаимосвязанных модулей. Основной целью комплексного тестирования является интеграция (соединение) отдельных модулей в одно целое с обнаружением и устранением не обнаруженных на этапе автономного тестирования ошибок межмодульного интерфейса.

В рамках комплексного тестирования программного изделия прежде всего определяется порядок соединения составляющих его

модулей, так как этот порядок влияет на способ подготовки данных для тестирования, тип использованных инструментов тестирования, порядок подготовки модулей, а также на тшательность. продолжительность, стоимость всего процесса тестирования.

В целом можно сказать, что работы, связанные с тестированием. особенно их объем, тщательность проведения и организация, значительно влияют на качество создаваемого программного изделия. Одновременно процесс тестирования отличается очень большими затратами в объеме общих затрат на создание программного обеспечения (50-70% для больших ACV). Эти затраты объясняются большой трудоемкостью работ, выполняемых на этом этапе, необходимостью участия в работе высококвалифицированных программистов и большим расходом машинного времени.

Основное значение для повышения эффективности процесса тестирования имеет способ оценки уровня надежности программного обеспечения. На практике такие оценки формулируются на основе математических моделей надежности программного обеспечения, которые появились в начале 70-х годов в рамках общей теории надежности.

Математические модели дают возможность оценить:

характеристики надежности программных систем;

количество ошибок, оставшихся в программном изделии после тестирования;

время, затрачиваемое на обнаружение и устранение очередной ошибки в тестируемом программном изделии;

время, затрачиваемое на обнаружение и устранение желаемого количества ошибок в тестируемом программном изделии.

Использование моделей надежности программного обеспечения позволяет вести процесс тестирования эффективно и сознательно и дает возможность оптимально определить ожидаемую продолжительность этапа тестирования в рамках всего процесса создания программного изделия.

Модели надежности программного обеспечения можно разделить на две группы:

базирующиеся на вероятностных моделях надежности технических средств (изделий), приспосабливающие их теорию, математический аппарат и методы;

феноменологические модели, учитывающие присутствие статистических соотношений между надежностью программного обеспечения и другими его параметрами.

Среди самых известных моделей надежности программного обеспечения, которые принадлежат к первой из вышеприведенных групп, являются модель Шумона [3], модель Джелинского - Моранды [4] и ее модификация [5].

Менее известные модели надежности программного обеспечения, принадлежащие ко второй группе, опираются на предположение существования статистических соотношений между используемыми показателями надежности программного изделия и параметрами, непосредственно его характеризующими. Важными являют-

ся главным образом те параметры, изменение которых вызывает определенное изменение уровня надежности. Феноменологические модели сильно развиваются в последние годы, хотя в современной литературе все еще чаще встречаются описания моделей первой группы. Некоторые результаты исследований программного обеспечения, проведенных на основе феноменологических моделей, представлены в [6].

Наиболее перспективными, по нашему мнению, являются феноменологические модели, которые в отличие от моделей, основанных на моделях надежности технических средств, учитывают особенность тестированного программного обеспечения.

Модели надежности программного обеспечения разрабатываются с целью определить показатели, позволяющие оценивать эту надежность. Среди показателей, применяемых для определения надежности программного обеспечения, самое важное практическое значение имеют: функция надежности; функция интенсивности обнаружения ошибок; средняя продолжительность интервала времени безотказной работы (математическое ожидание случайной величины  $T_i$ ); вероятность того, что после тестирования в программном обеспечении существует определенное число ошибок.

На практике уровень надежности программного обеспечения чаще всего измеряется значением вероятности того, что в ходе тестирования программного обеспечения были обнаружены и устранены все ошибки, которые присутствовали в нем до начала тестирования. Для вычисления значения такой вероятности будет применена представленная ниже обобщенная математическая модель комплексного тестирования, учитывающая все методы тестирования, перечисленные в данной статье.

При конструировании этой модели были учтены следующие положения:

тестируемое программное изделие, называемое далее программой, состоит из взаимосвязанных программных модулей;

тестированию могут подвергаться отдельные модули (автономное тестирование), произвольные наборы функционально связанных модулей и целая программа, т. е. все вместе модули (комплексное тестирование):

тестирование является циклическим и состоит в поочередном выполнении одинаковых циклов:

подготовка тестов (данных для тестирования);

обработка тестов тестируемой части программы (модуль, набор модулей, целая программа);

обнаружение ошибок в тестируемой части программы с использованием результатов обработки тестов;

устранение обнаруженных ошибок;

после выполнения каждого цикла тестирования количество ошибок, присутствующих в тестируемой части программы, не увеличивается:

до начала тестирования количество ошибок в каждом модуле является постоянной и известной величиной:

количество ошибок, присутствующих в программе в каждый момент тестирования, является суммой ошибок, присутствующих в тот же момент во всех модулях программы.

Допустим, что тестируемая программа Р состоит из М модулей. Тогда множество | М вида

$$
| M = | M^0, | M^1, \dots, | M^i, \dots, | M^1|, I \leq M
$$
 (1)

обозначает стратегию тестирования программы  $P$ , причем  $i \in \{0, 1, \ldots, n\}$  $2, \ldots, l$ } называется шагом тестирования. На каждом шаге тестирования можно выполнить произвольное число циклов тестирования. Каждое множество  $M^i$  является множеством индексирован-<br>ных подмножеств  $M^i$  ( $j \in [W^i = \{1, 2, ..., M_i\})$ , таких, что

$$
|M^i_j = M^i_j > 0, \ i = 0, 1, 2, \dots, I;
$$
 (2)

$$
|M_{j1}^i \cap |M_{j2}^i = 0, j\lambda, j2 \equiv |W^i; j1 \neq j2;
$$
 (3)

$$
V \mid M_j = |W| -
$$
  

$$
j \in |M|
$$
 (4)

Легко заметить, что элементами каждого множества  $|M^{i}$ , являются индексы элементов множества  $|M^{i-1}$  (i=1, 2, ..., I).

Если  $M^0$  — множество одноэлементных подмножеств (число которых  $\dot{M}$ ), из которых каждое содержит номер (индекс) одного модуля программы Р.

$$
|M_j^0 = (j), j \in ]W^0 = \{1, 2, ..., M_0 = M\}.
$$
 (5)

Для обеспечения сходимости процесса тестирования программы Р должны выполняться следующие неравенства.

$$
M = M_0 \sum M_1 \sum \ldots \sum M_i \sum M_{i+1} \sum \ldots \sum M_i = 1.
$$
 (6)

Пусть (*i*, *i*) обозначает *j*-й модуль (часть) тестированной программы Р, предназначенный для тестирования на *i-*м шаге процесса тестирования. Такой модуль связан с множеством  $|M^{i}$ , и становится результатом целевого соединения между собой модулей  $(l, i-1)$ , где  $l \in |M^i_j$ . Из вышеизложенного видно, что процесс тестирования является иерархическим, у него на начальном шаге (шаг=0) автономному тестированию подвергаются отдельные модули, затем - все части программы, составленные из частей программы, протестированных на предыдущих шагах процесса, и, наконец (на последнем шаге), тестируется целая программа. Количество шагов тестирования / и содержимое отдельных множеств И<sup>і</sup>; будут решающими для принятия одного метода из перечисленных выше. Пусть  $N^i$ , обозначает максимальное количество ошибок, которые в произвольный момент тестирования программы присутствуют в модуле (*j, i*). Отсюда в соответствии с положениями. представленными ранее, вытекает следующее равенство:

$$
N_j^i = \sum_{l \in |M_j^i|} N_l^{i-1}, \ i = 1, 2, \dots, \ l; \ j \in |W^i.
$$
 (7)

75

Пусть  $|N^{i}$  обозначает декартово произведение вида

$$
N_j^i = \underset{l \in [M_j^i]}{X} 0, 1, 2, \dots, N_l^{i-1}, i = 1, 2, \dots, l; j \in [W^i; \quad (8)
$$

 $c^{i}$ <sub>i</sub>=0, 1, 2, ... - число циклов тестирования модуля (*j*, *i*), а  $p'_{i}$   $(c^{i}, n^{i})$  вероятность того, что после выполнения  $c^{i}$  циклов тестирования в модуле (*i*, *i*) находится еще  $n^{i}$ <sub>j</sub>=0, 1, 2, ...,  $N^{i}$ <sub>j</sub> ошибок.

поимем, что  $\bar{p}^i$ ; ( $c^i$ ;,  $\bar{N}^i$ ;,  $n^i$ ;) обозначает условную вероятность того, что после выполнения  $c^{i}$  циклов тестирования в модуле (*j, i)* находится еще  $n^i_i = 0, 1, 2, \ldots, \overline{N}^i$ ; ошибок, при условии, что до начала тестирования присутствовало в нем  $\overline{N}^{i}$   $\leq N^{i}$ , ошибок.

Учитывая все вышеприведенные определения, вероятность  $p^{i}$ ;  $(c^{i}$ ;,  $n^{i}$ ;) вычисляется по формуле

$$
p_j^i(c_j^i, n_j^i) = \frac{\sqrt{\prod_{\substack{n_i^i-1, n_i^i-1, \dots, n_i^i-1 \ n_i^i \neq i \ n_i^i \neq j}}}}{\prod_{\substack{l_m \in \mathbb{N}_j^i \ n_m^i \in \mathbb{N}_j^i}} p_{i_m}^{i-1}(c_{i_m}^{i-1}, \dots, c_{i_n}^{i-1})}
$$
\n
$$
n_{i_m}^{i-1} p_j^{*i}(c_j^i, \sum_{\substack{l_m \in \mathbb{N}_j^i}} n_{i_m}^{i-1}, n_j^i), i = 1, 2, \dots, l; j \in \mathbb{N}^i, \quad (9)
$$

где

$$
p_j^0(c_j^0, n_j^0 c_j^i) = p_j^{*0}(c_j^0, N_j^0, n_j^0), j = 1, 2, ..., M.
$$
 (10)

Вычисление вероятности  $\bar{p}^i_j$  ( $c^i_j$ ,  $N^i_j$ ,  $n^i_j$ ) обусловлено знанием вероятности обнаружения и устранения одной ошибки. На практике такая вероятность зависит от количества ошибок, присутствующих в тестируемой части программы до начала тестирования. Из этого вытекает, что она может изменяться после выполнения каждого цикла тестирования. Попытка учесть это в формуле (9) делает ее непригодной на практике из-за значительного увеличения сложности расчетов, в связи с чем следует пользоваться упомянутой формулой при учете условия о постоянном значении вероятности обнаружения и устранения одной ошибки и ее независимости от количества проведенных циклов тестирования. Очевидно, полученные результаты можно трактовать как оптимистическую оценку вероятности  $p^{i}$ ; ( $c^{i}$ ;,  $n^{i}$ ;). Учитывая вышесказанное, можно довольно просто определить минимальное число циклов тестирования отдельных частей программы, после выполнения которых достигается желаемое оцениваемое значение вероятности  $p^{i_j}(c^{i_j}, n^{i_j})$ .

Практический интерес представляет вероятность  $p^{i_1}(c^{i_1}, 0)$  т. е. вероятность отсутствия ошибок в программе после тестирования. Для упрощения понимания представлен пример расчета вероят-<br>ности  $p_1$ <sup>I</sup> ( $c_1$ <sup>I</sup>, 0) для программы, состоящей из *М* модулей и тестированной методом «big band», суть которой состоит в автономном тестировании каждого модуля отдельно, затем - всех модулей вместе (целой программы). Из этого видно, что  $I = 1$  и

$$
| M^{0} = | \{1\}, \{2\}, \ldots, \{M\} |, | M^{1} = | \{1, 2, \ldots, M\} |.
$$
 (11)

Принимается, как и раньше, положение о неизменности вероятности обнаружения и устранения одной ошибки в ходе тестирования программы. С учетом рассуждений, приведенных в [7.8]. вытекает следующее:

$$
p_j^0(c_j^0, n_j^0) = {N_j^0 \choose n_j^0} (1 - (1 - p)^{c_j^0} \wedge j^{N_j^0 - n_j^0} (1 - p)^{c_j^0} \wedge n_j^0)
$$
  

$$
j = 1, 2, ..., M,
$$
 (12)

$$
\stackrel{\ast}{p}_1^1(c_1^1, \ \overline{N}_1^1, \ n_1^1) = \left(\frac{\overline{N}_1^1}{n_1^1}\right) (1 - (1 - p)^{c_1^1}) \overline{N}_1^1 - n_1^1 \left(1 - p\right)^{c_1^1} n_1^1. \tag{13}
$$

Учитывая ранее сформулированное выражение (9), можно высказать утверждение о существовании следующего равенства:

$$
p_1^1(c_1^1, 0) = \frac{1}{|q_1|} (1 - (1 - p)^{c_1^0 + c_1^1} N_j^0).
$$
 (14)

Рассмотренная нами обобщенная математическая модель комплексного тестирования может быть использована для формулировки задач выбора стратегии тестирования программного обеспечения, оптимальной с точки зрения принятых критериев оптимизации. На практике при решении такой задачи учитываются в качестве критериев одновременно уровень надежности программного обеспечения, соответствующий значению вероятности  $p_1$ <sup>†</sup> ( $c_1$ <sup>†</sup>, 0), и затраты на тестирование или продолжительность процесса тестирования. Примеры задач многокритериальной оптимизации представлены в Г9, 101.

#### ЛИТЕРАТУРА

- 1. Липаев В. В. Надежность программного обеспечения АСУ. М.: Энергоизлат. 1981.
- 2. Myers G. J. Projektowanie niezawodnego oprogramowania. Warszawa: WNT, 1980.
- 3. Shooman M. L. Probabilistic models for software reliability prediction.—<br>Proceedings of a sonference held at Brown University, Providence, Rhode Island, 1971, November, 22-23.
- 4. Jelinski Z., Moranda P. Software reliability research. Proceedings of a conference held at Brown University, Providence, Rhode Island, 1971. November, 22-23.
- 5. Schick G., J., Wolverton R. W. An alalysis of competing software re-<br>liability models. IEEE, Transactions on Software Engineering, 1978, vol. Se-4, No 2.
	- 6. Тейер Т., Липов М., Нельсон Э. Надежность программного обеспе-чения. М.: Мир, 1981.
- 7. Конопацкий Г., Ворва К. Формулировка задачи двухкритериальной оптимизации количества циклов тестирования программного обеспечения.
- и согластень ВАТ, № XXXII, Варшава, 1983.<br>8. Конопацкий Г., Ворва К. Обзор избранных методов тестирования<br>программ.— Реферат на конференцию RELCOMEX'84, Вроцлав, 1984.
- 9. Конопацкий Г. Двухкритериальная оптимизация количества циклов тестирования программного обеспечения при экспоненциальном распределении длины отрезков времени между обнаружением очередных ошибок. - Бюллетень ВАТ, № XXXII, Варшава, 1983.
- 10. Конопацкий Г., Ворва К. Формулировка задачи двухкритериальной оптимизации количества циклов тестирования программного обеспечения. Бюллетень ВАТ, № XXXII, Варшава, 1983.

УДК 681.3.06

#### О СРАВНИТЕЛЬНОМ ТЕСТИРОВАНИИ ПРОГРАММ ОБЩЕМАТЕМАТИЧЕСКОГО НАЗНАЧЕНИЯ

А. А. Керге, канд. физ.-мат. наук (СССР) Р. М. Керге, канд. физ.-мат. наук (СССР) Ю. П. Пикк, инженер (СССР) А. Ф. Роозе, канд. физ.-мат. наук (СССР)

В настоящей работе на примере общематематического программного обеспечения рассматриваются научно-методические вопросы оценки качества программных средств (ПС) в условиях, когда разработка, тиражирование, поставка и сопровождение ПС сконцентрированы в мощных сервисных организациях. Эти организации не всегда сами разрабатывают нужные им ПС, в основном они закупают или заказывают их у организаций-разработчиков. Сервисная организация должна уметь оценить качество предоставляемых ей ПС для того, чтобы сравнивать характеристики новой программы с программой аналогичного назначения, которая уже поставляется пользователям. Это сравнение, которое мы называем сравнительным тестированием (СТ), должно носить комплексный характер, т. е. учитывать как нужды пользователя, так и технологичность программ. *Технологичность* программы мы определяем главным образом характеристиками тех мероприятий, которые сервисная организация должна выполнять при вводе и сопровождении программы, а также при обучении пользователей.

Одна характеристика, даже интегральная, не может исчерпывающим образом описать свойства ПС. В данном случае речь идет о многокритериальной задаче, причем упорядоченность характеристик качества зависит от конкретных условий применения программы, от требований пользователя, от квалификации персонала сопровождения и т. д. Таким образом, главной задачей СТ является предоставление лицу, принимающему по какой-нибудь программе решение, объективных данных, которые описывают по возможности полно свойства этой программы. Перечень этих характеристик зависит от предметной области, задачи которой программа должна решать. При этом есть общие категории характеристик, которые важны для всех видов программного обеспечения.

Характеристики свойств ПС общематематического назначения [1] можно условно разделить на следующие категории: общие, системные, предметные, эксплуатационные, сервисные и коммерческие.

О бщие характеристики описывают соответствие программ и их документации требованиям технического задания на разработку (если программа была заказана у разработчика) и требованиям действующих стандартов.

Системные характеристики описывают:

степень мобильности программы относительно вычислительных сред (ЭВМ, вариантов ОС, трансляторов и системных библиотек); согласованность информации, выдаваемой программой:

управляемость программы как со стороны опытного пользователя, так и пользователя-неспециалиста;

использование оперативной и внешней памяти:

частоту работы частей программы;

наличие и правильность признаков ошибок при завершении работы программы:

адаптируемость программы к конкретным условиям ее внедрения.

Предметные характеристики описывают возможности, которые программа реально создает для решения задач своей из предметной области:

описание классов задач предметной области;

эффективность работы (например, точность решения, время работы центрального процессора, число вычисляемых значений функций, производных и ограничений при оптимизации);

теоретическая ценность методов, на основе которых составлена программа;

показатели работы в «наихудших» и в «нормальных» случаях; вычислительная устойчивость;

размерность решаемых задач:

чувствительность к выбору начальных приближений к искомым решениям:

достоверность результатов (дает ли программа правильную дополнительную информацию о результатах своей работы);

возможность учета специфических свойств постановки математических задач.

K эксплуатационным характеристикам можно отнести: время, которое пользователь должен затратить на поиск и исправление ошибок при отказе или неправильной работе программы;

требуемую конфигурацию аппаратно-программных средств;

познаваемость программы (в основном ясность документации и исходного текста программы).

Сервисные характеристики определяются:

временем установки, т. е. временем, которое требуется, чтобы ввести задачу в ЭВМ:

трудовыми и временными затратами на ввод программы в эксплуатацию.

Коммерческие характеристики определяются:

ожидаемой стоимостью программы;

стоимостью и себестоимостью сопровождения;

затратами на обучение пользователей и сопровождающего персонала:

применение программы (стоимость ресурсов затратами на ЭВМ, которые использует программа, затраты на обслуживающий персонал).

Из приведенного перечня характеристик ПС явствует, что часть из них измеряемая (время работы, точность, число вычислений функций и т. д.), а по другим характеристикам применимы только -..<br>экспертные оценки (качество документации, теоретическая ценность методов и т. д.). Ниже рассматриваются вопросы, связанные только с измеряемыми характеристиками. Для получения их численных значений экспериментальным путем необходимо иметь определенный стабильный комплекс условий для проведения экспериментов. Элементами этого комплекса являются как ЭВМ конкретных типов, так и официально признанные варианты операционных систем, трансляторов и системных библиотек, комплекты тест-программ, технологические средства тестирования и, кроме того, специалисты-тестировщики.

Основой проведения вычислительных экспериментов с общематематическим программным обеспечением являются научно обоснованные комплекты тест-задач, тест-программ, тест-данных и генераторы тестов вместе с необходимыми технологическими программными средствами, поддерживающими трудоемкий процесс прогона тест-программ, представления результатов, регистрации работ и ведения архивов с результатами тестирования. Например, для тестирования библиотек модулей общематематического назначения нужно иметь несколько комплектов тест-программ, которые относятся к разным предметным областям (линейная алгебра, решение обыкновенных дифференциальных уравнений, минимизация функций многих переменных и т. д.).

Рассмотрим некоторые ключевые элементы технологического комплекса СТ, которые надо иметь для определения значений измеряемых характеристик ПС. Необходимые комплекты тест-программ оформляются на основе соглашений, принятых в конкретном тест-центре, т. е. в организации, на которую возложена ответственность за объективное определение характеристик ПС. Все тестпрограммы идентифицируются по своему классификационному признаку (шифру). Для описания предметных областей программ общематематического иазиачения можно применить следующую классификационную схему [2], с. 81.

Признак типа теста определяет принадлежность теста к какому-либо конкретному классу задач. Например, для тестирования программ решения систем обыкновенных дифференциальных урав-

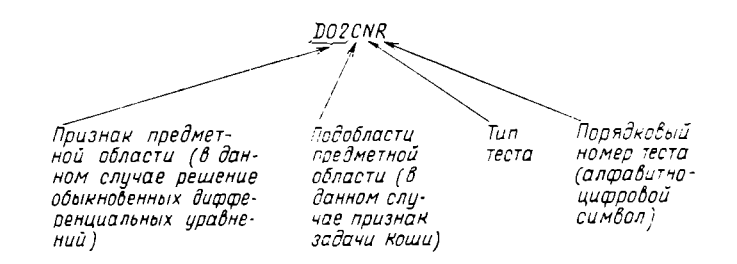

нений первого порядка можно определить следующие классы Tecton:

сравнительно простые задачи для грубой проверки работоспособности программы;

нежесткие системы с небольшой размерностью;

большие системы с разреженной структурой;

задачи с особыми точками (точки излома, сингулярности и т.д.); умеренно жесткие системы;

жесткие и очень жесткие системы.

Комплекты числовых начальных данных, прикрепленных к тестпрограмме, имеют шифр, состоящий из двух частей, первые шесть идентифицируют различные комплекты начальных данных к этой тест-программе.

Технологические системы тестирования выполняют по заданию специалиста-тестировщика поиск нужных компонентов тест-программ и тест-данных по их идентификаторам и осуществляют на их основе тестирование заданных программ, после чего выдают отчеты с результатами тестирования.

Само тестирование состоит из двух этапов: предварительного тестирования и сравнительного тестирования (рис. 1). При предварительном тестировании отсеиваются программы, которые явно не соответствуют требованиям, предъявляемым программным изделиям (не работают на тривиальных тестах, плохо оформлены и т. д.). На этапе сравнительного тестирования определяются все категории характеристик ПС и сравниваются с результатами тестирования ПС аналогичного назначения.

Для выполнения СТ многих программ на базе обширных наборов тест-программ и тест-данных применяются специальные технологические системы, которые автоматизируют рутинные работы по прогону тест-программ и составлению отчетов о тестировании. Одной из таких систем является описываемая ниже диалоговая система тестирования (ДСТ), общая структура которой приведена на рис. 2 с. 83.

Принцип работы данной ДСТ состоит в применении тестируемых подпрограмм без каких-либо изменений на одних и тех же комплектах тест-программ с прикрепленными к ним исходными данными.

Специалист-тестировщик должен позаботиться о том. чтобы необходимые тест-программы были занесены отведенные лля  $\mathbf{B}$ 

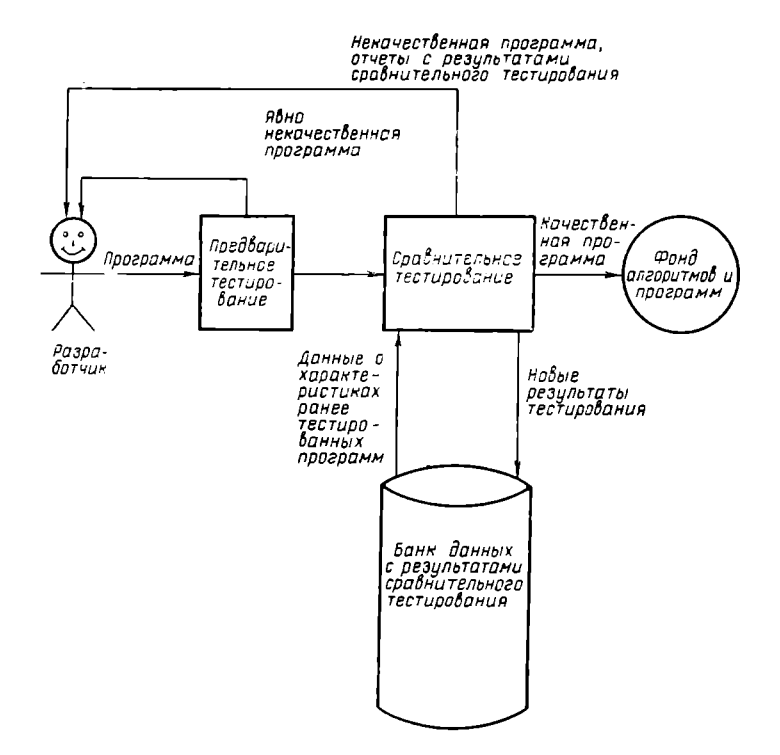

Рис. 1. Основные этапы тестирования программных средств

этой цели наборы данных. Кроме того, он должен на языке Фортран IV написать простые модули-конверторы, при помощи которых тестируемая подпрограмма обращается к тест-программам и тестданным, а также некоторые модули для организации вывода информации. Это связано с тем, что разные разделы вычислительной математики существенно различаются по структуре решаемых задач. Даже подпрограммы одной предметной области разных разработок могут иметь различия по виду обращения  $\mathbf{K}$ решаемым задачам и к начальным данным.

Для каждого раздела вычислительной математики надо создать свои модули вывода результатов тестирования, так как представление решений и характеристик качества разных разделов не поддается унификации.

В настоящее время реализован вариант ДСТ для ЕС ЭВМ (модель ЕС-1040) с операционной системой ОС ЕС версии 6.1, содержащей систему разделения времени издания 1.2.

В качестве практического примера применения описанных выше методов и средств можно привести сравнительное тестирование подпрограмм для приближенного решения систем обыкновенных дифференциальных уравнений первого порядка:

$$
y'=F(x, y), x \in [x_0, x_f], y=(y_1(x), y_2(x),..., y_n(x))^T
$$

при начальных условиях:

$$
y(x_0)=y_0
$$
,  $y_0=y_1(x_0)$ ,  $y_2(x_0)$ ,...,  $y_n(x_0)^T$ .

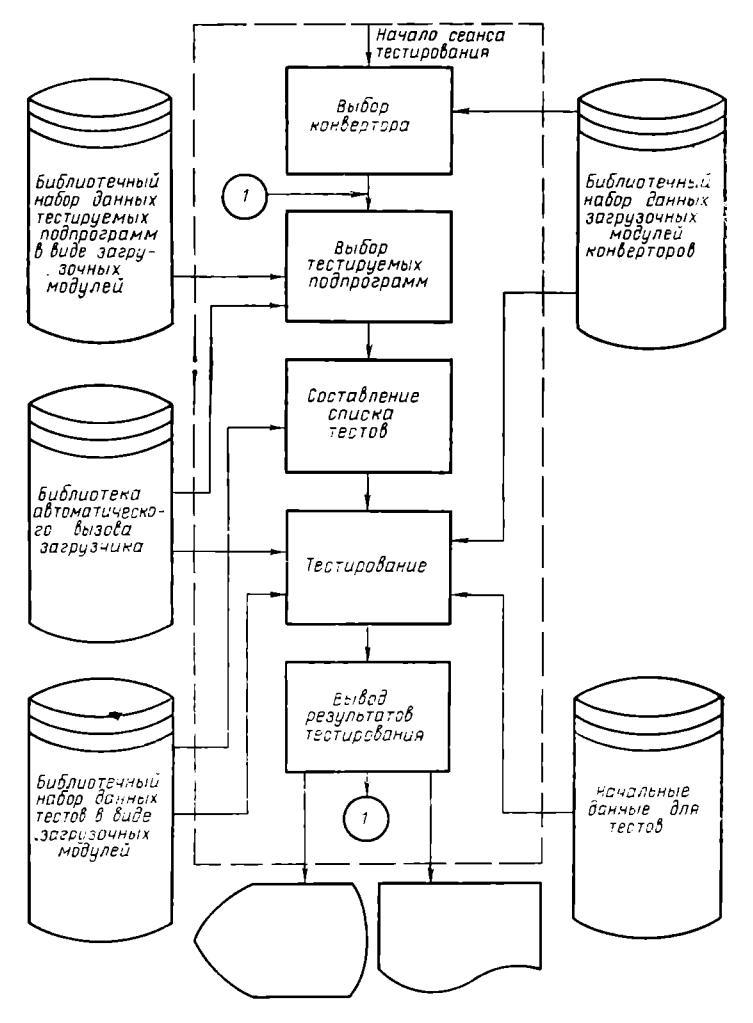

Рис. 2. Общая структура диалоговой системы тестирования

Тестированию подвергались следующие подпрограммы, реализующие разные численные методы:

DEPC — предикатор-корректор, метод Хэмминга;

DERE - экстраполяционный метод Булирша -- Штора:

DERK - метод Рунге - Кутта - Гилля;

 $DIFSUB - Meron Aianca$ 

MERSON - метод Рунге - Кутта - Мерсона;

RKF45 — метод Рунге — Кутта -- Фельберга;

SAM — предикатор-корректор, метод Хэмминга;

SRKG - метод Рунге - Кутта - Гилля.

Проведенные численные эксперименты на конкретных задачах позволяют сделать общий вывод, что при решении систем дифференциальных уравнений первого порядка (с начальными условиями) на ЕС ЭВМ наиболее хорошо работают подпрограммы DERE. MÉRSON и RKF45. Удовлетворительно работают подпрограммы DERK. DIFSUB и SRKG. Подпрограммы DERE и DIFSUB обычно работают значительно медленнее, чем другие подпрограммы. Хуже других функционируют подпрограммы DEPC и SAM. Эти эксперименты базировались на комплекте тест-программ, в котором было примерно 100 тестов.

Проблема СТ рассмотрена нами только в одном разрезе - в плане определения характеристик ПС. Главная цель этой деятельности - решить вопрос о целесообразности массовых поставок конкретных ПС пользователям. Кроме этого, комплекты тест-программ и технологические средства СТ можно использовать при обучении персонала сопровождения и пользователей, при определении качества перевода программ из одной вычислительной среды в другую, при определении оптимальных значений программных параметров, при разработке оптимальных вариантов программ и т.д.

Эффективное проведение СТ в полном объеме возможно лишь при наличии нужных технологических средств и высококвалифицированных кадров. В условиях централизованного обслуживания пользователей средств ЭВМ затраты быстро окупаются, эффективность использования ЭВМ значительно возрастает в результате повышения качества как ПС, так и предоставляемых пользователям услуг.

#### ЛИТЕРАТУРА

- 1. Полль В. В., Роозе А. Ф. Общематематическое программное обеспечение (обзор зарубежного опыта). Вопросы радиоэлектроники. Сер. ЭВТ, 1981, вып. 15.
- 2. Агеев М. И., Алик В. П., Марков Ю. И. Библиотека алгоритмов 1016-1506: Справочное пособие. Вып. 3. - М.: Советское радно, 1978.

#### ПАКЕТ ДИАЛОГОВОЙ МИНИМИЗАЦИИ

В. В. Полль, канд. физ.-мат. наук (СССР) Р. Э. Тяхт. инженер (СССР)

Пакет прикладных программ диалоговой минимизации (ДИАМИН) является расширением ППП безусловной минимизации БЕСПРО [1]. ППП ДИАМИН предназначен для локальной минимизации непрерывных нелинейных функций многих переменных, представленных в общем виде либо в виде суммы квадратов частных нелинейных функций. Данный ППП работает на ЕС ЭВМ модели ЕС-1022 и выше с операционной системой ОС ЕС, содержащей систему разделения времени (TSO). ППП ДИАМИН может применяться в двух режимах - диалоговом и пакетном. Последняя версия ППП содержит семь подпрограмм минимизации, созданных с помощью различных методов минимизации, строящих минимизирующие последовательности только на информации значениях минимизируемой функции. основе  $\Omega$ ДИАМИН следует применять для решения задач безусловной минимизации средней размерности. Он ориентирован в основном на пользователя, умеющего работать в ТSO и являющегося специалистом в области метолов минимизации.

При использовании ППП ДИАМИН в диалоговом режиме прелоставляется возможность:

осуществлять целенаправленный переход от одной подпрограммы минимизации к другой с получением сведений о текущих результатах счета:

непосредственно корректировать параметры, управляющие работой подпрограммы минимизации, и тем самым использовать ППП для выбора подходящих вариантов подпрограмм минимизации или их последовательности для решения конкретной задачи;

уточнять постановку решаемой задачи минимизации, тем самым используя ППП для нахождения эффективных математических моделей реальных процессов;

расширять ППП путем введения новых подпрограмм минимизации (количество новых подпрограмм минимизации не должно превышать 24);

использовать ППП с целью самообучения его применению;

одновременно эксплуатировать пакет несколькими пользователями.

Пакетный режим дает возможность автоматически решать задачи безусловной минимизации по предписанному алгоритму. Такая необходимость может возникать, например, в тех случаях, когда необходимо решать много аналогичных задач минимизации и заранее известно, что решение задачи минимизации занимает много машинного времени или когда необходимо решать вспомогательные задачи автономно, без участия пользователя.

Описываемая версия ППП ДИАМИН применима для решения задач безусловной минимизации, представленных в следующих вилах:

$$
\min f(x), \ x \in \mathbb{R}^n \tag{1}
$$

или

$$
\min \sum_{i=1}^{m} [f_i(x)]^2, \ x \in R^n. \tag{2}
$$

На количество переменных и частных функций  $f_i(x)$ , в принципе, ограничений нет. Требуемая емкость оперативной памяти (в килобайтах) для работы с ППП в зависимости от значений п и т вычисляется по формуле

$$
\left(P + \frac{(m+2n)(m+1) + \max\{2m, n+m\} + 8n + 6m}{256}\right),\tag{3}
$$

где  $P = \frac{45}{70}$ , если используется пакетный режим;<br>70, если используется дналоговый режим.

Р указывает на емкость оперативной памяти, требуемую программами ППП ДИАМИН без подпрограммы вычисления значений минимизируемой функции и головной программы. Последние составляются пользователем, и их длина зависит от конкретной задачи.

Практика показала, что ППП ДИАМИН работает хорошо при  $n \leq 100$ .

Примерами задач, которые сводятся к виду (1) и (2), являются:

оценка параметров в научной теории, требующая минимизации разности между теоретическими и экспериментальными данными;

безусловная максимизация  $f(x)$ , если знак  $f(x)$  заменить на противоположный;

решение системы нелинейных уравнений  $f_i(x) = 0$ ,  $i = 1, \ldots$  $nx \in R^n$ , если за минимизируемую функцию брать

$$
f(x) = \sum_{i=1}^n [f_i(x)]^2;
$$

минимизация  $f(x)$  с ограничениями, если ограничения могут быть учтены при помощи функций штрафов или барьерных функний.

Минимизируемую функцию не обязательно представлять в аналитическом виде, однако она должна быть определена таким образом, чтобы ее значения вычислялись в любой точке рассматриваемой области пространства  $R^n$ .

Описываемая версия ППП ДИАМИН содержит семь подпрограмм минимизации (см. табл. на с. 87), основанных на методах, не требующих вычисления производных минимизируемой функции.

Эффективность использования подпрограмм минимизации зависит от значений введенных в них управляющих параметров и кодов выхода из них. ДИАМИН располагает специальным набо-

ром данных для хранения фиксированных значений управляющих параметров. Они настроены на такие условия работы ППП<br>ДИАМИН, когда пользователь не специалист в области методов минимизации работает в пакетном режиме. Коды выхода из подпрограмм минимизации всегда обеспечивают пользователя информацией, необходимой для корректировки управляющих параметров и использованной ранее последовательности подпрограмм минимизации.

В пакетном режиме после выполнения каждой подпрограммы минимизации проверяется выполняемость условия минимума (если условие выполнено, то ППП автоматически прекращает дальней-<br>шие вычисления). Пользователь управляет этим условием при помоши параметра т.

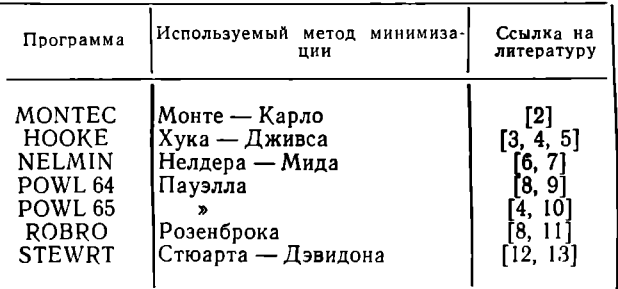

Условие минимума считается выполненным, если  $V_i(i = 1, 2, ..., n)$   $[f(Y) < f(Y + \Delta y_i l_i)]$   $\mu$   $[f(Y) < f(Y) - \Delta y_i l_i)]$  (4) при

$$
\Delta y_i = \left\{ \begin{array}{ll} Y_i \ 10^{-\tau}, & \text{ecan } y_i \neq 0; \\ 10^{-\tau}, & \text{ecan } y_i = 0. \end{array} \right. \tag{5}
$$

В диалоговом режиме пользователю предоставляется возможность проверять условие минимума выборочно. Это условие управляется со стороны пользователя с помощью трех параметров - $\alpha$ ,  $\beta$ ,  $\gamma$ .

.<br>Условие минимума считается выполненным, если справедливо (4) при

$$
\Delta y_i = \left\{ \begin{array}{ll} \gamma \, | \, y_i \, | \, , \, \text{ecan} \, | \, Y_i \, | \geqslant \beta; \\ \alpha, \, \text{ecan} \, | \, Y_i \, | \leqslant \beta. \end{array} \right. \tag{6}
$$

Подпрограммы минимизации проверены на различных тесткомплектах  $[14-16]$ .

Основные модули ППП ДИАМИН написаны на языке Фортран IV (кроме некоторых вспомогательных, написанных на языке ассемблера). Пакет имеет оверлейную структуру. Во время работы с ним в оперативной памяти ЭВМ находится только одна подпрограмма минимизации. Совместной работой модулей в диалоговом

и пакетном режимах управляют независимые друг от друга организующие программы. Для обеспечения диалога используются еще две дополнительные программы - программа для ввода выражения минимизируемой функции  $f(x)$  с пульта абонентского пункта и программа корректировки, позволяющая ввести новые, постоянно доступные фиксированные значения управляющих параметров для подпрограмм минимизации.

ППП ДИАМИН снабжен командными процедурами:

для ввода с дисплея выражения  $f(x)$  трансляции, редактирования и выполнения задания минимизации;

для трансляции, редактирования и выполнения задания минимизации:

для редактирования и выполнения задания минимизации;

для выполнения задания минимизации;

для освобождения наборов данных после неудачного выбора завершающих параметров;

для предоставления справочной информации о ППП.

Справочная информация содержит: общие сведения о возможностях диалогового режима, руководство по использованию командных процедур, руководство по оформлению подпрограмм для вычисления значений  $f(x)$  и головной программы диалогового режима и общие сведения о программе корректировки управляющих параметров.

Кроме того, в ходе диалога пользователь обеспечивается информацией о методах минимизации, включающей описания методов, рекомендации по использованию подпрограмм минимизации, описания управляющих параметров подпрограмм минимизации и описания колов выхода из подпрограмм минимизации.

Программа корректировки управляющих параметров дает дополнительную информацию при включении в ППП новой подпрограммы минимизации.

ППП ДИАМИН регулярно применяется пользователями для решения обратной задачи химической кинетики. В этой задаче аналитическое выражение минимизируемой функции неизвестно. Определены математическая модель сложной химической реакции в виде системы из обыкновенных дифференциальных уравнений и дискретные экспериментальные данные об изменении некоторых или всех компонентов химической системы во времени. Константы дифференциальных уравнений (уравнений скоростей) не установлены. Требуется найти числовые значения неизвестных (кинетических) констант дифференциальных уравнений путем минимизации некоторого критерия, характеризующего рассогласование опытных точек и расчетных значений, полученных путем численного интегрирования дифференциальных уравнений.

Рассмотрим пример практического решения задачи химической кинетики. Найти кинетические константы:  $k = (k_1, \ldots, k_q)$ ,  $0 \leq d_i$ <sup>1</sup>  $\leq k_i \leq d_i^2$  путем минимизации функции

$$
F(k) = \sum_{i=1}^{n} \sum_{j=1}^{m} \sum_{l=1}^{r_j} [\omega_i(\hat{x}_i(t_{jl}) - x_i(t_{jl}))]^2,
$$
 (7)

где *і* — порядковый номер компонента. По концентрациям *п*' компонентов имеются опытные данные  $(i=1, ..., n', ..., n)$ ;

і — порядковый номер опыта;

 $i$  — порядковый номер точек времени в опыте  $i$ ;

 $\hat{\mathbf{x}}_i(t_{ii})$  — опытная концентрация компонента і в *і*–м опыте в точке  $t_{ii}$ ;

 $x_i(t_{ii})$  — вычисленное значение концентрации компонента *i* в точке  $t_{ii}$  в условиях  $i$ -го опыта;

(0; - весы для концентрации *і*-го компонента.

 $x_i(t_{jl})$  определяется из модели химической кинетики:

$$
\begin{cases} \frac{dx_i}{dt} f_i(x, k); \\ x_i(t_0) = x_{i0}, i = 1, ..., n. \end{cases}
$$
 (8)

В качестве  $\omega_i$  служат обратные значения дисперсий, характеризующие рассеяние экспериментальных данных.

Минимизация (7) выполнялась с различными моделями (8). Например, для модели с 13 уравнениями определялись 12 кинетических констант по 10 переменным на основе 674 опытных точек последовательностью подпрограмм NELMIN, ROBRO, POWL65. Потребовалось 156 итераций. Длительность вычислений на ЕС-1040 достигала 1,5 ч (основное время затрачивалось на решение системы дифференциальных уравнений четвертого порядка (8) методом Рунге - Кутта. Двусторонние ограничения, налагаемые на переменные, были учтены при программировании задачи следующим образом:

 $k_j = \begin{cases} d_j^1, & \text{eclim } k_j \leq d_j^1; \\ d_j^2, & \text{eclim } k_j \geq d_j^2. \end{cases}$ 

Кроме описанных обратных задач химической кинетики ППП ДИАМИН применялся для решения задач оптимального проектирования ступенчатых балок в случае динамической нагрузки, задач оптимального управления линейными объектами, задач интегральной фотоупругости кубических монокристаллов и для оценки теоретической максимальной эффективности систем барботажной аэрации волы.

В последней задаче проводилась минимизация суммы квадратов нелинейных частных функций либо минимизация нелинейной функции малой размерности с двусторонними ограничениями на переменные.

#### ЛИТЕРАТУРА

1. Полль В. В., Тяхт Р. Э. Пакет безусловной минимизации БЕСПРО.-В кн.: II симпознум по методам решения нелинейных уравнений и задач оптимизации. Хаапсалу, 4-7 июня 1981 г.: Доклады и сообщения. Т. II.- Таллин, 1981, с. 264-265.

- 2. Luus R., Jaakola T. H. J. Optimization by direct search and systematic reduction of the size of search region.  $- A$ . J. Ch. E. Journal, 1973, vol. 19, p. 760-766.
- 3. Hooke R., Jeeves T. A. Direct Search Solution of Numerical and Statistical Problems.- J. of ACM, 1961, vol. 8, N 2, p. 212-229.
- 4. Kuester J. L., Mize J. H. Optimization techniques with FORIRAN.—<br>McGraw-Hill Book Co., 1973, 500 p.
- 5. Wilde D. J. Optimum Seeking Methods. Prentice-Hall, Inc. Englewood Cliffs, N. Y., 1964.
- 6. Nelder J. A., Mead R. A Simplex method for function minimization.<br>Comput. J., 1965, vol. 7, N 4, p.  $308-313$ .
- 7. Function Minimization Using A Simplex Procedure.- Algorithm AS47, Applied Statistics, 1971, vol. 20, p. 338-345; 1974, vol. 23, p. 250-252; 1976, vol. 25,
- p. 97.<br>8. K. Damert, D. Balzer, Reinig. Nichtlineare Optimierung für Model-<br>lierung und Prozessstenerung (Algorithmen, Programme, Anwendungen). Academie-Verlag, Berlin, 1976, S. 202.
- 9.  $P \circ w \in \mathcal{P}$  M. J. D. An efficient method for finding the minimum of a function of several variables without calculating derivatives.— Comput. J., 1964, vol. 7, N 2, p. 155—162.<br>10. P o w e 11 M. J. D. A method for Minimizing a Sum of Squares of Nonlinear
- Functions without Calculating Derivatives.- Comput. J., 1965, vol. 7, p. 303-307.
- 11.  $R \circ s$  enbrock H. H. An automatic method for fonding the greatest or<br>the least value of a function.— Comput. J., 1966, vol. 3, N 3, p. 175—183.
- 12. Stewart G. W. A medification of Davidon's Minimization Method to Aceept Difference Approximations of Derivatives.- J. of ACM, 1967, vol. 14, N 1, p. 72-83.
- 13. A Modified Davidon method for finding the minimum of a function, using difference approximation for derivatives.— Algorithm 46, J. of ACM, 1970, vol. 13, N 1, p. 111-113; 1971, vol. 4, N 2, p. 214-215.
- 14. Brent R. P. Algorithms for minimization without derivatives. Prentice-
- Hall, Englewood Cliffs, New Jersey, 1973, p. 137-155.<br>15. More J. J., Garbow B. S., Hillström K. E. Testing Unconstrained<br>Optimization Software.—ACM Transactions on Mathematical Software, 1981, vol. 7, N 1, p. 17-41.<br>16. Захаров В. В. Стандартные условия тестирования и исследования методов
- поиска минимума функций многих переменных. Рукопись деп. в АН Латв. CCP,  $N_2$  493-80.-31 c.

УДК 681.3.06

## ИНСТРУМЕНТАЛЬНАЯ СИСТЕМА ПОСТРОЕНИЯ СУБД НА МАЛЫХ ЭВМ И ПУТИ ПОВЫШЕНИЯ ЕЕ ЭФФЕКТИВНОСТИ

Г. П. Остапенко, канд. техн. наук А. Л. Фридман, инженер (СССР)

Одним из наиболее массовых применений СМ ЭВМ является построение на их основе систем управления базами данных (СУБД). Разнообразие сфер использования машин этого класса требует высокой степени приспособляемости СУБД к конкретным условиям. Перспективным направлением решения данной проблемы является передача пользователям инструментальных средств построения систем управления базами данных.

Инструментальным средством построения баз данных для ми- $H$ .  $\Theta$ BM серии СМ-3 и СМ-4 служит операционная система ДИАМС - дисковая многотерминальная многопользовательская система разделения времени. Основные функциональные возможности системы:

поддержка древовидных иерархических структур данных на дисковых запоминающих устройствах с возłм можностью одновременного доступа к ней многих пользователей:

входной язык высокого уровня, опирающийся на эту базу данных и ориентированный на обработку символьной информации.

Система ДИАМС может работать на различных конфигуратехнических циях средств СМ ЭВМ: проueccope CM-3 (c pacширителем арифметики) или СМ-4 и с оперативной памятью емкостью 16-128 Кслов. Система поддерживает широкий набор внеш-

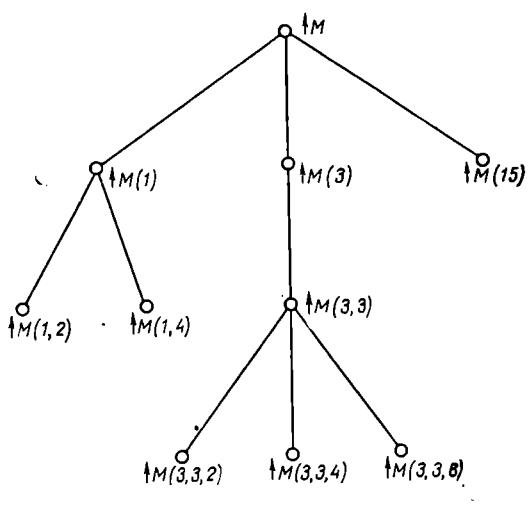

Логическая структура глобального массива ЛИАМС

них устройств номенклатуры СМ ЭВМ: различные типы терминалов, подключаемые как непосредственно, так и через адаптеры дистанционной связи и модемы; накопители на магнитных дисках; магнитные ленты; гибкие диски; устройства ввода-вывода на перфоленту; алфавитно-цифровые печатающие устройства.

Входным языком системы ДИАМС является процедурно-ориентированный язык — расширенная версия языка MUMPS [1]. Система одноязыковая, и все общение с ней идет через этот язык.

База данных языка на диске представлена в форме «глобальных массивов». Глобальный массив - это многомерный массив, его индексы — числовые или строковые выражения. Массивы представляются в виде дерева (см. рисунок): имя массива без индексов -корень дерева, каждый новый уровень индексации - это новый уровень иерархии дерева, каждый индекс на данном уровне - новый узел дерева. Узлы могут содержать как данные, так и указатели на нижний уровень. На самом нижнем уровне могут находиться только данные. Языковое изображение узла дерева аналогично изображению элемента массива, за исключением того, что его имени предшествует стрелка вверх (†), например †А (1,3,6),  $\text{ABD}$  (8. "ПРИМ").

Система автоматически преобразует логическое представление глобальных массивов в физическое представление данных на диске. В качестве метода физического представления в ДИАМС используется метод записи элементов одного уровня в смежных блоках диска с непосредственными ссылками на цепочки блоков нижнего уровня.

Основным типом данных в языке ДИАМС являются строки символов переменной длины. Числа и логические значения считаются специальными случаями строк. Удобные средства обработки текстовой информации предоставляет набор строковых операций и встроенных функций. Имеется также возможность производить вычислительные работы над числовыми данными с фиксированной или плавающей точкой. Набор команд языка позволяет быстро и эффективно программировать информационно-поисковые задачи и легко отлаживать их.

Язык реализован на базе интерпретатора, т. е. при исполнении программы промежуточный код не генерируется. Это обусловливает гибкость, интерактивность и простоту языка, а также позволяет свободно интерпретировать программы как данные и данные как программы.

Конкретное назначение СУБД и используемая конфигурация технических средств требуют соответствующей настройки операционной системы. Априорное включение в систему всех возможностей делает ее излишне сложной и громоздкой. В операционной системе ДИАМС существует комплекс программ генерации, который позволяет включать в систему лишь существенно необходимые возможности [2]. Кроме того, он позволяет оперативно изменять конфигурацию системы, не нарушая целостности существующей базы данных. Программы генерации написаны на входном языке ДИАМС и могут быть легко изменены и дополнены.

Эксплуатация системы ДИАМС показала ряд ее преимуществ перед другими существующими СУБД для мини-ЭВМ типа СМ ЭВМ. К основным преимуществам относятся:

простота освоения и эксплуатации, особенно в условиях дефицита высококвалифицированных специалистов, а также на предприятиях с малой численностью работников и небольшим объемом основных фондов;

обеспечение надежной работы программных средств в широком диапазоне комплектности СМ ЭВМ, что дает возможность гибко использовать вычислительную систему в различных условиях технического состояния ЭВМ:

возможности ДИАМС для работы с базой данных, обеспечивающие создание больших массивов данных для информационносправочных систем, простота формирования, доступа и изменения базы ланных.

ОС ДИАМС используется более чем в 100 организациях нашей страны. В качестве примера можно указать на работы, проводимые с помощью ДИАМС в вычислительном центре Восточного<br>порта г. Находка. Здесь организован центр коллективного пользования для участников транспортного узла по перевозкам внешнеторговых грузов в крупнотоннажных контейнерах. Решаются задачи планирования перевозок контейнеров и грузовых операций, слежения за движением и учета контейнеров, информационного обслуживания и т. п. Пользователями системы являются: контейнерный терминал Восточного порта, контора В/О «Союзвнештранс», вычислительный центр Управления железной дороги.

Дальнейшее совершенствование ОС ДИАМС направлено прежде всего на повышение ее эффективности. Можно считать, что реализация любой системы управления базой данных происходит на трех уровнях [3]. На первом, нижнем уровне находятся микропрограммы, управляющие работой процессора, памяти, магнитных дисков и т. п., на втором уровне — системное программное обеспечение, в данном случае операционная система ДИАМС, на третьем vровне - прикладные программы, непосредственно реализующие функции управления базой данных. Во время работы каждый более высокий уровень интерпретируется более низким. Так, микропрограммы непосредственно исполняются аппаратурой, системное программное обеспечение интерпретируется микропрограммно, прикладные программы сначала интерпретируются программным обеспечением, которое в свою очередь интерпретируется микропрограммно и т. д.

В целом СУБД характеризуется выполнением определенного набора функций. Эти функции могут быть выполнены на различных уровнях - микропрограммном, системном программном, прикладном - и по различным алгоритмам. Причем реализация на за счет меньшего количества стадий интерпретации. Поскольку повышение эффективности выполнения отдельных функций увеличивает эффективность всей системы в целом, можно предложить два способа повышения эффективности СУБД: совершенствование реализации отдельных функций при сохранении уровня, на котором они выполняются, и перемещение функций на более низкие уровни реализации.

Следует отметить и существование третьего способа повышения эффективности - распараллеливание выполнения отдельных функций системы, однако его рассмотрение выходит за рамки данной работы.

время разработана вторая В настоящее версия системы ДИАМС - ДИАМС-2. При ее создании много внимания было уделено совершенствованию алгоритмов всех основных частей операционной системы: интерпретатора, диспетчера разделения времени, монитора ввода-вывода, супервизора базы данных.

Одним из критических участков операционной системы является обращение к элементам глобальных массивов. Существенную экономию времени можно получить, применяя более совершенные методы физического представления данных на дисках. Так. если в системе ДИАМС использовался модифицированный метод указателей, то в ДИАМС-2 для отображения глобальных массивов на дисковую память применяются сбалансированные В-деревья [4]. За счет сбалансированности и ликвидации длинных цепочек блоков продолжения, которые приходилось перебирать для нахождения нужного элемента, заметно уменьшилось количество обращений к диску при нахождении элемента глобальных массивов. Изменение схемы буферизации ввода-вывода, в частности увеличение в два раза размеров системных буферов, уменьшило время обращения к внешним устройствам. Реализация спулинга вывода на АЦПУ повысила эффективность использования этого устройства и снизила задержки времени при выполнении программ пользователя. Однако более существенное повышение эффективности работы системы может быть достигнуто снижением уровня выполнения отдельных функций СУБД.

Ведение системного журнала изменений в базе данных - необходимая функция каждой СУБД. В системе ДИАМС ведение журнала осуществлялось на прикладном уровне, в ДИАМС-2 — на системном.

Повышения эффективности можно достичь также реализацией интерпретатора входного языка системы ДИАМС программно-аппаратным способом. Как уже отмечалось, входной язык системы ДИАМС имеет интерпретирующий характер. Интерпретация данных как программ (команда XECUTE, косвенные выражения), динамическое создание и уничтожение переменных, возможность изменения программы в ходе ее выполнения делают нецелесообразным построение компилятора с этого языка.

Интерпретатор же, обладая рядом достоинств, имеет и существенный недостаток - сравнительно низкую скорость выполнения программ.

Ведутся работы по созданию интерпретатора языка ДИАМС с микропрограммной реализацией части его функций на специальном модуле, в результате чего общая скорость выполнения  $\overline{m}$ грамм существенно увеличится.

Отметим, что этот интерпретатор будет находиться между микропрограммным и системным программным уровнями реализации СУБД. поскольку часть его выполняется микропрограммно, а часть - программно.

По отзывам пользователей в некоторых случаях эффективность применения ДИАМС-2 на 30-300% больше, чем ДИАМС. В результате столь существенного повышения эффективности, при сохранении положительных качеств первой очереди системы, операционная система ДИАМС-2 значительно расширила сферу своей применимости.

Дальнейшее развитие ДИАМС будет направлено как на совершенствование существующих функций системы, так и на добавление новых возможностей. Среди них наиболее перспективными представляются связь с программами, написанными на других языках (Кобол. Фортран), и возможность подключения к сети ЭВМ.

#### ЛИТЕРАТУРА

- 1. MUMPS Language Standard.- ANSI X11.1-1977.-220 p.
- 1. MUMPS Language Standard.— AINSI A11.1—1917.— 220 р.<br>2. Остапен ко Г. П. Система генерации программных средств, ориентирован-<br>ных на решение информационно-логических задач.— Программирование, 1979,<br> $N_e$  5, с. 73—78.<br>3.
- Мир, 1980. 660 с.<br>4. Кнут Д. Искусство программирования для ЭВМ. Т. 3. Сортировка и по-
- иск. М.: Мир. 1978. 345 с.

# Применение средств вычислительной техники

УДК 63:681.3

## УПРАВЛЕНИЕ ФЕРМАМИ КРУПНОГО РОГАТОГО СКОТА с помошью эвм

А. Матаи, инженер (ВНР)

Требования, предъявляемые к системе управления фермами, можно сформулировать следующим образом:

прогноз отдельных событий: для телят и телок - от рождения до первого отела, для коров - от первого отела до следующего (у последних события циклически повторяются на протяжении жизни особи и заканчиваются выбраковкой);

контроль событий после завершения технологического цикла. составление графика несостоявшихся событий;

наблюдение за производственными данными: ежедневный и месячный контроль привеса телят и телок, регистрация производства молока от всего поголовья коров, прогноз производства молока. согласование функции на законченные лактации, выполнение расчетов, показывающих равномерность производства молока;

разработка рациона, основанного на данных производства, с оптимальным соотношением кормов;

подготовка ветеринарных решений с помощью обработки данных о санитарном состоянии ферм, оказание помощи ветеринарным службам:

создание системы учета поголовья скота по ферме в целом, показывающего распределение этого поголовья в соответствии с различными «технологическими этапами» и производственными параметрами;

подготовка статистических сводок для плановой выбраковки скота;

статистические оценки.

Эти требования обеспечиваются двумя системами: информационной и системой управления производством.

Рассмотрим услуги информационной системы.

Учет поголовья. Ведется учет данных о племенном стаде и данных об увеличении поголовья коров, телят и телок. При индивидуальном учете поля данных в систематизированной форме выводятся на экран, при учете в масштабе фермы на печатающем устройстве печатается список.

Регистрация данных по уходу за животными. К задачам системы относится обработка информации, касающейся поголовья коров, и непрерывное сопровождение основных файлов. Наряду с занесением в файл данных по уходу за животными на экране появляются наиболее важные сведения по племенным особям. Эти данные оказывают большую помощь животноводам в племенной работе. Программа контролирует распечатанные данные ввода и при каждом отклонении дает соответствующий сигнал. Дальнейший<br>ввод данных невозможен до тех пор, пока не будет исправлена ошибка. Таким образом, ошибочные данные в систему не могут попасть.

......<br>Ниже описываются услуги системы управления производством.<br>Прогноз, последующий контроль. С помощью действующей си-

стемы технологических параметров данной фермы можно сделать прогноз лактации по группам коров на период между двумя отелами и по отдельным особям с точностью до одного дня. Наряду с прогнозом можно непрерывно следить за тем, произошли события фактически или нет. В случае если события не произошли или был превышен предел допустимого времени, программа выдает бланк, в котором содержатся контрольный номер особи, дата ухода и отклонение, выраженное в днях.

Учет привеса, оценка. Оценка данных об измерении веса животных может производиться отдельно по поголовью коров, телят, телок. Целью этих работ является оценка привеса отдельных групп животных и контроль за использованием кормов. Поскольку взвешивание коров выполняется обычно один раз в каждой лактации, достаточна поквартальная оценка. Оценка может производиться и более часто, если на это существует технологическая инструкния.

Прогноз удоя, оценка. Система позволяет по каждой особи хранить наиболее важные данные о законченных лактациях. К моменту окончания лактации составляется ее кривая: на основании пробной дойки определяется по особям ожидаемое производство молока. На основе многократных пробных доек может быть подготовлен двухмесячный прогноз, имеющий погрешность 3-5%.

С точки зрения племенного разведения важно знать протекание следующих одна за другой лактаций по каждой особи. Данные предшествующего лактационного периода по каждой особи могут быть представлены таблицей и графически. Таким образом, кривые по каждой особи или по всему поголовью могут быть получены путем непрерывной регистрации фактического производства молока и сравнения прогноза с фактическими данными. В случае значительного отклонения можно принять срочные меры к уменьшению длительного периода сокращения молока и поддерживать производство молока на относительно постоянном уровне.

Использование кормов. Значительную часть расходов по производству животных продуктов составляют расходы на корма. Вместе с тем надлежащее кормление скота влияет на количество и качество производимых продуктов. С учетом этого была создана состоящая из нескольких модулей программа использования кормов. Модули программы выполняют следующие задачи:

актуализацию данных о складских запасах корма; ввод новых позиций, стирание позиций и изменения ведутся в диалоговом режиме; изменения выполняются по количеству и наименованию кормов;

обеспечение животных основным кормом с минимальными затратами; основой алгоритма являются количество, качественные параметры, стоимость единицы корма, имеющегося в запасе; с учетом этого может быть определен оптимальный состав корма, т. е. из разновидностей имеющихся кормов может быть составлен кормовой рацион с минимальными затратами, с учетом заданных ограничивающих условий. В качестве входных данных служат: жнвой вес особи, содержание жира в молоке, количество компонентов (разновидности корма), код компонентов, минимальные и максимальные ограничения в количестве.

После оптимизации на экран и на печатающее устройство выводятся данные о кормовом рационе (с учетом содержания жира и белка можно вычислить необходимое количество кормовой смеси для производства 1 л молока).

Ветеринарный учет. На всех животноводческих фермах и особенно на фермах с большим поголовьем скота ветеринарные работы играют весьма важную роль. И это имеет большое значение не только в случае эпидемических заболеваний, но и в течение года. Для облегчения этих работ система включает в себя ветеринарный модуль. ЭВМ непрерывно регистрирует случаи заболевания животных фермы и систематизирует их для оценки, оказывает помощь при обследовании «незакрытых» случаев. Может быть подготовлен также перечень об имевших место заболеваниях. Модуль используется и в предупреждении заболеваний. ЭВМ, обрабатывая результаты лабораторных исследований, а также данные непрерывного контроля состава молока и т. д., выделяет особь, которая возможно подвергнется болезни.

Статистический учет, оценка. Статистическая программа системы дает возможность быстро получать информацию для выполнения племенных работ, работ по уходу, а также для контроля за животными. Система дает полную картину о состоянии ферм для экономистов и работников, управляющих производством. Она позволяет подготовить обобщенные сводки для внешних организаций.

Возможности адаптации системы. Систему можно легко и быстро адаптировать на любой ферме, и, что наиболее важно, это не требует больших затрат. В то же время система способна учитывать местные условия и требования, характерные для данной фермы.

В первой фазе адаптации необходим сбор подробных сведений, в процессе которого выясняются технология содержания животных, порядок производства продуктов, кормления и т. д. В соответствии с полученными данными определяются информационная система и система управления фермой, в которых регистрируются

основная информация и ее источники, потоки информации, ожидаемые услуги и т. д. В этой фазе адаптации подробно формулируются все требования к системе.

В следующей фазе подготавливается пользовательская локументация, которая в зависимости от требований хозяйства описывает отклонения от начальной системы, содержит новые решения, созданные пакеты прикладных программ и их использование, инструкции по обрашению с ЭВМ, описание новой информационной системы и т. д.

В третьей фазе производится установка ЭВМ, после чего начинается разработка программного обеспечения. Одновременно с этим на ферму направляются различные формы документов и работники фермы учатся заполнять их. Следующий шаг - практическое введение системы, которое требует обычно 3-5 месяцев. Здесь создаются основные группы данных, начинается ежедневная регистрация данных производства, непрерывно ведется изменение состава данных, обработка сведений после регистрации полного продуктивного поголовья, начинается тестирование, пробная обработка, и после ее успешного окончания выполняется непрерывная ежедневная работа.

Разработчики дают гарантию на год на установленную систему начиная со дня применения программного обеспечения. В течение этого года могут быть выполнены небольшие корректировки, потребность в которых возникла в процессе эксплуатации системы.

Кроме того, разработчики системы трудятся над реализацией дальнейших информационных услуг, таких, например, как определение среднего периода жизни выпаиваемых телят, среднего лактационного периода (в днях) продуктивного поголовья, среднего возраста коров, породного состава (возможно на основе анализа крови): сравнение показателей годового плана, разбитого по месяцам или на еще более короткие периоды, с фактическими данными и т. д.

Наряду с этим система была расширена экономическим модулем, который обеспечивает полный расчет по ферме, необходимые показатели для различных экономических анализов, давая экономическую оценку ферм как самостоятельных расчетных единиц. Подобную модификацию системы можно по потребности выполнить на всех фермах, где система применяется.

Система управления производством с помощью ЭВМ. Созданные на базе более крупных ЭВМ системы пакетной обработки данных оказали помощь в оценке, анализе особенностей производства молока и разведения животных, однако задачи управления производством ферм требуют другой, более эффективной и быстрой поддержки. Программированное, быстрое, бесперебойное управление производством может быть осуществлено только с помощью ЭВМ, функционирующей на месте, например малой ЭВМ ВТ 20 с емкостью памяти 64 Кбайта. Молульное построение системы обеспечивает быстрый доступ к данным и гибкость, чему способствует также система управления базой данных DABAS. С учетом архитектурных возможностей ВТ 20 была создана многотерминальная (дисплейная) система обработки данных \*. Программы написаны на языке Бейсик.

Базой системы является основной набор данных, состоящий из трех модулей (телята, телки, продуктивное поголовье). Программная система состоит из 28 программ. Данные регистрируются на документах (составляется архив) и печатаются с них. На магнитном диске заполняются определенные поля, которые получают соответствующие значения ключей. Регистрация данных производится с помощью форматирующей программы через систему регистрации данных, состоящей из нескольких терминалов. Одновременно могут работать 1-4 терминала. В процессе регистрации программа проводит логический контроль и контроль по форме. После регистрации запускается модуль сопровождения базы данных. Он содержит восемь программ, с помощью которых можно обрабатывать файлы данных об уходе за животными, учете, о ведении архива. В модуле находятся исходная и объектная программы и программа генерирования данных системы DABAS.

Система управления базой данных с помощью ключевых файлов составляет и обрабатывает рандомизированные файлы. Длина файла - 2-3 сектора с циклической переорганизацией файлов. Емкость магнитного диска  $2\times2.5$  Мбайт. Архив сохраняется на перфоленте и на магнитной ленте (СМ-5300.01 и СМ-5300.02).

В настоящее время ЭВМ на одной ферме хранит и обрабатывает данные о 2700 животных. В связи с тем, что ведется индивидуальный учет, данные относящиеся ко всем особям, попадают в одну запись. Изменения могут проводиться как вмешательством извне, так и автоматически с помощью программы. В зависимости от технологии в систему встроены автоматы, которые функционируют, с одной стороны, в зависимости от времени, а с другой - в зависимости от введенной производственной информации. Для этого автоматически прогоняются задания, которые лают текушую информацию работникам, управляющим производством.

Модуль управления производством содержит десять программ. Эти программы, используя предыдущий модуль, обрабатывают производственные события, данные по измерению количества молока, кормлению животных и т. д. Производственные данные нет необходимости документировать, они могут непрерывно вводиться в ЭВМ (например, данные из журнала по дойке или на терминале на месте сразу же после измерения).

Статистический пакет программ из базы данных выполняет различные выборки с помощью пяти программ, и в нужные периоды выполняется распечатывание. В таких случаях печать производится лишь по команде. В настоящее время система выдает специалистам фермы и предприятия 118 таблиц. Система расширяется, в дальнейшем будут охвачены все уровни производственных коопе-

<sup>\*</sup> В разработке системы участвовали специалисты ВИДЕОТОНа и Технического института Министерства сельского хозяйства и продовольствия.

ративов или государственных хозяйств, где ЭВМ может выдавать и анализировать информацию, касающуюся ферм.

Эта система внедрена в госхозе Хидашхати, она помогает работе руководящих работников, наглядно демонстрирует необходимость применения вычислительной техники практически во всем  $XO39$ *NCTRe* 

УДК 681.324

## ТЕРРИТОРИАЛЬНЫЙ ВЦКП НА БАЗЕ НАРОДНОГО КОМБИНАТА ПО ОБРАБОТКЕ ДАННЫХ В Г. МАГДЕБУРГЕ

Т. Норте, инженер (ГДР) А. Кауц, инженер (ГДР)

Территориальные вычислительные центры коллективного пользования (ВЦКП) являются, как известно, новым видом организации по применению ЭВМ в народном хозяйстве. Главные аспекты работы таких ВЦКП:

функционирование нескольких ЭВМ и расширение применения  $\overline{\mathcal{B}}\overline{\mathcal{B}}\overline{\mathcal{M}}$ :

обеспечение оперативного, параллельного доступа множества пользователей к ресурсам ВЦКП через местную пакетную обработку и дистанционную обработку данных;

ориентация на задачи пользователей государственных и хозяйственных организаций, а также комбинатов и других предприятий в данном регионе.

Деятельность народного комбината по обработке данных в г. Магдебурге направлена на выполнение общегосударственных и территориальных заданий по дистанционной обработке информации, выполнение заданий отдельных пользователей в интерактивном режиме. Для этого развивается сеть ЭВМ, содержащая центры обработки данных в качестве узлов, и строятся территориальные сети дистанционной обработки данных в административных районах. Совместимость сетей обеспечивается интерфейсами данных и программно-техническими интерфейсами.

ните тели телищи на предлага.<br>Центр обработки данных г. Магдебурга ориентирован на применение средств ЕС ЭВМ. (Для 236 пользователей обработка данных осуществляется на пяти ЭВМ ЕС-1055, ЕС-1040 или ЕС-1022.)

Это сделало возможным создание территориальной сети дистанционной обработки данных (рис. 1) с широким использованием готового программного обеспечения.

В настоящее время применяется несколько вариантов дистанционной обработки данных на основе этой сети. Широко используется готовое программное обеспечение. Технология обработки связана с формированием из задач блоков в мультипрограммном варианте дистанционной обработки данных. Такие блоки требуются для обеспечения единой планово-технической и организационной классификации решений. Управление параллельной обработкой нескольких залач листанционной обработки можно осуществлять только на базе общих мест пересечений и удобной управляющей концепции. Центральная программа параллельно управляет несколькими ориентированными на диалог системами дистанционной обработки данных с расширенным методом доступа TCAM EC. С помощью этой программы осуществляется коллективное использование терминалов

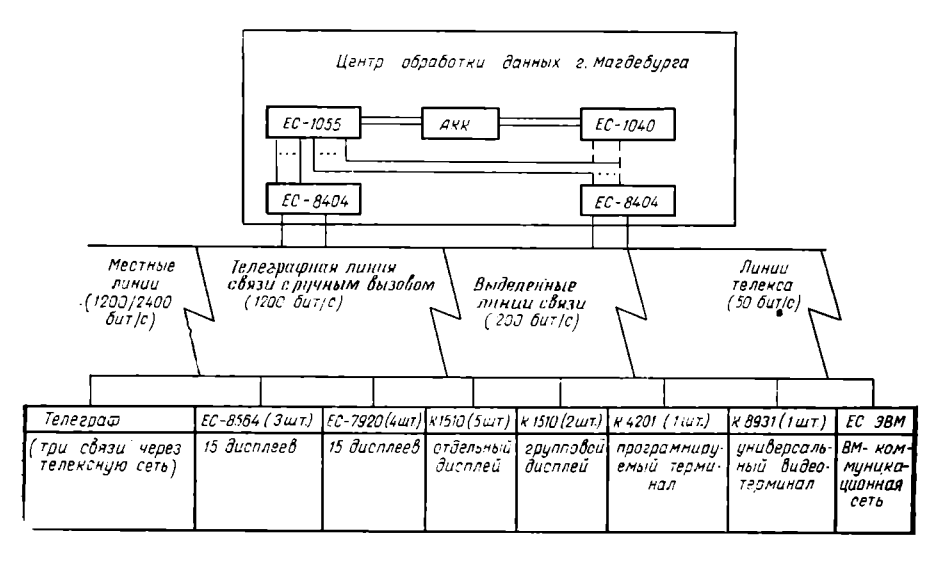

обработки территорнальной сети дистанционной Рис. 1. Структура ланных г. Маглебурга

АКК - алантер «канал - канал» (К 1510 и К 4201 установлены с эмулятором АП 64)

и линий. Пользователь может выполнять свои задания со своего терминала при помощи абонентской системы TSO. На рис. 2 показано размещение в оперативной памяти ЭВМ программ управления и задач дистанционной обработки данных.

Применение дистанционной обработки данных всегда связано с управлением данными в диалоге. Это обстоятельство привело к созданию в Центре обработки данных в г. Магдебурге системы  $VII$ равления базой ланных DAFEMA, обеспечивающей быстрый доступ к централизованно записанным данным. Реляционный макет данных подходит для такого доступа, например, через инверсные файлы доступа.

Особое внимание в развитии DAFEMA обращалось на следуюшие моменты:

простота изыка для определения данных и манипуляции с ними с включением арифметических операций, управления списками и простого расширения возможностей доступа и защиты доступа:

быстрое и удобное применение:

независимое от оператора восстановление базы данных с помощью внутрисистемного управления.

Система осуществляет транзакционное управление в режиме одного пользователя и требует емкости оперативной памяти  $150 -$ 200 Кбайт DAFEMA

применяется при дистанционной обработке данных и пакетной обработке И поддерживает параллельную реализацию обоих типов обработки в олной ГДР B системе. функционируют 25 систем DAFEMA.

Комбинированное пользование по прямому и непрямому связыванию интеллектуальных терминалов требует децентрализованного  $70$ ступа к файлам и. следовательно, их переноса. Для реализации этой технологии созлана  $\overline{u}$ DOграмма DATRA. Она осуществляет передачу файлов между ЭВМ и интел- $FC.$ лектуальными миналами по обоим направлениям на ос-

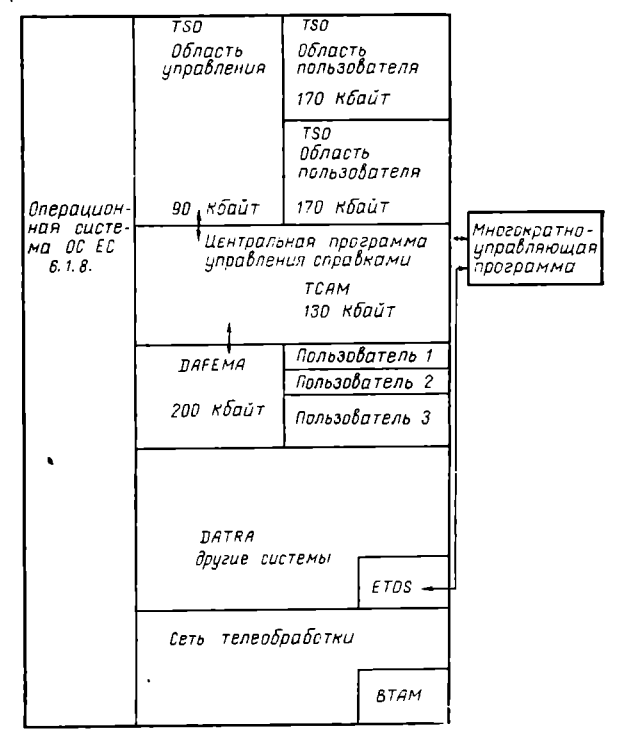

тер- Рис. 2. Размещение программного обеспечения управления сетью в оперативной намяти ЭВМ

нове метода доступа BTAM. DATRA требует 64 Кбайт основной памяти без программ пользователей.

Выбор метода доступа ВТАМ объясняется тем, что он в cpaBнении с системой ТСАМ обеспечивает более удобное управление передачей данных. ТСАМ планируется на будущее для задач формирования и передачи блоков.

Краткая характеристика главной системы дистанционной обработки данных приводится ниже.

Банк данных «Участник» является справочной системой Германского почтового ведомства ГДР, построенной с использованием системы управления базой данных DAFEMA. Система гарантирует время ответа в течение нескольких секунд, она управляется центральной программой управления справками. Объем базы данных

достигает 50 Мбайт. Использованы дисплейные системы ЕС-7920 с соответствующими экранами в разных административных районах ГДР.

Системой «Участник» пользуются для проведения поиска. Актуализация базы данных проводится при пакетной обработке. Возможности системы позволяют эту форму работы осуществить и в интерактивном режиме, но в настоящее время этот режим не применяется из-за ожидаемой высокой нагрузки на систему.

Система TSO работает не более 5 ч в сутки для интерактивного программирования. Технической базой являются АП ЕС-8564 и терминалы на базе микроЭВМ К 1510. Все это позволяет иметь 18 терминалов для программистов ВЦКП и пользователей.

Система «Технологическая подготовка производства» для машиностроительных предприятий применяется при разработке технологической документации. Технологи используют эту систему ежедневно через абонентный пункт ЕС-8564, под управлением системы TSO/TCAM. Этим вариантом дистанционной обработки данных пользуются пятнадцать предприятий ГДР.

Система дистанционной обработки данных «Управление технологической подготовкой производства бетонных плит» на строительных предприятиях работает ежедневно два часа. Специалисты вводят производственные данные в диалоге через терминал К 1510. Данные можно вводить также в терминал с помощью машиночитаемых носителей данных - перфоленты и магнитной кассеты. Вводимые в ЭВМ данные пользователь исправляет в диалоге.

После выполнения заданий по сбору предварительных данных о запасах на складах и плане ЭВМ передает полученные сведения на терминалы системы DATRA. Такой сбор данных с терминала был выбран благодаря его эффективности и снижению общего времени обработки на 30%.

Передача файлов и диалог осуществляются под управлением метода доступа ВТАМ. Это возможно благодаря небольшому числу терминалов (максимально два), не нуждающихся в управлении данными в состоянии ожидания, что автоматически выполняется методом ТСАМ. Кроме того, управление при передаче данных с помощью ВТАМ осуществляется намного быстрее, чем методом TSAM. и дает повышение пропускной способности приблизительно на 20%.

Несколько раз в неделю в течение двух часов службы распределения материалов одного металлообрабатывающего завода пользуются центральным каталогом производства. С помощью абонентного пункта ЕС-8564 в этом каталоге проводятся поиск, добавления и стирания. Система позволяет работать в интерактивном режиме и в режиме пакетной обработки. Система по управлению ланными (предшественник системы банка данных DAFEMA) гарантирует экономное использование памяти за счет переменной длины блоков (30-3000 знаков) на основе модифицированной версии метода доступа ISAM.

Быстрый доступ обеспечивается с помощью инверсных файлов. Кроме того, включены такие специфические функции каталога, как. 104

например, изменение порядка целых разделов каталога и неоднократное появление порядковых понятий.

ВЦКП обеспечивают качественное и своевременное выполнение требований пользователей по местной пакетной обработке и дистанпионной обработке данных. Технология дистанционной обработки данных имеет важное значение для развития ВЦКП, так как она гарантирует близкое к процессу и территориально распределенное предоставление вычислительных ресурсов.

Дальнейшее повышение эффективности применения обрабатываемых данных ведет к территориальной децентрализации ресурсов и их пересечению, что вызывает изменение в проектировании и применении распределенных систем, но эти задачи будут решаться на следующем этапе развития территориальных ВЦКП.

УДК 681.327.8:336.7

## КОЛЛЕКТИВНОЕ ИСПОЛЬЗОВАНИЕ ВЫЧИСЛИТЕЛЬНОГО ЦЕНТРА В БАНКОВСКОМ ЛЕЛЕ

Э. Гампе, инженер (ГДР)

Несколько лет назад в странах-членах СЭВ были подготовлены проекты рационализации финансового хозяйства. Эти проекты, в частности, предусматривают:

применение современных устройств микроэлектроники на рабочем месте сотрудника (рис. 1);

создание многоуровневых систем телеобработки данных;

создание мощных центральных вычислительных центров;

решение задач финансового хозяйства при помощи специальных программных средств в режиме обработки данных в реальном времени и в режиме пакетной обработки.

При проектировании систем для финансового хозяйства исходят из того, что задачи кредитных учреждений должны быть решены при всех обстоятельствах в заданный срок. В зависимости от этого требования определяется объем системы.

Современные проекты на базе устройств ЕС и СМ ЭВМ были созданы в сотрудничестве н/п комбината «Роботрон» с Госбанком СССР, Внешторгбанком СССР и Госбанком ГДР. Эти системы характеризуются наличием мощного главного вычислительного цент-<br>рактеризуются наличием мощного главного вычислительного цент-<br>ра, где работают несколько ЭВМ ЕС (ЭВМ «Ряд-2»), соединенных в многомашинный комплекс.

В вычислительных центрах решаются следующие задачи: ведение основной базы данных:

решение главных бухгалтерских задач;

вывод требуемых данных на электронно и визуально считываемые носители данных:

управление системой телеобработки данных и контроль за ней: сохранность данных;

предоставление необходимой информации для управления  $\mathbf{H}$ планирования.

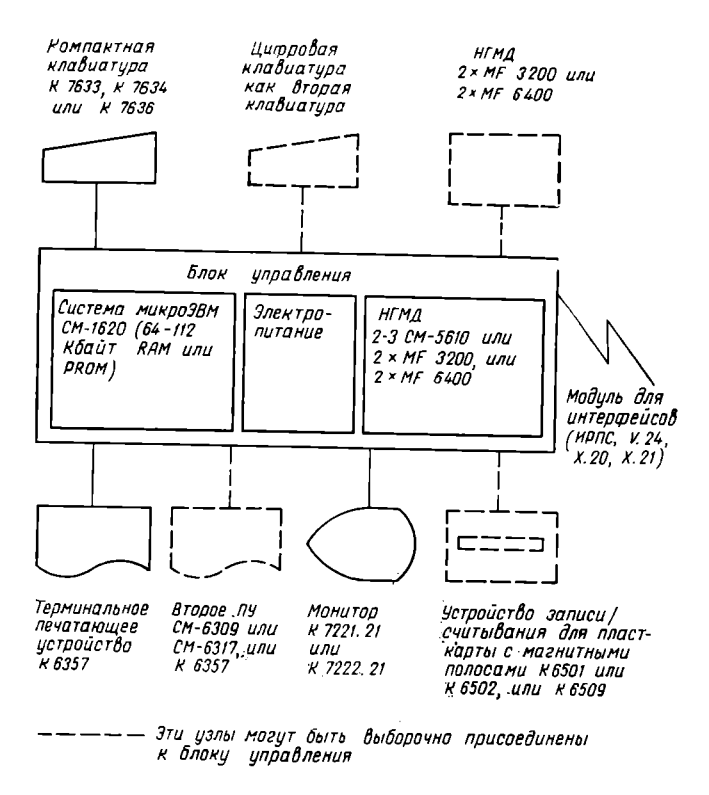

Рис. 1. Кассовый терминал robotron К 8924 как пример для применения средств микроэлектронной техники на рабочем месте

Вычислительный центр имеет также дополнительные технические средства для решения других задач обработки данных. Эти ресурсы необходимы, так как в часы пик нельзя превышать определенные предельные параметры по времени реакции системы. Следует учитывать и случаи отказов отдельных компонентов, а также периоды, когда система должна выполнять минимальный объем задач кредитного учреждения, вследствие чего возникает избыточность технических средств. Поэтому эффективное использование технических и программных средств может быть достигнуто только при коллективном их использовании.

Проектирование систем телеобработки данных происходит  $\overline{10}$ различным вариантам<sup>1</sup>. Система представляет собой функцию условий применения.

Структура системы в финансовом хозяйстве зависит от следующих 10 факторов:

1) мощности кредитных учреждений (оборот по счетам, денежные вклады, поступление данных в определенные единицы времени, объем данных):

2) территориального распространения и местного распределения:

3) разделения соблюдаемых кредитным учреждением политической и экономической структур;

4) спектров задач (объем транзакций, время доступа, объем файлов) и иерархии обработки (выделения централизованной и иецентрализованной обработки);

5) степени автоматизации в соответствии с имеющимися трудовыми ресурсами кредитного учреждения;

6) применения устройств передачи данных с соответствующей пропускной способностью (сеть данных, линии передачи данных, направленная радиосвязь, устройства передачи данных, как, напркмер, модемы, мультиплексоры или устройства преобразования сигналов низкого уровня);

7) этапов реализации при внедрении. При этом следует обеспечить возможность полной реализации соответствующего объема задач:

8) имеющихся в распоряжении финансовых средств на систему в зависимости от предусмотренного рефинансирования;

9) параметров надежности (включая допустимую среднюю наработку на отказ) и времени реакции системы для различных категорий обработки:

10) видов организации и технологии кредитного учреждения (обработка формуляров и документов, условия платежа, время работы, информационная система, электронная чековая карточка).

Комплексные программные средства и согласованное распределение ресурсов содействуют эффективному использованию систем. Вариантом для решения многих задач может быть иерархическая трехуровневая система (рис. 2). К центральной ЭВМ через мультиплексор и устройства передачи данных на любом расстоянии подключены коммерческие базовые ЭВМ (KBR) на основе СМ-1630 и вставного блока мультиплексора.

Коммерческая базовая ЭВМ представляет собой уровень обработки и одновременно выполняет функции концентратора для последующего третьего уровня обработки терминалов (Т) (аналогично рис. 1), других типов терминалов или телетайпов. При максимальном расстоянии 30 км и использовании физических линий при-

<sup>&</sup>lt;sup>1</sup> См.: Гампе Э. Применение системы телеобработки данных для финансо-<br>**вых учреждений в ГДР.**— В кн.: Вычисл. техника соц. стран. Вып. 10.— М.: Финансы и статистика, 1981, с. 115-119.
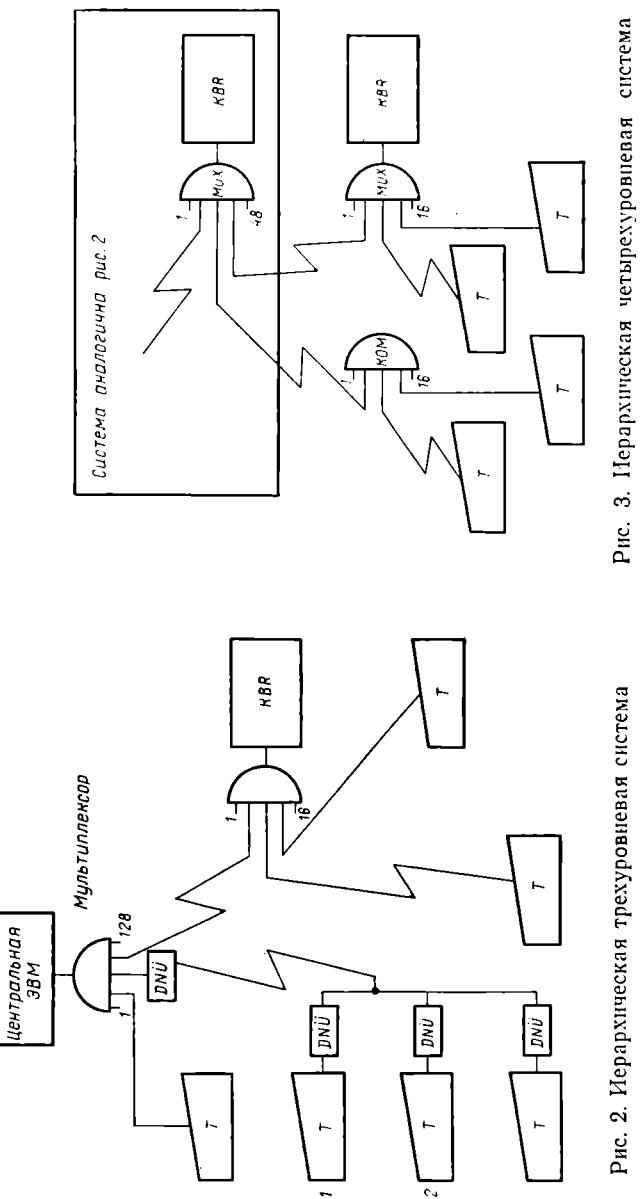

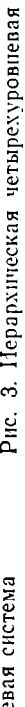

менение устройства преобразования сигналов низкого уровня (DNU) EC-8028.01 является особенно экономичным и надежным. Максимально возможно подключение 7 терминалов, причем концентраторов или других средств для концентрации линий связи не требуется.

Присоединением другой коммерческой базовой ЭВМ или KOHцентратора (KON), например СМ-8510, создается иерархическая четырехуровневая система  $(pnc.3)$ .

С целью повышения надежности системы центральная ЭВМ может быть расширена до двухмашинного или многомашинного комплекса.

Комплексирование происходит с помощью двухканальных управляющих устройств ВЗУ, прямого управ-(DSS) и адаптера ления «канал-канал» (ККА), на-B EC-4065. пример. При этом может быть применен один или несколько мульти-(рис. 4). Если в плексоров качестве мультиплексора применяется двухканальное устройство (например, ЕС- $8404.M$ ), то в случае аварии появляются дополнительные

коммутации.

возможности

 $DSS$  $EC-1055$ . M  $FC - 1055$ . M KKA EC-8404.M  $EC-8404.$ M 928 آ 128 см дольше конфигурацию системы<br>на рис 1,2 или 3

Использование двух каналов

Рис. 4. Двухмашинная система - мощный центр многоуровневой иерархической систе-MЫ

Распределение задач по отдельным ЭВМ многомашинного комп-лекса осуществляется коммерческой базовой ЭВМ при использовании нескольких линий передачи данных и одной сети данных или сети автоматической коммутации.

На рисунках демонстрируется многообразие вариантов, хотя все варианты представить невозможно.

Чтобы определить в соответствии с приведенными 10 факторами оптимальную архитектуру системы, необходимы длительные вычисления на молели.

Из вышеизложенного следует, что были созданы предпосылки для коллективного использования средств вычислительной техники в финансовом хозяйстве. Для этого следует обеспечить порядок и правильность платежного оборота, что требует высокой точности работы. Необходимы согласованные мероприятия по организации работы, использованию программных и технических средств.

Наряду с собственной работой системы обработки данных для коллективного использования предусматриваются еще три группы пользователей:

1. Группа пользователей с задачами, не соответствующими основному назначению системы в том же учреждении. Эта гругиа работает по собственным алгоритмам, но использует системные ресурсы для решения своих задач (имеются в виду устройства телеобработки данных и технические средства для главного вычислительного центра).

Примеры:

обработка личных дел;

материально-техническое снабжение:

системы банков ланных и вычислительные системы.

2. Группа пользователей, использующих системную работу как основу будущих задач. Эта группа пользователей работает в **TOM** же самом учреждении, но на основе собственных программных средств над решением других задач обработки данных. При этом используются существующие базы технических средств с машинноориентированными программными средствами и существующие файлы.

Примеры:

информация для управления и планирования (статистика, анализы, прогнозирование);

задачи оптимизации для улучшения работы кредитного учреждения (например, бухгалтерские задачи, денежный оборот, ведение счетов, планирование транспорта, денежный оборот);

системы обработки текстов.

3. Группа пользователей из других учреждений. Эта группа имеет право использовать существующую систему при соблюдении определенных требований, а также частично использовать систему технических и программных средств.

Примеры:

другие учреждения или предприятия сдают/принимают бухгалтерские задачи с помощью средств телеобработки данных:

предоставление данных и статистики другим учреждениям;

использование задач группы пользователей, указанной в п. 1;

обработка задач, не соответствующих системе, при использовании существующих технических и базовых программных средств.

Наряду с вышеуказанными аспектами технология обработки должна обеспечить: присвоение задач соответствующего приоритета; варианты обработки в случае аварий или других технологических нарушений; порядок при организации работы (например, прием задач, процесс обработки, использование устройств, требования к операционной системе и программе, использование файлов и носителей данных, архивация, резервирование и защита данных, вывод результатов, завершение задач и передача результатов).

Таким образом, применение в банковском деле технических и программных средств только при коллективном использовании может дать экономический эффект.

## ДИАЛОГОВЫЕ ИНФОРМАЦИОННЫЕ СИСТЕМЫ ДЛЯ АСУ

Б. Эшер, инженер (ГДР) П. Стрычек, инженер (ГДР)

Человеко-машинный диалог становится необходимым для руководителей вспомогательным средством, обеспечивающим простейшее, наглядное и быстрое предоставление сведений, на основе переработки которых принимается решение на рабочем месте.

Комплекс «Информационная система в управлении/Роботрон» (MIS/R) состоит из технических средств, системного программного и стандартного программного обеспечения, специфического для системы MIS/R. Данная система ориентирует пользователя на эксплуатацию следующих технических средств:

ЭВМ с оперативной памятью не менее 2 Мбайт, большой скоростью обработки и ВЗУ на НМД с емкостью, достаточной для решения задач;

периферийное оборудование для телеобработки данных в диалоговом режиме.

На данном этапе в системе используются ЭВМ ЕС-1055 или ЕС-1055.M [1].

В состав периферийного оборудования для телеобработки данных входят наряду с мультиплексорами передачи данных и модемами терминалы различной производительности. Информационная система поддерживает дисплейную систему ЕС-7920, конторскую ЭВМ «Роботрон» А 5120 (ЕС-9054) и А 5130 (ЕС-8577). Предусматривается также поддержка базового вычислительного комплекса  $\kappa$ Роботрон» А 6402 (ЕС-8551).

В качестве системного программного обеспечения используется ОС ЕС начиная с издания 6.1 (модификация 8), в режиме МVT. Для успешного функционирования информационная система применяет телекоммуникационный метод доступа ТСАМ. Если же при этом используются программируемые устройства управления телеобработкой данных и программируемые терминалы, то нужно обеспечить и сгенерировать соответствующие варианты ОС и управляющих программ.

В качестве стандартного программного обеспечения используются:

система для обеспечения работы в пользовательском режиме на дисплее «Роботрон» (ESY/R);

система управления библиотеками и компонентами  $(UNI)$   $[2]$ . «Система управления банком данных/Роботрон» (DBS/R) применяется в том случае, если информационная система обращается к банку данных, созданному посредством DBS/R[3].

Специфическое для MIS/R программное обеспечение состоит из следующих компонентов:

коммуникационной сервисной системы (KSS);

программирования методических и программных средств для прикладных программ пользователя, особенно при эксплуатации банка данных, созданного при помощи DBS/R;

программной системы для создания параметрически настраиваемых прикладных программ для анализа банка данных (PARLAP);

методических указаний по созданию банка данных для информационной системы:

ППП для решения задач в области планирования (MODPLAN).

Коммуникационная сервисная система (KSS) - это программный компонент универсального назначения в рамках информационной системы для проектирования с рабочих мест в диалоговом режиме. KSS обеспечивает человеко-машинный диалог, в результате чего на экран дисплея выдаются программные средства, необхолимые для поэтапного решения задачи.

Система KSS состоит из подсистем: коммуникации (KOM), манипуляции с данными (DAMAS), хранения кадров («память кадров»).

Подсистема КОМ является связующим звеном в диалоге между пользователями, прикладными программами пользователя и системой телеобработки данных. В подсистеме предусмотрено несколько уровней ведения диалога, которые могут быть использованы руководителем в соответствии с его навыками в эксплуатации подсистемы. Ведение в диалоговом режиме осуществляется путем выдачи на экран дисплея кадров с информацией, входными параметрами, а также кадров, на основе которых принимаются решения. Начало диалога и управление ими задается пользователем на дисплее с помощью параметров управления диалогом. Подсистема КОМ предоставляет следующие возможности вхола в диалог:

проблемно-ориентированную выборку программ через кадр, открывающий диалог и выдающий список комплексов задач, именуемый в дальнейшем каталогом:

вызов последовательностей программ, которые содержат MHOжество взаимосвязанных программ, обрабатываемых в заланном порядке, но вызываемых только одним общим именем - именем последовательности;

прямой вызов отдельных программ по их имени.

Подсистема КОМ осуществляет для всех прикладных программ и программ системы KSS выборку программы, ввод параметров с циклической проверкой достоверности, вызов выбранной программы и управление ее обработкой по единому алгоритму. Отдельные программы или последовательности программ в том кадре, на основе которого принимаются решения, выбираются путем маркировки (отметки крестиком). Ввод параметров выполняется в соответствии с заданным форматом через маску ввода параметров. Такая маска может произвольно устанавливаться пользователем, если соблюдаются заданные ограничения, для любой программы. Пля прикладных программ пользователя входные параметры могут предоставляться в различных форматах. Введенные параметры проверяются подсистемой КОМ на формальную правильность. Если обнаруживаются ошибки, то выводятся необходимые сообщения и запращиваются операции по исправлению ошибок. В случае безошибочного завершения операции ввода введенные параметры передаются в соответствующие прикладные или сервисные программы. Под управлением подсистемы КОМ в диалоговом режиме могут обрабатываться все программы комплекса DAMAS, программы, извлекающие кадры в отдельности и последовательности кадров из памяти кадров, а также все реализуемые памятью кадров сервисные функции, прикладные программы пользователя для предоставления сведений, извлекаемых из массивов, поиска сведений в массивах, позаписного добавления или редактирования сведений в массивах, сбора сведений на дисплее с помощью средств представления данных в табличной форме.

Подсистема  $DAMAS$ — это пакет прикладных программ, который в диалоговом режиме выполняет различные манипуляции над данными, редактирование и выдачу отчетов в разных формах представления. DAMAS поддерживает пользователя, связанного с дисплеем, при решении задач, которые занесены в таблицу, а данные объединены в любой форме посредством некоторого множества вычислительных алгоритмов. Задачи такого рода возникают, как правило, при расчете параметров в статистико-аналитических расчетах, при перерасчете вариантов выполнения плана, при решении задач по балансированию и при прогностических расчетах. В этих случаях задано однозначное соответствие между значениями номенклатуры, приведенными в табличной форме представления, и постановкой задачи, которая включает в себя многократные расчеты над модифицированными входными величинами.

В подсистему DAMAS входят программы создания И веления рабочей памяти, программы накопления и корректировки данных в рабочей памяти, программы представления, расчета и выдачи данных, сервисные программы и указания по написанию прикладных программ пользователя, предназначенных для накопления и  $\mu$ cправления данных, записанных в массивах прикладной системы.

Подсистема DAMAS использует специально предназначенную для решения задач рабочую память, в которой обрабатываемые сведения хранятся и диспетчеризуются в форме массивов. Массивы направляются в рабочую память либо прикладной программой пользователя, обеспечивающей доступ к массивам или к банку данных, либо с помощью типовой программы системы KSS при первичном сборе или при исправлении массивов и накоплении их в рабочей памяти.

Манипуляции с данными при помощи DAMAS проводятся:

при переводе в рабочую память массивов, поступающих из банка или из других массивов;

при вводе массивов в рабочую память с дисплея или при исправлении элементов из массивов, записанных в рабочей памяти, в диалоговом режиме:

при объединении массивов значений в соответствии с заданным для данной вычислительной процедуры алгоритмом с запоминанием результата в рабочей памяти;

при редактировании результатов и выдаче их на дисплее в виде списка или занесении их в память кадров.

Любой из этих шагов выполняется определенной программой, а процесс в целом - последовательностью программ. Все прикладные и сервисные программы, входящие в DAMAS, работают под управлением подсистемы КОМ. В рамках DAMAS очень удобно реализовать возможности по составлению последовательиостей программ и переработке каталогов, имеющихся в КОМ.

Полсистема «память кадров» может использоваться самостоятельно. С ее помощью осуществляются:

накопление результатов длительно выполняемых программ, обрабатываемых в пакетном режиме;

подготовка отчетов с использованием человеко-машинного диалога и возможностью накопления логически связанных между собой последовательностей итоговых кадров, которые при необходимости вызываются, редактируются и записываются обратно;

формирование новых последовательностей кадров в диалоговом режиме путем выборки сформированных или отредактированных кадров;

защита накопленных последовательностей кадров от несанкционированного доступа;

обслуживание и ведение последовательностей кадров в намяти кадров с использованием сервисных функций, входящих в подсистему «намять кадров».

Базой данных комплекса является память кадров. Наименьшая единица в памяти кадров - кадр. Кадры образуются в результате выполнения программ анализа содержимого массива или банка данных, написанных пользователем, а также программ по выдаче массивов, входящих в подсистему DAMAS. Последовательности кадров накапливаются в памяти кадров с присвоением им идентификаторов. Наряду с этим запоминается срок хранения, а для зашищенных последовательностей кадров - пароль.

Система программирования параметрически настраиваемых прикладных программ для анализа банка данных (PARLAP) обеснечивает программиста вспомогательными средствами для написания прикладных программ. При этом эффективно поддерживается программирование прикладных задач для банка данных, созданного при помощи системы DBS/R.

Данные модули могут использоваться и в тех программах, которые не обращаются к банку данных. Типовые модули из PARLAP могут быть использованы пользователем на трех уровнях:

включение модулей PARLAP в прикладные программы пользователя, обеспечивающие управление подсистемой КОМ и выдачу информации из намяти кадров;

написание прикладных программ пользователя в соответствии с заданной в системе PARLAP структурой (модулем-рамкой) при проверке параметров, наличии ошибок, при обработке ошибок, подготовке данных и выводе результатов;

написание обрабатывающей части программы анализа содержимого банка данных, опрашивающего банк данных, который создан посредством DBS/R.

Для этих уровней имеющаяся в прикладных программах пользователя документация на систему PARLAP дает методические указания и демонстрирует на примерах возможности ее эксплуатапии.

Методические указания по созданию банка данных для информационной системы в управлении определяют содержание, структуру и создание банка данных, а также организацию обращения к банку данных. За программную основу этих указаний взята систе $ma$  DBS/R.

Система программ и модулей для создания ППП, в особенности для решения задач в области балансирования (MODPLAN), поддерживает создание ППП с последовательной организацией файлов для задач, обрабатываемых в режиме пакетной обработки. Такие ППП обеспечивают руководителя дополнительными сведениями, поступающими из различных областей, которые не могут быть эффективно переработаны в диалоговом режиме.

Любой созданный при помощи системы MODPLAN ППП функционирует с использованием функций контроля, обработки и выдачи, которые выбираются в момент обработки управляющей информации и приспосабливаются к заданным конкретным условиям анализа. Эти ППП могут быть связаны между собой или с банком данных информационной системы; вследствие этого результаты, полученные при помощи системы MODPLAN, доступны через диалог.

В трех министерствах и в одном научно-исследовательском центре комбината ГДР [4] работают созданные при помощи системы MIS/R диалоговые информационные системы для ACV. Опыт эксплуатации этих систем показывает, что для их успешного применения необходимо поэтапное проектирование системы в целом. очень подробное определение информационных потребностей, своевременное привлечение пользователей к разработке, своевременное повышение квалификации будущих системных пользователей, обеспечение активной поддержки со стороны сотрудников управленческого аппарата.

При ведении диалога руководителям необходимо предоставлять вспомогательные функции, средства диагностирования ошибок при вводе и непрерывную информацию о состоянии диалога.

При проектировании диалоговой информационной системы для АСУ должны быть учтены следующие требования:

создание «прозрачных», единых по структуре массивов подсистем «память кадров» с большим количеством заранее определенных параметров;

проектирование единых по оформлению выходных кадров с учетом информационного объема, допустимого для эффективной работы с дисплеем (до 50% площади экрана дисплея отведены для высвечивания результатов);

использование графиков;

эксплуатация всех аппаратных возможностей дисплейного/устройства, например функции разбиения полей на зашишенные и незащищенные, использование дополнительных функциональных клавиш, функции по индикации с ярким высвечиванием.

Применение системы MIS/R при проектировании диалоговых информационных систем в управлении сократило расходы на проектирование пользователем примерно на 33%.

## ЛИТЕРАТУРА

- 1. Лампеншерф В., Фойгтлендер Х. Центральный процессор гамненшерф В., Фонттиендер А. Центральный продоссор<br>ЕС-2655М.— В ки.: Вычисл. техника соц. страи. Вып. 12.— М.: Финансы и статистика, 1982, с. 28-39.
- 2. Гериш М. Управление библиотеками программ и их компонентами с помощью системы UNI-3.-- В кн.: Вычисл. техника соц. стран. Вып. 14.- М.: Финансы и статистика, 1983, с. 69-74.
- 
- Barch II crafticturing 1983, C. 09—14.<br>
3. K T a h P. Datenbankbetriebssystem/Robotron (DBS/R). Neue Technik im Büro,<br>
1979, N 2, S. 36—37.<br>
4. E s c h e r B., M a l s c h B., S t r y c z e k P. Leitungsinformationssyst

УДК 681.324

### РЕЗУЛЬТАТЫ РЕАЛИЗАЦИИ СЛУЖБ В СЕТИ ВЫЧИСЛИТЕЛЬНЫХ МАШИН

Г. Шталь, проф. (ГДР)

Н. Вульст, инженер (ГДР)

Современное развитие обществен-

ных отношений характеризуется растущими требованиями к сокрашению времени предоставления информации, которые не MOLVT быть удовлетворены с помощью отдельных ЭВМ. К новым требованиям прежде всего относится:

централизация обработки децентрализованно поступающих дач-HHX:

распределение результатов централизованно обработанных данных:

распределенная обработка данных;

быстрый обмен информацией между территориально удаленными рабочими местами.

Удовлетворение этих требований возможно лишь на основе сетей вычислительных машин с предоставлением различных, ориентированных на потребности пользователей услуг. Создание подобных сетей вычислительных машин стало возможным после обобщения опыта работы экспериментальных сетей, например ARPANET [1], CYCLA - DES [2] и DELTA [3], которые с самого начала были неоднородными. (Эти сети в большинстве случаев эксплуатировались высшими учебными заведениями.) Однако разработанные изготовителями компьютеров сети создавались путем сопряжения соответствующих фирменных изделий по собственным соглашениям. Вскоре стала очевидной необходимость соединения систем разных изготовителей. В ИСО это привело к разработке стандартов по соединению открытых систем (OSI) ISO 7498.

Модель OSI охватывает три уровня, ориентированные на связь (phisical, datalink, network), три уровня, ориентированные на cиcreмy (transport, session, presentation), и, наконец, уровень применения (application). В рекомендациях MKKTT содержится стандартизация протоколов первых трех уровней. Здесь следует упомянуть о стандарте Х.25 как важном решении, ставшем основой существующих открытых сетей данных. Для транспортного уровня также разработаны согласованные предложения по стандартизации.

Пятый, шестой и седьмой уровни могут быть объединены лля пользования служб связи. Проблемами стандартизации в рамках Межправительственной комиссии по сотрудничеству социалистических стран в области вычислительной техники занимается Общая секция специалистов по сетям ЭВМ советов главных конструкторов ЕС ЭВМ и СМ ЭВМ. При этом преследуется цель стандартизации межмашинной связи на основе открытых вычислительных сетей прежде всего вычислительных машин типа ЕС и СМ по принципам базовой модели OSI. Внимательно анализируются материалы ИСО и МККТТ. Для существующих стандартов разрабатывается нормативный материал ЕС ЭВМ и СМ ЭВМ.

Создание ведущими учреждениями Академии наук и высшей школы ГДР отечественной сети вычислительных машин DELTA для исследования и обучения стало первым шагом в применении открытых систем.

Для межмашинной связи в сети DELTA используется система коммутации пакетов прикладных программ КОМЕТ [5]. При этом рабочая ЭВМ подключается к доступной ей машине системы КОМЕТ. Локальное подключение осуществляется через блок  $V\Pi$ равления интерфейсом типа AS4 ЭВМ коммутации пакетов типа «Роботрон» КRS 4201. Дистанционное подключение выполняется с помощью соединительного блока между главной ЭВМ и ЭВМ коммутации пакетов, созданной на базе микроЭВМ типа MPS 4944 или СМ-1620. В настоящее время таким образом связаны четыре ЭВМ типа БЭСМ-6 и три ЭВМ Единой системы (ЕС-1055/ЕС-1022). Для других ЭВМ типа ЕС возможность подключения подготавливается.

Понятие «сетевое программное обеспечение ЕС ЭВМ» включает в себя базовое и пользовательское программное обеспечение (ПО) по эксплуатации сети DELTA, представленное для ЕС ЭВМ. Сетевое ПО ЕС ЭВМ делится на ПО службы организации передачи и ПО службы связи. Служба организации передачи данных выполняет требования связи и задач пользователя и оператора. Рабочие ЭВМ представляют собой концевые точки логической связи, реализующей коммуникацию. Для обмена сообщениями между этими концевыми точками определен протокол. Концевыми точками называются также транспортные станции. Следовательно, управление передачей между двумя транспортными станциями в сети коммуникации представляет собой управление типа end - to - end.

Служба организации передачи предоставляет враспоряжение пользователей топологическую информацию о связанных в сети DELTA рабочих ЭВМ, информацию об актуальной  $HA$ грузке системы и статистическую информацию.

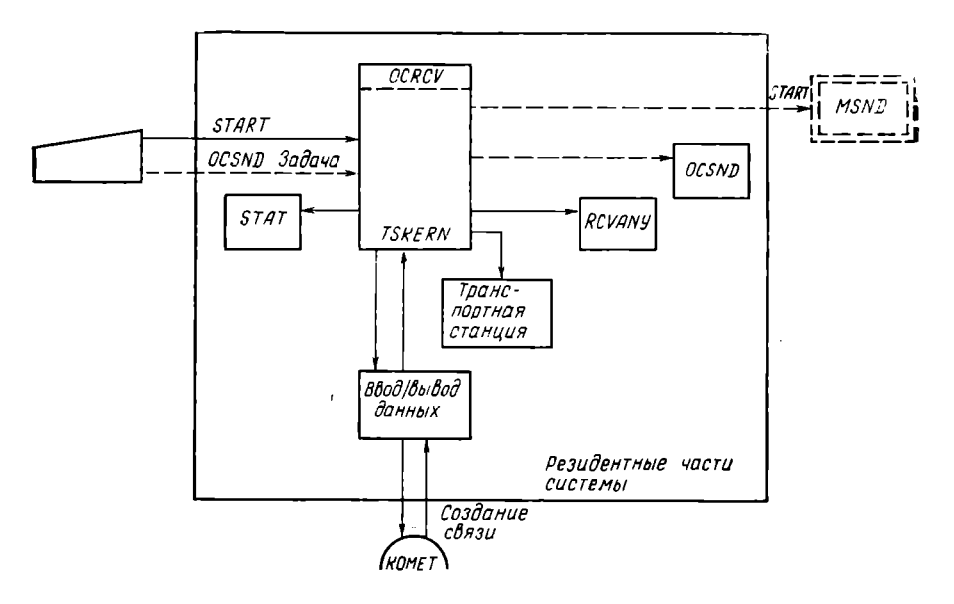

Рис. 1. Схема инициализации компонентов системы

Работа службы организации передачи зависит от транспортной станции и ввода-вывода данных. Через внешний интерфейс службы организации передачи, имеющий уровень простого метода доступа ЕС ЭВМ, данные задач пользователя передаются на транспортную станцию. Она выбирает данные в соответствии с транспортным протоколом и форматизирует эти данные в пакеты. Затем данные передаются через устройства ввода-вывода на локально или удаленно подключенную ЭВМ коммутации пакетов.

Службы связи, используемые в распределенных задачах передачи и приема данных, работают в следующих фазах; установление связи, передачи информации и разъединение связи.

Пользователь может вызвать тот частичный процесс «передача» пользовательского процесса, которому могут быть переданы параметры для частичного процесса «прием». При создании связи компонент RCVANY целевой ЭВМ динамически настраивает приемник, подходящий к передатчику. После этого передатчик и созданный приемник передают информацию и разъединяют связь для соответствующей залачи.

Статистический компонент (STAT) с целью анализа накапливает в файле выбранную информацию о состоянии всех компонентов.

Взаимодействие и синхронизация всех локальных задач сетевого ПО, включая связь с оператором, базируется на локальной коммуникации процессов. аналогичной режиму работы команды MODIFX.

В резидентных частях системы соединены все необходимые для коммуникации в сети ЭВМ компоненты. Их доступность через пользовательский интерфейс службы организации передачи обеспечивает передачу информации службам коммуникации.

Компоненты системы (рис. 1):

организационный компонент (TSKERN) для инициализации и синхронизации работы всех компонентов;

компоненты управления по принципу «end  $-$  to  $-$  end» транспортными станциями и компоненты предоставления интерфейса пользовательским задачам:

ввод-вывод данных в качестве связующего звена между ЭВМ коммутации пакетов и транспортной станцией:

компонент инициализации RCVANY для приемника пользовательских залач и ланных:

временно настроенный передатчик OCSND оператора (прием-НИК OCRCV является составной частью компонента TSKERN);

статистический компонент STAT для приема и накопления данных других компонентов.

Службы коммутации. На ЭВМ типа ЕС в распоряжение пользователей предоставляются следующие службы связи: передача файлов, телеобработка заданий на ЕС ЭВМ-JFVE, на БЭСМ-6 - JFVB, служба почтовых ящиков (mailbox).

Эти службы осуществляют связь на уровне дистанционного подключения с помощью метода доступа TSAM. Самыми важными функциями этого метода являются:

сигнализация начала и окончания пользовательских задач  $\mathbf{c}$ терминала:

открытие и закрытие системных станций обмена сообщениями; передача и прием сообщений длиной до 6144 байт;

сообщение об актуальной топологии сети;

аннулирование всех задач одной системной станции обмена сообщениями:

подключение к модулям локальной связи (локальное подключение), что обеспечивает возможность работы оператора с помошью команды MODIFY:

подключение к расширенному сервису контроля времени.

ТSAM предоставляется в распоряжение пользователям в виде внешних процедур на языке Паскаль и в виде макровызовов на языке ассемблера.

Служба передачи файлов представляет собой распределенную систему, передающую последовательные файлы и разделы секционированных файлов и файлов с произвольным доступом (random files) между ЭВМ сети DELTA.

Служба передачи файлов относится к пятому, шестому и седьмому уровням модели OSI. Файлы передаются на базе службы организации передачи сети ЭВМ DELTA и управляются протоколом службы передачи файлов. Логическая связь файлов создается с помощью приспособленных к этой службе функций.

Из рис. 2 видно разделение службы на распределенный процесс передачи (FSND) и приема (FRCV).

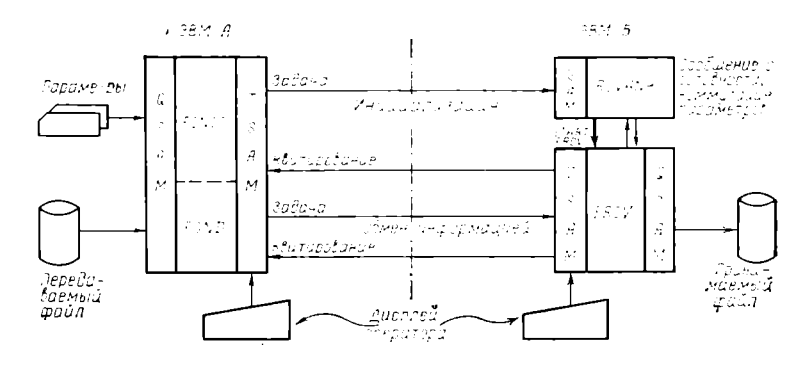

Рис. 2. Упрощенное изображение работы компонентов службы передачи файлов

Компонент RCVANY поддерживает создание логической связи. FSND содержит часть инициализации (FINIT), организующую ввод и распределение параметров. При этом идентификатор целевой ЭВМ и описание файла ввода передаются процессу FSND. Передаются также характеристика службы, описание файла вывода и адрес станции передачи, предусмотренной для передачи информации. В компоненте RCVANY характеристика службы определяет выбор соответствующего файла.

После запуска задачи приема компонент RCVANY передает адрес станции передачи сообщений FRCV. После окончания этого процесса FINIT передает квитанцию инициализации, содержащую адрес системной станции обмена сообщениями, принимающей информацию. Таким образом, завершается фаза инициализации. FSND и FRCV с помощью метода доступа QSAM обращаются к внешней запоминающей среде. На стороне передатчика пользователь задает параметры для передаваемого и принимаемого файлов. Служба организации передачи использует метод доступа  $\mathbf{K}$ сети TSAM.

Метод TSAM здесь создает единую точку входа в программу относительно времени и команд оператора DISPLAY (индикация переданных до данного момента логических записей) и STOP (введение протокола окончания). Передача заканчивается особо обозначенной записью.

Процессы передачи и приема заканчиваются освобождением участвующих в них файлов. Задание RCVANY остается активным вместе со службой организации передачи, что позволяет осуществлять настройку новой логической связи для передачи файлов.

Телеобработка заданий — специальный случай применения службы передачи файлов для телеобработки заданий ра-

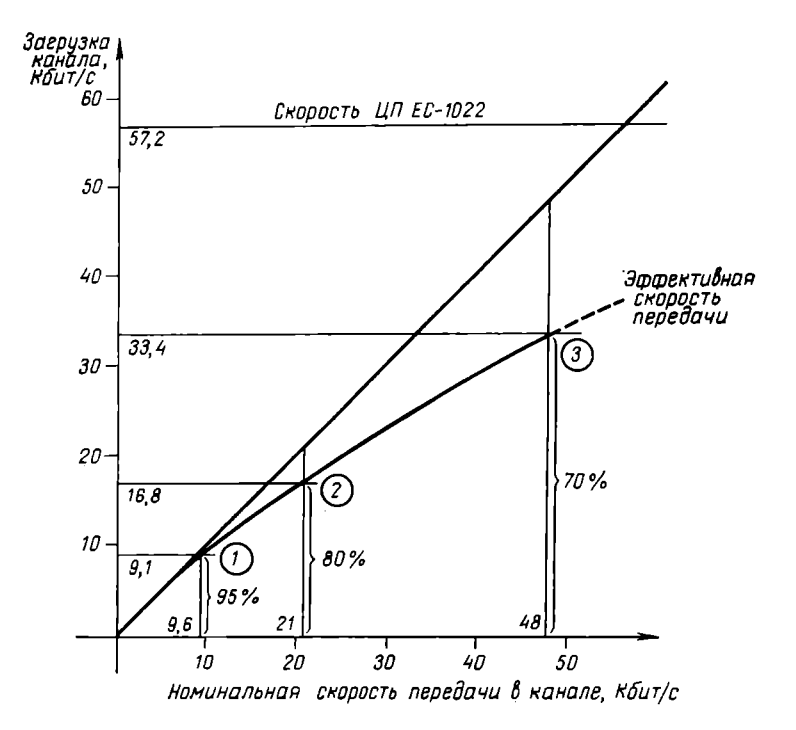

Рис. 3. Оценка скорости передачи файлов с резервом 2

бочих ЭВМ в сети DELTA. Эта сеть реализует технологически простую телеобработку заданий с помощью теледоступа и обратную передачу или другое распределение выходной информации.

(mailbox) реализует ори-Служба почтовых ящиков ентированную на сообщения связь в сети ЭВМ DELTA. Использование этой службы предполагает существование на каждой  $\partial BM$ сети текстового файла — почтового ящика (mailbox).

Данная служба обеспечивает возможность записи письма  $cne$ цифицированному адресату, запоминание письма в почтовом ящике адресата, вызов писем из собственного почтового ящика. Если временно нет связи между почтовыми ящиками передачи и приема. то письмо запоминается в центральном, постоянно доступном почтовом ящике вывода и может быть передано адресату позже.

Теоретически служба организации передачи данных параллельно может обслуживать не более 63 пользовательских задач. В зависимости от производительности канала передачи на практике следует иметь четыре параллельные передачи, причем каждый подходящий канал при использовании службы передачи файлов с резервом, равным 2 (квитирование происходит после второй передачи). загружается при одной передаче. На рис. 3 показана загрузка канала при трех различных возможностях подключения. Загрузка сравнивается с производительностью передачи через связанные друг с другом каналы, реализованной службой организации передачи.

Из рис. 3 видно, что канал загружен на 70% при номинальной скорости передачи данных в канале 48 Кбит/с и на 95% — при скорости 9,6 Кбит/с. Между этими двумя значениями находится случай прямо подключенного к ЭВМ коммутации пакетов соединительного блока, когда канал загружен на  $80\%$ .

Из этого следует, что для указанных возможностей сети передачи данных процессор ЭВМ типа ЕС-1022 обладает достаточной производительностью и программное обеспечение ЕС ЭВМ работает эффективно на основе предложенной производительности каналов.

### ЛИТЕРАТУРА

- 1. Roberts L. G., Wessler B. The ARPA Network Computer Communication Networks, Abramson and Kuo, Eds. Englewood Cliffs, N. J. Prentice -Hall, 1973.
- 2. Pouzin L. Presentation on Major Design Aspects of CYCLADES Computer
- Network.— Proc. 3 rd ACM IEE Comm. Symp. Tampa, FL, Nov. 1973.<br>3. Wulst N., Wolf F. Operation of ES computers in the Computer Network<br>DELTA.— 5th International Symposium on Computer Network, Frankfurt/Oder, March, 1983.
- 4. Data Processing -- Open Systems Interconnection -- Basic Reference Model.-
- ISO/TC 97/SC 16 Draft International Standard DIS 7498.<br>5. Хаммер Д. Передача данных в сетях коммутации пакетов. В кп.: Вычисл. техника соц. стран. Вып. 13.— М.: Финансы и статистика, 1983, с. 108-113.

УДК 65.011.56

### НЕКОТОРЫЕ ТРЕБОВАНИЯ К ИНТЕРАКТИВНЫМ АСУ. ОДИН ИЗ ЭФФЕКТИВНЫХ МЕТОДОВ РЕАЛИЗАЦИИ ТАКИХ СИСТЕМ

Т. Видор, пиженер (ВНР)

По сравнению с традиционными АСУ, работающими в пакетном режиме, разработка и эксплуатация интерактивных систем предъявляет ряд новых требований, учитывающих психологию пользователей и обеспечивающих высокую

эффективность АСУ. Пользователь, сидящий за терминалом с экраном, не обладает глубокими знаниями в области вычислительной техники и в большинстве случаев относится с недоверием к современной технике. Завоевать его симпатии и создать ему условия для принятия системы можно только в том случае, если система отвечает следующим требованиям:

информация на экране является обозримой, эстетичной, содержательной и понятной:

информация об использовании системы предоставляется путем применения в виде «меню» или при нажатии программируемых функциональных клавишей терминала:

сообщения и инструкции системы дают однозначную информапию:

эксплуатация системы проста и ясно описана;

транзакции позволяют реализовать прикладные функции:

время ответа системы не превышает  $3-5$  с.

Последнее из психологических требований вызывает необхолимость повышения эффективности системы: к одной мощной вычислительной машине должны подключаться несколько десятков  $\mathbf{H}$ даже сотен терминалов, через которые пользователи могут обращаться к системе. Одновременно на машине могут выполняться и фоновые программы с низшим приоритетом. Эффективность системы можно измерять, например, средним временем ответа на запрос с терминала. Время ответа зависит от многих факторов, но можно программирования. разработать такой метод нспользование которого приведет к повышению эффективности системы. Pemeние этой проблемы возможно с помощью монитора телеобработки КАМА.

Рациональный метод программирования должен, с одной стороны, экономить ресурсы вычислительной системы, в первую очередь оперативную память, а с другой - сокращать до минимума число операций обмена с накопителем на магнитных дисках. Эти требования взаимозависимы. Изложенные ниже предложения могут реализовываться на машинах с виртуальной памятью; в некоторой степени они могут быть использованы и для ЕС ЭВМ «Ряд-1». Чтобы понять суть этих предложений, напомним основные принципы  $Da$ боты виртуальной памяти: в каждый момент времени только часть виртуальной памяти (некоторые ее страницы) находится в основной памяти ЭВМ. Если программа при выполнении ссылается на виртуальный адрес, который принадлежит странице памяти, не находящейся в данный момент в основной памяти, операционная cистема управляет занесением необходимой страницы с диска в  $oc$ иовиую память, вытесняя при этом другую страницу. Но это уже является переводом данных из основной памяти на диск. Очевидно, что чем больше происходит замен страниц, тем ниже полезная произволительность всей системы.

Следовательно, желательно создавать программу таким  $06<sub>D</sub>a$ зом, чтобы при ее выполнении в течение относительно продолжительного времени все ссылки как на команды, так и на данные были ограничены насколько возможно небольшим количеством страниц по сравнению с полным количеством страниц, занимаемых программой. Эта цель может быть достигнута при соблюдении следующих правил:

а) составить программу по «прямой линии», т. е. не использовать ссылки на инструкции чрезмерно далеко от входной точки, и помещать редко вызываемые подпрограммы, например подпрограммы обработки ошибок, в конце программы;

б) помещать подпрограммы в непосредственной близости **OT** точки вызова:

в) насколько это возможно, не использовать инструкции монитора телеобработки КАМА, требующие дополнительных областей основной памяти:

г) помещать определения данных в таком порядке, чтобы ссылки на них следовали одна за другой в выполняемой части  $\pi$ noграммы:

д) присваивать начальное значение полю данных непосредственно до первого его использования, тем самым повышая вероятность того, что в период от инициализации до его первого использования соответствующая страница не будет вытеснена из основной памяти;

е) использовать также структуры данных, элементы которых могут быть адресованы непосредственно, избегая операции поиска и косвенную адресацию:

ж) разбивать программы на модули и размещать их в программе таким образом, чтобы чаще используемые модули были помещены близко друг от друга, например в начале программы.

Система КАМА имеет одну малоизвестную программистам особенность, которая дает возможность создать эффективные программы: по указанию программиста она может временно освобождать ресурсы, необходимые для выполнения программы, пока пользователь не реагирует на информацию, выведенную на экран терминала. Это свойство системы очень важно, поскольку в распоряжение пользователя предоставляется несколько секунд на размышление, и за это время страницы памяти, занятые программой, могут быть освобождены, давая место другим программам.

Ниже формулируется общий метод программирования, который может быть использован при реализации широкого круга интерактивных программ. Суть метода состоит в так называемом псевдодиалоговом режиме работы интерактивных программ, написанных с помощью системы КАМА. В этом режиме транзакция временно заканчивается после того, как программа выдала на экран информацию, требующую от пользователя ответа. Но одновременно указывается и транзакция, которая должна быть активизирована системой, когда придет ответ с терминала. Конечно, если необходимо перенести информацию с одной транзакции на другую, об этом надо заботиться программисту. Для этой цели в системе КАМА имеется ряд возможностей.

Рассмотрим пример конкретной реализации псевдодиалогового режима. Полная транзакция разбивается на логические секции, ко-

торые начинаются с ввода информации с терминала и заканчиваются с выводом ее на терминал. Между этими двумя операциями производится обработка данных, введенных с терминала. Из этой схемы выпадает только первая транзакция, в которой нет секции ввода с терминала. Она выполняется самой системой при загрузке транзакции.

При пуске транзакции выполняются следующие шаги:

пользователем вводится код транзакции, для этого нажимается кнопка «Ввод» или другая функциональная клавиша терминала: при нормальных условиях транзакционная программа запускается системой КАМА:

после инициализации на экран выводится программой первая группа информации:

последним шагом является выполнение инструкции возвращения к монитору КАМА, которая содержит и код следующей транзакции для данного терминала.

О передаче информации из одной секции в следующую должен позаботиться программист, но сделать это нужно перед инструкцией возвращения. Следовательно, в этот момент транзакция становится неактивной. Пользователь может анализировать информацию, полученную от программы, у него есть время продумать ответ, затем он вводит свой ответ и нажимает клавишу терминала, вызывая прерывание, которое означает конец ответа пользователя. После этого продолжается транзакция:

активнаяруется транзакция, указанная в последней команде возврата:

ответ пользователя вводится системой, но передается транзакции только когда в программе выполняется инструкция ввода с терминала;

данные обрабатываются транзакцией, потом выдается следующее сообщение на терминал:

процесс продолжается, пока не завершится выполнение полной транзакции.

В зависимости от характера задачи и желания программиста логические секции, следующие одна за другой, могут иметь один общий код или различные коды по секциям. Аналогично полная транзакция может быть выполнена одной программой или отдельным секциям могут соответствовать различные программы.

При выполнении программ в псевдодиалоговом режиме возникает необходимость передать из одной секции в следующие два вида информации:

переключатель, означающий секцию, логически следующую за актуальной:

прочие обрабатываемые данные.

Для передачи переключателя имеется ряд практических возможностей, в то время как передача обрабатываемых данных,  $co$ стоящих часто из нескольких сотен байт, требует другого подхода. Предлагается пять методов передачи обрабатываемых данных, выбор метода зависит от конкретной задачи.

Код транзакции. Если информация, передаваемая между секциями, является одним переключателем, то передача организуется с помощью аргумента кода транзакции в инструкции возврата. Каждая секция транзакции получает свой код, который указывает секцию, следующую за актуальной. Этот метод - простейший из пяти, но он невыгоден, поскольку при большом количестве кодов транзакций размер внутренней таблицы КАМА, содержащей эти коды, чрезмерно увеличивается.

Временные очереди. В этом методе для сохранения информации во время неактивности транзакции служат так называемые временные очереди, записанные на внешних запоминающих устройствах. Как переключатель, так и другие данные, могут быть переданы между секциями, но этот метод целесообразно использовать только для передачи большого объема информации (больше 300 байт). При этом надо задать однозначный идентификатор временной очереди. В качестве идентификатора очереди может быть использова-.<br>на комбинация кода транзакции и идентификатора терминала.

Экран терминала. В случае если в программе используется единственный формат экрана, определенное программистом поле формата может играть роль переключателя. Это поле содержит внутреннюю для программы информацию, поэтому его нельзя измеиить с терминала. Обычно это поле определяется таким образом. чтобы оно не было модифицированным и даже было «невидимым», но программа могла его вводить. Прочие поля могут быть использованы для сохранения и переноса информации, в первую очередь вводимых данных, между секциями.

Область пользователя в таблице управления терминалом. Эта область принадлежит терминалу, поэтому она является общей для всех транзакций, вызванных с данного терминала. Максимальная длина области - 255 байт, ее длина определяется при генерации конкретной системы КАМА.

Область коммуникации. При написании программ на уровне команд системы КАМА дополнительно служит метод использования области коммуникации для переноса информации между секциями. Для этой цели в команде возврата кроме задания следующей транзакции можно задавать адрес и длину области в программе, которая содержит данные, переносимые с актуальной секции транзакции на следующую. В области коммуникации можно поместить как переключатель, так и прочие данные, но в объеме, не превышаюцем 200-300 байт. Эта область сохраняется системой между секциями транзакции. Данный метод, используемый только на уровне команд, в большинстве случаев является наиболее гибким.

Исходя из возможностей системы КЛМА и из требований -фе фективности, можно определить общую структуру программы, предлагаемую для реализации интерактивных транзакций. Программа, сконструированная таким образом, будет выполняться эффективно; кроме того, она будет удобна также с точки зрения  $co$ провождения. Структура программы модульная, отдельные модули имеют линейное построение. Программы разбиваются на модули по логическим секциям.

Чтобы ясно осветить предлагаемый метод программирования. далее кратко описан типичный пример интерактивной транзакции. непосредственное обновление какого-то набора (базы) данных. Эта транзакция может быть разделена, например, на три логические секнии.

Первая секция позволяет:

ввести и проверить ключевые данные, необходимые для идентификации обновляемой записи;

считать запись с набора данных;

выдать данные из записи на экран в форме, пригодной для модификации пользователем.

Вторая секция дает возможность:

ввести с экрана данные, модифицированные пользователем между первой и второй секциями;

проверить полученные данные (все данные, а не только те, которые были модифицированы);

вывести сообщение пользователю о результате проверки в виде: «ошибка: указать тип ошибки»;

«ошибки нет: запросить пользователя подтвердить модификацию путем нажатия функциональной клавиши терминала».

Функции третьей секции:

модификация содержимого набора (базы) данных;

вывод сообщения об успешном завершении транзакции.

Отдельные секции выполняются обычно несколько раз потому. что в случае ошибки выполнение транзакции повторяется или с той же самой секции, или с какой-либо предыдущей. Программа, реализующая эту транзакцию, может состоять из трех модулей. каждый из которых соответствует одной из вышеупомянутых секций. Работой программы управляет так называемый главный молуль. который анализирует состояние переключателя и передает управление соответствующей секции.

В заключение укажем недостаток предложенного метода. Полная транзакция разбивается на логические секции, практически независимые друг от друга, поэтому особое внимание надо обращать на потенциональное изменение содержания и состояния набора (базы) данных во время неактивности транзакции между секциями. Из этого вытекает, что все проверки относительно содержания и состояния набора (базы) данных надо повторять в каждой секции транзакции. Это значит, что программа работает с определенными  $3a$ держками, но их негативное влияние незначительно по сравнению с преимуществами метода.

Метод был использован в ходе разработки конкретной системы прикладных программ под управлением системы КАМА. Результат работы превзошел наши ожидания, комплексные транзакции были выполнены в виде программ, пригодных для надежного сопровождения.

## АВТОМАТИЗИРОВАННАЯ СИСТЕМА ДЛЯ ДИСПЕТЧЕРСКОГО УПРАВЛЕНИЯ ПРОИЗВОДСТВОМ

Н. Подарев, канд. техн. наук (НРБ)

Д. Станкова, инженер (НРБ)

Б. Ботев, инженер (НРБ)<br>**В. Ботев**, инженер (НРБ)<br>**В. Ралчевский**, инженер (НРБ)

Н. Димитрова, инженер (НРБ)

Система диспетчерского управления производством обеспечивает оперативный учет и контроль, анализ и регулирование всего динамического производственного процесса, способствуя координации работы взаимосвязанных участков, подготовке оперативных сведений, предназначенных для диспетчерских служб завода.

Система анализирует причины отклонений от плановых заданий, сигнализирует о возможностях отклонений от плана и создает предпосылки приема оперативных мер по устранению наступивших отклонений.

Удачным вариантом решения проблем диспетчерского управле-«Проблемно-ориентированный комплекс - дискретния является ное производство (ПОК ДИСПРО)», предназначенный для решения задач по автоматизации управления машиностроительными предприятиями.

ПОК ДИСПРО включает в себя большой набор задач, сгруппированных в относительно самостоятельных модулях по разделам: производство, проверка обеспеченности производства материалами, склад, оборудование, инструмент, табельный учет и т. п.

Раздел «Производство» состоит из четырех задач:

1) корректировка заданий по рабочим центрам - составление персчня неработающих и свободных машин на базе информации сб их загруженности и ремонте; составление перечня последовательности действий рабочих центров по приоритету на базе производственной программы; подтверждение выдачи заданий рабочим центрам; корректировка заданий на базе учета изменения производственной ситуации; слежение за очередностью операций с периодической проверкой выполнения отдельных заданий с целью выявления возможных задержек; слежение за приоритетом заказов; контроль выполняемых заказов;

2) контроль хода производства. Сюда входят: запуск и завершение заданий; выдача отчетных данных смены, производства, генерация сообщений для диспетчера, внутризаводского транспорта и др.; частичное выполнение запросов (сообщение вызывает передачу сведений о количестве изготовленной продукции в сменные отчеты по производству и труду); сообщения о простоях; сообщения об окончании рабочей смены; вывод справочных и отчетных форм о состоянии производства:

3) актуализация заданий - распределение заданий; изменение маршрута и порм времени; включение новых операций; конструктивные изменения; останов выполнения задания;

4) управление качеством продукции — определение операций. за которыми нужно следить на основании сообщений браке:  $\Omega$ объявление видов деятельностей, за которыми ведется наблюдение: автоматизация технического контроля (ввод данных об измеряемых параметрах, генерировании сообщений об окончании операций, доработке, браке и т. д.).

Раздел «Проверка обеспеченности производства материалами» содержит следующие задачи:

1) определение потребностей в материалах и компонентах на базе норм расхода, структуры изделий и плановых заказов;

2) резервирование необходимого количества материалов и компопентов (эти данные записываются в информационной базе лля ограничения учетных операций по расходу материалов и компонен- $TOB$ ):

3) вычисление недостающего количества материалов и компонентов (с целью определения необеспеченных заказов и недостающих материалов и компонентов);

4) выделение дополнительного количества для компенсации брака.

Раздел «Оборудование» охватывает следующие задачи:

1) контроль работы оборудования - контроль технологического цикла наблюдаемого оборудования; вывод сообщений о состоянии оборудования; статистика работы оборудования;

2) расчет загрузки технологического оборудования - определение потребностей недостающих мощностей.

Разлел «Инструменты» состоит из четырех задач:

1) учет наличия инструментов на складах - при регистрации прихода и расхода и при инвентаризации система следит за наличием, выдает справки о наличии инструментов на складе. их местонахождении и степени износа:

2) передача инструмента рабочему по заказу (присвоение);

3) возвращение инструмента и аннулирование присвоения;

4) определение степени износа инструментов - при достижении допустимого значения степени износа выдается сигнальное сообщение.

Раздел «Склад» охватывает следующие задачи:

1) слежение за наличием материалов и деталей на складе;

2) составление оперативных справок о наличии материалов, их резервированном количестве и др.;

3) выдача вспомогательных документов - учетных документов. вспомогательных форм, данных инвентаризации и т. д.

Раздел «Табельный учет» предназначен для решения следуюших задач:

1) идентификации рабочих;

2) регистрации начала и конца действительного рабочего времени для каждого рабочего (регистрация прихода и ухода);

 $5 - 1244$ 

3) учет присутствия рабочего и подготовки учетных форм о присутствии персонала.

К вышеназванным разделам можно добавить «Контроль выполнения договоров с поставщиками и заказчиками», «Управление складскими процессами» и др. ПОК ДИСПРО является открытой системой для включения дополнительных функций. Предлагаемая функциональная структура ориентирована на предприятия машиностроительной промышленности с массовым производством.

ПОК ДИСПРО разрабатывается на базе комплекса технических средств, включающих в себя мини-ЭВМ СМ-4 (разработчики НРБ и СССР), и децентрализованной системы для сбора данных. созданной совместно ГДР, НРБ.

Реализация комплекса будет осуществляться на основе:

мини-ЭВМ СМ-4 с оперативной памятью емкостью 256 Кбайт и диском емкостью 29 Мбайт;

НМЛ СМ-5300;

устройства управления НМЛ СМ-5001;

 $HMI$  EC-5061:

устройства управления НМД СМ-5405;

операторского пульта СМ-6312-01;

блока управления периферийными устройствами ИЗОТ 6003С: асинхронного мультиплексора - 16 стартстопных линий;

АЦПУ СМ-6306;

видеотерминалов СМ-1604 и СМ-1604.01;

децентрализованной системы сбора данных «Роботрон» с видеотерминалами РВТ-4000;

децентрализованной производственной системы для сбора данных «Роботрон» А 5230 и с пультами на рабочем месте ВЭТ;

бюрокомпьютер Роботрон А 5130.

Базовое программное обеспечение ПОК ДИСПРО состоит из ДОС РВ-Б, СУБД СЕТОР-СМ, СОРТ II; трансляторов Макро, Фортран IV и Кобол II.

Прикладное программное обеспечение построено на базе пакетов прикладных программ для оперативного управления предприятиями с дискретным характером производства.

Автоматизированная диспетчерская система может функционировать в рамках иерархической АСУП в режиме «он-лайн», а также и как самостоятельная система управления. В систему вводятся данные, необходимые для создания информационно-справочной базы (ИСБ), которая, как правило, составляет часть центральной базы данных. Первичная информация, зарегистрированная системой, служит для обратной связи. Основные массивы ИСБ: «Главный номенклатурный», «Структура изделий», «Технологические операции», «Персонал», «Товарно-материальные ценности» (содержатся данные о складском хозяйстве), «Плановые задания» (предназначены для контроля выполнения плановых заданий по рабочим центрам), «Рабочие центры» (содержатся данные о состоянии производственно-технологического оборудования), «Инструменты» и др.

Информационная база системы актуализируется в режиме реального времени вводом следующих данных:

планового задания - система следит за исполнением всего задания, необходимая информация вводится сменными мастерами через термчналы:

сведений о готовой продукции - информация поступает автоматически или полуавтоматически с рабочих мест;

объема брака - ОТК вводит информацию с терминала;

пачала и конца простоя - данные регистрируются полуавтоматическим способом с терминалов рабочих мест, которые подключены к производственно-технологическому оборудованию;

межцеховой передачи продукции - транзакция характерна для цехов гальванической и термической обработки, осуществляется сменным руководителем через цеховый терминал;

инвентаризации, прихода-расхода продукции - данные вводятся посредством терминала, обслуживающего конкретный склад.

Технические средства позволяют выводить оперативно-справочпую информацию в диалоговом режиме. Полученные видеограммы и табуляграммы содержат данные о состоянии производственной смены, выводимые из ИСБ.

Для коротких сообщений используются видеотерминалы типа РВТ-4000, а для многострочных - СМ-1604, которые обслуживают центральные диспетчерские пункты.

ПОК ДИСПРО обеспечивает возможность вывода на печать отчетной и статистической информации производственной программы, данных о загрузке оборудования, незавершенном производстве, движении товарно-материальных ценностей, отклонении от нормативов, реализации продукции, комплектации монтажно-сборочного производства и др.

Ожидаемый эффект от применения ПОК ДИСПРО для оперативного управления дискретным производством можно рассматривать в двух аспектах:

1) при внедрении комплекса достигается укрепление производственной дисциплины, устраняется неритмичность работы производственных подразделений и улучшается применение оборудования, сокращается число простоев, улучшается качество управления, повышается производительность управленческого труда;

2) при повторной (многократной) применяемости проекта сокращаются на 30% расходы на проектирование и программирование, так как в основном внедряются и корректируются существующие программные продукты и лишь в редких случаях создаются новые. При этом расходы на создание системы окупаются в течение  $1 3.7<sub>PT</sub>$ 

Согласно проектному плану Министерства машиностроения до конца пятилетки будут внедрены 32 системы. В большинстве из них могут быть использованы решения на базе разработанного проекта ПОК ДИСПРО.

## ИСПОЛЬЗОВАНИЕ МИКРОЭВМ СМ-1626 ДЛЯ НАБЛЮДЕНИЙ ЗА РОДОВЫМИ ПРОЦЕССАМИ

К. Ян. инженер (ГДР) Р. Леманн, ниженер (ГДР)

Комбинатом «Роботрон» (ГДР) B. сотрудничестве с гинекологической клиникой университета им. Ф. Шиллера (г. Йена) на базе микроЭВМ СМ-1726 была разработана система для наблюдения за родами. Эта система следит за основными параметрами родового процесса, протоколирует протекание родов и в случае отклонений, имеющих угрожающий характер для здоровья матери или плода, выдает врачу предупреждающие сигналы.

При проектировании системы была сформулирована следующая постановка задачи:

сбор измеряемых при родах данных (например, таких, как венозное давление и частота сердцебиения, значения РН и температура, кровяное давление и др.) при точном временном соотнесении результатов, рассчитанных в фоновом режиме;

сбор прочих данных: о назначаемых медикаментах, об анализах, данных пациента (возраст, рост, вес и др.);

уплотнение данных кардиотокограммы (КГТ) с помощью алгоритма, разработанного в университете им. Ф. Шиллера (г. Йена):

система предупреждения в виде анализа хода процесса и сравнения предельных значений с сигнализацией в случае отклонений. наблюдение за критическими тенденциями и настойчивая сигнализация (акустический сигнал) в случае возникновения опасных ситуаций;

накопление данных, собранных в режиме «он-лайн» и возникших при работе в диалоговом режиме;

организация диалога между медицинским персоналом и вычислительной машиной для ввода данных, для целенаправленного вызова данных, для инициализации вывода результатов и документов:

представление результатов в графическом и буквенно-цифровом виде на экране в виде текстов предложений по терапии, диагностической поддержки и предупреждающих сообщений на экране, а также вывод на печатающее устройство документов по протеканию родов, для истории болезни по окончании родового процесса со всеми важнейшими данными в графическом и буквенно-цифровом виле.

Работа системы. Из эмбрионального монитора измеренные значения венозного давления и частоты сердцебиения плода вводятся в качестве аналоговых величин в микроЭВМ СМ-1726. На аналогоцифровом преобразователе они преобразуются и далее обрабатываются в виде цифровых величин. Ввод данных пациента, ланных по протеканию родового процесса и о назначаемых медикаментах

осуществляется при помощи специальной клавиатуры. На ней также набираются и соответствующие данные на экране или печатающем устройстве. Подключение этих устройств к шине микроЭВМ осуществляется с помощью последовательного блока ввода-вывода. Аналого-цифровой преобразователь связан непосредственно с шиной. Для подключения экрана к шине необходим специальный блок управления. К шине непосредственно подключаются оперативные запоминающие устройства (ЗУ), служащие для записисчитывания переменных данных, и программируемое ЗУ, в которых содержатся константы и программы. Предлагаемая система требует 16 Кбайт и 41 Кбайта ПЗУ. Все узлы работают с центральным блоком ЭВМ СМ-1726, К 2521 и друг с другом через систему линий (шина К 1520). Все узлы СМ-1626 располагаются в корпусе универсального экранного терминала производства комбината «Роботрон». Созданный прибор получил наименование «Роботрон НАТАЛИ».

В качестве регистрирующего устройства используется печатающее устройство, имеющее графический и буквенно-цифровой вывод информации. Связь оператора с системой осуществляется при помощи специальной клавиатуры. Элементы управления на клавиатуре соотнесены с двумя функциональными областями: десятичной клавиатурой (левый ряд клавиш) и функциональной клавиатурой (правый ряд клавиш).

Через десятичную клавиатуру для связи оператора с системой программ вызывается «предложение-меню», построенное на основании разветвленного дерева решения.

Первый уровень дерева решения (основное «меню») приводится справа от клавиш десятичной клавиатуры. После нажатия на соответствующую клавишу пользователь получает «предложение-меню» на экране, требующем от него решения, которое при помощи клавиатуры следует сообщить системе. Этим способом оператор подводится ко все более высокому уровню «предложения-меню». Последние обусловливают каждый раз дальнейший ввод или окончание диалога. С клавиши «Ввод» на функциональной клавиатуре отдельные решения передаются для обработки в ЗУ ЭВМ.

С помощью клавиши «Гашение» можно стереть неправильные данные до того, как они поступят в ЭВМ. Клавиша «Гашение предупреждения» служит для стирания акустических и визуальных предупреждений, указывающих на ошибку в системе устройств или на критические с медицинской точки зрения ситуации. Клавиша «Сеть» служит для включения и отключения системы.

Клавиша «.» представляет собою десятичную точку в цифровых вводах (например: температура тела 37,5°С). Помимо информирования оператора во время диалога пользователя с системой экран используется также и для представления результатов в алфавитно-цифровом и графическом виде.

В случае графического представления активность матки и состояние плода индицируются во времени, что позволяет медицинскому персоналу сделать немедленную оценку протекания родов.

Определенные с помощью ЭВМ на основании данных ролов терапевтические рекомендации и диагностические указания, как только они появляются, приводятся в соответствующих изображениях. Посредством ритмического мигания некоторых результатов, полученных на ЭВМ, или записей на экране обращается внимание на особую ситуацию или на критическое протекание процесса. В таких ситуациях дополнительно выдается предупреждение акустический или визуальный сигнал. Предупреждение продолжается, пока не будет выполнено соответствующее терапевтическое мероприятие.

Для управления описанной системой ЭВМ для электронного наблюдения за протеканием родового процесса используется ориентированная на оперативное запоминающее уствойство  $(03)$ система управляющих программ ЕІЕХ 1521. Расширенная  $cne$ циальными системными составляющими и сгенерированная с ориентацией на пользователя, EIEX 1521 содержит следующие компоненты: средства организации прерываний, часы реального времени и службу отсчета времени, средства организации приоритетности программ применения, организации запуска системы и организации вызовов.

Основой для организации прерываний ЕІЕХ 1521 является система прерываний микроЭВМ СМ-1626. Применяемые программы располагаются в приоритетной системе ЕІЕХ 1521 по принципу абсолютного приоритета (AP), т. е. AP с более высоким приоритетом приводит к прерыванию АР с более низким приоритетом.

Запуск системы приводит ЕЈЕХ 1521 в определенное исходное состояние. Запуск осуществляется включением сетевой клавиши. причем при этом происходит общий сброс центрального блока ЭВМ К 2521, а также других узлов (соответствует RESET). В качестве программы с более высоким приоритетом (номер приоритета 1) запускается программа запуска. В ней устанавливаются начальные состояния других программ пользователя и переход K ожиданию начального диалога. После ввода актуальной даты  $\mathbf{u}$ актуального времени ЭВМ передает предусмотренные стандартные данные на экран. Система ЭВМ готова к работе, управляющая программа находится в состоянии динамического останова и ожидания дальнейших действий оператора. Система прикладных программ состоит из компонентов сбора измеряемых значений, обработки измеряемых значений, подачи предупреждения, вывода на экран  $\mathbf{u}$ печатающее устройство и диалога.

Программа сбора измеряемых величин представляет собой циклически работающую программу, имеющую высокую приоритетность и собирающую через аналого-цифровой преобразователь измеренные величины с передачей их для дальнейшей обработки. В соответствии с условиями обработки измеренных величин происходит сбор всегда восьми пар измеряемых величин венозного давления частоты сердцебиения плода и только после этого активируется программа обработки. ЭВМ рассчитывает отдельные параметры, позволяющие медику получить хороший обзор проте-

кания родового процесса в любой момент, и после этого за счет математических операций определяются два результата, представляемые на экране как состояние плода и активность матки в виде двух кривых в квазиграфическом виде.

Дналоговая программа работает на нижнем приоритете в рамках приоритетной организации системы управляющих программ. После обработки «предложений меню» устанавливаются управляющие ячейки, регулирующие взаимодействие программ пользователя. Кроме того, введенные данные запоминаются и могут быть вызваны оператором в любой момент. Индикация осуществляется на экране. При необходимости данные диалога могут быть выведены на печатающее устройство, благодаря чему в комбинации  $\mathbf{c}$ расчетными параметрами получается обширный протокол родового HDOHecca.

Программы для вывода на печатающее устройство так размещены в системе приоритетов EIEX 1521, что они используют свободное время, которое остается, если возникает перерыв в сборе измеряемых величин, подготовка исходных данных и в программе предупреждений. Вывод осуществляется в фоновом режиме, т. е. при выводе не нарушается ход программы.

Предупреждения о технических неполадках в системе, так же как и на решения предельных значений, сигнализируются ритмичным миганием предупреждающей лампы на клавиатуре и в случае необходимости могут подаваться также и акустически.

Дополнительные предупреждающие записи представляются  $\overline{B}$ последней строке экрана с левой стороны. Математическими операциями достигается объединение отдельных параметров в две целевые величины как продолжительные параметры. Представление осуществляется в квазиграфической форме двумя кривыми. Для каждой кривой по вертикали используются 8 строк для вывода параметров. По горизонтали (ось времени) осуществляется представление максимально 60 величин. Построение кривой осуществляется справа налево, причем правый сегмент кривой актуализируется 1,5-минутными циклами. Другие параметры кривых лают информацию каждый раз о 12 мин протекания родов. Строка 16 зарезервирована для опасной ситуации. Актуальное время представляется в правой верхней части экрана.

Для более быстрого информирования медика предусмотрены три различные области: нормальная область, препатологическая область, патологическая область.

В качестве заключительного протокола имеется возможность через диалоговый вывод вывести партограмму (протокол протекания родов для регистрации). На ней представлены важнейшие данные, вводимые в режиме диалога (например, результаты исследования, медикаменты) в алфавитно-цифровом виде, и, кроме того, в графическом виде - два важнейших параметра: состояния плода и активности матки в функции времени. Разделение на нормальный, препатологический и патологический диапазоны в случае такого протокола делает наглядным общее протекание родового процесса.

# Эксплуатация и обслуживание срелств вычислительной техники

УЛК 658.512.6:519.82

## СИСТЕМА ПЛАНИРОВАНИЯ ТЕХНОЛОГИЧЕСКИХ ПРОЦЕССОВ НА ВИКП

### Н. Вашш, инженер (ВНР)

С появлением большого количества децевых и обладающих достаточно ШИРОКИМИ возможностями микроЭВМ роль ВЦКП видоизменилась. Уменьшается доля подготовительных функций в процессе обработки данных, проводимом на больших ЭВМ, которые имеются на ВЦКП. Это дает возможность увеличить количество одновременно решаемых задач. Растет количество заказов на услуги, связанные с применением ЭВМ. Эта тенденция в консчном счете ведет к усложнению процесса составления рабочего плана отдельных технологических частей пронесса обработки информации и тем самым затрудняет согласование с последующими фазами производства. В данной статье булут обсуждены вопросы планирования процесса в отдельных технологических линиях и вопросы их согласования.

На ВЦКП возможны системы обслуживания с учетом приоритета, которые ведутся не по классическим принципам ЛИФО либо ФИФО<sup>1</sup>. Таким образом, перед начальником машинного зала стоит задача с учетом требуемых мощностей (например, машинного времени), присвоенного уровня приоритета и возможного начала работы над некоторым заданием на данном участке (ЭВМ либо система подготовки данных) составить такой порядок выполнения работ. при котором с наибольшей вероятностью исключается возможность нарушения сроков выполнения отдельных заказов.

Легко понять, что при некотором критическом количестве одновременно решаемых задач такое ручное составление производственного плана для одного технологического участка становится весьма проблематичным.

Главной задачей составления производственного плана является разработка с учетом имеющихся условий графика выполнения

<sup>&</sup>lt;sup>1</sup> Сокращения на апглийском языке, означающие: ЛИФО — кто вошел в систему последним, тот выходит из системы первым; ФНФО - кто первым вошел в систему, тот первым и выходит из нее.

заданий, который бы обеспечил наибольший резерв времени между планируемым сроком выполнения заданий и необходимым сроком их завершения. Такая формулировка цели удовлетворяет интересам заказчика и интересам ВЦКП.

В качестве математической модели берется модель, построенная на основе линейного программирования.

Требования, которым должна удовлетворять целевая функция. Подбор констант должен обеспечить наиболее краткий срок выполнения отдельных заданий, так как ранее использованные мощности считаются всегда более ценными, чем используемые последующих шагах.

С помощью правильного подбора констант должно достигаться также соблюдение порядка выполнения заданий с учетом их приоритета (к этому решению приводит выбор констант, при котором разница между величинами соседних констант одного залания должна быть больше такой же разницы в другом задании в том случае, если первому заданию присвоен более высокий приоритет, чем второму).

Требования к системе ограничений, построенной в виде равенств и неравенств.

По смыслу построения модели переменные, выражающие величину мощности, используемой за определенный день для выполнения определенного вида заказа, должны иметь ненулевое значение.

Количество выделяемых для отдельных заказов мошностей должно соответствовать сумме (совпадать с ней) требуемых лля выполнения некоторого заказа мощностей независимо **OT** того. сколько дней продлится выполнение данного заказа.

Необходимо также иметь в виду то обстоятельство, что суммарная величина всех запланированных на один день мощностей не должна превышать имеющегося фонда свободно пспользуемых мошностей.

Построенная по таким критериям модель является оптимальной для величины резервного фонда времени и дает оптимальный вариант графика работ.

Такая структура решения обеспечивает всего лишь так называемый локальный оптимум, соответствующий технологическим участкам в отдельности, но не дает оптимального решения для системы в целом. Практически модель только в том случае функционирует оптимально, если решена проблема динамического согласования срока завершения некоторой предыдущей фазы и срока начала последующей фазы одного и того же задания.

Если в зависимости от планируемого срока завершения, например, этапа подготовки данных можно определить планируемый срок начала обработки того же заказа на ЭВМ, то в конечном счете получаем глобальное для системы в целом оптимальное решение. Такое согласование сроков начала и завершения может выполняться путем поочередного прогона одной и той же модели с модификанией начальных данных.

Модель можно реализовать на базе систем линейного программирования LPS и MPS. Располагая четко сформулированным алгоритмом определения коэффициентов целевой функции, можно легко построить программный интерфейсный модуль, осуществляющий необходимую связь между массивом заказов ВЦ и массивом входных данных пакета программ линейного программирования. Такой алгоритм позволит увеличить объем ежемесячно вводимых данных в 8-10 раз.

Создание такого модуля полезно еще и потому, что он предоставляет возможность получать и использовать результаты 0T прогона модели и специалистам, не знающим ни английского языка, ни структуры выходных данных модели линейного программирования. Программные интерфейсы написаны на Коболе.

Для подсистемы ввода для каждого заказа нужны такие данные, как даты возможного начала и завершения работы, необходимая для выполнения работы мощность, приоритет заказа, способ ввода и вывода данных. Кроме того, необходимы данные, описывающие условия выполнения модели, например предельные величины свободно используемых мощностей за единицу планируемого цикла (например, за день).

Данная модель уже несколько лет успешно используется в вычислительных центрах СЮВ<sup>1</sup>.

Экономический эффект заключается в том, что для руководства ВЦ заранее становятся известными узкие места, что позволяет в процессе работы изменить некоторые параметры (например, пре-дельные величины мощностей). Основной эффект заключается в том, что руководство ВЦ в результате использования модели получает оптимальный вариант рабочего плана.

Для ВЦ, располагающего двумя машинами ЕС ЭВМ, время выполнения месячного плана для двух технологических участков (участка подготовки данных и участка обработки данных на ЭВМ) составляет около одного часа машинного времени на ЕС-1022. Для этого ежемесячно необходимо задать около 5 параметрических карт и от 50 до 100 входных данных, каждое из которых имеет длину 40 символов.

### Математическое описание модели

Целевая функция имеет вид

$$
\sum_c \sum_j c_{ij} \cdot x_{ij},
$$

где і - номер выполняемого задания;

- / номер единицы времени нормирования производства;
- $x_{ij}$  величина производственной мощности, выделяемая для решения *i-*го задания за *ј*-ю единнцу времени;
- $c_{ij}$  коэффициенты, подбором которых достигается основная цель модели.

<sup>&</sup>lt;sup>1</sup> CIOB — предприятие по эксплуатации коллективных ВЦ.

Функции условия делятся на 3 вида:

- 1)  $x_{ij} \geqslant 0$  для каждого  $i, j$ ;
- 2)  $\sum x_{ij} \leqslant x_j$  для каждого *j*,

где  $k_i$  — максимально возможно используемая величниа мощности за  $j$ -й срок времени;

3)  $\sum x_{ij} = k_i$  для каждого *i*,

где  $k_i$  — необходимая для выполнения *i*-го задания величина мощности.

С помощью соответствующего подбора целевой функции могут быть достигнуты следующие цели модели:

обеспечение самого краткого периода выполнения задания:

 $c_{ii} > c_{i,i+1}$  для каждого *i*, *j*,

т. е. выделенные - по отношению одного задания - мощности всегда считаются более ценными, чем те же мощности, выделенные на любой последующий срок времени;

обеспечение учета различной степени приоритетов между отдельными заданиями:

 $c_{i,j} - c_{i,j+1} > c_{i,j} - c_{i,j+1}$ 

т. е. разница смежных коэффициентов в целевой функции в задании с более высоким приоритетом всегда должна быть больше разницы смежных коэффициентов в задании с более низким приоритетом  $(l)$ .

Прогон модели на ЭВМ осуществляется в 3 этапа.

Сначала программой PR1 обрабатываются массив обновления (в нем задаются данные, корректирующие основной массив заказов; данные, описывающие весь промежуток времени, на который выполняется нормирование) и массив заказов, в котором для каждого задания (т. е. заказа) задаются те данные, о которых упоминалось ранее.

В результате работы программы PR1 создается массив LPINP, который имеет вид, необходимый для функционирования программы  $PR2$ , т. е. накета программ LP. Программа  $PR2$  работает с рабочим массивом LPWORK и после завершения работы создает массив LPOUT. Массив LPOUT преобразуется программой PR3 и распечатывается в форме LIST на АЦПУ; на его основе создается новый основной массив заказов. Программные модули PR1 и PR2 написаны на языке Кобол и состоят из трех программ, а программный модуль PR2 может представлять собой любой вариант программного решения LP. Система требует максимум 54К оперативной намяти.

## ВЛИЯНИЕ ЦЕН НА ПРЕДОСТАВЛЯЕМЫЕ ВЦКП УСЛУГИ НА ИНТЕНСИФИКАЦИЮ ИСПОЛЬЗОВАНИЯ ЕГО ВЫЧИСЛИТЕЛЬНЫХ РЕСУРСОВ

### Б. Б. Соделль, канд. техн. наук (СССР)

При оценке эффективности функционирования ВЦКП необходимо ориентироваться прежде всего на народнохозяйственный подход, в соответствии с которым ВЦ коллективного пользования и его абоненты должны определять свою деятельность на взаимовыгодных отношениях. Это означает, вопервых, что себестоимость работ и стоимость оказываемых услуг должны быть на таком уровне, при котором абонентам было бы выгодно пользоваться услугами ВЦКП. Во-вторых, ВЦКП должен так организовать и оценивать свою деятельность, чтобы можно гического процесса обработки информации, а в конечном счете в снижении себестоимости работ.

В качестве основных параметров, регулирующих деятельность ВЦКП, выступают цены или тарифы за предоставляемые услуги, в соответствии с которыми оценивается стоимость выполненных работ и осуществляются расчеты с абонентами.

В настоящее время при определении показателей производственно-хозяйственной деятельности ВЦКП и планировании его работ в качестве одного из обобщающих нормативов оценки трудоемкости работ принимается стоимость одного часа работы ЭВМ. Однако применение этого показателя объема работ ВЦКП при переходе к интенсивным формам использования вычислительной техники, в частности при работе в мультипрограммном режиме работы ЭВМ, затруднено [1].

Этот недостаток тарифа единицы времени работы ЭВМ явился одной из причин того, что в практике производственно-хозяйственной деятельности вычислительных центров начинают находить применение методы оценки объема выполненных и реализуемых работ ВЦ в разрезе вычислительных ресурсов, используемых в процессах обработки данных [2, 3, 4].

Рассмотрение вопросов определения цен за оказываемые услуги в мультипрограммном режиме и оценки их влияния на конечные показатели работы ВЦКП будем проводить на примере этого основного ресурса ЭВМ — процессорного времени. Полученные результаты можно в дальнейшем без потери общности рассуждений распространить на случай анализа всех ресурсов.

В соответствии с методикой определения цен на продукцию производственно-технического назначения [5] и существующей практикой ценообразования за оказываемые вычислительным центром услуги искомую цену (Ц<sup>п</sup>) за единицу процессорного времени будем определять согласно выражению

$$
L^{\mu} = C^{\mu}_{\lambda}(1 + R), \tag{1}
$$

тде  $C_1$ <sup>п</sup> — себестоимость единицы времени работы ЭВМ;  $R$  — плановое значение коэффициента рентабельности.

Тогда годовой объем работ, выполняемый вычислительным центром, может быть определен как

$$
V = T^{\prime\prime} L^{\prime\prime},\tag{2}
$$

тде Т<sup>п</sup> - полезное время работы процессора, необходимое для выполнения годового объема работ ВЦ.

Как показывает практика использования ЭВМ в вычислительных центрах, основными режимами обработки информации  $BB$ ляются оперативный режим, включающий режим разделения времени и работу по поиску и выдаче данных в реальном масштабе времени, и пакетный режим.

Режим пакетной обработки в основном используется для решения задач (как правило, плановых и отчетных), не требующих быстроты ответа, когда задачи можно заранее оформить в пакет и пропускать их на ЭВМ в удобное для вычислительного центра время с учетом установленного заказчиком конечного времени получения результата. В этом режиме имеющиеся на ВЦ вычислительные ресурсы используются наиболее полно.

Режим оперативной обработки информации применяется в тех случаях, когда реакция ЭВМ на поступившую на обработку задачу должна быть в течение нескольких секунд и результат используется абонентом сразу же в управлении объектом.

С этой точки зрения режим оперативной обработки информации должен иметь приоритет, хотя загрузка процессора здесь значительно ниже, чем при пакетном режиме. Соответственно и количество решаемых задач в режиме оперативной обработки информации также будет меньше. Исходя из этих физических обоснований степени использования вычислительных ресурсов ЭВМ, приходим к выводу, что стоимость услуг по обработке информации<br>в рассматриваемых режимах должна быть разной. При таких условнях формула для вычисления объема работ примет вид

$$
V = T_{\text{ou}}^{\text{n}} \mathbf{L}_{\text{ou}}^{\text{n}} + T_{\text{uav}}^{\text{n}} \mathbf{L}_{\text{uav}}^{\text{n}}.
$$

При определении цен за услуги по обработке информации непременным условием является их научная обоснованность, которая предполагает прежде всего положительное влияние цен на изыскание путей повышения эффективности функционирования ВЦКП, на стимулирование работ по повышению производительности труда и увеличению объема выполняемых работ.

Отправным моментом при формировании цен за услуги вычислительного центра является выбор базовой технологии обработки информации, при которой обеспечивались бы не только высокие производительность и загрузка трудовых ресурсов, но и имелась бы возможность повышения интенсификации вычислительных работ и заинтересованности коллектива ВЦ в организации таких работ.

В качестве модели функционирования ВЦ, использующего свои ресурсы для решения задач обработки информации на ЭВМ, рассмотрим схему совместно работающих процессора с оперативной памятью и внешних запоминающих устройств (ВЗУ), которые могут быть реализованы на базе селекторных каналов (СК) и накопителей на магнитных дисках (НМД).

Решаемые на ЭВМ задачи будем характеризовать количеством обращений 1/о к ВЗУ, необходимых для выполнения всего комплекса расчетов на базе записанной на НМД информации.

Функционирование технологического процесса обработки информации будем рассматривать по следующей схеме [6]: после обработки процессором очередной порции информации, считанной<br>с ВЗУ в оперативную память, решение задачи с вероятностью заканчивается и на вход системы поступает на обработку новая задача или с вероятностью  $\frac{1-\sigma}{n}$  (будем предполагать, что все *n* CK

и НМД идентичны) происходит обращение к одному из ВЗУ для понска и передачи на обработку в оперативную память очередной порции информации.

Интенсивность обработки информации процессором будем характеризовать величиной и этап/с, интенсивность поиска и выдачи информации во внешних запоминающих устройствахµк этап/с (под этапом понимается единица измерения временного интервала, в течение которого обрабатывается объем информации. необходимый для выполнения очередного процесса вычислений в соответствии с заложенным в программу алгоритмом).

тационных параметров, необходимых для вычисления научно обоснованных цен, вначале проведем для системы оперативной обработки информации.

Предположим, что на вход такой системы поступает пуассоновский поток заданий с интенсивностью  $\lambda$  зад./с. Условием формирования базовой технологии примем равенство интервала времени между поступающими запросами времени решения одного задания (или задачи) Т<sub>1</sub>, умноженного на некоторый коэффициент привехарактеризующий уровень загрузки вычислительных дения *b*, средств:

$$
\frac{1}{\lambda} = b \mathbf{T}_1. \tag{4}
$$

Учитывая, что величина Т<sub>1</sub> может быть определена в соответствии с 171 как

$$
T_1 = \frac{1}{\mu_{\mu\sigma} - \lambda} + \frac{n}{n\mu_{\kappa}\sigma - \lambda} \tag{5}
$$

и принимая во внимание, что  $\mu$ по >  $\lambda$ , величниа интенсивности поступающих запросов при базовой технологии может быть определена из выражения

$$
\lambda_6 = \frac{n}{bn+1} \mu_{\kappa^5}.
$$
 (6)

Как видим, временные характеристики поступающих запросов для базовой технологии являются функцией количества одновременно используемых в процессе обработки информации ВЗУ, т. е. зависят от уровня мультипрограммирования, характеризующего количество одновременно решаемых задач.

нение одноврежению решаемый веда и.<br>Чтобы перейти к нахождению искомой цены за процессорное время, определим для базовой технологии годовое полезное время работы процессора.

Так как в соответствии с (5) на обработку одного задания<br>требуется  $T_1 = 1/\mu_n \sigma$  процессорного времени, то годовой фонд работы процессора будет равен:

$$
T^{\mu} = T_r \lambda \frac{1}{\mu_{\mu} \sigma}, \qquad (7)
$$

где Т<sub>г</sub> — годовое полезное время использования ЭВМ и ВЦ.

С учетом (7) годовой фонд времени работы процессора при базовой технологии можно определить из выражения

$$
T_6^n = T_r \cdot \frac{n}{bn+1} \cdot \frac{\mu_K}{\mu_H} \tag{8}
$$

Таким образом, величина научно обоснованной цены за единицу процессорного времени может быть определена как

$$
L_{on}^{u}(n) = (C_{1}^{u} + nC_{1}^{k}) \frac{bn+1}{n} \cdot \frac{\mu_{u}}{\mu_{k}} (1 + R), \qquad (9)
$$

тде  $C_1$ <sup>n</sup>,  $C_1$ <sup>k</sup> — себестоимость единицы времени работы процессора и ВЗУ.

При построении зависимости  $\mathbf{L}_{\text{on}}$ <sup>11</sup> (*n*) от количества одновре-менно используемых в системах оперативной обработки информации ВЗУ (рис. 1) были использованы реальные характеристики вычислительных устройств и решаемых задач.

Так, если выбрана базовая технология при коэффициенте проведения  $b_3 = 0,1$ , величина научно обоснованной цены за единицу процессорного времени будет иметь монотонно убывающий характер, показанный на рис. 1. При этом интенсивность запросов при базовой технологии в зависимости от числа п будет изменяться в пределах от 0,5 до 1 задания в секунду, т. е. при данном коэффигрузки ВЦКП.

----- ----------<br>В реально функционирующих системах обработки информации интенсивность поступающих запросов не превышает нескольких единиц в минуту.

Таким образом, при увеличении количества одновременно решаемых задач, повышения степени использования вычислительных
ресурсов цену единицы процессорного времени в системах оперативной обработки информации можно уменьшить, не изменяя планового уровня рентабельности вычислительной системы и добиваясь при этом снижения затрат абонентов за пользование услугами ВЦКП.

Рассмотрим теперь порядок определения цен за процессорное

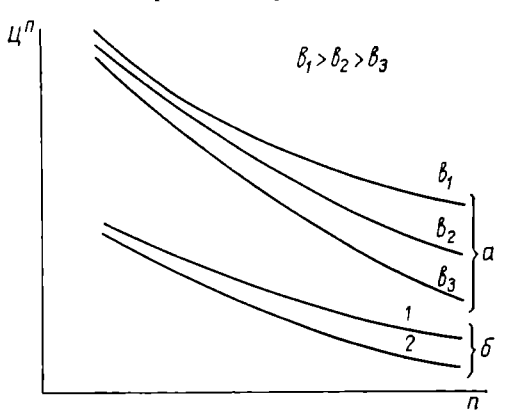

время для режима пакетной обработки информании.

B. качестве базовой технологии будем рассматривать технологию с раздельными очередями  $\kappa$  B3Y [6].

По аналогии. как это было сделано выше, можно, используя результаты работы [8], получить вылля годового ражение процессорного времени. необходимого для решения задач:

Рис. 1. Зависимость цены за единицу процес-<br>горного времени Ц<sup>и</sup> от количества ВЗУ и при оперативном (а) и пакетном (б) режимах обработки информации:

$$
T_6^{\rm n} = T_r \frac{nM}{M+n-1} \cdot \frac{\mu_R}{\mu_R},
$$
\n(10)

 $1 -$  раздельные очереди к ВЗУ; 2 - общая очередь  $k$  B3 $y$ 

где М - количество одновременно решаемых задач, программы которых записаны в оперативную память.

В работе [9] показано, что наиболее эффективное использование вычислительных средств получается при соблюдении условия равенства количества одновременно решаемых задач М количеству используемых  $B3V - M = n$ , при котором

$$
T_6^n = T_r \frac{n^2}{2n - 1} \cdot \frac{\mu_{\kappa}}{\mu_{\mu}}.
$$
 (11)

В соответствии с данным выражением и согласно формуле (1) искомая научно обоснованная цена при выбранной базовой технологии пакетного режима обработки информации может быть определена из формулы

$$
\mathcal{L}_{\text{max}}^n = (C_1^n + nC_1^s) \frac{2n-1}{n^2} \cdot \frac{\mu_1}{\mu_8} (1 + R). \tag{12}
$$

Анализ выражения (12) и соответствующих зависимостей показывает, что так же, как и для систем оперативной обработки информации, научно обоснованная цена процессорного времени для режима пакетной обработки имеет вид монотонно убывающей функции в зависимости от количества одновременно решаемых задач. Следовательно, за счет снижения стоимости реализуемых услуг можно, не ухудшая основного показателя работы ВЦ - рентабельности, заинтересовывать абонентов в использовании услуг ВЦ, эксплуатирующего ЭВМ в мультипрограммном режиме.

Рассмотрим теперь, как изменяются показатели функционирования ВЦ при использовании научно обоснованных цен в расчетах с абонентами за процессорное время в зависимости от степени использования вычислительных устройств ЭВМ.

Одним из важных показателей работы хозрасчетного ВЦ является прибыль  $\Delta\Pi$ , которая образуется за счет лучшего использования вычислительных ресурсов.

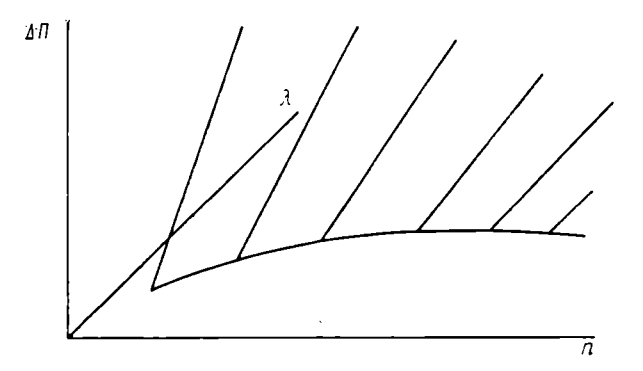

Рис. 2. Зависимость прибыли, образуемой на ВЦ, от интенсивности поступающих запросов в системах оперативной обработки информации

Для систем оперативной обработки информации величина прибыли ВЦ за счет увеличения интенсивности поступающих запросов по сравнению с базовой технологией может быть определена в соответствии с выражениями (2) и (10) как

$$
\Delta \Pi = (T^n - T_6^n) \amalg_{\omega_0}^n = T_r \frac{(C_1^n - nC_1^{\kappa})(bn - 1)}{n\mu_{\kappa}\sigma} \left(\lambda - \frac{n\mu_{\kappa}\sigma}{bn + 1}\right). \tag{13}
$$

Из анализа формулы (13) зависимостей  $\Delta \Pi(\lambda, n)$  (рис. 2) и  $\mathbf{L}_{on}(\mathbf{n})$  (рис. 1) следует, что при увеличении интенсивности потока решаемых задач  $\lambda$  получение заданного уровня прибыли можно осуществить посредством увеличения количества одновременно используемых ВЗУ при одновременном уменьшении величины тарифа<br>за единицу процессорного временном уменьшении величины тарифа чить приведенное выше условие достижения народнохозяйственного эффекта и одновременно удовлетворение интересов ВЦКП и абонентов за счет лучшего использования вычислительных ресурсов  $\Theta$ BM.

Величина изменений фондообразующих показателей, на основаниц которых осуществляется стимулирование работ, могут быть вычислены по формулам, которые без особых затруднений можно вывести из приведенных выше зависимостей:

темп роста производительности труда  $Y$ :

$$
\frac{V}{V_6} = \frac{V}{N} : \frac{V_6}{N} = \frac{\lambda}{\mu_{\kappa}\sigma} \cdot \frac{bn+1}{n}, \qquad (14)
$$

где N - количество работающих на ВЦКП;

 $V_6$  - производительность труда при базовой технологии обработки информании:

 $V$  — объем работ;

 $N$  — число работающих;

изменение уровня фондоотдачи:

$$
F - F_6 = \frac{V}{\Phi} - \frac{V_6}{\Phi} = T_r \frac{(C_1^u + nC_1^k)(bn+1)}{(\Phi_u + n\Phi_k) n\mu_k \sigma} \left(\lambda - \frac{n\mu_k \sigma}{bn+1}\right) (1+R),
$$
\n(15)

где Фп, Фк - стоимость основных производственных фондов (процессора и  $B3y$ :

 $R$  — рентабельность;

снижение затрат на 1 руб. объема работ:

$$
d_6 - d = \frac{C}{V_6} - \frac{C}{V} = \left[\frac{n\mu_{\kappa}\sigma}{(bn+1)} - 1\right]\frac{1}{1+R}.
$$

Анализ приведенных выражений показывает, что при увеличении интенсивности поступающих запросов значения всех фондообразующих показателей улучшаются.

Рассмотрим теперь, как ведут себя фондообразующие показатели в пакетных системах обработки информации при переходе от базовой технологии к более совершенной. Одним из возможных направлений совершенствования базовой технологии является управление последовательностью подключения к процессору внешлих запоминающих устройств. В частности, можно организовать технологию обработки информации с общей очередностью к **B3Y** [6].

Учитывая, что для этого случая [8] при условии равенства  $M=n$  время выполнения одного задания равно  $T_1 = 1/\sigma \mu_R n$ , а процессорное время, необходимое для его решения,  $-t_n = 1/\sigma \mu_n$ , себестоимость единицы процессорного времени может быть определена из выражения

$$
C_{\text{max}}^n = \frac{C_1^n + nC_1^{\kappa}}{n} \cdot \frac{\mu_n}{\mu_n} \,. \tag{16}
$$

В соответствии с этим выражением определим прибыль, которая образуется на ВЦ за счет выполнения большего объема работ при переходе к технологии с общей очередью:

$$
\Delta \Pi = \frac{n-1}{n} (C_1^u + nC_1^k). \tag{17}
$$

Величина прибыли при увеличении количества одновременно решаемых задач, равных количеству используемых ВЗУ, растет

пропорционально числу п; в то же самое время цена процессорного времени, как видно из выражения (12), уменьшается.

Соответственно могут быть получены и значения изменений фондообразующих показателей:

теми роста производительности труда  $Y$ :

$$
Y = \frac{2n-1}{n};\tag{18}
$$

изменение уровня фондоотдачи  $\Delta F$ :

$$
\Delta F = T_r \frac{C_1^n + nC_1^{\kappa}}{\Phi_{\rm H} + n\Phi_{\rm K}} \cdot \frac{n-1}{n} \quad ; \tag{19}
$$

снижение затрат на 1 руб. объема работ  $\Delta d$ :

$$
\Delta d = \frac{n-1}{2n-1} \,. \tag{20}
$$

Как и следовало ожидать, все фондообразующие показатели, характеризующие эффективность использования различных ресурсов ВЦ при работе с более совершенной технологией, с увеличением интенсивности использования вычислительных средств улучшаются.

Проведенный выше анализ систем оперативной и пакетной обработки информации, рассмотренные методологические подходы к определению цен за единицу процессорного времени были осуществлены на конкретных моделях ВЦКП, поддающихся формализации. Приведенные модели и возможные направления их изменений касались только отдельных сторон деятельности ВЦКП.

На основании анализа проведенных выше аналитических выражений для цен за процессорное время, временных характеристик использования вычислительных ресурсов, конечных результатов произволственно-хозяйственной леятельности вычислительных центров можно сделать несколько выводов методологического плана.

1. Использование для целей расчета за вычислительные услуги цен в разрезе используемых ресурсов является перспективным направлением, позволяющим более объективно оценивать степень применения интенсивных способов обработки информации.

2. При определении стоимости используемых ресурсов необходимо учитывать возможный режим их работы и с учетом этого в ценник впосить соответствующие коррективы, пропорциональные эксплуатационным затратам на эти ресурсы.

3. Переход к способу оценки выполненных работ посредством определения цены за единицу процессорного времени выгоден как для ВЦКП, так и для его абонентов.

4. Народнохозяйственный аспект эффективности функционирования ВЦКП при использовании для расчетов с аболентами научно обоснованных цен за процессорное время особенно проявляется при использовании мультипрограммного режима.

5. Высокий уровень рентабельности ВЦКП может иметь место даже при уменьшении стоимости работ для пользователей.

Определенный интерес представляет возможность использования рассмотренных принципов формирования научно обоснованных цен за процессорное время в практической работе вычислительных центров.

Центральным вопросом практического применения изложенных подходов является выбор базовой технологии процесса обработки информации, служащей основой для определения значений общественно необходимых затрат, связанных с организацией процесса вычислений, уровня прибыли, необходимого для развития производства и образования фонда стимулирования, нормативов трудовых вычислительных и материальных затрат.

Выбор базовой технологии должен основываться на детальном статистическом анализе функционирующих вычислительных центров, определении средних значений эксплуатационных затрат  $\mathbf{R}$ разрезе вычислительных устройств, выявлении тех возможных ределить потенциальный уровень повышения эффективности использования ресурсов ВЦ.

Несомненный интерес представляет решение вопроса об оценке параметров решаемых задач, имеющих большую величину разброса в зависимости от того, для какой сферы управления народным хозяйством ВЦКП предоставляет вычислительные ресурсы. Для сбора и обработки статистики по функционирующим задачам следует использовать возможности поставляемой вместе с ЭВМ системной мониторной программы, позволяющей регистрировать исходные параметры задач.

Приведенные в статье формулы можно использовать для нахождения предварительных оценок тех временны́х параметров. которые бы служили отправной точкой в проведении соответствующих расчетов при определении научно обоснованных цен за вычислительные услуги.

При решении в целом данной проблемы и доведении ее ло практического применения необходимо проработать ряд дополнительных вопросов, связанных с определением нормативов трудовых, вычислительных и материальных затрат, характеризующих параметры базовой технологии; с классификацией вычислительных цептров в зависимости от величин стоимости основных производственных фондов и разработкой в пределах этих группировок нормативов фондообразующих показателей, определения нормативов образования фондов экономического стимулирования.

# ЛИТЕРАТУРА

- 1. Голосов О. В. Экономическое стимулирование системной обработки инфори голосов О. В. Экономическое станциирование системной обработки информации. - М.: Финансы и статистика, 1982. - 200 с.<br>2. Мяги А. Р. Определение стоимости обработки данных на ЭВМ в мульти-
- программном режиме. Управляющие системы и машины, 1981,  $N_2$  1, с. 10-14.
- 3. Бутрименко А. В. Разработка и эксплуатация сетей ЭВМ.- М.: Финапсы статистика, 1981.— 256 с.
- 4. Коваленко В. В., Пархоменко В. Л., Хмара М. Т. Оценка стоимости решения задач пользователей ВЦКП. - Управляющие системы и машины. 1980, № 2, с. 22—25.
- 5. Методика определения оптовых цен и нормативов чистой продукции на новые машины, оборудование и приборы производственно-технического назначения. Утв. постановлением Госкомцен СССР от 7 декабря 1982 г. № 920.
- 6. Основы теории вычислительных систем/Под ред. С. А. Майорова. М.: Высшая школа, 1978. - 408 с.
- 7. Соделль Б. Б. Оценка влияния мультипрограммного режима на экономическую эффективность систем оперативной обработки информации. - Известия АН Латвийской ССР, 1983, № 2, с. 76-85.
- 8. Соделль Б. Б. Оценка влияния мультипрограммного режима на экономическую эффективность систем пакетной обработки информации. - Известия АН Латвийской ССР, 1983, № 6, с. 46-54.

УДК 681.3.06:658.3

# ПАКЕТ ПОДПРОГРАММ ДЛЯ РАСЧЕТА ПРОИЗВОДИТЕЛЬНОСТИ ТРУДА И ЗАРАБОТНОЙ ПЛАТЫ ОПЕРАТОРОВ ПРИ ГРУППОВОЙ ПОДГОТОВКЕ ДАННЫХ

П. Ихриг, инженер (ВНР)

В настоящее время эффективный перенос большого количества данных на машинном носителе можно производить только с помощью систем групповой подготовки данных на базе дисплейной техники. Это самый производительный способ. Однако появление новых технических и программных средств влечет за собой проблемы, решениями которых при традиционных методах можно было пренебречь: поощрение работников за подготовку данных, расчет стоимости работ большого объема, задачи по планированию и анализу объема работ, сокращение расходов на подготовку данных в вычислительных центрах.

Изучение указанных проблем привело к разработке пакета подпрограмм МХЕФИКС для ЭВМ ЕС-1010 и ЕС-1011, а также к изменению системы организации труда для его внедрения.

Алгоритм ППП МХЕФИКС учитывает следующие основные особенности работы по подготовке данных:

а) одновременно может происходить подготовка пли контроль различных типов массивов данных (причем их может быть столько, сколько станций ввода данных имеется в системе);

б) степень сложности подготовки данных для одновременно создаваемых различных массивов может быть различна, что сильно влияет на расчет производительности;

в) не идентичны объемы работ и затраты времени на подготовку данных и их контроль;

г) на производительность работы решающее влияние может оказать плохое качество заполнения какой-либо части бланков или же различия в качестве заполнения одних и тех же бланков на разных этапах обработки;

д) способности операторов не идентичны;

е) если одновременно работает много станций (например, 16), то работа системы замедляется, так как операционная система не успевает. Поэтому решающее значение имеют равномерное распределение операторов по сменам и оптимальное распределение работ. Аналогичное явление может наблюдаться и в том случае, если на многих рабочих местах преобладают только короткие цифровые записи (длиной 10-20 символов);

ж) сложность программ по сбору данных (контролируемое количество данных, таблицы констант, автоматическая загрузка полей, передачи и т. д.) тоже может замедлить работу по сбору данных:

з) не решена проблема заполнения отдыха с определенной периодичностью и продолжительностью, так как нецелесообразно оставлять пакет «открытым» на все время отдыха, поскольку закрытие пакета вызывает множество лишних действий;

и) одновременно с другой работой, сопровождающей подготовку данных (например, распечаткой, копированием, тестированием программ подготовки данных, и т. д.), собственно подготовку данных либо вообще производить нельзя, либо можно выполнять частично или в замедленном темпе.

Основной особенностью ППП для определения премин за высокую производительность труда операторов по подготовке данных является учет количества вводимых оператором символов в единицу времени. Норма N характеризуется количеством нажатий клавиш  $L$  и фактическим временем  $TNI$ :

$$
N = L/T N I.
$$
 (1)

Премия за высокую производительность труда складывается из двух частей: постоянной А и прогрессивно переменной V.

Определение части А происходит на основе фактически использованного рабочего времени, нормы использования времени (TNI) и перевыполнения нормы по нажатию клавиш; основой для вычисления переменной части является сумма всех нажатий клавиш. В случае невыполнения любой из этих норм премия А уменьшается или теряется совсем. При превышении нормы в рабочее время, а также при работе в сверхурочное время непрерывно премируется только L. Если же в заданный расчетный период работник по сбору данных не выполняет норму  $N$ , но работает в сверхурочное время, то количество нажатий отсчитывается до тех пор, пока оно не достигнет рабочей нормы. Расчет сверхурочной работы на основе  $L$ происходит только после выполнения нормы.

Количество нажатий за фактическое время определяется по следующей формуле:

$$
L_i = R_i \cdot K_i \cdot \left[ \sum_{j=1}^m M_j \cdot DB_j \right], \tag{2}
$$

 $r_{\text{Re}} i = 1, 2, 3, ..., n; i = 1, 2, 3, ..., m;$ 

 $L_i$  - количество нажатий, относящихся к *і* му номеру работы;

- $R_i$  длина записи,  $R = U + E$ , где  $U$  физический номер позиции последнего нажатого символа в заниси (запись может быть длиннее в силу дальнейшей автоматической загрузки сирава);  $E$  - количество нажатий клавиш конца полей записи;
- $K_t$  заранее определяемый коэффициент К *і* го материала, который служит лля уравновешивания пормы материалов с различными степенями трудности:
- $M_i$  коэффициент числа нажатий *j*-го накета, который уравновешивает качество. Он применяется в одном пакете или во всех пакетах, если качество заполненности бланков в различные периоды работы различно, если часть бланков или некоторые пакеты плохого качества и т. д. Заданнем множителя M «наказывается» плохо отредактированный, трудно обрабатываемый документ;
- $DB_i$  количество записей *i*-го пакета.

По следующей формуле рассчитывается сумма нажатий за месячное фактическое время нормы для одного оператора:

$$
L_1 = \sum_{i=1}^n L_i. \tag{3}
$$

Формула для определения суммы нажатий, выполненных вне фактического нормированного времени (в сверхурочное время):

$$
L'_{i} = R_{i} \cdot K \left[ \sum_{j=1}^{m} M_{j} \cdot DB_{j} \cdot T_{k} \right], \tag{4}
$$

где  $T_h$  — множитель, увеличивающий количество нажатий, выполненных в сверхурочное время  $(k = 1, 2, 3, ...;$  исходя из типа сверхурочной работы).

Месячная сумма нажатий, выполненных одним работником в сверхурочное время:

$$
L_2 = \sum_{i=1}^n L'_i.
$$
 (5)

Каждый оператор за фактическое рабочее время должен выполнить норму по нажатию клавиш, минимальное значение которой лано:

$$
N_{\min} = \text{const.}
$$

При определении или изменении значения const необходимо принять во внимание каждый поступающий материал.

В данной статье не рассматривается подробный расчет нормы нажатий для данного расчетного периода. Результатом этого расчета будет

$$
L = L_1 + L_2. \tag{6}
$$

151

Премня за высокую производительность труда складывается из постоянной А и переменной V частей:

$$
TP = A + V. \tag{7}
$$

Каждый работник получает постоянную часть соответствующего значения А, если в определенной мере перевыполнит одновременно норму по нажатию клавиши TNI. Соответственно величине перевыполнения каждый оператор может получить постоянную премию  $A1, A2, A3, ...$ 

Переменную часть V можно определить на основе значения, вычисленного по формуле (6), исходя из

$$
V = B_0 + B_1 + B_2 x^2 + B_3 x^3
$$
 (b)

где  $B_0$ ,  $B_1$ ,  $B_2$ ,  $B_3$  — коэффициенты и  $x = L$ .

Если же оператор частично или полностью потеряет часть А, но выполнит N, то на данный период времени получит V (например, он был неделю болен и т. д.).

Из приведенных вычислений видно, что за все месячное фактическое нормативное время необходимо выполнить минимальную норму по нажатию клавишей. Однако после ее выполнения теряется сущность рабочего времени. Система стимулирует работников  $HA$ максимальное время. Из прогрессивной формы функции однозначно проявляется принцип системы - стимулирование к работе большее время и с большей производительностью.

В ППП также включен расчет стоимости работ вычислительного центра в производных от подготовки данных одного пользователя. При этом учитываются все количественные показатели совершаемых операций, а также некоторые моменты, которые влияют на цену этой услуги (например, надбавка за срочность выполнения работит. д.).

Основной вариант МХЕФИКС был разработан в 1979 г. С тех пор продолжается ее постоянное развитие, модификация с целью ее приспосабливаемости к переменным экономическим условиям, к государственным директивам по оплате труда. Рассмотрим несколько вопросов, касающихся пользовательских проблем.

1. Достаточно ли гибка эта система программ? Может ли она уследить за изменением цен, следовать за новыми трудовыми постановлениями?

- Каждый параметр системы можно изменить. Система обеспечивает возможность вмешательства руководителей, например, при определении норм. Основная единица расчета - нажатие клавиши - легко подсчитывается с помощью основного программного обеспечения оборудования по подготовке данных и соотносится с кодами работников.

2. Зачем необходима для расчета отдельная система?

— Система МХЕФИКС стимулирует работника на повышение производительности сбора данных, выраженной в записях. Предприятию важно только это, поскольку оно считает, планирует, анализирует в данной единице измерения. С точки зрения предприятия

безразлично, из скольких нажатий состоит запись. Машинные расчеты стимулируют прежде всего увеличение количества нажатий. например даже если автоматическое заполнение оператор также производит с клавиатуры, т. е. эта статистика фальшива и недостаточна.

Например, не составляется статистика подготовки данных по номеру работы: невозможно учитывать и регистрировать степень трудности обработки форм и пачек документов; нажатия цифровых и алфавитно-цифровых клавиш складываются, хотя степень трудности их разная. Это вызывает порой недовольство среди операторов, споры при раздаче материалов; не происходит полного расчета за весь период обработки.

Эти недостатки объясняются следующим: если бы эту статистику ЭВМ собирала одновременно с непрерывной подготовкой данных, то сбор данных замедлился бы, а операторам в момент открытия пакетов необходимо было бы сообщить системе массу информации. При этом не была бы решена проблема защиты данных и нужно было бы заботиться о частых копиях. Необходимо заметить, что основная ведомость, заполняемая операторами системы МХЕФИКС (Журнал по подготовке данных) занимает ежедневно в среднем 3-5 мин на каждого.

3. Реальны ли основные константы системы в ППП?

- Основные константы были определены на основе многочисленных анализов производительности и годовой работы машинного парка, работающего в две смены и оснащенного 16 рабочими станциями.

Система МХЕФИКС была внедрена для анализа и оценки производительности и работы таких систем по сбору данных, как ВИ-ДЕОПЛЕКС, РЦ и ШЛК4. Собранные данные обрабатывались на ЭВМ различных типов (ЕС-1022, ЕС-1040). Время обработки 3000 записей Журнала по сбору данных вместе с процессом исправлений составляет 20 мин.

Система МХЕФИКС позволяет осуществить реальное планирование нагрузки операторов и средств подготовки данных, а также анализ используемости расчетного периода времени.

УДК 681.324.05

# ДОГОВОРЫ ПО ОБРАБОТКЕ ДАННЫХ ВНУТРЕННЕЙ ТОРГОВЛИ ВЕНГРИИ

З. Андьял, инженер (ВНР)

Договорные отношения между вычислительными центрами и предприятиями-заказчиками охватывают все фазы процесса обработки данных. Благодаря цикличности обработки и типичности способов эксплуатации (в первую очередь при пакетной обработке) путем типизации договоров можно обеспечить высокую эксплуатационную надежность комплексной информационной системы и избежать спорных вопросов.

Описываемые ниже договорные отношения являются практическим примером упомянутых принципов, сложившихся в результате взаимодействия торговых предприятий-заказчиков и отраслевого института - вычислительного центра внутренней торговли (венгерское сокращенное обозначение института КЕРСИ).

В области внутренней торговли КЕРСИ занимается пропагандой различных современных методов обработки данных, разработкой и эксплуатацией систем обработки данных. Фактически он является вычислительным центром коллективного пользования и выполняет функции отраслевого института по вычислительной технике: разрабатывает отраслевые и территориальные планы; разрабатывает отраслевые информационные системы; оказывает консультанионную информационную и подготовительную помощь.

Вычислительный центр института имеет в своем составе следующие технические средства: ЕС-1040 (1 Мбайт ОП, 10 НМД по 29 Мбайт, 8 НМЛ, 3 перфокарточных устройства ввода, 5 АЦПУ); ЭВМ типа Хонивелл-2200, ЕС-1010, два устройства группового сбора данных (Видеоплекс и РЦ-3600), устройство для оптического считывания данных, средние конторские ЭВМ «Роботрон» 5110 и 5130. Из 350 сотрудников института 150 человек занимаются проектированием и программированием, а 130 - эксплуатацией.

Системы, эксплуатируемые на ВЦ, работают в пакетном режиме, для них характерно относительно большое количество обрабатываемых данных (в некоторых случаях 30-40 тыс. документов в день), короткое время обработки (от прихода данных на ВЦ до выпуска готовых табуляграмм - 16-24 ч), высокие требования к надежности процесса обработки. При решении пользовательских задач режим мультипрограммирования используется максимально, на ЭВМ ЕС-1040 коэффициент мультипрограммирования - 3,5-4. Исходя из специфических требований машины работают круглосуточно, пик работы - ночью, самые большие нагрузки - 5-15-е число каждого месяца, что связано с подготовкой месячного отчета и статистики предприятий.

На ВЦ решаются в основном задачи оптовых предприятий: финаисовые задачи, задачи учета материалов на складе, учета движения товаров, статистики, фактурирования. Для торговых предприятий, которые размещены в Буданеште, разработка, наладка и эксплуатация систем осуществляется на технических средствах института, а для предприятий, находящихся в других городах страны, осуществляются только разработка и сопровождение этих систем. Эксплуатация последних систем на основании договоров выполняется на территориальных вычислительных центрах предприятия по ВТ, которое подчиняется ЦСУ ВНР.

КЕРСИ является вычислительным центром коллективного пользования, и все работы по проектированию, программированию и эксплуатации систем, а также другие услуги выполняются на договорных началах. Порядок заключения и изменения договоров определяется положением об институте, а также на основании распоряжений директора.

Процесс заключения договоров показан на рис. 1. Несмотря на некоторые различия в отдельных задачах, заключение логоворов можно свести к определенной типизации. После годовой подготовительной работы на основании накопленного опыта были разработа-

Обращение к предприятиям-заказчикам Этап обследования Составление конкретного предложения Принятие предложения заказчиком Заключение договора на разработку системы Обеспечение необходимых для разработки спстемы ресурсов Разработка технического задания Проведение внутреннего обсуждения технического задания Принятие технического задания заказчиком Разработка технического проекта Проведение внутреннего обсуждения технического проекта Принятие технического проекта заказчиком Осуществление задач по организации труда, разработка и программирование частных залач (внутренняя документация: рабочий проект программы, документация программ) Параллельная обработка по подсистемам Контрольные процессы, тестирование систем Обсуждение эксплуатационной документации Обсуждение пользовательской документации Принятие системы заказчиком Заключение договора заказчиком на эксплуатацию системы Систематическая эксплуатация системы Договорные взаимоотношения

Рис. 1. Процесс заключения договоров с учетом фаз проектирования вычислительных систем

ны образцы договоров, охватывающие следующие типы работ: исследовательские работы; подрядные работы (с другими организациями); работы по организации труда, проектированию и программированию систем; эксплуатацию систем по обработке данных.

Начиная с 1982 г. были введены договоры на обработку данных, а с 1983 г. - все остальные. Они в основном аналогичны договорам, действующим на других вычислительных центрах, за исключением договоров по эксплуатации систем, которые отражают специфику систем, используемых в торговле. Поэтому в дальнейшем будет рассматриваться этот договор.

# Договор на эксплуатацию систем

Необходимость использования единого образца договора вызвана большим количеством партнеров, аналогичностью систем, различными способами расчета (общие суммы, расчет по количеству обработанных статей, расчет по использованному машинному времени), необходимостью создания единого порядка документирования работы, созданием внутреннего учета на вычислительном центре, необходимостью повышения эффективности работы руководителей.

Структура договоров по эксплуатации систем обработки данных показана на рис. 2. Ниже приведено подробное содержание договоров по обработке данных.

Паименование и адрес договаривающихся сторон (заказчик, ВЦ)

#### **I.** Предмет договора

Подробное описание в приложении № 1 к договору (наименование печатных таблиц)

Определение количества статей (соответственно характеру данных)

#### II. Способ и срок выполнения договора

Способ, место и срок приема (передачи) относительно заказчика и ВЦ, по характеру данных и группировке обработанной информации

Способ и срок предъявления претензий

Обеспечение вспомогательных материалов, необходимых для проведения обработки (магнитные и бумажные носители данных, специфические материалы ит. д.)

Хранение и архивация данных

#### III. Тарифы по обработке данных

В случае общего тарифа перечисление и определение стоимости отдельных услуг, входящих в общий тариф

В случае расчета, производимого на основании фактических расходов, перечисление тарифов (машинного времени, сбора данных, бумаги для АЦПУ, стоимости аренды машинных носителей, стоимости прочих услуг)

Способ составления фактур (перечисление приложений к фактуре, срок произведения расчета и т. д.)

Прочне аспекты проведения расчета

#### IV. Нарушение договоров

Задачи по сотрудничеству

В случае неудовлетворительного выполнения договора неустойки, покрытие ущерба

#### V. Прочие оговорки

Определение лиц, отвечающих за взаимодействие Оговорки по изменению договора Оговорки по защите данных Действенность, пересмотр договора Общие условия

#### Приложения

Рис. 2. Структура договора по эксплуатации систем обработки данных

Определение количества статей. Поскольку системы являются очень «чувствительными» к количеству статей, очень важно при проектировании мощностей определить границы. Это обеспечивает качественную работу заказчика, а с другой стороны, способствует равномерному использованию мощностей по обработке и сбору данных. Такая оговорка обычно определяет количество обрабатываемых постоянных данных, а также количество статей ежедневно, ежедекадно, ежемесячно. В случае необходимости определяются конкретные дни.

Время и способ приема и передачи материалов. Соответственно цикличности отдельных систем данный пункт определяет конкретное время приема и передачи материалов, а также способы приема, передачи. С точки зрения заказчика это означает передачу обрабатываемой информации в вычислительный центр, а с точки зрения вычислительного центра - точный срок выдачи обработанной  $H$ формации. Для некоторых подсистем время и способ передачи  $O<sub>II</sub>$ ределены даже с точностью до отдельных таблиц. При определении сроков учитываются требования заказчика, время прогона и  $\kappa$ 32нас» для надежной работы торгового предприятия.

Обеспечение материалами, необходимыми для обработки данных. Данный пункт касается в первую очередь специальной бумаги для АЦПУ, форм и бланков для счетов-фактур предприятия. Бумага и бланки обеспечиваются частично заказчиком, частично ВЦ. используются услуги подрядчиков (типографии).

Предъявление претензий. В данном пункте содержится способ предъявления рекламаций по содержанию и форме полученной заказчиком информации на выполнение работы в определенные сроки. В соответствии с установленными сроками ВЦ немедленно проводит контроль полученного материала, благодаря чему значительно сокращаются расходы на повторную обработку.

Хранение данных. В данном пункте содержатся оговорки, в соответствии с которыми по запросу заказчика для составления статистических отчетов требуется сохранение дополнительных массивов. ВЦ должен систематически обеспечивать необходимые копии (за дополнительную цену).

Тарифы по обработке данных. В данном пункте договора фиксируются тарифы за отдельные услуги в разрезе операций. В случае общего тарифа цена определяется на основании предварительных обработок и тестирования (с усреднением за шестимесячный или годовой период). В случае расчета, производимого на основании фактических расходов, ручной или машинный учет (журнал ЭВМ, учет носителей) обеспечивает регистрацию фактических расходов. Учет работы более совершенных операционных систем обеспечивается с помощью ЭВМ.

Тарифы входят в категорию свободных цен (в противоположность существующей до сих пор практике), ценообразование на услуги вычислительного центра служит также и целям проведения выгодной торговой политики (скидки, надбавки и т. д.).

Соответственно отдельным операциям определяются дополнительные тарифы на ЭВМ, устройства сбора данных (на основании фактического времени работы и нормы), бумажные носители (количество экземпляров, средняя покупная цена), магнитные носители (в виде средней платы). К счету-фактуре для заказчика всегда прилагаются машинные учетные данные.

Прочие услуги (например, сопровождения системы, лополнительные типографские требования, доставки и т. д.) в логоворе должны быть оговорены в большинстве случаев в статье обшего тарифа. Основой расчета служит обычно стоимость услуг за каленларный месяи.

Фактурирование. В данном пункте договора содержатся определение цикличности представления фактур, способа и срока расчета. в некоторых случаях виды частичных фактур (например, предварительное фактурирование).

Оговорки на случай нарушения договора. Данный пункт договора включает способ выплаты неустойки, выплаты при материальной ответственности за ущерб, отличия от общих законодательств (на основании взаимной договоренности), санкции при неудовлетворительной или несвоевременной доставке информации.

Прочие оговорки. Данный пункт определяет способ поддержки отношений, ответственных за эти отношения лиц, требования к сотрудничеству, защите данных, способы согласования спорных  $BO$ просов.

Действие договора. В данном пункте указываются срок вступления в действие и время действия договора, оговорки по его пересмотру, условия расторжения договора.

Приложения к договору. Приложение № 1 к договору содержит в обычном случае наименования услуг, т. е. перечень составляемых на ЭВМ информационных таблиц для отдельных подсистем. Обычно подсистемы соответствуют цикличности проводимых обработок (таблицы с постоянными данными, таблицы, составляемые ежедневно в рамках подсистемы, и т. д.). Данный перечень содержит также и операции, связанные с отдельными услугами, например разрезание таблицы, получение копии и т. д., а также требования по доставке (сколько экземпляров из данной таблицы передается отдельным подразделениям заказчика и т. д.).

Образец договора по обработке данных введен уже у 95%  $32$ казчиков. Различия, появляющиеся в отдельных договорах, имеют формальный характер. На вычислительном центре КЕРСИ эксплуатируются 20 систем ежедневной обработки и примерно 100 подсистем ежедекадно, ежемесячно и т. д.

Благодаря зафиксированным в договоре параметрам становится возможным точный учет партнеров и сроков, достоверное проектирование затрат машинного времени и труда, получение точного аналитического учета финансовой информации.

Подробности отдельных приложений к договору помогают в работе сотрудникам ВЦ. Параллельно с методом заключения договоров были усовершенствованы аналитические средства учета, необходимые для проведения расчетов с заказчиком. В зависимости от возможностей операционных систем ЭВМ финансовый расчет частично или полностью осуществляется с помощью ЭВМ [5]. ЭВМ проводит расчет машинного времени, учет и расчет издержек ΠO сбору данных, учет использования магнитных носителей, учет иcпользования бумаги для АЦПУ. Договоры по эксплуатации систем обработки данных заключаются со стороны института эксплуатанионным отделом самостоятельно. К этой работе последний привлекает представителей экономического отдела, разработчиков системы и юриста института. Со стороны эксплуатационного отдела в работах по составлению договора принимают участие начальник вычислительного центра, начальник группы организации эксплуатации, ответственный за данную систему сотрудник и начальник машинного зала.

# Опыт использования договорной системы

Рассмотренные выше форма договора по эксплуатации и другие типы договоров вполне удовлетворили заказчиков, поскольку спорные вопросы касались лишь конкретного содержания отдельных пунктов.

В то же время возникали некоторые проблемы, требующие анализа:

при определении количества статей заказчик неправильно подсчитывал их количество:

обеспечение своевременного приема и передачи материалов (определяется внутренними организационными и транспортными задачами);

обеспечение фактической количественной и качественной приемки (обычно недостаточное количество специалистов у заказчика);

систематическое обеспечение необходимыми для проведения обработки материалами;

своевременное предъявление претензий;

неправильная оценка потребности в хранении и архивации данных:

вопросы, связанные с тарифами и расчетом, возникающие из-за недостаточных знаний документации;

неправильное определение количества экземпляров отлельных информационных таблиц и связанных с ними вспомогательных операций, частое их изменение.

К сожалению, можно считать общим недостатком, что организация внутренних процессов предприятия отстает от развития вычислительной техники. Эта проблема касается и предприятия заказчика, и вычислительного центра.

Среди других проблем можно назвать сложность внутренней координации между отделами, институтами на отдельных этапах заключения договора, что объясняется различной заинтересованностью, а также недостатками документационной системы.

# Возможности дальнейшего совершенствования

Разумеется, образец договора нельзя считать окончательным, ведь это лишь средство для повышения уровня оказываемых услуг. Следует обеспечивать систематический пересмотр и изменение договоров в соответствии с экономическими показателями, порядком эксплуатации и требованиями рынка.

....<br>В таких случаях могут пересматриваться следующие пункты договоров:

подрядные договоры с мелкими предприятиями;

способы расчета за средства программного обеспечения; закон об авторском праве;

цена и ценообразование в области вычислительной техники и их изменение в зависимости от требований рынка.

Рассмотренная в данной статье система заключения договоров не может считаться единственным правильным решением этой проблемы, но в условиях КЕРСИ ее применение было необходимо. Приводя пример такой деятельности, направленной на повышение уровня услуг, необходимо указать на значение дисциплины. учитывая, что она оказывает большое влияние и на культуру применения вычислительной техники.

УДК 681.324

# ТИПОВОЕ ПРОЕКТИРОВАНИЕ ВЫЧИСЛИТЕЛЬНЫХ ЦЕНТРОВ КОЛЛЕКТИВНОГО ПОЛЬЗОВАНИЯ

В. Н. Квасницкий, д-р техн. наук (СССР)

Современные территориальные ВЦКП ориентированы на решение задач экономического и социального развития регионов. Абонентами таких ВЦКП являются территориальные органы управления, а также предприятия и организации региона. Количество и состав абонентов в значительной мере определяются отраслевой специализацией каждого конкретного региона. Это значит, что каждый центр имеет уникальный состав абонентов и уникальную совокупность решаемых задач и, следовательно, уникальные входной и выходной информационные потоки. состав и конфигурацию абонентской сети, состав информационных фондов и т. п. Все это приводит к тому, что в своем конечном воплощении все ВЦКП являются различными, но наиболее полно удовлетворяющими потребности собственных абонентов. Но при этом индивидуальное проектирование каждого центра недопустимо из-за высокой его стоимости (примерно 2,5-3 млн. руб.) и больших объемов работ.

Задача состоит в том, чтобы из многообразия различных элементов и структур ВЦКП вычленить составляющие, которые независимо от их физической природы и характеристик создаваемого центра в процессе проектирования и создания оставались бы неизменными. К структурам ВЦКП относятся: техническая, программная, информационная, организационно-правовая и т. п. (рис. 1).

Неизменяемые составляющие должны выбираться таким образом. чтобы они были достаточно устойчивыми к внешним изменениям и при изменении требований абонентов, потоков задач и т. п. достаточно долго находились бы в рамках инвариантной структуры. Адаптация к изменениям внешних воздействий может осуществляться за счет изменения параметров отдельных элементов.

Это определяет новый подход к типовому проектированию, ког-

да типовым является лишь ядро структуры, а индивидуальная ее часть, специфическая для конкретного объекта, подлежит проектированию. В этом случае общая проблема создания такого проекта расчленяется на три части:

определение стабильных составляющих в каждой из структур ВЦКП;

разработка методик проектирования  $co$ ставляющих для каждой структуры:

разработка общей методологии проектирования.

Типовыми (это не значит одинаковыми) могут быть ядра каждой из структур. Совокупность типовых элементов отражает инвариантную часть ВЦКП. На этой основе создан типовой рабочий проект ВЦКП, включающий в себя совокупность типовых проектных решений и руководящих методических материалов, определяющих набор правил стыковки и общую методологию проектирования.

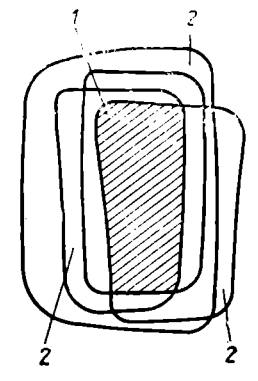

PHC. Структуры  $1.$ викп. I — общая часть BCAY  $BIIKII: 2$ индивидуальные. части конкретных внкп

Одной из задач является определение состава типового рабочего проекта. Задача решается следующим образом: определяется полный состав всех структур ВЦКП, включая организационно-правовую, экономическую и т. п.; устанавливаются взаимоотношения между структурами и определяются те из них, которые являются основными при проектировании. Такими структурами являются технологическая и информационная, параметры которых формируются на основе требований абонентов и решаемых для них задач.

Каждая структура реализуется из присущих ей элементов. Комбинации элементов, объединенные по определенным правилам, представляют собой типовые проектные решения (ТПР). Все правила объединения составляют совокупность руководящих и методических материалов (РММ). Количество ТПР и РММ минимизируется, и, наконец, доказывается полнота проекта. Это значит, что при наличии любой совокупности абонентов территориального ВЦКП всегда найдется такая совокупность элементов, из которых можно спроектировать ВЦКП, удовлетворяющий требованиям этих  $a$ ნიнентов.

Весь процесс проектирования конкретного ВЦКП делится на два уровня: уровень макропроектирования, на котором создается типовая (инвариантная) часть проекта, и уровень детального проектирования, в процессе которого уточняются все элементы ВЦКП и разрабатывается эксплуатационная документация.

Можно сформулировать еще ряд требований к проектируемым ВЦКП:

удовлетворение требований всех абонентов при решении их задач с минимальной избыточностью каждой из структур ВЦКП, но с учетом возможности расширения состава абонентов и увеличения количества решаемых задач, т. е. обеспечение взаимно-однозначного соответствия требований абонентов и возможностей разработанных структур;

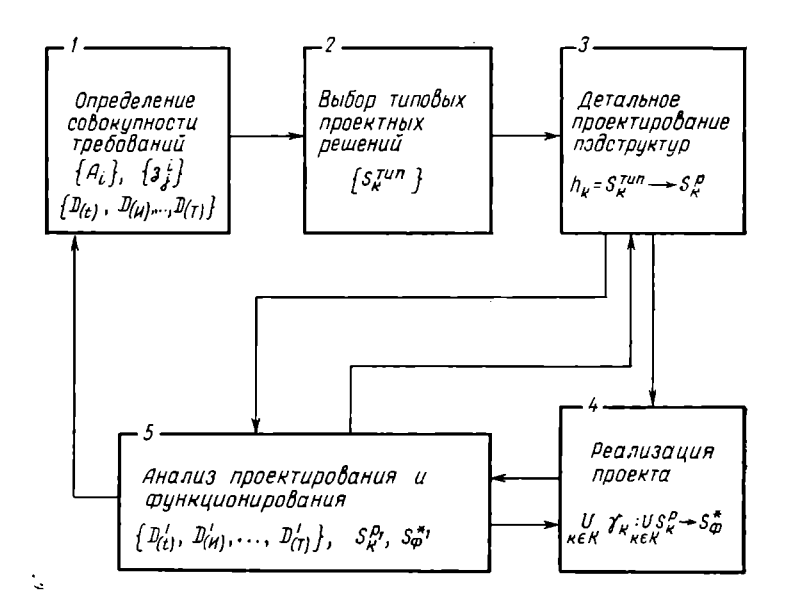

Рис. 2. Структуры проектирования

установление рационального состава абонентов, обеспечиваюшего согласованное территориальное и отраслевое управление регионом, его экономическое и социальное развитие;

обеспечение равномерной загрузки КТС ВЦКП в целом  $\mathbf{H}$  $0T$ лельных элементов комплекса:

экономическая эффективность центра должна обеспечивать его окупаемость за срок до трех лет.

В самой укрупненной форме процесс создания ВЦКП можно представить следующей структурной схемой (рис. 2).

Каждый блок схемы имеет следующую интерпретацию по составу работ.

 $\mathbf{\hat{B}}$ лок 1 — определение совокупности требований, т. е. исходных данных для проектирования. Определяются совокупность абонентов  $\{A_i\}$  и полный перечень задач  $\{3^i\}$ .

На основе этих данных формируются технические требования к центру:

$$
D_{(t)},\ D_{(T)},\ D_{(W)},\ldots,\ D_{(OR)}\},
$$

где  $t$ , Т,  $M$  — обозначения структур,

и создаются технические задания.

Формирование требований осуществляется без сплошного обследования абонентов, а на основе аналогов - типовых абонентов и их залач.

Блок 2 — выбор типовых проектных решений на основе типового рабочего проекта. Сформированные требования в блоке 1 суть

$$
D_k \langle d_{k1}, d_{k2}, d_{k3}, \ldots, d_{kf-1}, d_{kf} \rangle,
$$

где k - идентификатор структуры.

Типовое проектное решение характеризуется совокупностью параметров

$$
\Pi_{p} = \langle n_{p1}, n_{p2}, n_{p3}, \ldots, n_{pf-1}, n_{pf} \rangle.
$$

Выбор ТПР заключается в обеспечении взаимосоответствия

$$
d_1 \leftrightarrow n_1, \ d_2 \leftrightarrow n_2, \ldots, \ d_f \leftrightarrow n_f.
$$

Поскольку в типовом рабочем проекте структуры взаимоувязаны между собой, то выполнение этого условия обеспечивает высокий уровень взаимоувязки структур реального ВЦКП.

Блок 3-детальное проектирование подструктур ВЦКП. На основе выбранных ТПР осуществляется проектирование реальных структур ВЦКП по единым правилам  $(h)$ , установленным в ТПР, и индивидуальным требованиям конкретного ВЦКП:

$$
h_{k} \cdot d_{k}^{\mathsf{p}}: S_{k}^{\mathrm{TM}} \rightarrow S_{k}^{\mathsf{p}},
$$

где  $h_k$  — правила детального проектирования конкретной структуры;

 $d_{b}^{\rho}$  - технические требования к данной структуре конкретного ВЦКП;

 $S_{h}^{\text{trm}}$  — выбранная типовая структура:

 $S^p_{\ \nu}$  — спроектированная реальная структура конкретного ВЦКП;

 $k -$ идентификатор подструктуры;

р — идентификатор ВЦКП.

Более детального определения требуют  $n_k \cdot dP_k$ .

Правила детального проектирования (h) представляют собой совокупность методик расчетов, на основании которых производится уточнение элементов типовых структур.

Например, если на уровне макропроектирования была выбрана двухуровневая вычислительная система ( $S^{\text{rim}}$ ), то этим определена лишь архитектура вычислительного комплекса с основными связями между ЭВМ. Выбор осуществлен на основе требований абонентов  $\{d_1, d_2, ..., d_i\}$ , их количества  $\{A_i\}$  и задач  $\{3^i\}$ . При этом требуется расчетным путем уточнить состав периферийных устройств ЭВМ, характеристики системы передачи данных и многое друroe.

Блок 4. Реализация проекта. На основании реальных проекподструктур  $\bigcup S^{\mathrm{p}}_k$ осуществляется создание **TOB** конкретноkEK го ВЦКП S\* . Создание производится по определенным правилам, обозначаемым  $U \gamma k$ .  $S_{ab}^*$  обозначает функционирующий  $k \in K$ ВЦКП с некоторыми реальными параметрами (\*), отличающимися от проектных.

Блок 5. Анализ проектирования и функционирования. На основе замеров реальных параметров действующего центра производится оценка выполнения требований  $D_{(i)}$  к полученным  $D'$  и спро-

Таблица 1

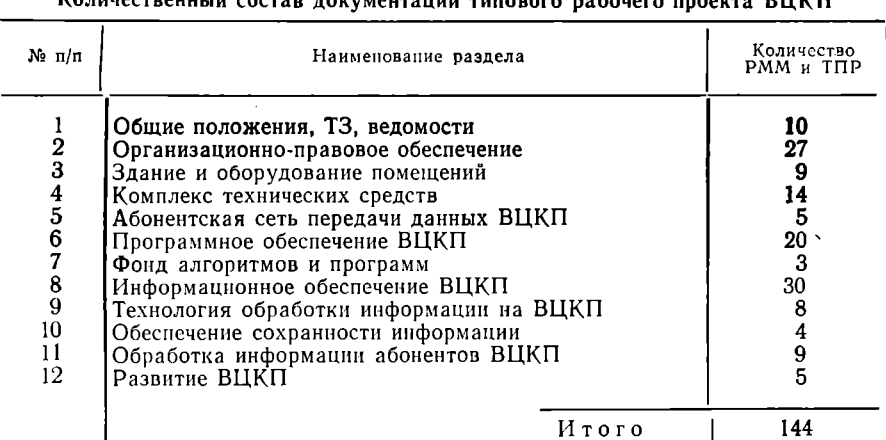

ектированной структуры  $S_{k(i)}$  к реализованной  $S_{k(i)}^*$ . Так как создание проекта и его реализация требуют определенного времени, то естественно, что внешние условия за это время могут измениться, т. е.  $\{A_i \rightarrow \{A_i'\}; \{3^i\} \rightarrow \{3^{i\prime}\}.$  По результатам блока 5 определяются пути развития и модернизации ВЦКП.

Структура ТПР ВЦКП предусматривает три основные группы объектов проектирования.

К первой группе относятся объекты, которые можно полностью или частично заимствовать при разработке проекта конкретного ВЦКП. На такие объекты разработаны ТПР, полностью включенные в состав ТПР.

Ко второй группе относятся объекты, проектирование которых осуществляется инженерными методами по установленным правилам. На такие объекты разработаны РММ. Кроме того, в состав проекта включена документация на аналогичные разработки, которые могут быть использованы в качестве образцов при проектировании ВЦКП.

К третьей группе относятся объекты, проектирование которых возможно лишь на основе моделирования. На такие объекты разработаны модели, которые оформлены либо в виде РММ. либо в виде документации на ВЦКП. Общая структура типового рабочего проекта приведена в табл. 1.

Минимум технических средств, позволяющих реализовать vkaзанные режимы при наличии соответствующего программного обеспечения и гарантирующих необходимую надежность, включает в себя вычислительный комплекс, состоящий из двух — четырех  $\partial^2 B M$ с дополнительными устройствами, которые обеспечивают комплексирование на уровнях общего поля внешних запоминающих устройств, адаптера «канал - канал», средств прямого управления. К таким комплексам относятся комплексы на основе двух ЭВМ ЕС-1033, ЕС-1045 или ЕС-1060. Структура, состав и необходимые режимы функционирования вычислительной системы определяются в зависимости от потребностей пользователей ВЦКП. Последовательное, поэтапное включение в рабочий проект ВЦКП типовых проектных решений позволяет на первом этале создать одноуровневую вычислительную систему, включающую двухмашинный комплекс с телеобработкой, на втором этапе - двухуровневую систему, в которой двух-трехмашинная вычислительная система работает под управлением диспетчерской ЭВМ и имеются те же средства телеобработки; на третьем этапе развития структуры создается трехуровневая система. В этой системе первый и второй уровни обработки такие же, как и в двухуровневой системе, а третий составляют терминальные машины, созданные на базе мини- и микроЭВМ. Связь центрального вычислительного комплекса с терминальными машинами может осуществляться по физическим линиям и телефонным каналам связи.

Основной особенностью ТПР, включенных в типовой рабочий проект, является широкий охват технических и программных средств в одном ТПР. Такая структура ТПР обусловлена универсальным характером потребностей и задач пользователей ВЦКП и относительно малым разнообразием возможных структур ВЦКП на базе серийно выпускаемых средств. Руководящие методические материалы регламентируют рабочее проектирование системы передачи данных на базе стандартных средств, порядок предоставления и использования каналов связи для абонентской сети и порядок оплаты услуг по передаче данных.

Типовой рабочий проект ВЦКП в части программного обеспечения содержит типовые проектные решения по следующим основным вопросам:

архитектуре общего программного обеспечения ВЦКП:

операционным системам одиночных ЭВМ;

операционным системам вычислительного комплекса ВЦКП: диспетчеру коллективного пользования:

программному обеспечению телеобработки данных;

программному обеспеченню автоматизированного банка данных (АБД).

Система ТПР построена так, что каждому объекту проектирования соответствует несколько вариантов проектного решения. Такая многовариантность в сочетании с возможностями настройки функциональных характеристик и параметров каждого варианта обеспечивает гибкость системы и адаптацию к условиям конкретного применения.

Типовой рабочий проект содержит все необходимые материалы общего и системного программного обеспечения для проектирования ВЦКП. В состав проекта входят не только рекомендации, но и сами программные средства. Это позволяет сократить сроки проектирования и отладки программного обеспечения на ВЦКП. Собственно процесс проектирования будет заключаться в выборе стандартных программных средств, определении состава всех программных средств ВЦКП и разработке элементов, не обеспечиваемых стандартными средствами.

Технология обработки информации включает совокупность типовых документов, устанавливающих порядок преобразования информации в подразделениях ВЦКП и на абонентских пунктах, и упорядоченную совокупность операций (технологический процесс), при выполнении которой происходит качественное преобразование исходной информации в результирующую.

Установлены следующие возможные варианты технологического процесса обработки информации на ВЦКП:

входная информация поступает на ВЦКП в виде первичных документов, переносится на перфоносители, обрабатывается на ЭВМ, контролируется и выдается пользователям;

входная информация поступает на ВЦКП в виде первичных документов, переносится на магнитную ленту, обрабатывается на ЭВМ с использованием данных, хранящихся в АБД, контролируется и вылается пользователям:

входная информация поступает на ВЦКП на подготовленных технических носителях информации, обрабатывается на ЭВМ, результаты обработки контролируются и передаются пользователям;

входная информация поступает на ВЦКП с удаленного абонентского пункта по линиям связи, обрабатывается на ЭВМ, контролируется и результат обработки передается пользователю по линиям связи (или выводится на устройства ВЦКП, а пользователю передаются оформленные результаты). Во всех вариантах возможно использование данных из автоматизированного банка ланных (или программ из фонда алгоритмов и программ).

Раздел информационного обеспечения (ИО) типового рабочего проекта (ТРП) ВЦКП представляет собой комплекс руководящих методических материалов и типовых документов (паспорта и инструкции по их заполнению, каталоги и пр.), предназначенных для создания рабочего проекта информационного обеспечения конкретного ВЦКП.

В ТРП ИО содержится методика определения состава макроструктуры информационных фондов коллективного пользования на основе анализа абонентов и задач первоочередных ВЦКП, а также с учетом типовости определенного класса задач, приведены состав и структура типовых информационных фондов коллективного поль-

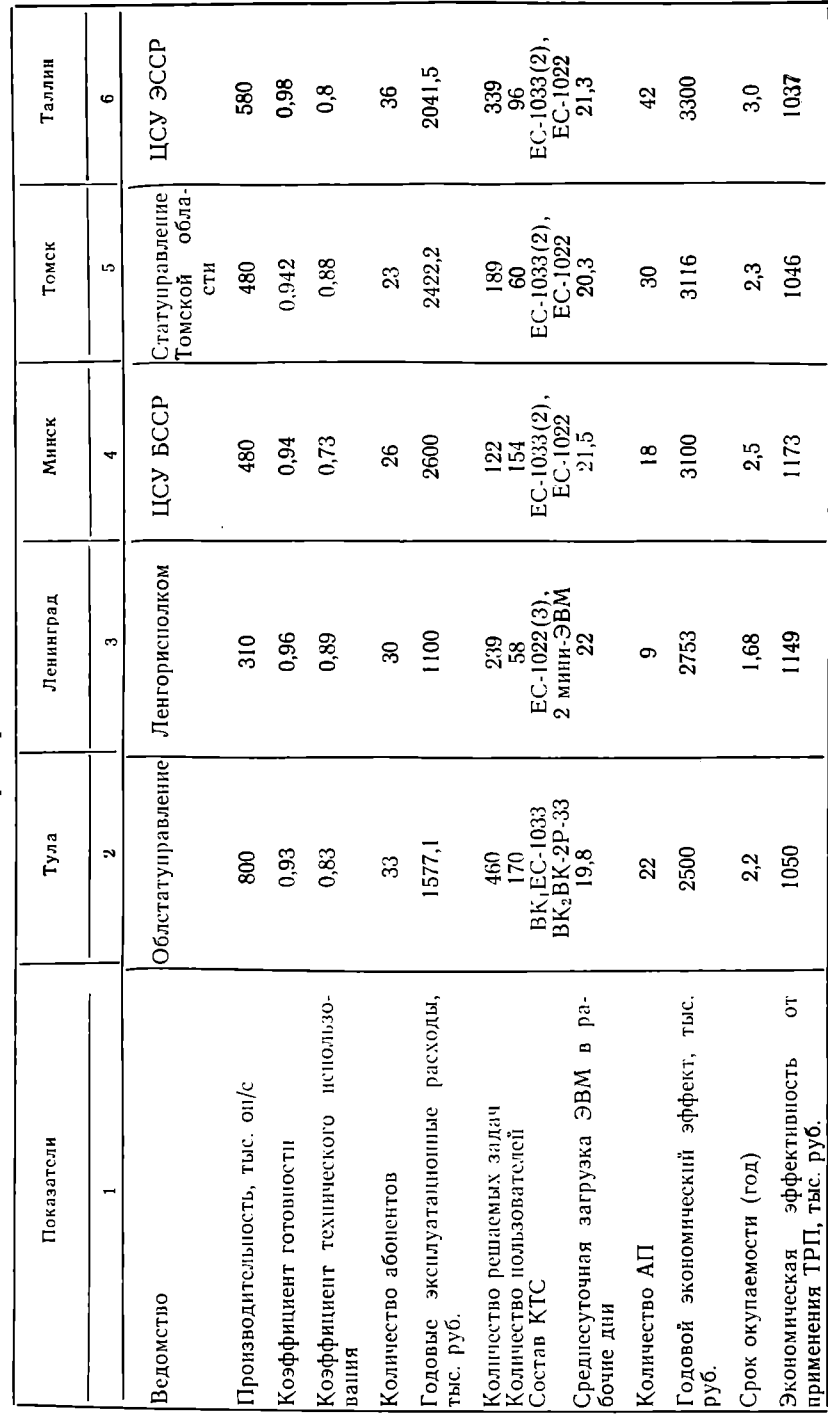

Обобщенные характеристики соэданных ВЦКП

зования, определены общие принципы организации системы ведения классификаторов и документов на ВЦКП, разработаны паспорта и инструкции по заполнению паспортов на исходные данные для проектирования (паспорт абонента, паспорт задачи, паспорт показателя, таблица установления полномочий).

Выбор набора типовых проектных решений для конкретного ВЦКП определяет его инвариантную часть. Для проектирования индивидуальных частей ВЦКП разработаны руководящие методические материалы, позволяющие осуществить однотипную разработку всех сдаваемых ВЦКП. Так обеспечивается однотипность центров и их индивидуальность.

Разработка приведенных в табл. 1 документов осуществлена силами 26 научно-исследовательских и проектно-конструкторских организаций под научно-методическим руководством Всесоюзного научно-исследовательского института проблем организации и управления при ГКНТ. Проект утвержден постановлением ГКНТ в качестве обязательного при создании всех видов вычислительных центров коллективного пользования. Проект прошел хорошую апробацию при внедрении в СССР. На его основе спроектированы и созданы первоочередные территориальные ВЦКП в городах Минске, Ленинграде, Таллине, Риге, Томске и Туле. Использование при проектировании этих центров типового рабочего проекта позволило получить экономический эффект свыше 6,5 млн. руб. и значительно сократить сроки проектирования центров.

Проект запрошен в ГДР, НРБ, МНР и Республику Куба. Данные по ВЦКП, созданным на основе типового рабочего проекта, приведены в табл. 2.

УДК 658:3:330.115:681.3

#### ЭКОНОМИКО-МАТЕМАТИЧЕСКИЕ МОДЕЛИ РЕЖИМОВ ВОССТАНОВЛЕНИЯ КВАЛИФИКАЦИИ СПЕЦИАЛИСТОВ

Э. А. Карапетян, инженер (СССР)

ì

Одной из главных целей создания принципиально новых высокопроизводительных автоматизированных систем, как правило, является покрытие дефицита трудовых ресурсов соответствующей профессии. Однако, часто решая эту задачу в количественном плане, созданная система порождает новую проблему - нехватку специалистов по эксплуатации данной системы, профессиональная подготовка которых качественно отличается от подготовки персонала предыдущей системы.

В рамках МПК по ВТ ведется обычная и опережающая подготовка специалистов, занятых обслуживанием и эксплуатацией технических и программных средств, а также переподготовка эксплуатационного персонала, создаются модульные курсы. Проводятся работы по расширению и развитию сети учебных центров по интенсификации процесса обучения, автоматизации учебного процесса. созданию обучающих систем и тренажеров, разработке учебных и методических пособий, внедрению программированного обучения. В развитие этих работ предлагается единый методологический подход к определению оптимальных режимов поддержания квалификации специалистов по эксплуатации сложных систем на базе средств вычислительной техники.

Существенно повысить качество массового профессионального обучения позволяют автоматизированные обучающие системы (АОС). Уровень квалификации специалиста определяется степенью соответствия его знаний, навыков и умения функциональным обязанностям и является переменной величиной. При этом считается, что в процессе обучения в учебном центре с применением АОС специалист всесторонне отрабатывает большое количество разнообразных ситуаций по эксплуатации системы. В дальнейшем при эксплуатации системы в производстве специалист постепенно теряет часть знаний и навыков. Это происходит потому, что некоторое множество ситуаций (редких, но, как правило, важных для функционирования системы в целом) появляется реже, чем это необходимо для поддержания уровня квалификации, полученной при подготовке с помощью АОС. Следовательно, имеет место определенное снижение квалификации специалиста в процессе его трудовой деятельности, что приводит к нежелательному увеличен, ю издержек производства (снижение качества эксплуатации системы, увеличение количества аварий, удлинение сроков восстановления и т. п.). Появление новых моделей ЭВМ и устройств также означает относительное снижение квалификации специалиста, даже если для эксплуатации предыдущей модели его квалификация находилась на высоком уровне.

Исходя из изложенного возникает объективная необходимость периодического восстановления квалификации специалистов как в связи с появлением новой техники, так и в процессе эксплуатации действующей. Однако восстановление квалификации специалиста также вызывает определенные затраты. При этом частая переподготовка приводит к увеличению издержек, связанных с процессом восстановления, а большие промежутки между переподготовками к увеличению потерь на производстве, связанных со снижением квалификации специалистов. Следовательно, правомерна постановка задачи по определению оптимальных параметров цикла переподготовки специалистов с целью минимизации суммарных издер-ЖеК

Задачу определения оптимального времени работы специалиста. работающего в системе (далее используется обобщенный термин «оператор») в составе бригады  $\tau_p$ <sup>опт</sup>, можно сформулировать в трех практически возможных вариантах (схемах) организации процесса восстановления квалификации:

после отработки времени т<sub>р</sub> система останавливается и вся бри-

гада направляется на восстановление квалификации (предполагается, что все операторы одновременно восстанавливают квалификацию);

после отработки в составе бригады времени тр оператор (группа операторов) направляется на восстановление квалификации, а его место занимает другой оператор (группа операторов) с квалификацией, определенной подготовкой в учебном центре;

после отработки в составе бригады времени т. оператор направляется на восстановление своей квалификации, а его обязанности выполняют остальные члены бригады, тем самым сохраняя деятельность направленного на обучение оператора.

Первая схема организации восстановления квалификации принята в таких системах, когда важное место в деятельности оператора занимает взаимодействие с другими членами бригады, а также когда необходимо восстанавливать не только квалификацию бригады операторов, но и работоспособность и надежность технической части системы.

Вторая схема организации восстановления квалификации применяется, когда операторы не очень сильно «привязаны» к рабочим местам, т. е. имеется большая армия операторов с мобильной (оперативно-диспетчерской) организацией работы (транспорт, строительство, военная техника и т. д.).

Третья схема организации восстановления квалификации принята для случаев, когда имеется установившийся коллектив операторов системы, каждый из которых неплохо владеет и смежными профессиями.

Квалификация операторов может быть восстановлена:

в учебном центре региона или отрасли;

на производстве - путем создания собственных специализированных учебно-тренировочных средств.

Целесообразность того или другого способа зависит как от величин эксплуатационных и единовременных затрат на мероприятия по организации восстанов тения квалификации, так и от характера зависимости издержек от квалификации операторов системы. При этом необходимо учитывать:

оптимальное значение т<sub>р</sub> (с учетом восстановления квалификации):

экономически целесообразный способ организации восстановления квалификации операторов системы в учебном центре или на производстве;

ожидаемый годовой экономический эффект от введения режима регулярного восстановления квалификации операторов.

Для определения оптимального цикла в качестве целевой функции целесообразно выбрать

$$
\vartheta_{\rm r}\!=\!f(\tau_{\rm p})\,,
$$

где Эг - ожидаемый годовой экономический эффект от введения режима регулярного восстановления квалификации.

Значение  $\tau_{p}$ , при котором  $\Theta_{r}$  будет максимальным, будет определять и оптимальный цикл режима восстановления квалификации. Значение же Эг при оптимальном тр представит ожидаемый годовой экономический эффект от введения режима восстановления квалификации.

Годовой экономический эффект Эг для случая создания специализированных учебно-тренировочных средств при производстве определяется как

$$
\Theta_{\rm r} = (c_1 - c_2) Q_2^{\rm r} - E_{\rm H} R_{\rm e_{\rm R}},
$$

где  $c_1$  и  $c_2$  - себестоимость единицы продукции режимов соответственно без регулярного восстановления квалификации и с введением регулярного восстановления квалификации;

О. - привеленный головой объем продукции после введения режима восстановления квалификации;

 $E_{\rm H}$  — нормальный коэффициент сравнительной экономической эффективности (величина, обратная нормативному сроку окупаемости); для мероприятий по НОТ  $E_{\pi}$  равен 0,15;

 $R_{\rm e,1}$  - единовременные затраты, связанные с созданием и внедрением учебнотренировочных средств.

При организации восстановления квалификации в учебном центре, где создание учебно-тренировочных средств осуществляется за счет централизованных средств, экономический эффект определяется как

$$
\Theta_{\mathbf{r}} = (c_1 - c_2) Q_2^{\mathbf{r}}.
$$

И в этом, и в предыдущем вариантах текущие расходы по обучению учитываются в себестоимости продукции.

Критерием при определении оптимального режима восстановления (определение оптимального значения тр) может служить  $\tau_{\rm p}$ <sup>макс</sup> $\hat{P}_{\rm r}$ . На основе величины  $\hat{P}_{\rm r}$  при оптимальных значениях  $\tau_{\rm p}$  отдельно для случая восстановления квалификации в учебном центре и на производстве можно выбирать способ организации восстановления квалификации.

Э<sub>г</sub> определяется по следующей схеме:

1. Рассчитывается себестоимость единицы продукции без введения режима восстановления -  $c_1$ , при этом значения  $c_1$  и  $Q_1$  рассчитываются исходя из того, что квалификация персонала без регулярного восстановления квалификации соответствует низкому уровню квалификации, определенной подготовкой в учебном центре.

2. Определяются значения  $c_2$  и  $Q_2$  с учетом того, что некоторые их составляющие зависят от квалификации персонала, значение которой изменяется во времени. При этом учитывается, что параметром анализа (оптимизации) выбрана длительность работы персонала т<sub>р</sub> до восстановления квалификации, расчетные модели  $c_2$  и  $Q_2$ получаются как функции от т<sub>р</sub>.

3. Вычисляются значения  $c_2$  и  $Q_r$  как функции от  $\tau_n$ .

 $\mathfrak{D}_{\mathrm{r}}(\tau_{\mathrm{n}}) = [c_1 - c_2(\tau_{\mathrm{n}})]Q_{\mathrm{r}_2}(\tau_{\mathrm{n}}) - E_{\mathrm{n}}R_{\mathrm{e}\mathrm{n}}.$ 

4. Определяются оптимальное значение тр и соответствующее ему значение Эг. Эту процедуру можно выполнить с помощью алгоритмов определения экстремума одномерных функций.

Оптимальное значение времени работы до восстановления квалификации определится как

$$
\tau_p{}^{\text{make}} \mathfrak{I}_r(\tau_p) \Rightarrow \tau_p{}^{\text{out}}.
$$

Для каждой схемы организации режимов восстановления квалификации разработаны экономико-математические модели, связывающие годовой экономический эффект с основными параметрами производственного цикла системы. Аналитические расчеты по этим моделям позволили:

1) доказать необходимость регулярного восстановления квалификации операторов сложных систем, в деятельности которых важное место занимает отработка редких ответственных производственных ситуаций:

2) сформулировать оптимизационную задачу определения длительности работы операторов в составе системы при введении режима регулярного восстановления квалификации операторов;

3) определить три схемы организации регулярного восстановления квалификации операторов;

4) выбрать целевую функцию (годовой экономический эффект), позволяющую принимать решение по введению режима регулярного восстановления квалификации с получением ответов на следужощие вопросы:

целесообразно ли введение регулярного режима восстановления квалификации;

какой вид организации восстановления квалификации (на производстве или в учебном центре) экономически предпочтителен;<br>какова оптимальная продолжительность работы операторов на

производстве до отправления на восстановление квалификации;

каков ожидаемый годовой экономический эффект от внедрения режима регулярного восстановления квалификации;

5) провести группировку затрат согласно целям данного анализа и разработать их расчетные модели. Модели получены через формально введенные функции, описывающие динамику затрат во времени в зависимости от снижения реальной квалификации операторов на производстве после восстановления их квалификации с помощью автоматизированных систем обучения.

# Информация о новых средствах **EC 9BM и CM 9BM**

УДК 681.3.06:51

# NUMATH - НОВЫЙ ПАКЕТ ПРИКЛАДНЫХ ПРОГРАММ ЧИСЛЕННОЙ МАТЕМАТИКИ ИЗ ГДР

М. Сикор, пнженер (ГДР)

**Народное** Роботронпредприятие Проект Дрезден (ГДР) рекомендует новый пакет прикладных программ (ППП) NUMATH, который может применяться для **BCeX** ЭВМ Единой системы. ППП NUMATH разработан Институтом математнки Академии наук ГДР с учетом самых новых достижений в области вычислительных методов и равноценен таким язвестным пакетам программ, как LINPACK и EISPACK, а в некоторых случаях превосходит их.

ППП NUMATH содержит большое количество вызываемых из пользовательской программы подпрограмм для обработки следуюших задач вычислительной математики:

1) линейной алгебры (системы линейных уравнений, вычисление собственных значений и матрицы);

2) аппроксимации, интерполяции и дифференцирования функний:

3) квадратуры (простые интегралы);

4) нелинейных уравнений и систем нелинейных уравнений;

5) экстремальных задач (минимизация функции с одной или несколькими переменными):

6) обычных дифференциальных уравнений (начальные задачи, краевые задачи);

7) дифференциальных уравнений;

8) дифференциальных уравнений в частных производных;

9) элементарных и специальных функций.

Кроме того, в ППП NUMATH содержатся элементарные модули и модули для манипуляции над матрицами.

Пакет прикладных программ имеет иерархическую структуру, состоящую из трех уровней.

Высший уровень SOLVER ориентирован на конкретную задачу. Он используется для решения таких типовых задач, как, например, системы линейных уравнений.

Базовые модули ориентированы на математический метод. Каждый модуль реализует по одному математическому методу, например инверсию матрицы, необходимую в рамках постановки практической задачи. Режим работы базовых модулей может управляться при помощи параметров метода и варьироваться. С одной стороны, базовые модули содержатся в SOLVER, а с другой - используются, когда для постановки какой-то задачи нет готовой программы в виде SOLVER или пользователь желает иметь процесс решения с отклонением от существующего в программах.

Элементарные модули и модули для манипуляций над матрицами образуют низкий уровень в иерархии программ NUMATH. Они используются в составе остальных модулей пакета прикладных программ и содержат часто появляющиеся логические операции и арифметические действия (например, вычисление скалярных произведений), генераторы случайных чисел, а также вспомогательные и организационные программы. Модули пакета программ NUMATH не содержат операций ввода-вывода, что позволяет применять их не только на ЭВМ ЕС, но и на других ЭВМ (СМ-3, СМ-4 или IBM/370). Ввод и вывод данных программируются пользователем. Модули запоминаются в основной памяти. Они записаны исключительно на языке Фортран (ОС/ЕС, версия 7.0).

ППП NUMATH предоставляется пользователю в качестве базового варианта, использующего REAL8. С помощью средств  $a$ метики из модулей базового варианта можно автоматически генерировать модули с арифметикой REAL4 или REAL16. Кроме того, поскольку вычисления выполняются на ЕС-1055 или ЕС-1055.М. можно с помощью средств замены автоматически генерировать вариант пакета прикладных программ, использующий специальное арифметическое устройство «матричный модуль», которое входит в состав названных ЭВМ. Благодаря этому для некоторых классов задач возможно значительное повышение эффективности (сокращение полезного машинного времени). Например, при решении систем линейных уравнений с полностью занятыми матрицами порядка  $n = 50$  и  $n = 100$  было достигнуто повышение эффективности в 3.7 и 5,3 раза соответственно.

Пакет программ NUMATH может быть включен в класс компактных программных средств.

УДК 681.327.634

# НАКОПИТЕЛЬ НА МАГНИТНЫХ ДИСКАХ СМ-5411

П. Хенсель, инженер (ГДР)

Накопитель СМ-5411 («Роботрон» К 5501) предназначен для применения в качестве внешней памяти большого объема и высокой надежности в вычислительных системах СМ ЭВМ, например в СМ-1630, СМ-3 и СМ-4. СМ-5411 - накопитель на магнитных дисках с фиксированным носителем и подвижными магнитными головками. Магнитные головки перемещаются с помощью вращающегося устройства позиционирования с подвижной катушкой. Специальная сервоинформация на магнитном диске и система регулирования позиционирования обеспечивают высокую надежность позиционирования магнитных головок.

В накопителе СМ-5411 применяется высокоэффективная и надежная Винчестер-технология. Она характеризуется применением:

магнитных головок типа Винчестер, которые по сравнению с известными магнитными головками более малогабаритны. имеют

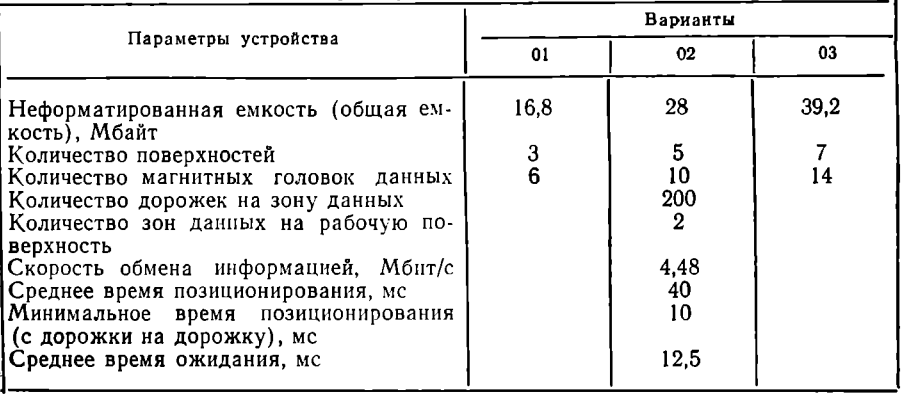

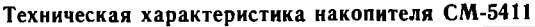

меньшее прижимающее усилие (0,1 Н) и прямой контакт с поверхностью диска в специальных зонах посадки при включении или выключении накопителя:

пыленепроницаемого кожуха, в котором расположены магнитные головки и диски. Циркулирующий в кожухе воздух постоянно очищается с помощью специальных скоростных фильтров.

Винчестер-технология позволяет повысить плотность записи, исключить юстировку магнитных головок, исключить повреждения магнитного диска вследствие царапин от магнитной головки и воздействия пыли, значительно уменьшить затраты на обслуживание.

Накопитель СМ-5411 изготавливается в трех различных вариантах (см. таблицу).

Накопитель на магнитных дисках СМ-5411 построен в виде 19-дюймового блока с общей высотой 265 мм. Таким образом, он пригоден для встройки в шкафы 19-дюймовой серии (СТСЭВ 834-77). Для подключения к ЭВМ необходимы специальные контроллеры. Соединение с ЭВМ СМ-1630 производится с помощью контроллера СМ-5411.5116, а с ЭВМ СМЗ или СМ4 - с помощью контроллера СМ-5411, 5115. Накопитель СМ-5411 обычно поставляется с фиксированным разделением на секторы (от 1 до 64 секторов). При обычной длине блоков в 512 байт получаются 24 сектора.

На особый заказ может быть поставлен накопитель СМ-5411  $\mathbf{B}$ варианте с возможностью подключения двух контроллеров. Работу накопителя СМ-5411 следует обеспечить операционной системой соответствующей ЭВМ, например операционной системой МООС 1600 на ЭВМ СМ-1630.

# СОДЕРЖАНИЕ

# І. Вопросы организации ВЦКП и сетей ЭВМ

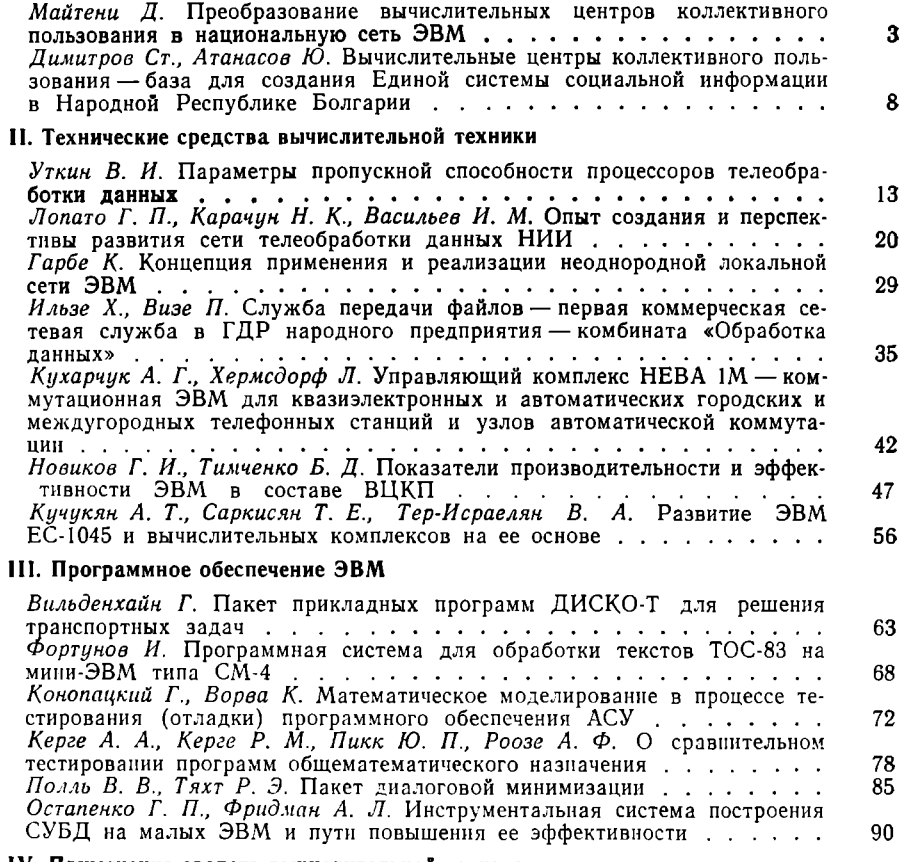

# IV. Применение средств вычислительной техники

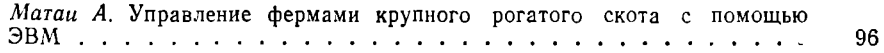

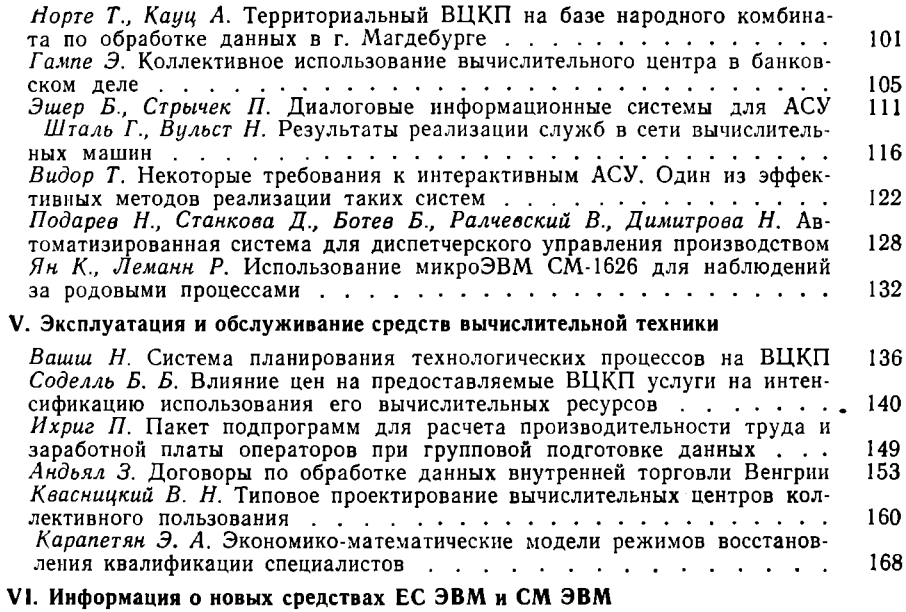

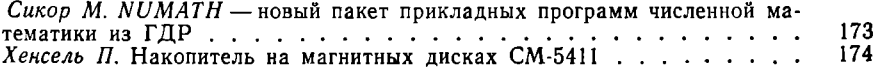

# **CONTENTS**

#### I. General Problems of Organization of Multl User Computer Centre and Computer Networks

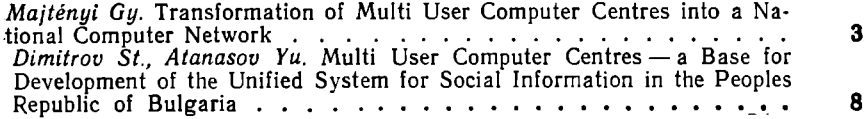

# (I. Computer Hardware

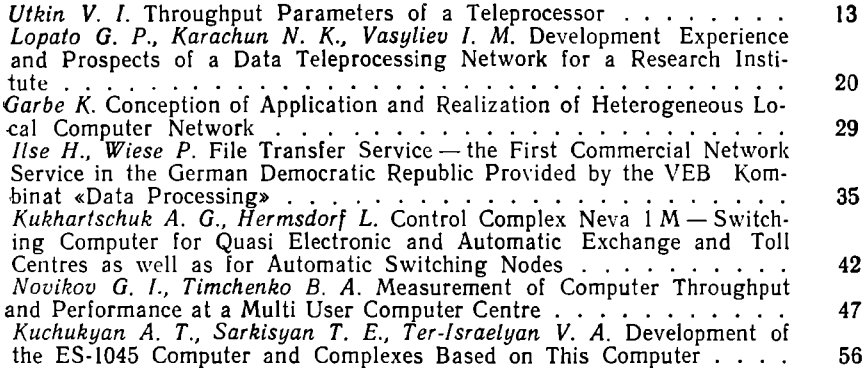

# III. Computer Software

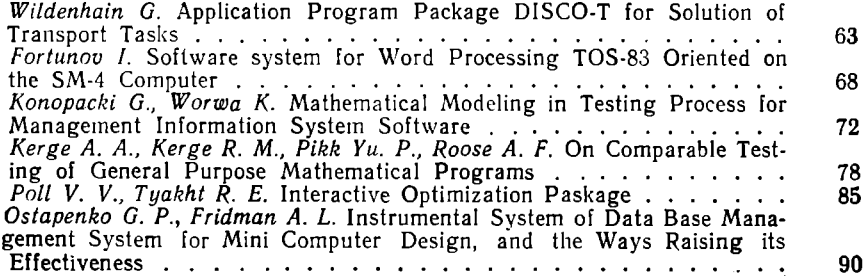

# VI. New Facilities in Unified System of Computers and Unified

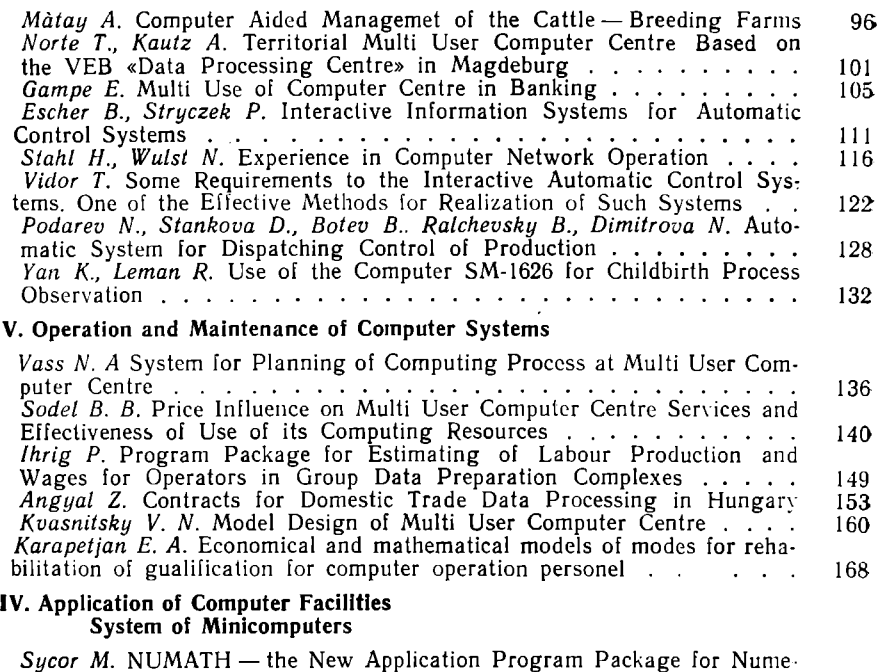

rical Mathematics from the GDR  $\ldots$ ,  $\ldots$ ,  $\ldots$ ,  $\ldots$ ,  $\ldots$ ,  $173$ *Hänsel P*. The Disk Storage Unit SM-5411 . . . . . . . . . . . . . 174
# АННОТАЦИИ СТАТЕЙ

#### УДК 681.324

Преобразование вычислительных центров коллективного пользования в национальную сеть ЭВМ. Д. Майтени. - В кн.: Вычисл. техника соц. стран. Вып. 17. - М.: Финансы и статистика, 1985, с. 3.

Рассматриваются основные положения правительственной программы ВНР по развитию сети коммунальных ВЦ. Показаны пути развития услуг, предоставляемых этими ВЦ, развитие технических средств, установленных на ВЦ, и программного обеспечения, а также основные пути преобразования сети коммунальных ВЦ в национальную вычислительную сеть ВНР.

#### УДК 681.324

Вычислительные центры коллективного пользования - база для создания Единой системы социальной информации в Народной Республике Болгарии. Ст. Димитров. Ю. Атанасов. - В кн.: Вычисл. техника соц. стран. Вып. 17. М.: Финансы и статистика, 1985, с. 8.

Обосновывается необходимость использования ВЦКП в качестве основного звена Единой системы социальной информации НРБ. Описаны состав технических средств территориальных ВЦКП и используемое программное обеспечение, а также элементы абонентской сети, особенности их технической реализации в настоящее время и перспективы развития. Ил. 1.

#### УДК 681.327.8

Параметры пропускной способности процессоров телеобработки данных. В. И. Уткин. - В кн.: Вычисл. техника соц. стран. Вып. 17. - М.: Финансы и статистика, 1985. с. 12.

Рассмотрен основной параметр процессоров телеобработки данных (ПТД) его пропускная способность в двух аспектах, как предельная пропускная способность и эффективная пропускная способность. Описаны основные функции процессора телеобработки, работающего в сети телеобработки, а также требования к ресурсам ПТД, необходимым для заданной темповой реализации функций управления, обработки и передачи данных. Даны формулы, определяющие оба показателя пропускной способности, а также методы проверки их значений при провелении испытаний. Ил. 2.

#### УДК 681.327.8

Опыт создания и перспективы развития сети телеобработки данных НИИ. Г. П. Лопато, Н. К. Карачун, И. М. Васильев. - В кн.: Вычисл. техника соц. стран. Вып. 17. - М.: Финансы и статистика, 1985, с. 20.

Перечислены задачи, решаемые с помощью ЭВМ в НИИ. Показано, что эффективное использование средств вычислительной техники возможно при создании сети телеобработки НИИ. Приведены физическая и логическая структуры функционирующей сети, система обслуживания технических средств, входящих в сеть, рассмотрены пути повышения эффективности использования средств сети и направления ее развития. Ил. 2.

#### УЛК 681.324

Концепция применения и реализации неоднородной локальной сети **ARM** К. Гарбе. - В кн.: Вычисл. техника соц. стран. Вып. 17. - М.: Финансы и статистика. 1985. с. 29.

Рассмотрены основные области применения локальных сетей ЭВМ, а также состав технических средств ВЦ Дрезденского высшего инженерного училища, который предполагается развить в неоднородную вычислительную сеть. Описаны этапы этого развития, принятые интерфейсы и средства сопряжения различных уровней сети. Подробно рассмотрены услуги, предоставляемые на прикладном -, ровне сети, и функции управления, реализуемые с помощью описываемой сети.<br>Ил. 2.

## УДК 681.324

Служба передачи файлов — первая коммерческая сетевая служба в ГДР народного предприятия - комбината «Обработка данных». Х. Ильзе, П. Визе. В кн.: Вычисл. техника соц. стран. Вып. 17.— М.: Финансы и статистика, 1985. c. 35.

Н/п комбинат «Обработка данных» является предприятием, предоставляющим вычислительные услуги с помощью 16 крупных вычислительных центров, мощность которых составляет 20% общей мощности парка ЭВМ ГДР. Описаны функции одной из важнейших служб - службы передачи файлов, основа которой состоит в использовании концепции сетевого файла. Перечислены классы проблем, решаемых с помощью этой службы, описаны конфигурация сети и средства сетевого управления. Обобщен опыт эксплуатации службы передачи файлов и показано развитие сети. Ил. 5.

## УДК 681.323

Управляющий комплекс НЕВА 1М - коммутационная ЭВМ для квазиэлектронных и автоматических городских и междугородных телефонных станций и узлов автоматической коммутации. А. Г. Кухарчук, Л. Хермсдорф. - В кн.: Вычисл. техника соц. стран. Вып. 17. - М.: Финансы и статистика, 1985, с. 42.

Описаны основные функции комплекса НЕВА 1М, его структура, принципы синхронизации элементов структуры. Приведены параметры и функциональные характеристики центрального процессора комплекса, периферийного процессора, запоминающего устройства и устройства сопряжения ЗУ с процессором, а также общие сведения о программном обеспечении комплекса. Ил. 1.

# УДК 681.3.014

Показатели производительности и эффективности ЭВМ в составе викп. Г. И. Новиков, Б. Д. Тимченко. - В кн.: Вычисл. техника соц. стран. Вып. 17. - М.: Финансы и статистика, 1985, с. 47.

Предложен комплексный подход к задаче оценки производительности ЭВМ в условиях реально существующей рабочей нагрузки с помощью системы простых показателей. Описанные средства оценки функционирования и измерения базируются на стандартных программных средствах ЕС ЭВМ. Приведены результаты опытной эксплуатации методики на различных ЭВМ Единой системы. Ил. 4.

# УЛК 681.0.324

Развитие ЭВМ ЕС-1045 и вычислительных комплексов на ее основе. А. Т. Кучукян. Т. Е. Саркисян. В. А. Тер-Исраелян. - В кн.: Вычисл. техника соц. стран. Вып. 17. - М.: Финансы и статистика, 1985, с. 56.

Рассмотрены мультисистемные средства, входящие в состав ЭВМ ЕС-1040. Описана структура комплексов на базе ЕС-1045 с разным уровнем комплексирования. Приведены характеристики комплексов и кратко рассмотрены особенности их использования.

#### УДК 681.3.06:656

Пакет прикладных программ ДИСКО-Т для решения транспортных задач. Г. В пльденхайн. - В кн.: Вычисл. техника соц. стран. Вып. 17. - М.: Финансы и статистика, 1985, с. 63.

Приведены сведения о пакете прикладных программ для решения класса транспортных задач: общей задачи, неоднородной транспортной задачи, задачи о перевозках с промежуточными пунктами, задачи планирования размещения объектов. Представлены данные о времени решения задач на ЭВМ ЕС-1055 при различных параметрах.

#### УДК 681.3.06

Программная система для обработки текстов ТОС-83 на мини-ЭВМ типа СМ-4. И. Фортунов. - В кн.: Вычисл. техника соц. стран. Вып. 17. - М.: Финансы и статистика, 1985. с. 68.

Даны основные функциональные характеристики и особенности системы обработки текстов, ориентированной на ресурсы мини-ЭВМ. Система автоматически формирует текст по строкам и страницам, выполняет выравнивание полей, сдвиги, перенос слов, разделение на главы, разделы и подразделы, может работать с текстами на русском, английском и болгарском языках.

## УДК 681.3.06:51.001.57

Математическое моделирование в процессе тестирования (отладки) программного обеспечения АСУ. Г. Конопацкий, К. Ворва - В ки.: Вычисл. техника соц. стран. Вып. 17 - М.: Финансы и статистика. 1985. с. 72.

Обсуждаются требования к тестированию сложных программных изделий. Дан обзор основных моделей надежности программного обеспечения и показаны параметры надежности, имеющие наибольшее практическое значение. Описана предлагаемая авторами модель надежности ПО, которая может быть использована для выбора стратегии тестирования.

#### УЛК 681.3.06

О сравнительном тестировании программ общематематического назначения. А. А. Керге, Р. М. Керге, Ю. П. Пикк, А. Ф. Роозе. — В кн.: Вычисл. техника соц. стран. Вып. 17. - М.: Финансы и статистика, 1985, с. 78.

Рассмотрены научно-методические вопросы оценки качества программных средств в условиях централизованной сервисной организации при необходимости сравнения качества нового программного средства с существующим. Проведена классификация характеристик программных средств. Дана оценка измеряемых характеристик на примере программ общематематического назначения с применением диалоговой системы тестирования, предназначенной для автоматизации рутинных работ при прогоне тест-программы.

#### УДК 681.3.06

Пакет диалоговой оптимизации. В. В. Полль, Р. Э. Тяхт.-В кн.: Вычисл. техника соц. стран. Вып. 17.— М.: Финансы и статистика. 1985. с. 85.

Описаны свойства и характеристики пакета ДИАМИН, предназначенного для безусловной многометодной локальной минимизации непрерывных функций многих переменных, представленных в общем виде или в виде суммы квадратов частных нелинейных функций. Пакет работает с операционной системой ОС ЕС с системой разделения времени и имеет в описанной версии 7 подпрограмм минимизации. Пакет хорошо зарекомендовал себя на задачах средней размерности.

#### УДК 681.3.06

Инструментальная система построения СУБД на малых ЭВМ и пути повышения ее эффективности. Г. П. Остапенко, А. Л. Фридман. - В ки.: Вычисл. техника соц. стран. Вып. 17. - М.: Финансы и статистика, 1985, с. 90.

Описана операционная система ДИЛМС, являющаяся в СМ ЭВМ средством построения баз данных. Рассмотрены особенности входного языка системы. процесс генерации, преимущества системы по сравнению с аналогичными по функциям. Приводятся сведения по дальнейшему совершенствованию системы и некоторые данные по ее использованию с конкретных АСУ. Ил. 2.

# УЛК 63:681.3

Управление фермами крупного рогатого скота с помощью ЭВМ. А. Матаи.-В кн.: Вычисл. техника соц. стран. Вып. 17. - М.: Финансы и статистика, 1985. c. 96.

Рассмотрены особенности технологического процесса на фермах крупного рогатого скота с точки зрения создания АСУ. Сформулированы требования к системе и особенности решаемых в системе управления задач. Показаны пути совершенствования системы и возможность перехода на использование малой ЭВМ, что позволяет распространить ее и на малые предприятия.

#### УЛК 681.324

Территориальный ВЦКП на базе народного комбината по обработке данных в г. Магдебурге. Т. Норте, А. Кауц. - В кн.: Вычисл. техника соц. стран. Вып. 17. - М.: Финансы и статистика. 1985. с. 101.

Сформулирована общая стратегия работы НП «Центр обработки данных». Описана деятельность предприятия по совершенствованию технологии дистанционной обработки данных, направленная на создание вычислительной сети.

#### УДК 681.327.8:336.7

Коллективное использование вычислительного центра в банковском леле. Э. Гампе. - В кн.: Вычисл. техника соц. стран. Вып. 17. - М.: Финансы и статистика. 1985. с. 105.

Представлена система телеобработки данных для работы в финансовых органах. Перечислены факторы, определяющие особенности и структуру системы, описаны три уровня системы, а также приведены характеристики и примеры задач трех групп пользователей, обращающихся к системе. Ил. 5.

## УДК 681.3.06: 65.011.56

Диалоговые информационные системы для АСУ. Б. Эшер, П. Стрычек.-В кн.: Вычисл. техника соц. стран. Вып. 17.— М.: Финансы и статистика, 1985. c. 111.

Описана система программных и технических средств для создания АСУ с преимущественным использованием диалогового режима. Даны достаточно подробные сведения о специфическом программном обеспечении системы, в которую входят коммуникационная сервисная система, средства автоматизации программирования и работы с банком данных. ППП для решения задач планирования. Обобщается опыт эксплуатации систем в трех министерствах ГДР.

#### УЛК 681.324

Результаты реализации служб в сети вычислительных машин. Г. Шталь, И. В ульст.— В кн.: Вычисл. техника соп. стран. Вып. 17.— М.: Финапсы и статистика, 1985, с. 116.

Рассмотрены проблемы и решения, возникшне при создании вычнелительной сети Академии наук и высшей школы ГДР. Вычислительная сеть для межмашинной связи использует систему коммутации пакетов. Программное обеспечение сети делится на компоненты, осуществляющие в сети службы передачи и связи, назначение которых и особенности функционирования подробно рассматриваются авторами.

#### УДК 65.011.56

Некоторые требования к интерактивным АСУ. Один из эффективных методов реализации таких систем. Т. Видор. В кн.: Вычисл. техника соц. стран. Вып. 17. - М. Финансы и статистика, 1985, с. 122.

Освещены вопросы проектирования и программирования интерактивных АСУ на базе системы КАМА. Приведены практические рекомендации, позволяющие создать эффективные транзакционные программы с учетом двух важнейших требований - быстрого решения задачи и создания максимума удобств пользователям. Предложена структура эффективной программы для реализации интерактивных транзакций.

# УЛК 65.011.56

Автоматизированная система для диспетчерского управления производством.<br>Н. Подарев, Д. Станкова, Б. Ботев, В. Ралчевский, Н. Димитги поддругу да отношления соц. стран. Вып. 17.— М.: Финансы и статистика. 1985. с. 128.

Описан проблемно-ориентированный комплекс ПОК ДИСПРО, представляющий собой единство программно-технических и методических решений, используемых для автоматизации управления машиностроительным предприятием. ПОК включает такие разделы, как производство, склад, производственное технологическое оборудование, табельный учет и т. п. Построен он на средствах ЕС и СМ. ЭВМ. В статье описаны информационные массивы ПОК и выходные документы.

УДК 681.3.181.5: 6.1

Использование микроЭВМ СМ-1626 для наблюдений за родовыми процессами. К. Ян. Р. Леманн. - В кн.: Вычисл. техника соц. стран. Вып. 17. - М.: Финансы и статистика, 1985, с. 132.

Описана система, построенная на базе микроЭВМ и предназначенная для наблюдения за состоянием роженицы и плода при родах. Система отслеживает основные параметры родового процесса, протоколирует процесс и в случае отклонений, имеющих угрожающий характер, выдает врачу предупреждающие сигналы.

## УДК 658.512.6: 519.82

Система планирования технологических процессов на ВЦКП. Н. Вашш.-В кн.: Вычисл. техника соц. стран. Вып. 17.— М.: Финансы и статистика, 1985, c. 136.

Рассмотрены вопросы планирования процесса в отдельных технологических линиях вычислительного центра. Предложена математическая модель составления производственного плана ВЦКП и ее реализация с помощью системы линейного программирования. Обобщается опыт использования предложенного метода на ВЦКП в ВНР.

УДК 338.5:681.3

Влияние цен на предоставляемые ВЦКП услуги на интенсификацию использования его вычислительных ресурсов. Б. Б. Соделль. - В кн.: Вычисл. техника соц. стран. Вып. 17. - М.: Финансы и статистика, 1985, с. 140.

- Рассматриваются вопросы ценообразования услуг, предоставляемых с использованием вычислительных ресурсов ВЦКП. Приводятся формулы определения стоимости услуг, в частности процессорного времени при пакетном режиме. Предложенная методика ценообразования способствует улучшению всех фондообразующих показателей ВЦ при увеличении интенсивности запросов на обработку, т. е. способствует интенсивному использованию ресурсов ЭВМ. Ил. 2.

# УДК 681.3.06:658.3

Пакет подпрограмм для расчета производительности труда и заработной платы операторов при групповой подготовке данных. П. И х р и г. - В кн.: Вычисл. техника соц. стран. Вып. 17. - М.: Финансы и статистика, 1985, с. 149.

Описан пакет прикладных программ МХЕФИКС для учета выработки операторов в комплексах групповой подготовки данных. Система стимулирует максимальную выработку операторов с максимальным использованием рабочего времени. Система позволяет осуществить реальное планирование нагрузки операторов и загрузки средств подготовки данных, а также анализ используемого расчетного времени.

#### УДК 681.324.05

Договоры по обработке данных внутренней торговли Венгрии. З. Андьял. В кн.: Вычисл. техника соц. стран. Вып. 17.— М.: Финансы и статистика, 1985. c. 153.

Описан порядок договорных отклонений между ВЦКП и пользователями в системе внутренней торговли. Приведены формы договоров и рассмотрены все виды услуг, выполняемых ВЦКП.

## УДК 681.324

Типовое проектирование вычислительных центров коллективного пользования. В. Н. Квасницкий. - В кн.: Вычисл. техника соц. стран. Вып. 17. - М.: Финансы и статистика, 1985, с. 160.

Рассмотрена методология проектирования вычислительных центров коллективного пользования на базе модульной структуры проекта, при которой типовыми являются ядра каждой структуры в виде типовых проектных решений, а необходимая адаптация к требованиям конкретной системы абонентов и решаемым задачам осуществляется изменением параметров элементов. Описан состав типового рабочего проекта и дана характеристика всех составных компонент. Приведены сведения о работающих ВЦКП, спроектированных на базе типового рабочего проекта.

## УЛК 658:3:330.115:681.3

Экономико-математические модели режимов восстановления квалификации специалистов. Э. А. Карапетян. - В кн.: Вычисл. техника соц. стран. Вып. 17. -М.: Финансы и статистика, 1985, с. 168.

Предлагается подход к определению оптимальных режимов поддержания квалификации и сроков переподготовки специалистов по эксплуатации сложных систем, созданных на базе средств вычислительной техники.

## УЛК 681.3.06:51

NUMATH - новый пакет прикладных программ численной математики из ГДР. М. Сикор. - В кн.: Вычисл. техника соц. стран. Вып. 17. - М.: Финансы и статистика. 1985. с. 174.

Описан ППП, предназначенный для ЕС ЭВМ и содержащий типовые подпрограммы вычислительной математики: линейной алгебры, аппроксимации, интерполяции и дифференцирования функций, решения нелинейных уравнеший и систем нелинейных уравнений, минимизации функций одной или нескольких переменных и т. п. Описана структура пакета и его возможности при использовании в составе ЭВМ ЕС-1055 матричного модуля.

#### УЛК 681.327.634

Накопитель на магнитных дисках СМ-5411. П. Хенсель. - В кн.: Вычисл. техника соц. стран. Вып. 17.— М.: Финансы и статистика. 1985. с. 175.

Приведены характеристики и особенности конструкции накопителя на магнитных дисках СМ-5411, использующего фиксированный носитель и подвижные головки. Накопитель построен по системе Винчестер, обеспечивающей высокую надежность в зависимости от модификации от 16 до 40 Мбайт. Конструктивно он выполнен в виде модуля высотой 265 мм, который вставляется в стандартную стойку СМ ЭВМ.

### ABSTRACTS

Transformation of Multi User Computer Centres into a National Computer Network. Gy. Ma j te n у i.— In coll. articles: Vychisl. tekhnika sots, stran. Issue 17.— M.: Finansy i statistika, 1985, p. 3.

Basic principles of governmental program for the development of a multi user computer centre network in the Hungarian Peoples Republic are considered. The ways of services development of these computer centres, hardware development used by these computer centres, and software development, as well as the basic ways of transformation of multi user computer centres into a national computer network of the HPR-are shown.

Multi User Computer Centres  $-\mathbf{a}$  Base for Development of the Unified System for Social Information in the Peoples Republic of Bulgaria.  $St.$  Dimitrov. Yu. Atanasov. - In coll. articles: Vychisl tekhnika sots, stran. Issue 17. M.: Finansy i statistika, 1985, p. 8.

The neccessity to use a multi user computer centre as a basic component for the Unified System for Social Information in the PRB is justified. Hardware structure of a territorial multi user computer centres, software used in these centres, as well as components for subscriber network, special feutures for their technical realization at the present time, and development prospects are shown. 1 ill.

Throughput Parameters of a Teleprocessor. V. I. Utkin. -- In coll. articles: Vychisl. tekhnika sots, stran. Issue 17,—M.: Finansy i statistika, 1985, p. 12.

The basic parameter of teleprocessors — its throughput capability in two aspects is considered: as the highest throughput capability and as the effective throughput capability. Basic functions of a teleprocessor used in a teleprocessing network, as well as requirements to the teleprocessor resources, neccessary for a given rate of control functions realization processing and transmission of data are described. Formulas, determining the both throughput indices, as well as methods of their value control during testing are given. 2 ill.

Development Experience and Prospects of a Data Teleprocessing Network for a Research Institute. G. P. L op a t o, N. K. K a r a c h u n, I. M.  $\bar{V}$  a s y lie v. -In coll. articles: Vychisl. tekhnika sots, stran. Issue 17.— M.: Finansy i stalistika, 1985, p. 20.

Computer aided solution of problems at a research institute is presenled. It is shown that the effective use of computers is possible within the development of a research institute's teleprocessing network. Phisical and logical structure of a functioning network hardware and its servicing are given. The ways for achievement of the network's higher effectiveness and directions of its future development are considered. 2 ill.

وأمنت

Conception of Application and Realization of Heterogeneous Local Computer Network. K. G a r b e.— In coll. articles: Vychisl. tekhnika sots, stran. Issue 17.— M.: Finansy i statistika, 1985, p. 29.

Main arreas of local computer network application, as well as hardware configuration of a computer centre of the Dresden Higher Engineering College, which Is intended for transformation into a heterogeneous computer network, are considered. Development stages, adopted interfaces, and interfacing facilities for various network levels are described. Services at the application level realized by the mentioned network are considered in detail. 2 ill.

File Transfer Service — the First Commercial Network Service in the German Democratic Republic Provided by the VEB Kombinat «Data Processing». H. 11 s e, **P.** W i e s e. In coll. articles: Vychisl. tekhnika sots, stran. Issue  $17 - M$ .: Finansy i statistika, 1985, p. 35.

The VEB Kombinat «Data Processing» is an enterprise providing computing services, and using for that purpose 16 large computer centres. Capacity of those computer centres represents 20% of computer installed base capacity in the GDR. Functions of one of the most important services — a file transfer service, which is based on the use of nerwork file conception — are described. Classes of services are listed. Network configuration and network control aids are described. Operation experience of the file transfer service and development of the network are generalized.

Control Complex Neva 1M—Switching Computer for Quasi Electronic and Automatic Exchanges and Toll Centres as well as for Automatic Switching Nodes. A. G. Kukhartschuk, L. Hermsdorf.-- In coll. articles: Vychisl. tekhnika sots, stran. Issue 17.— M.: Finansy i statistika, 1985, p. 42.

Basic functions of the Neva 1M complex and its structure, principles of structure components synchronization are described. Parameters and fuctional features of the complex' cpu, a peripheral processor, an external storage unit, an interfacing unit, as well as information on the complex' software are given. 1 ill.

Measurement of Computer Throughput and Performance at an Multi User **Computer Centre.** G. I. Novikov, B. A. Timchenko.— In coll. articles: Vychisl. tekhnika sots, stran. Issue 17.— M.: Finansy i statistika, 1985, p. 47.

System approach to the evaluation of a computer throughput under real operating load using a system of simple measures is suggested. The described aids for evaluation of functioning and measurement are based on the standard ES hardware. The results of experimental operation of measurement methods with various ES computers are given. 4 ill.

Development of the ES-1045 Computer and Complexes Based on This Computer. A. T. Kuchukyan, T. E. Sarkisyan, V. A. Ter-Israelya n.— In coll. articles: Vychisl. tekhnika sots, stran. Issue 17.— M.: Finansy i statistika, 1985, p. 56.

Multi system facilities as a part of the ES-1045 computer are considered. Structure of computer complexes based on the ES-1045 computer with various levels of multi computer operation is described. Complex' features are given, special features of their operation arc shortly described.

Application Program Package DISCO-T for Solution of Transport Tasks. G. Wildenhain. In coll. articles: Vychisl. tekhnika sots, stran. Issue 17. M.: Finansy i statistika, 1985, p. 63.

Information on an application program package for solution of transportation tasks: a general task, a geterogeneous transport task, a task for transportation with way — stations, a planning task for siting of objects is given. Data on solution time for various parameters using the ES-1045 computer are suggested.

Software System for Word Processing TOS-83 Oriented on the SM-4. Computer. I. Fortunov. — In coll. articles: Vychisl. tekhnika sots. stran. Issue  $17 - M$ . Finansy i statistika, 1985, p. 68.

The basic functional features of a word processing system oriented on minicomputer resources are given. The system forms the text automatically by lines and pages, makes margin justifying, shifts, word breaking, dividing by capitals, divisions, subdivisions, can work with texts in russian, english, bulgarian languages.

Mathematical Modeling in Testing Process for Management Information System Software. G. Копораскі, К. W or w a. - In coll. articles: Vychisl. tekhnika sols, stran. Issue 17.— M.: Finansy i statistika, 1985, p. 72.

Requirements to testing of complicated software products are considered. Survey of basic models for software reliability is given. Reliability parameters of high practical value are shown. Suggested by the authors the software reliability model which can be used in selection of testing strategy is described.

On Comparable Testing of General Purpose Mathematical Programs. А. А. К e rg e, R. M. Kerge , Y u. P. P i к к, A. F. R о о s e. — In coll. articles: Vychisl. tekhnika sots, stran. Issue 17.— M.: Finansy i statistika, 1985, p. 78.

Scientific and methodological problems of software reliability evaluation while comparing new and existing software in the frame of centralised service organisation are considered. Classification of sofware features is given. Evaluation of measured features on the example of mathematical general purpose programs using an interactive testing system intended for automation of routine procedures in running of test programs is given.

Interactive Optimization Package. V. V. P o l l, R. E. T y a k h t. In coll. articles: Vychisl. tekhnika sots, stran. Issue 17.— M.: Finansy i statistika, 1985, p. 85.

Special features of the package DIAMIN intended for absolute multi method local minimization of continuous functions of many variables, presented in general form or in the form of sum of the square of particular non-linear functions are described. The package is running under the operating system OS ES with TSO and has in the mentioned version 7 subprograms for minimization. The package produced good results in solution of medium size tasks.

Instrumental System of Data Base Management System for Mini Computer Design, and the Ways for Raising its Effectiveness. G. P. Ostapenko, A. L. F r i d m a n.— In coll. articles: Vychisl. tekhnika sots, stran. Issue 17.— M.: Finansy i Statistika, 1985, p. 90.

The operating system DIAMS used for a data base for the SM computer systems design is described. Features of the system's input language, generation process, as well as the advant ages of the mentioned system are considered. Information on further improvement of the system and some data on its application with automatic control systems arc show. 2 ill.

Computer Aided Management of the Cattle — Breeding Farms. A. M  $\hat{a}$  t a y.-In coll. articles: Vychisl. tekhnika sots, stran. Issue 17.— M.: Finansy i statistika, 1985, p. 96.

Features of a cattle-breeding farm technology from the point of view of automatic control system are considered. Requirements to the system and particularities of control tacks, solved by the system are formulated. The ways of the system improvement and possibility of a mini computer use in the system are shown; this permits to use the system at small enterprises.

Territorial Multi User Computer Centre Based on the VEB «Data Processing' Centre» in Magdeburg. T. Norte , А. К a u t z.— In coll. articles: Vychisl. tekhnika sols, stran. Issue  $17. - M$ .: Finansy i statistika, 1985, p. 101.

The general strategy of the VEB «Data Processing Centre» activities is formulated. The activities in improving remote data processing technology, used for a computer network design, is described.

Multi Use of Computer Centre in Banking. E.  $Ca m p e$  - In coll. articles: Vychisl. tekhnika sots, stran. Issue  $17 - M$ .: Finansy i statistika, 1985, p. 105.

A remote data processing system for use in banking is submitted. Factors defining features and structure of the system are listed; three levels of the system are described; performance data and examples of tasks for users of three groups are given. 5 ill.

Interactive Information Systems for Automatic Control Systems. В. E s с h e r, P. Stryczek. — In coll. articles: Vychisl. tekhnika sots, stran. Issue 17.— M.: Finansy i statistika, 1985, p. 111.

A software and hardware system for design of automatic control systems mainly using an interactive mode is described. Detailed information on the special system software, which includes a cemmunication service system, automatic programming aids, aids for use of data base, application programs for planning is given. Experience in the system operation in three GDR ministries is generalised.

Experience in Computer Network Operation. H. Stahl, N. Wulst.— In coll. articles: Vychisl. tekhnika sots, stran. Issue 17.— M.: Finansy i statistika, 1985, p. 116.

Problems and their solution by establishing a computer network for the Academy of Science and Universities in the GDR are considered. The packet switching system is used by the network for intercomputer communications. Network software is divided into components for transmissions and communications; the network assignment and features of services are considered by the authors.

Some Requirements to Interactive Automatic Control Systems (ACS). One of the Effective Methods of Realization of Such Systems. T. Vidor.— In coll. articles: Vychisl. tekhnika sots, stran. Issue 17.— M.: Finansy i statistika, 1985, p. 122.

Problems of design and programming of interactive ACS based on the KAMA system are considered. Practical recomendations for design of effective transaction programs taking into consideration two important requirements—high speed task solution and user friedliness—are given. An effective program structure for realization of interactive transactions is suggested.

Automatic System for Dispatching Control of Production. N. Podarev. D. Stankova, B. Botev, B. Ralchevsky, N. Dimitrova-In coll. articles: Vychisl. tekhnika sots, stran. Issue 17.— M.: Finansy i statistika, 1985, p. 128.

Problem-oriented complex POC DISPRO  $-$  a complex of software, hardware, and procedures — used for automatic control of an engineering enterprise is described. POC includes following sections: «production», «stock-room», «industrial production equipment», «attendance record» etc. and is based on ES and SM hardware. POC's information files and output documents are described.

Use of the Computer SM-1626 for Childbirth Process Observation. K. Y a n, R. Leman.-- In coll. articles: Vychisl. tekhnika sots, stran. Issue 17.- M.: Finansy i statistika, 1985, p. 132.

A system based on a micro computer and intended for observation a condition of a woman in childbirth and a new born child in delivery process is described. The system supervises basic parameters of delivery process, records them, and in the case of dangerous deviations generates a warning signal.

A System for Planning of Computing Process at Multi User Computer Centre. Vass N.— In coll. articles: Vychisl. tekhnika sots, stran. Issue 17.— M.: Finansy i statistika, 1985, p. 136.

Problems of planning the activities for certain segments of a computer centre are considered. A mathematical model for computing process planning of a multi user computer centre and its realization using a linear programming system is suggested. The experience in operation of the suggested method at the multi user computer and its realization using a linear programming system is suggested. The experience in operation of the suggested method at the multi user computer centre in the Hungarian Peoples Republic is generalised.

Price Influence on Multi User Computer Centre Services and Effectiveness of Useofits Computing Resources. B. B. S o d e  $l$ . — In coll. articles: Vychisl. tekhnika sots, stran. Issue 17.— M.: Finansy i statistika, 1985, p. 140.

Problems of pricing of services provided by a multi user computer centre are considered. The formulas for service pricing and in particular pricing of processor time in batch processing are given. The suggested pricing method enhances all commercial indices af the computer centre in the case of encreased requests for data processing, i. e. promotes of intensive use of computer resources. 2 ill.

Program Package for Estimating of Labour Production and Wages for Operators in Group Data Preparation Complexes. P. Ihrig.- In coll. articles: Vychisl. tekhnika sots, stran. Issue 17.— M.: Finansy i statistika, 1985, p. 149.

Application program package MHEFIX for calculation of operator productivity in group data preparation complexes is described. The system stimulates maximum operator output with maximum use of office time. The system permits real planning of operators full-time job and keeps running data preparation complex at full capacity, as well as providing an analyses of calculated operator time.

Contracts for Domestic Trade Data Processing in Hungary. Z.  $A \nvert p \nvert q a \nvert$ . In coll. articles: Vychisl. tekhnika sots, stran. Issue 17.— M.: Finansy i statistika, 1985, p. 153.

Procedure of contract relations between a multi user computer centre and users in domestic trade system is descrubed. Contract forms are given, all types of services provided by the multi user computer centre are considered.

Model Design of Multi User Computer Centre. V. N. Kvasnitsky.— In coll. articles: Vychisl. tekhnika sots, stran. Issue 17.— M.: Finansy i statistika, 1985, p. 160.

The author looks at the problem of procedures of a multi user computer centre design based on model structure of project. Main body of each structure are model designs; the necessary adaptation to the concrete system subscribers and tasks to be solved is carried out through the change of component features. Model design and features of all components are described. Information on multi user computer centres designed on the base of model design is given.

Economical and mathematical models of modes for rehabilitation of qualification for computer operation personel. E. A. K a r a p e t j a n. - In. coll. articles: Vychisl. tekhnika sots, stran. Issue 17. — M.: Finansy i statistika, 1985, p. 168.

The article is concerned with an approach to determinating of optimal mode for supporting the qualification and the terms for retraining of computer operation personel for complex systems.

NUMATH — the New Application Program Package for Numerical Mathematics from the GDR. M. S y c o r. - In coll. articles: Vychisl. tekhnika sots, stran. Issue 17.—M.: Finansy i statistika, 1985, p. 174.

An application program paskage intended for ES computers and containing model subprograms of numerical mathematics: linear algebra, approximations, interpolations, and differentiations of functions, solution of non-linear equations, and non-linear equation systems, minimization of functions of one or several variables etc. is described. The package structure and its possibilities when used as a part of the array module of the ES-I055 computer is described.

The Disc Storage Unit SM-5411. P. Hänsel.— In coll. articles: Vychisl. tekhnika sots, stran. Issue 17.— M.: Finansy i statistika, 1985, p. 175.

Special features of the disk storage unit SM-5411, with fixed medium and moving heads are given. The Winchester type disk storage provides high reliability. There are several modifications with capacity from 16 to 40 M bytes. The disk storage unit is designed as a medule with height of 265 mm and which is mounted in the standard SM frame.

#### Вычислительная техника социалистических стран

Сборник статей

## Выпуск 17

Науч. редакто *Ю. П. Селиванов*  Зав. редакцией *И. Г. Дмитриев*а Редактор *Л. Д. Григорьева, Л. А. Табакова*  Мл. редактор *Л. В. Речицкая, Е. С. Уварова*  Техн. редакто *И. В. Завгородняя*  Корректоры Я. Б. Островский, Л. Г. Захарко Худож. редакто *Ю. И. Артюхов*  Обложка художника Л. С. Эрмана

ИБ № 1666

Сдано в набор 11.02.85. Подписано в печать 14.05.85. А08684 Формат  $60 \times 90^{1/16}$ . Бум. тип. № 1. Гарнитура «Литературная». Печать высокая. Усл. п. л. 12,0 Усл. кр.-отт. 12,375. Уч.-изд. л. 13,29. Тираж 12 200 экз. Заказ 1244. Цена 90 к.

Издательство «Финансы и статистика», 101000, Москва, ул. Чернышевского, 7.

Московская типография № 8 Союзполиграфпрома при Государственном комитете СССР по делам издательств, полиграфии и книжной торговли, 101898, Москва. Центр, Хохловски пер., 7.

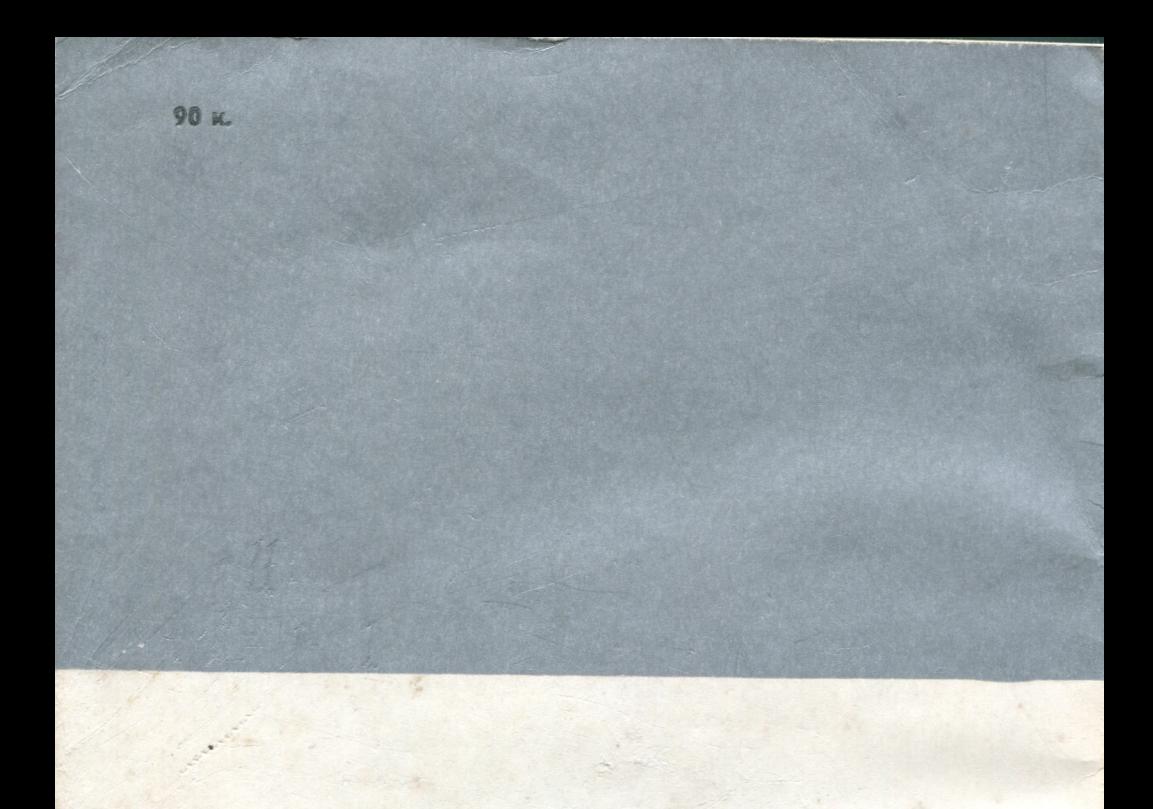

# **ФИНАНСЫ И СТАТИСТИКА**

Вычислительная техника социалистических стран, 1985, вып. 17, 1-191.